### **UNIVERSITE MOULOUD MAMMERI TIZI-OUZOU FACULTE DU GENIE DE LA CONSTRUCTION DEPARTEMENT DE GENIE MECANIQUE**

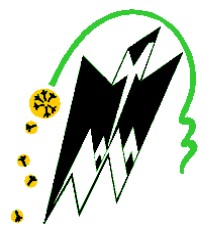

### **MEMOIRE DE MAGISTER**

**Spécialité : Génie Mécanique**

**Option : Mécanique Appliquée**

**Intitulé du Sujet :**

## **ANALYSE DES CONTRAINTES DANS LES PIÈCES MÉCANIQUES À**

**L'AIDE DE LA PHOTOÉLASTICIMETRIE ET DE LA MÉTHODE DES** 

### **ÉLÉMENTS FINIS**

### **Présenté par TOUAT TARIK**

### **Devant le jury d'examen composé de :**

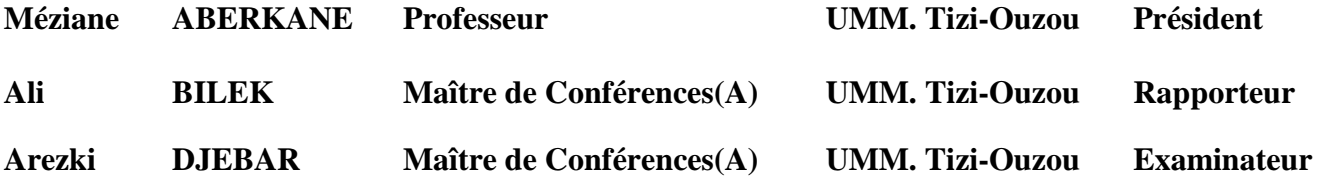

**Soutenu le : 24/01/2012** 

### **REMERCIEMENTS**

Le travail présenté dans ce mémoire a été réalisé à l'Université Mouloud MAMMERI de Tizi-Ouzou sous la direction de Monsieur Ali BILEK, Maître de conférences à l'université de Tizi-Ouzou. Qu'il trouve ici toute ma gratitude et ma reconnaissance pour sa disponibilité, ses précieux conseils et son soutien tout au long de la préparation de ce mémoire.

Je voudrai exprimer tous mes remerciements au Professeur Méziane ABERKANE, Université de Tizi-Ouzou, de m'avoir fait l'honneur de présider le jury de ce mémoire.

A Monsieur Arezki DJEBBAR, Maître de conférences à l'université de Tizi-Ouzou, je le remercie d'avoir accepté de faire partie du jury pour ses compétences en mécanique de contact.

Je n'oublierai pas de remercier également tous ceux qui de prés ou de loin m'ont aidé et encouragé tout au long de la préparation de ce mémoire.

*Je dédie ce modeste travail A mes très chers parents A mes frères et sœurs A la mémoire de mon grand père A la mémoire de ma grande mère A toute ma famille A tous mes amis* 

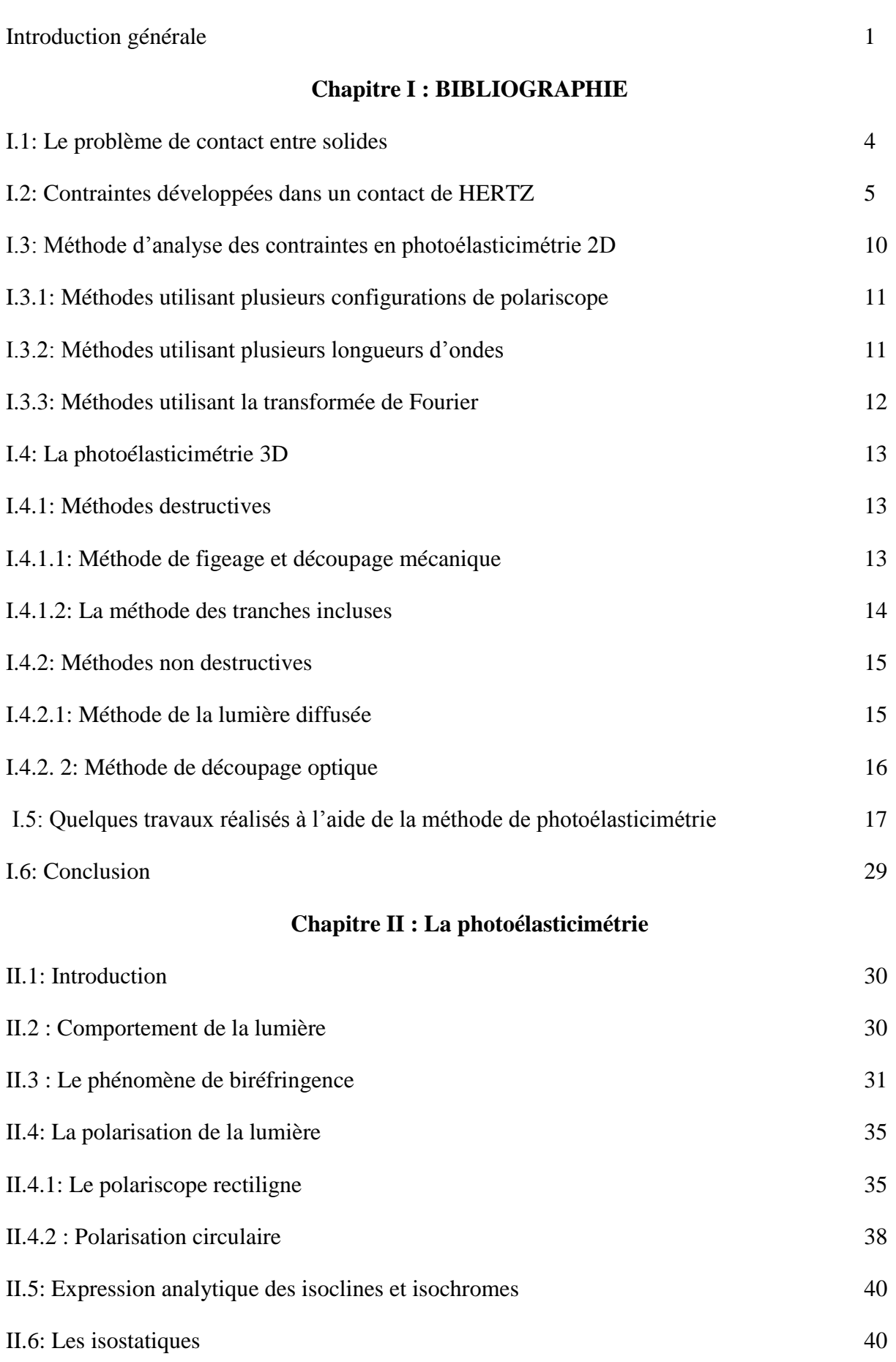

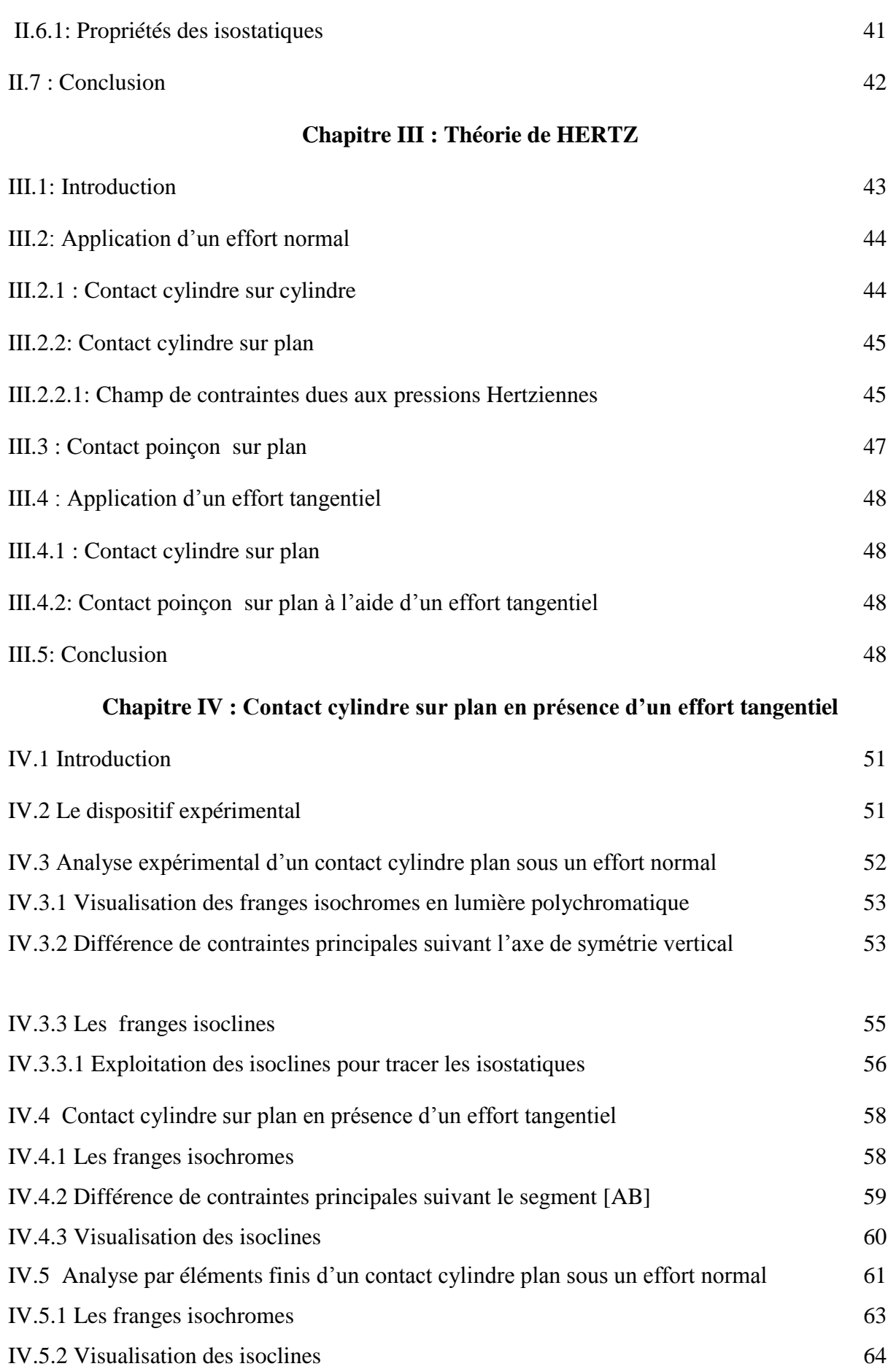

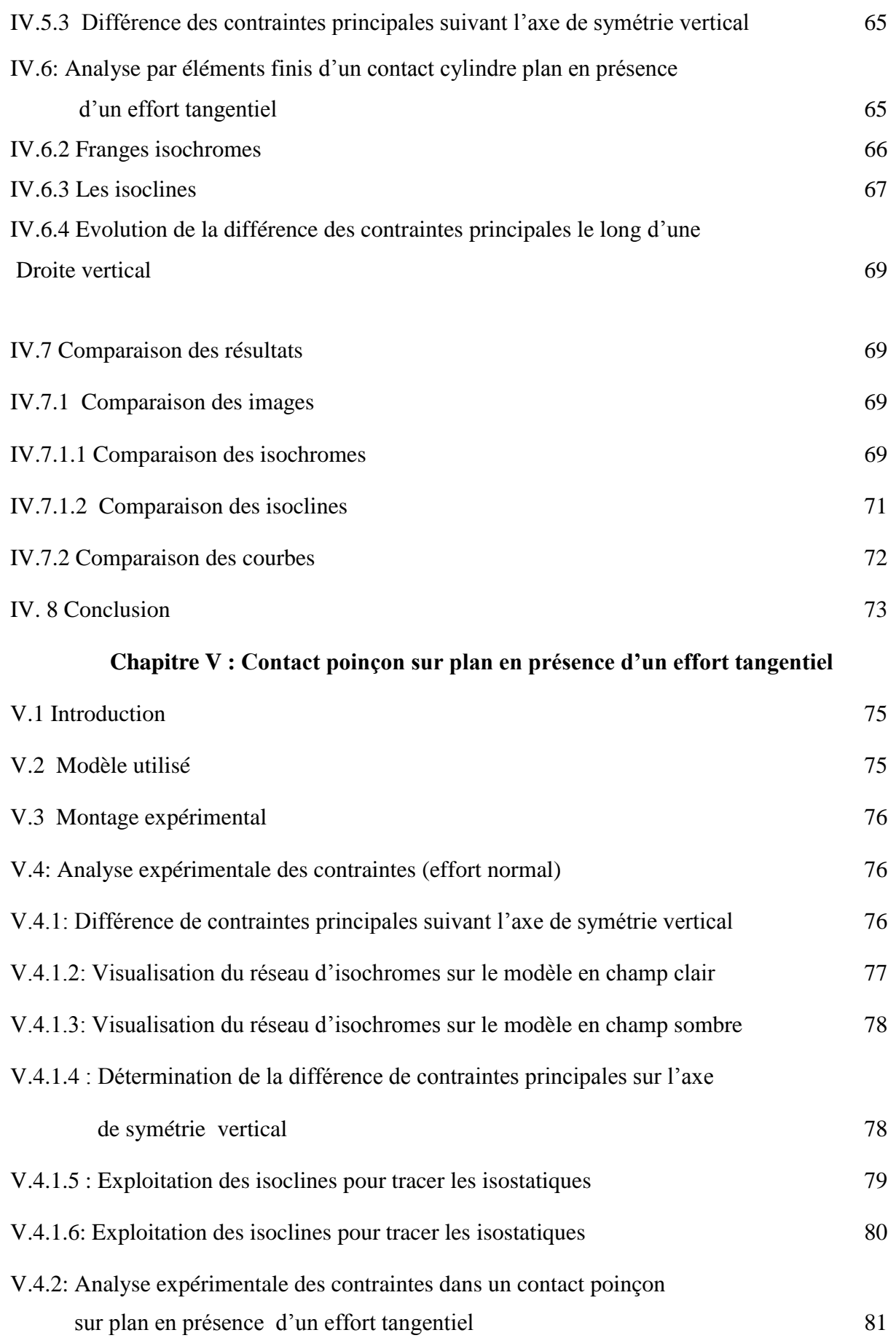

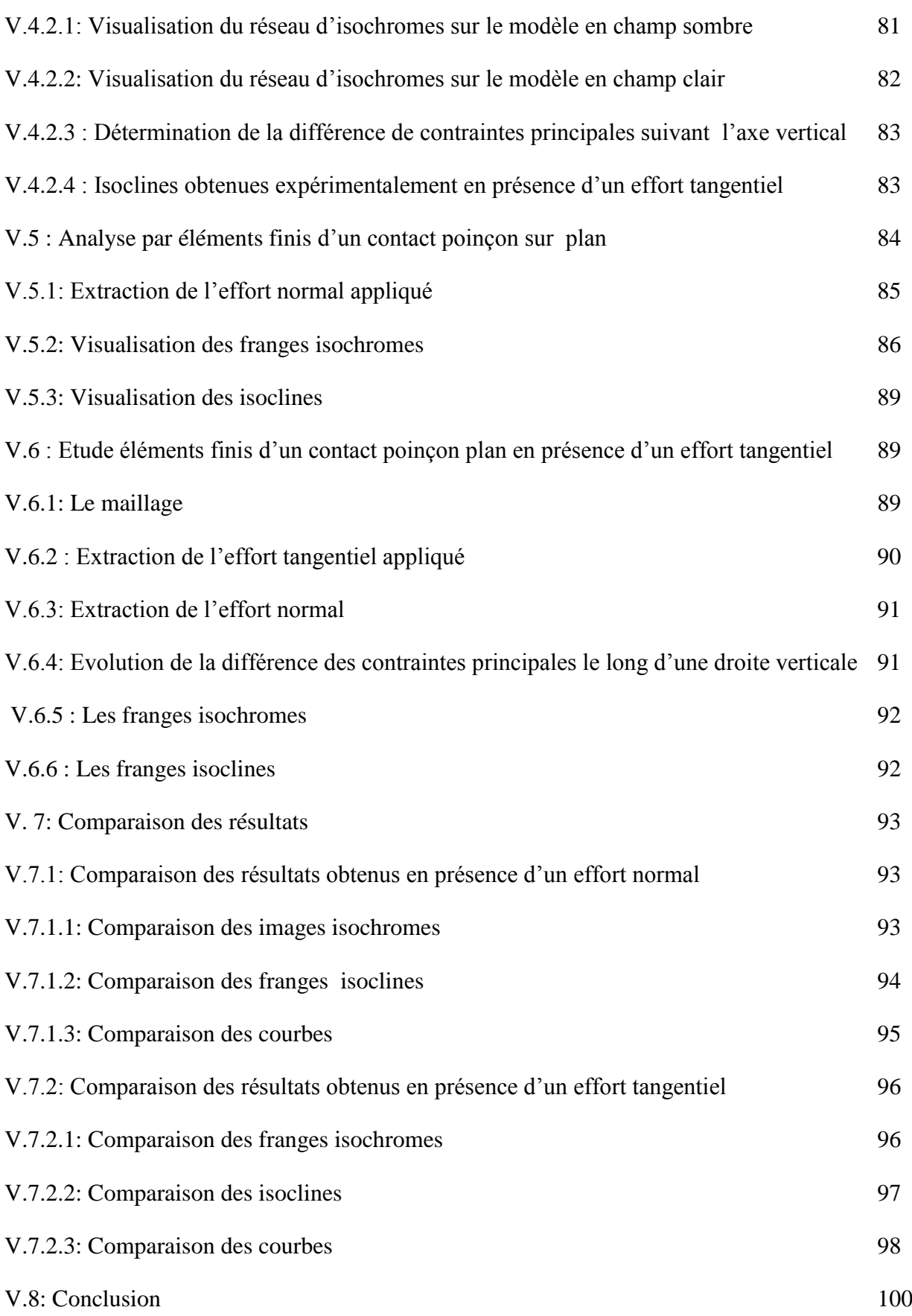

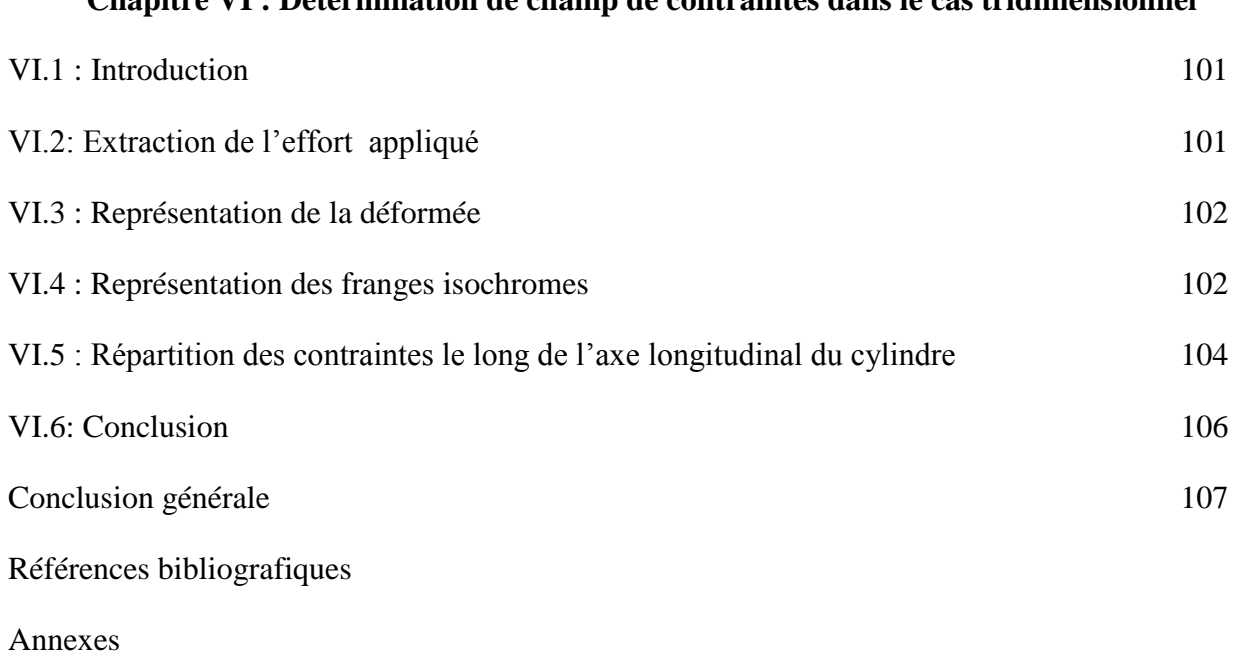

### **Chapitre VI : Détermination de champ de contraintes dans le cas tridimensionnel**

# **Liste des figures**

### **Chapitre I :**

### **Etude bibliographiques**

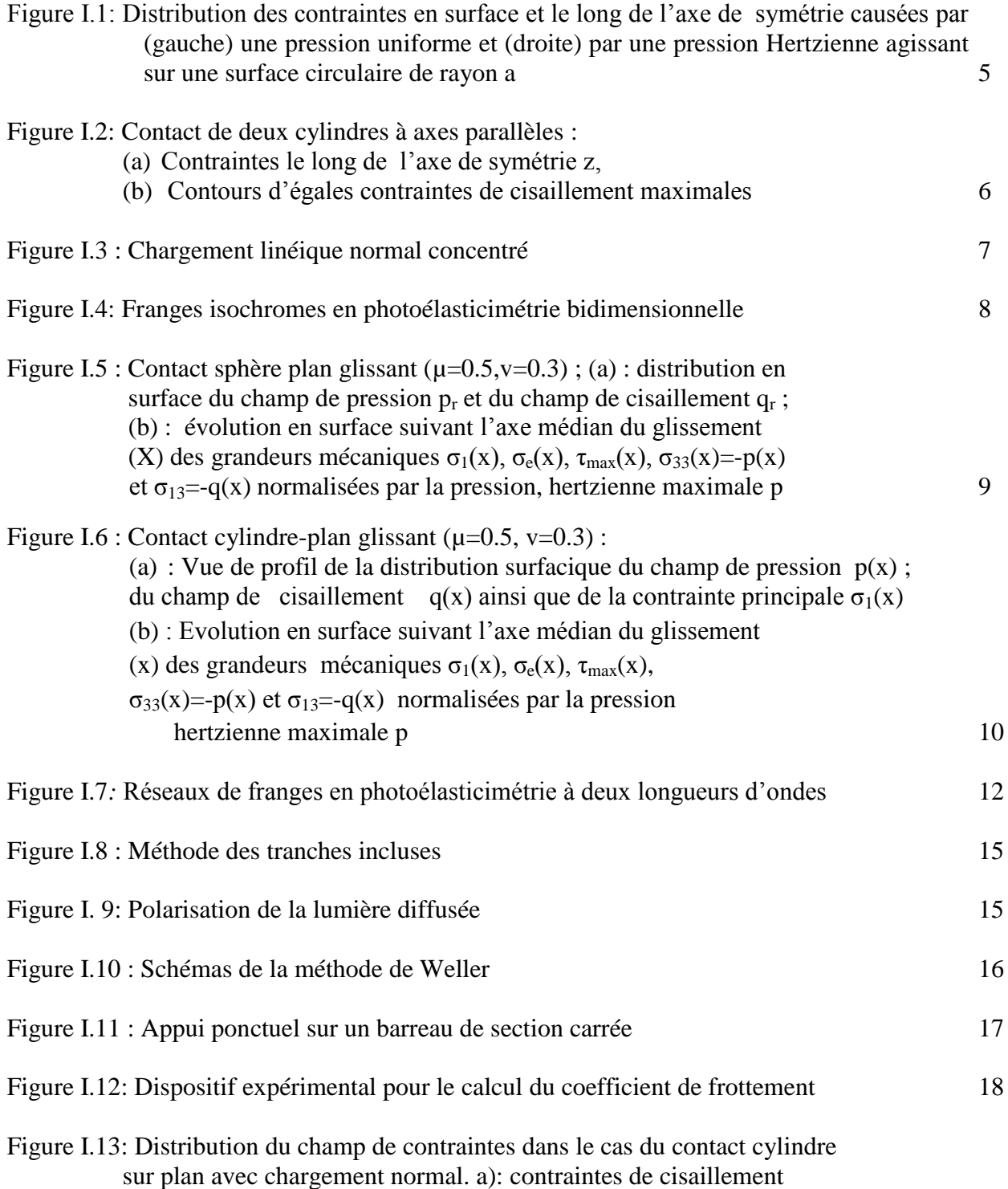

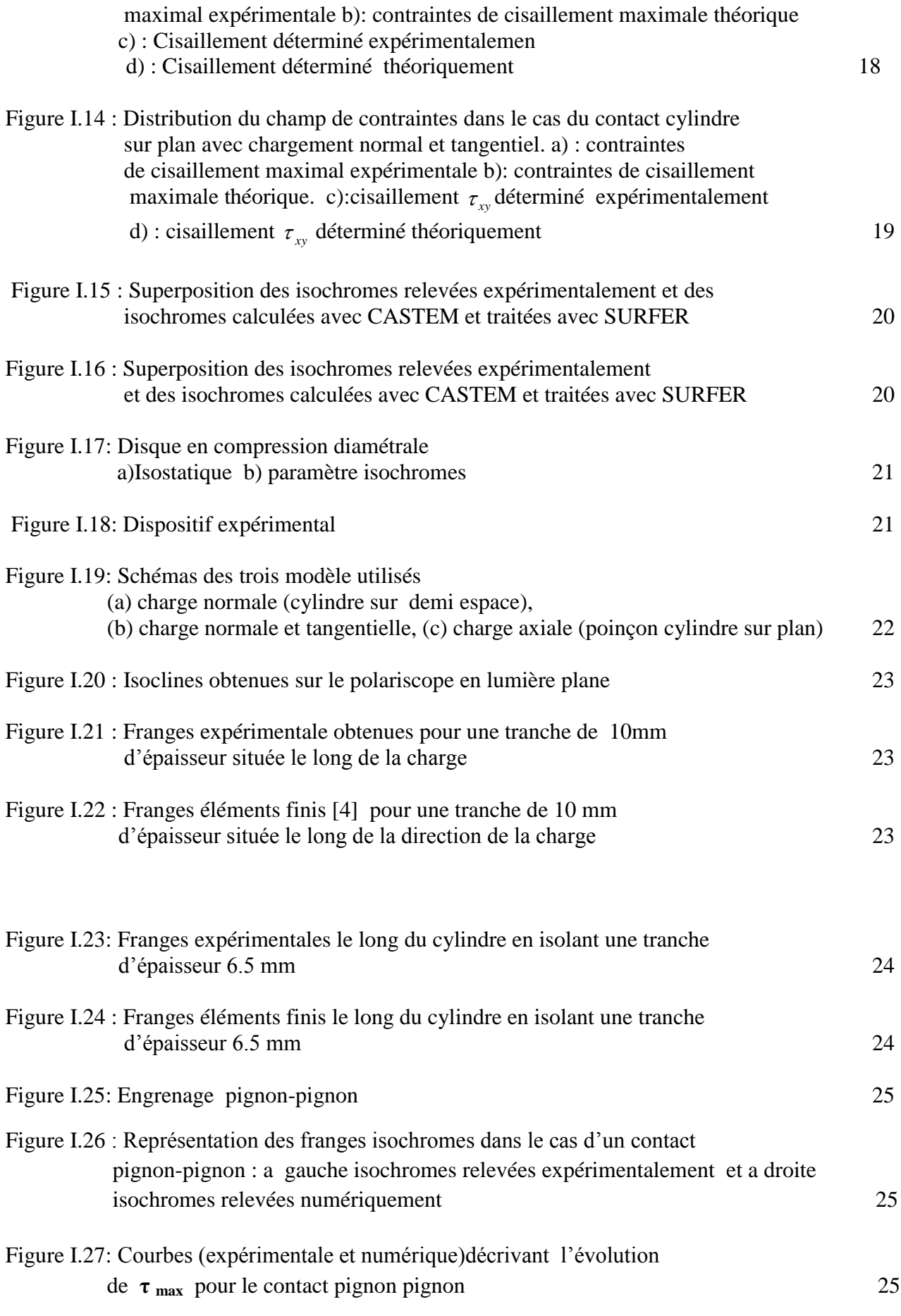

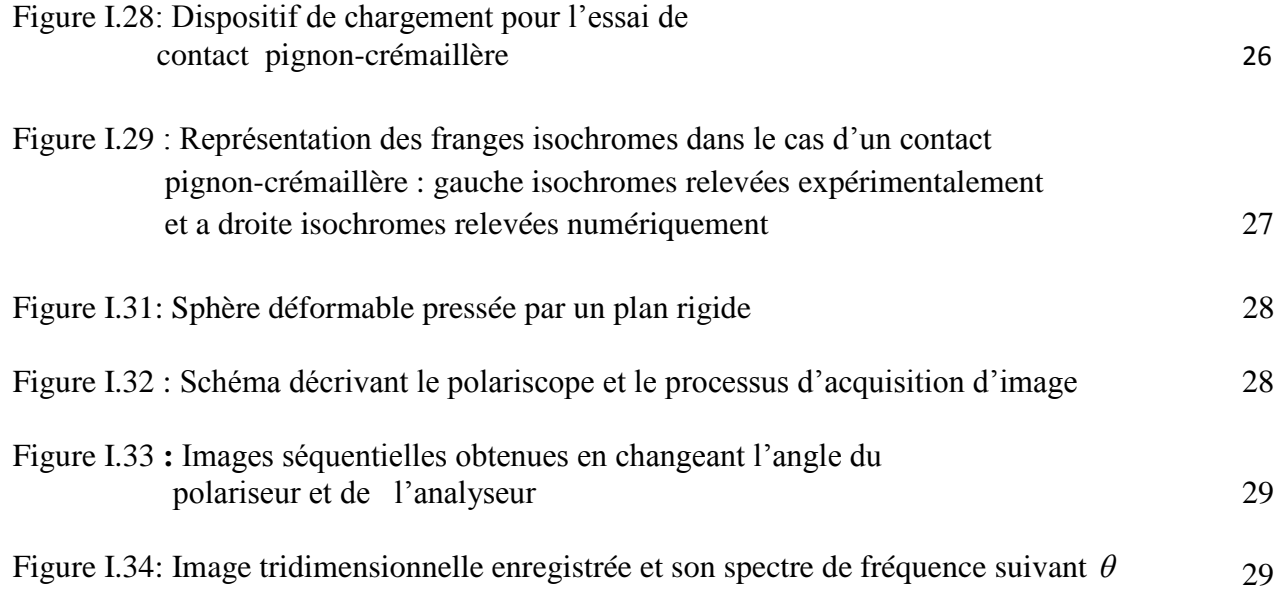

### **Chapitre II :**

### **La photoélasticimétrie**

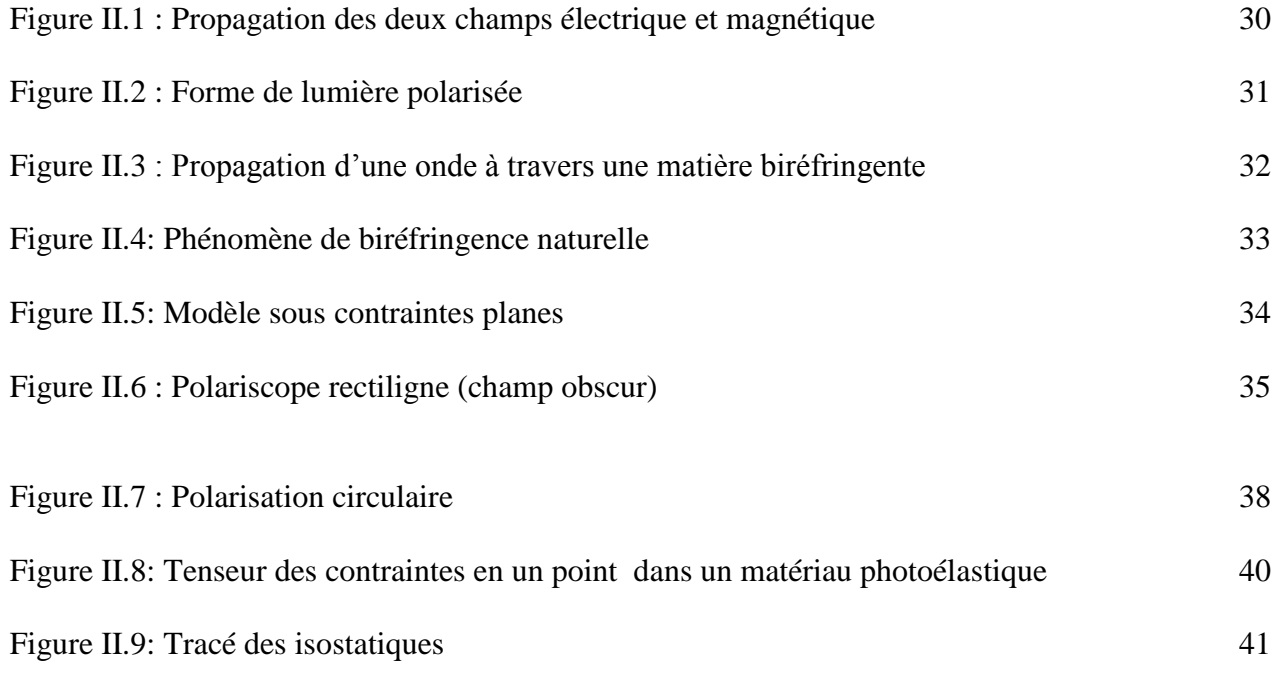

#### **Chapitre III : Théorie de HERTZ**

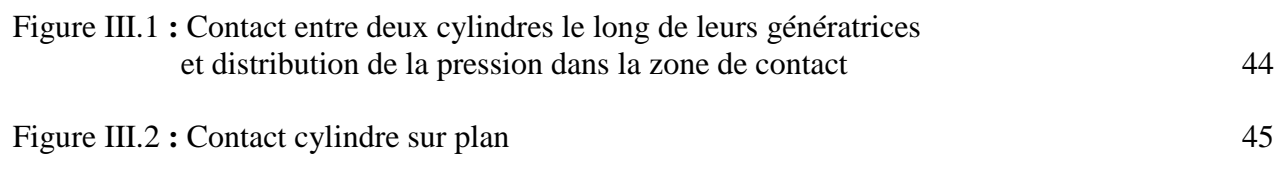

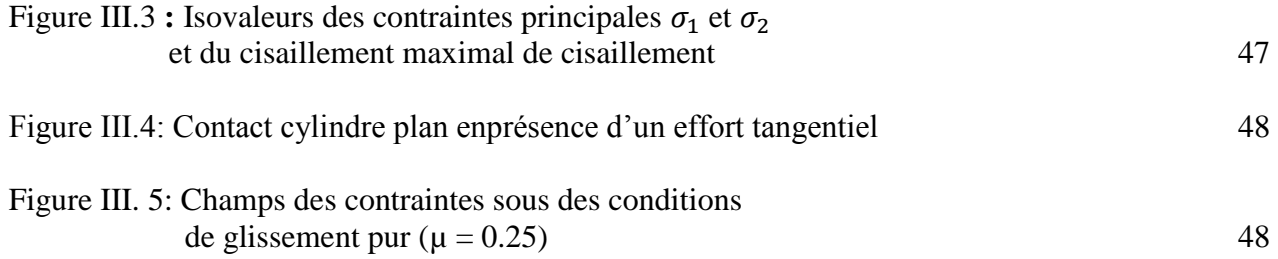

## **chapitre IV :**

### **Contact cylindre sur un plan**

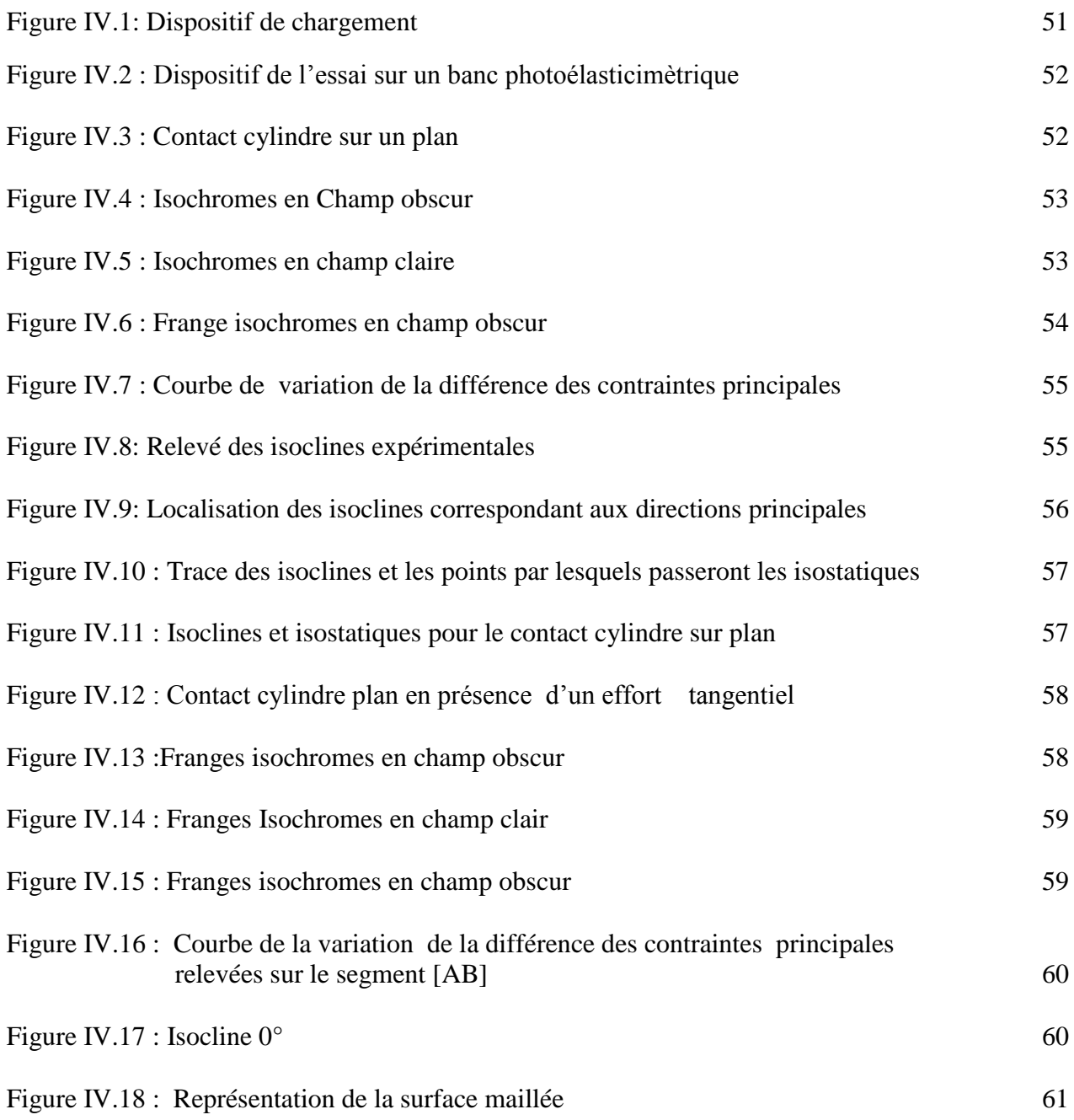

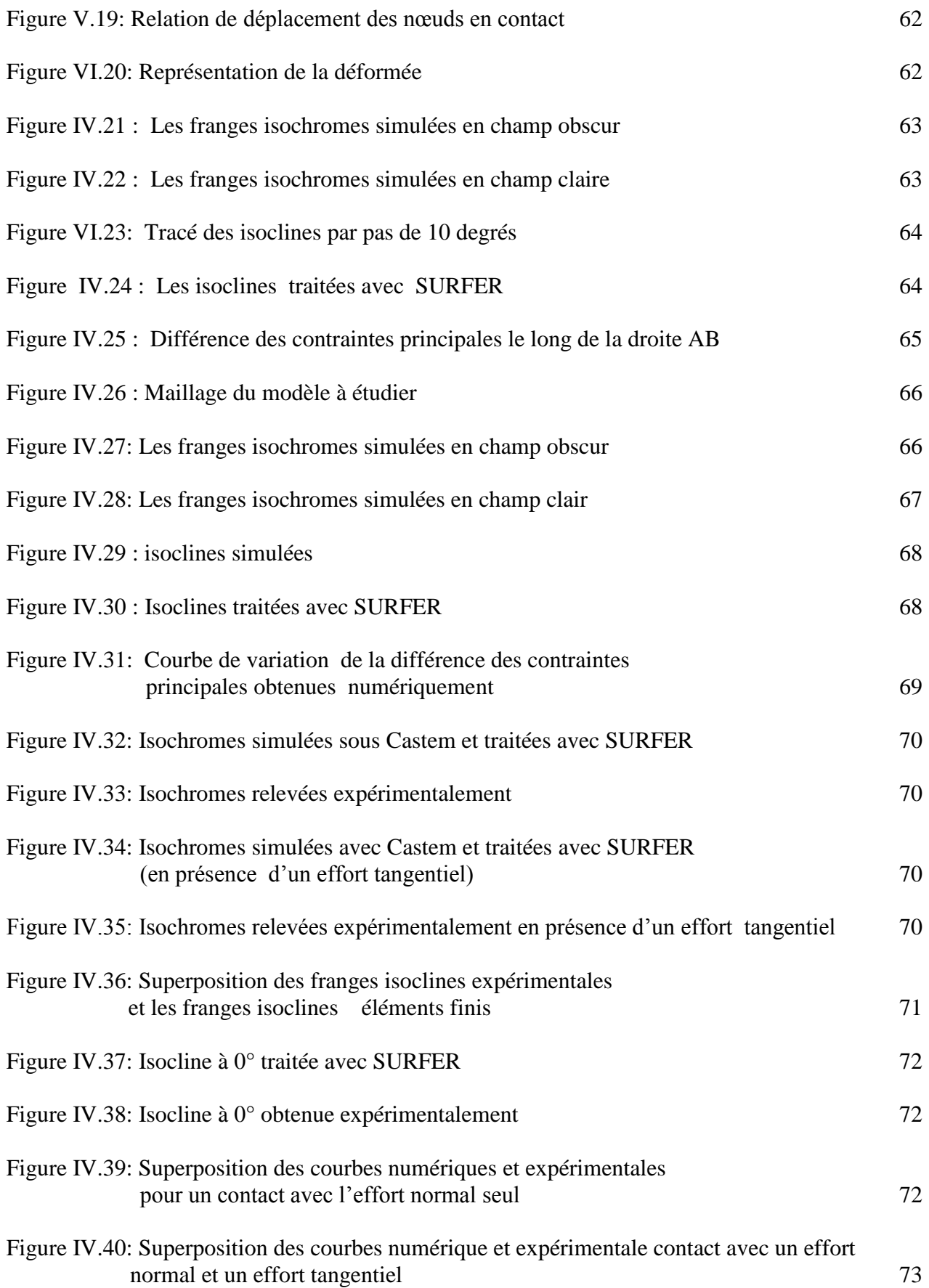

### **Chapitre V :**

### **Contact poinçon sur plan en présence**

## **d'un effort tangentiel**

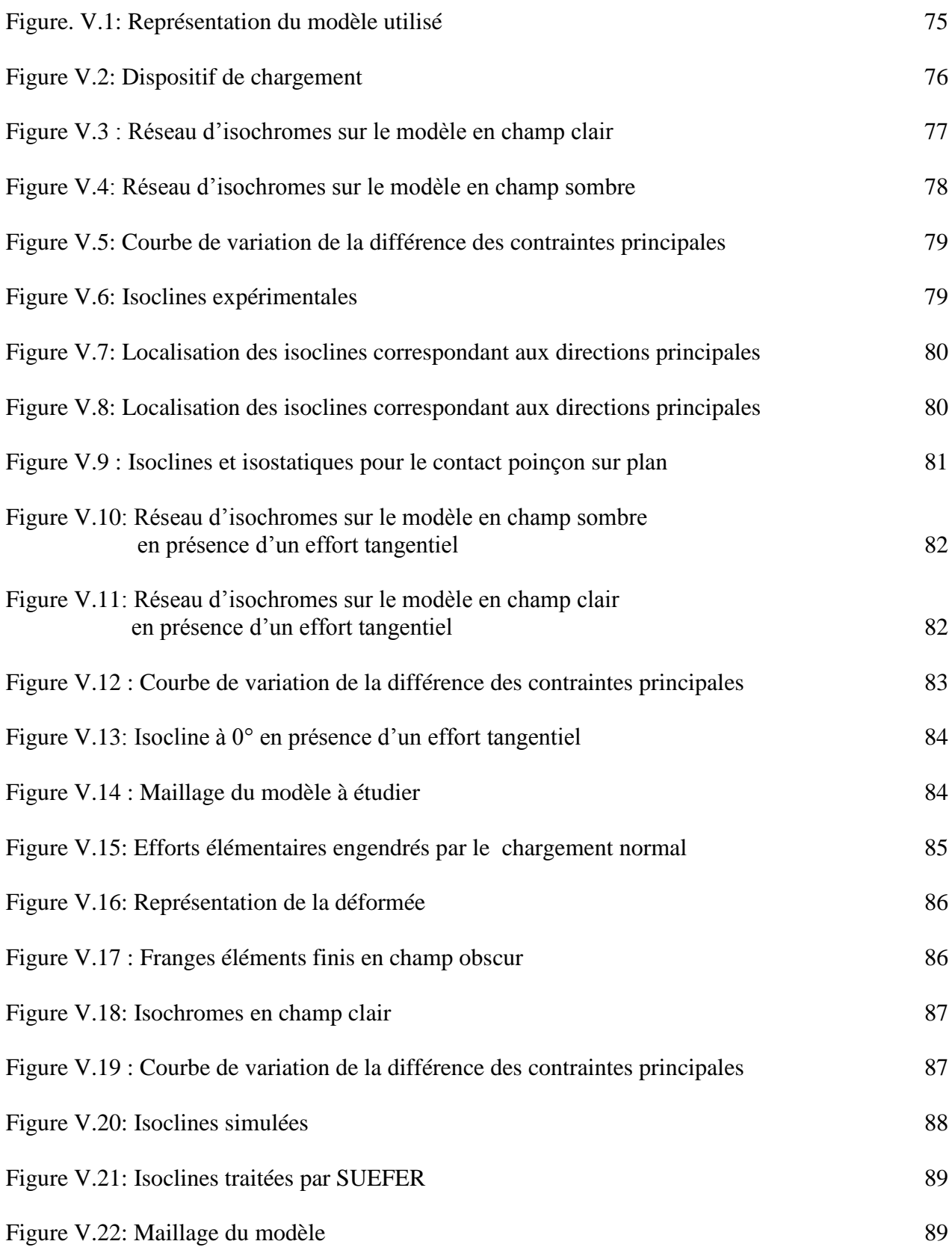

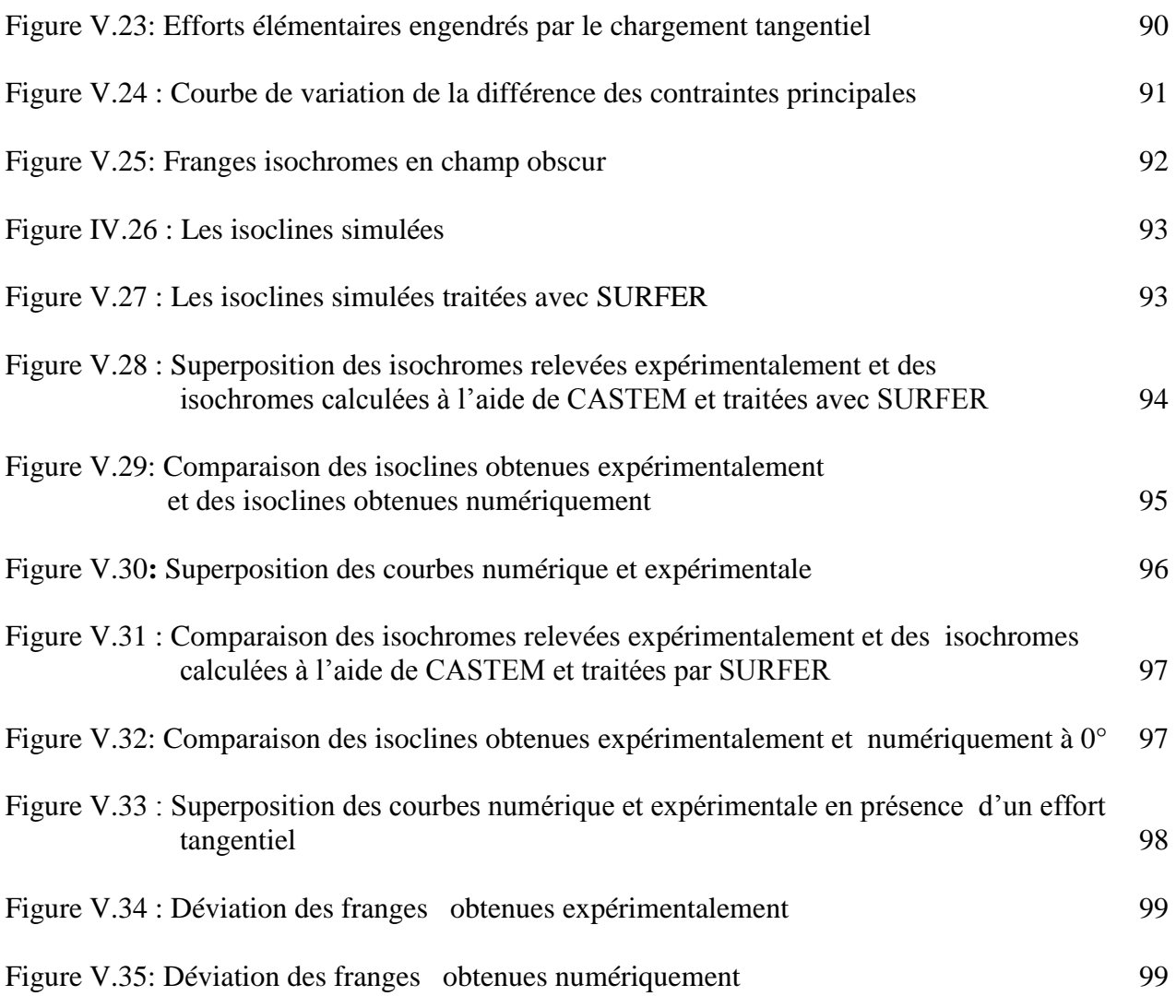

### **Chapitre VI :**

### **Détermination de champ de contraintes**

### **dans le cas tridimensionnel**

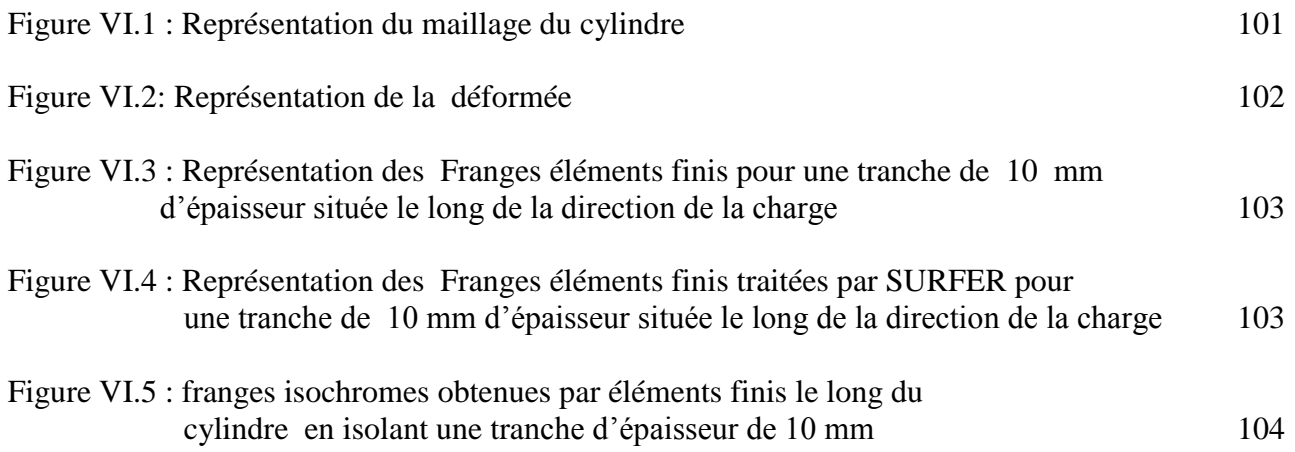

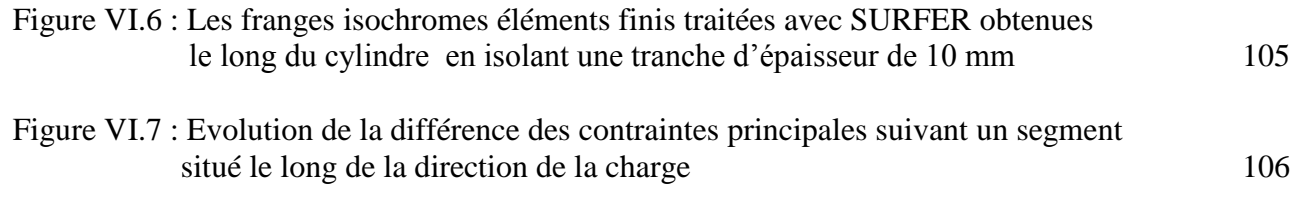

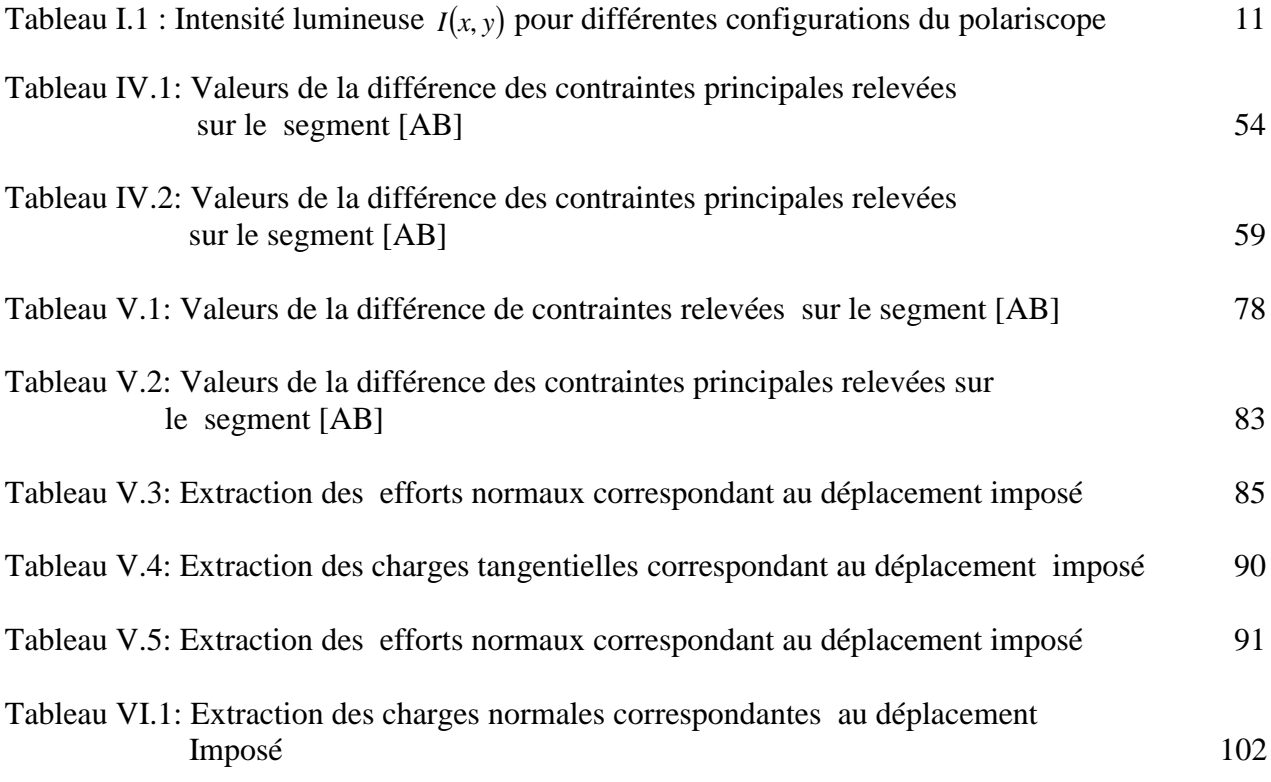

### **NOMENCLATURE ET SYMBOLES**

### **Lettres latines majuscules**

- *R* : Rayon du cylindre
- *C* : Constante optique relative du matériau biréfringent
- *C*1 ,*C*<sup>2</sup> : Constantes photoélastiques absolues du matériau
- $C_0$ : La vitesse de la lumière dans le vide
- V<sup>1</sup> : vitesse de la lumière dans le milieu considéré
- *E*1 : Module de Young du cylindre en aluminium
- *E*2 : Module de Young de l'époxy
- *W*/*L*: Charge par unité de longueur
- *Eeq* : Module de Young équivalent
- *N* : Ordre de frange du modèle
- *H* : Point de Hertz
- $F_N$ : Charge normale
- $F_T$ : Charge tangentiel
- P<sub>0</sub>: pression à l'origine
- T : Période
- U : Direction d'observation
- V : Direction de propagation
- X : Axe du polariseur
- Y : Axe du l'analyseur
- a : demi- largeur du contact cylindre sur plan
- b : demi- largeur du contact poinçon sur plan

### **Lettres latines minuscules**

- *f* : Constante de frange du modèle
- e : épaisseur du modèle
- a : demi largeur de contact plan sur plan
- b : demi largeur de contact cylindre sur plan

### **Lettres grecques**

- *xx* : Contrainte normale sur la face *xx*
- *zz* : Contrainte normale sur la face *zz*
- *xz* : Contrainte normale sur la face *xz*
- $\sigma_{rr}$ : Contrainte normale sur la face *rr*
- $\sigma_{\theta\theta}$ : Contrainte normale sur la face  $\theta\theta$
- *zz* : Contrainte normale sur la face *zz*
- $\tau_{xy}$ : Contrainte de cisaillement
- $\tau_1$ ,  $\tau_{\text{max}}$ : Contraintes de cisaillement maximales
- $\sigma_1$ ,  $\sigma_2$ , Contraintes principales dans le modèle
- : Longueur d'onde
- $n_1$ ,  $n_2$  et  $n_3$ : Indices de réfraction
- $\delta$ : Différence de chemin optique entre les deux rayons
- $v_1$ : Coefficient de Poisson de l'aluminium
- $v_2$ : Coefficient de Poisson du modèle en époxy
- μ: Coefficient de frottement
- $I_{(x,y)}$ : Intensité lumineuse

#### **INTRODUCTION GENERALE**

L'analyse des champs de contraintes dans des pièces mécaniques est un problème fondamental en engineering.

Dans les transmissions de couple ou de puissance plusieurs pièces mécaniques peuvent entrer en contact. Des contraintes sont alors développées dans les éléments en contact. Différentes structures analysées ont montré que leurs ruptures sont dues à ces contraintes. Il est donc très important pour les concepteurs de machines de connaitre les contraintes et les déformations au voisinage et dans les zones de contact pour un bon dimensionnement des différents éléments.

Plusieurs types de contacts peuvent être rencontrés dans les transmissions mécaniques et les assemblages : contact cylindre sur cylindre, contact cylindre sur plan, contact poinçon sur plan et contact sphère sur plan. Les contraintes sont généralement concentrées au voisinage des zones de contact et diminuent rapidement en s'éloignant de ces zones. Le problème est donc d'analyser le contact. Ces contraintes sont régies par des équations aux dérivées partielles. Leur résolution peut être faite analytiquement, expérimentalement ou numériquement. La solution analytique est dans certains cas complexes et difficile à obtenir. On peut alors faire recours à la solution numérique. Lorsque les moyens le permettent une solution expérimentale est recommandée pour validation.

 Lorsque deux surfaces sont mises en contact, des sollicitations mécaniques sont imposées aux massifs et peuvent donner lieu à des dégradations. Afin d'évaluer l'usure ou plus précisément les dégradations telles que la formation des débris, l'amorçage et la propagation de fissure, il est important d'évaluer le type et l'amplitude des sollicitations mécaniques imposées. L'une des causes de l'usure et de la dégradation des pièces mécaniques en contact est l'amorçage et la propagation des fissures générées par les contraintes imposées. Il est donc important d'évaluer leur type et leur amplitude.

 Hertz, en 1882, a formulé les conditions qui doivent être satisfaites concernant le déplacement des surfaces. Il a posé comme hypothèse que chacun des deux corps peut être considéré comme un espace semi infini élastique chargé sur une surface elliptique relativement très faible devant les dimensions des solides en contact. Basé sur ces hypothèses, les contraintes sont analysées sur toute la surface du modèle, principalement la contrainte de cisaillement maximale au voisinage de la zone de contact.

Plusieurs méthodes numériques et expérimentales ont été développées pour déterminer les contraintes au voisinage de la zone de contact. L'introduction du calcul par éléments finis permet de résoudre divers problèmes aux géométries complexes. Il est clair toutefois que l'expérimental est plus que nécessaire pour concorder les théories et les méthodes numériques.

L'une des méthodes expérimentales utilisée est la photoélasticimétrie, méthode non destructive permettant de visualiser les [contraintes](http://fr.wikipedia.org/wiki/Tenseur_des_contraintes) à l'intérieur d'un solide. C'est une méthode [optique](http://fr.wikipedia.org/wiki/Optique) se basant sur la [biréfringence](http://fr.wikipedia.org/wiki/BirÃ©fringence) acquise par les matériaux soumis à des contraintes. Elle permet d'obtenir un champ complet des contraintes appliquées au modèle étudié en exploitant les réseaux des franges isochromes et isoclines. Les isoclines et les isochromes obtenues permettent de déterminer respectivement les trajectoires des directions principales appelées isostatiques et les valeurs des contraintes de cisaillement maximales.

Dans le cadre de ce travail, pour étudier le problème du contact mécanique, on a utilisé l'aluminium comme matériau rigide et l'époxy comme matériau déformable. Différentes formes sont taillées dans ces matériaux pour étudier les différents types de contacts mécaniques, à savoir cylindre rigide sur plan déformable, plan rigide sur plan déformable avec introduction d'un effort tangentiel.

Les réseaux d'isoclines et d'isochromes sont obtenus expérimentalement sur l'analyseur du polariscope. Ces mêmes réseaux ont été déterminés numériquement (la géométrie du contact, les dimensions des pièces ainsi que les propriétés mécaniques des différents matériaux (module de Young, cœfficient de Poisson) sont introduits dans le programme écrit sous Castem). Une comparaison des résultats expérimentaux et numériques nous permettra de tirer des conclusions sur les différents contacts.

Ce travail est une initiation à la recherche dans le domaine de l'analyse des contraintes dans les pièces mécaniques en contact, le but principal est de montrer qu'on peut traiter des problèmes complexes de contact à l'aide des codes de calculs éléments finis sans avoir recours à l'expérience qui coute très cher et qui peut prendre beaucoup de temps.

Le travail effectué dans le cadre de ce mémoire de magistère est organisé en six chapitres.

Le premier chapitre consacré à la bibliographie traitera des différents travaux effectués dans les domaines de la mécanique de contact.

Le deuxième chapitre portera sur les méthodes d'analyse et de mesure indirecte des contraintes. Il sera consacré à l'étude du phénomène de biréfringence et les lois fondamentales de la photoélasticité.

Le chapitre trois est consacré à la théorie de HERTZ.

Le quatrième chapitre sera consacré à la détermination des champs de contraintes par méthodes expérimentale et numérique dans le cas du contact cylindre sur plan en présence d'un effort normal, puis la comparaison des résultats.

Le cinquième chapitre portera sur le problème du contact poinçon plat rigide sur plan déformable en présence d'un effort tangentiel. Une étude comparative et une discussion des résultats clôtureront ce chapitre.

Le sixième chapitre portera sur l'analyse numérique d'un champ de contraintes dans le cas tridimensionnel.

Enfin on termine par une conclusion générale et perspective.

#### **I.1 Le problème de contact entre les pièces mécaniques**

Dans les transmissions de couple ou de puissance plusieurs pièces mécaniques peuvent entrer en contact. Des contraintes sont alors développées dans ces éléments en contact. Différentes structures analysées ont montré que leurs ruptures sont dues à ces contraintes. Il est donc très important pour les concepteurs de machines de connaitre les contraintes et les déformations au voisinage et dans les zones de contact pour un bon dimensionnement des différents éléments.

Lorsque deux surfaces sont mises en contact, des sollicitations mécaniques sont imposées aux massifs et peuvent donner lieu à des dégradations. Afin d'évaluer l'usure où plus précisément les dégradations telles que la formation des débris, l'amorçage et la propagation de fissures, il est important d'évaluer le type et l'amplitude des sollicitations mécaniques imposées. La mécanique de contact débute en 1670 avec les travaux de Newton qui pressait des sphères de verre sur des plans métalliques. Ensuite la progression a été constante tant sur le plan des modèles que sur celui des outils de calcul [Hertz,1886], Boussinesq,1885], [Carter,1926], [Kalker, 1967,1986], [Johoson,1985].

Plusieurs travaux ont été consacrés à l'analyse des problèmes de contact. Hertz, en 1882, a formulé les conditions qui doivent être satisfaites concernant le déplacement des surfaces [1]. Il a posé comme hypothèse que chacun des deux corps peut être considéré comme un espace semi infini élastique chargé sur une surface elliptique relativement très faible devant les dimensions des solides en contact. Basé sur ces hypothèses, les contraintes sont analysées sur toute la surface du modèle, principalement au voisinage de la zone de contact.

Initialement la formulation des états de contacts suivait une approche analytique pour des sollicitations mécaniques dans le domaine élastique et pour des géométries de contacts relativement simples. L'introduction du calcul par éléments finis permet de résoudre des problèmes aux géométries plus complexes. Les différentes lois de frottement, et les phénomènes de plastifications peuvent ainsi être pris en considération.

Plusieurs cas intéressants ont étés étudiés: contact cylindre sur cylindre, contact cylindre sur plan, contact plan sur plan et contact sphère sur plan. Hertz a proposé des solutions analytiques permettant de déterminer la pression de contact et plus important encore les valeurs des contraintes principales et de la contrainte de cisaillement maximale à l'intérieur des modèles.

#### **I.2 Contraintes développées dans un contact de HERTZ**

La théorie de HERTZ montre que lorsque deux solides de révolution sphériques sont mis en contact sous l'effet d'un effort normal, l'aire de contact est un cercle de rayon a [2]. Les relations de HERTZ permettent d'établir différentes relations en fonction de l'effort

normal, des propriétés élastiques et de la géométrie de contact. Dans le cas d'un contact sphère plan, à pression normal, pour le cas particulier, le long de l'axe z, Hertz a montré que les contraintes sont des contraintes principales. La valeur de la contrainte de cisaillement maximale est égale à  $0,31P_0$ . Elle est se situe à une profondeur de  $0,425a$  le long de l'axe z (figure I.1).  $P_0$  est la valeur de la pression à l'origine et *a* est le rayon du cercle de contact.

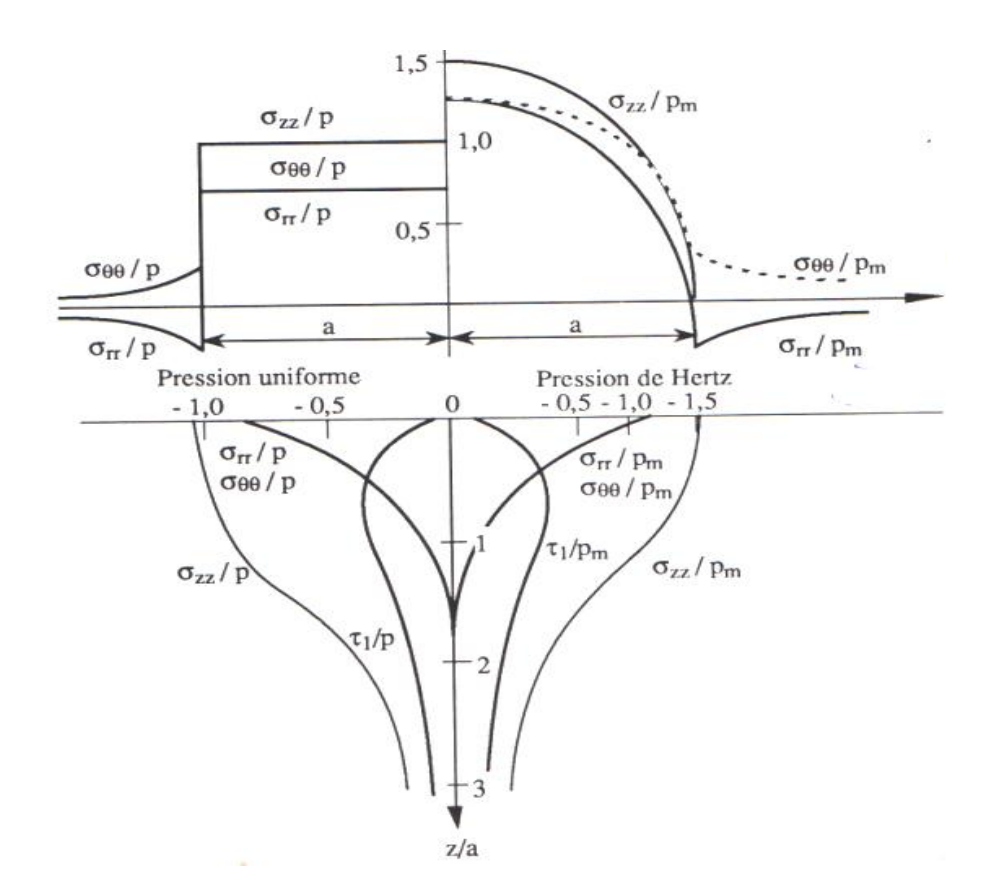

**Figure I.1:** Distribution des contraintes en surface et le long de l'axe de symétrie causées par (gauche) une pression uniforme et (droite) par une pression Hertzienne agissant sur une surface circulaire de rayon a [2]

La figure I.2 montre un exemple de contact entre deux cylindres à axes parallèles. Les contraintes développées au voisinage de la zone de contact à l'intérieur du modèle sont représentées sur la moitié gauche de la figure. On remarque qu'effectivement la contrainte de cisaillement maximale est nulle à l'origine puis augmente et atteint un maximum égale à 0,3  $\cdot$   $P_0$  au point de Hertz qui est situé à une distance  $z = 0.78 \cdot a$ , *a* étant la demi largeur de contact. Sur la partie droite du graphe on remarque les contours d'égales contraintes de cisaillement maximal. Ces contours sont comparables aux franges isochromes obtenues en photoélasticimétrie (figure I.4)

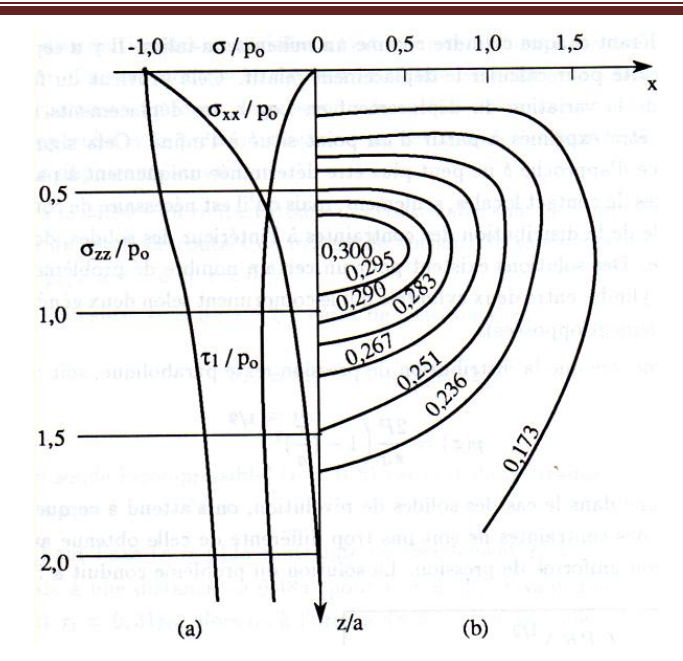

**Figure I.2**: Contact de deux cylindres à axes parallèles [2]

- (a) Contraintes le long de l'axe de symétrie z,
- (b) Contours d'égales contraintes de cisaillement maximales

Hertz a montré que le contact développé lors d'un chargement linéaire sur un plan semi infini, les contraintes appliquées sont des contraintes de compression radiale au point O (figure I.2). Les équations analytiques régissant ce contact sont :

$$
\sigma_r = -\frac{2 \cdot W}{L \cdot \pi \cdot r} \cos \theta \quad \text{et } \sigma_\theta = \tau_{r\theta} = 0 \tag{I.1}
$$

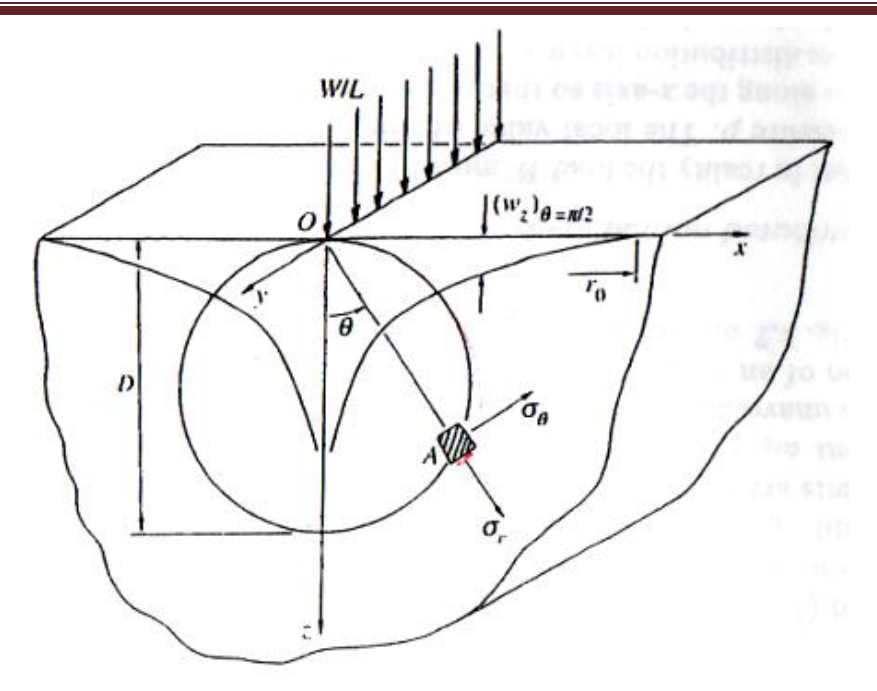

**Figure I.3** : Chargement linéique normal concentré [2]

La charge est appliquée dans une seule ligne, le reste de la surface est libre de toute contrainte. Au point d'application de la charge, la contrainte est infinie voir la relation (I.1). En pratique l'aire de contact a toujours une largeur finie même si elle est de dimension très faible. Quand r est très grand la contrainte tend vers une valeur nulle, donc loin du point de contact O le plan n'est pas sollicité. Ce contact engendre deux caractéristiques particulières, premièrement quand r est très grand la contrainte tend vers une valeur nulle, donc loin du point de contact O le plan n'est pas sollicité. Deuxièmement quand  $\sigma_r$  a une valeur constante égale à *D W* .  $-\frac{2}{\pi}$  $\frac{2 \cdot W}{\sqrt{2}}$  sur un cercle de diamètre D passant par le point de contact O (on voit immédiatement de la géométrie que pour chaque cercle on a  $D \cdot \cos \theta = r$ ). Comme  $\tau_{r\theta} = 0$  il s'en suit que  $\sigma_r$  et  $\sigma_\theta$  doivent être des contraintes principales, alors la contrainte principale de cisaillement  $\tau_1$  au point  $(r, \theta)$  a une valeur de 2  $\frac{\sigma_r}{\sigma}$ . Ainsi, le contour décrit par les contraintes de cisaillement maximales constantes est un cercle passant par le point de contact O. Ces trajectoires circulaires des contraintes de cisaillement maximales sont clairement observées par la technique de la photoélasticimétrie. La théorie de Hertz pour les contacts a été confirmée grâce à la photoélasticimétrie. La figure I.4 montre les réseaux d'isochromes (lieu des contraintes maximales de cisaillement) pour quelques exemples de contact [2].

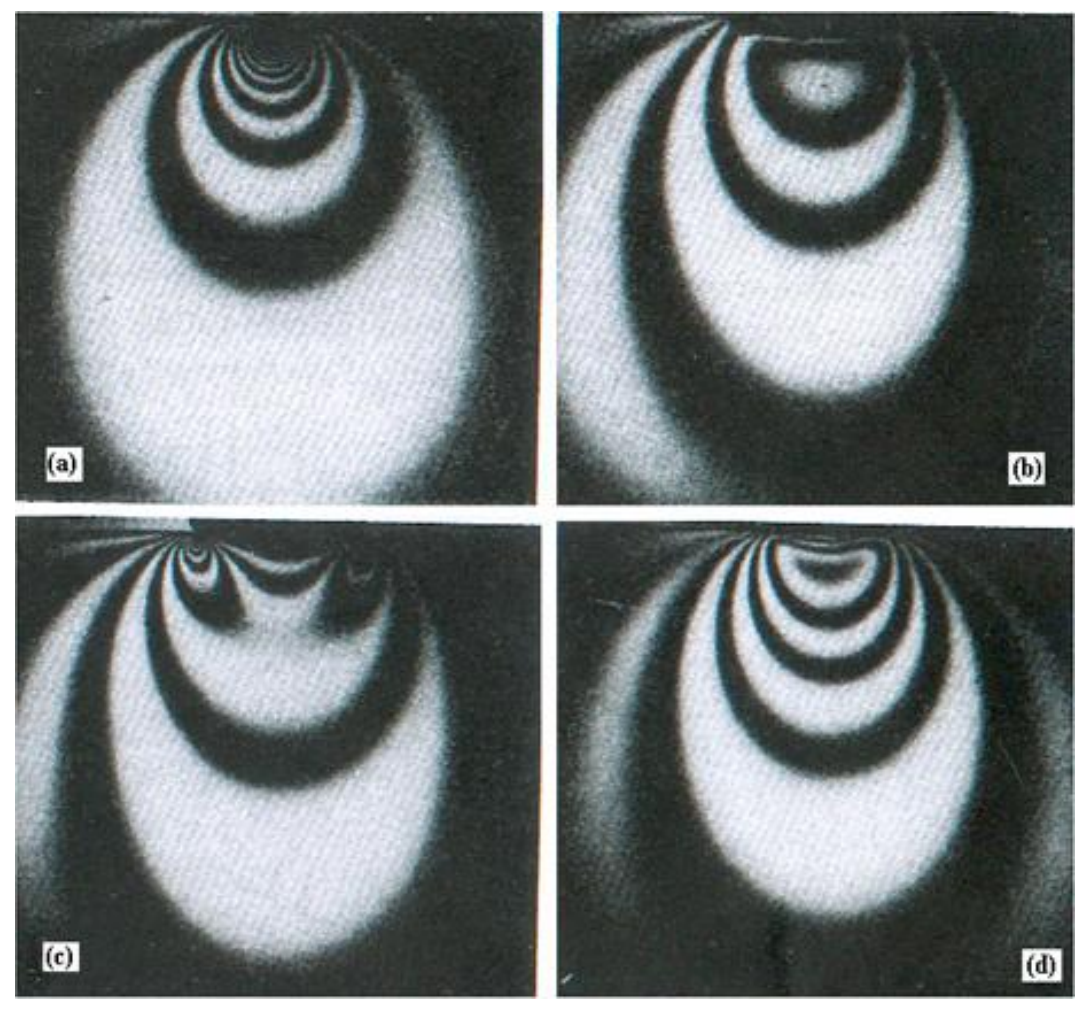

Figure I.4: Franges isochromes en photoélasticimétrie bidimensionnelle (Contours des contraintes de cisaillement maximales) pour (a) une charge ponctuelle, (b) une pression uniforme, (c) un poinçon rigide plat et (d) un contact de deux cylindres [2]

Pour le premier cas de la charge ponctuelle figure I.4.a, les franges isochromes sont concentrées au niveau du point d'application de la charge. Le deuxième cas utilisant une pression uniforme (figure I.4.b) se traduit par des franges presque horizontales dans la zone d'application de la charge *P* . Pour le cas du poinçon rigide plat (figure I.4.c), on observe une concentration des contraintes sur les bords du poinçon.

Dans des cas pratiques, très souvent un déplacement tangentiel dynamique est associé à la charge appliquée [3]. Dans certains cas le massif peut rouler. Si aucun mouvement de rotation n'est possible, il frotte. Au déplacement imposé est associe un effort tangentiel que l'on peut mesure.

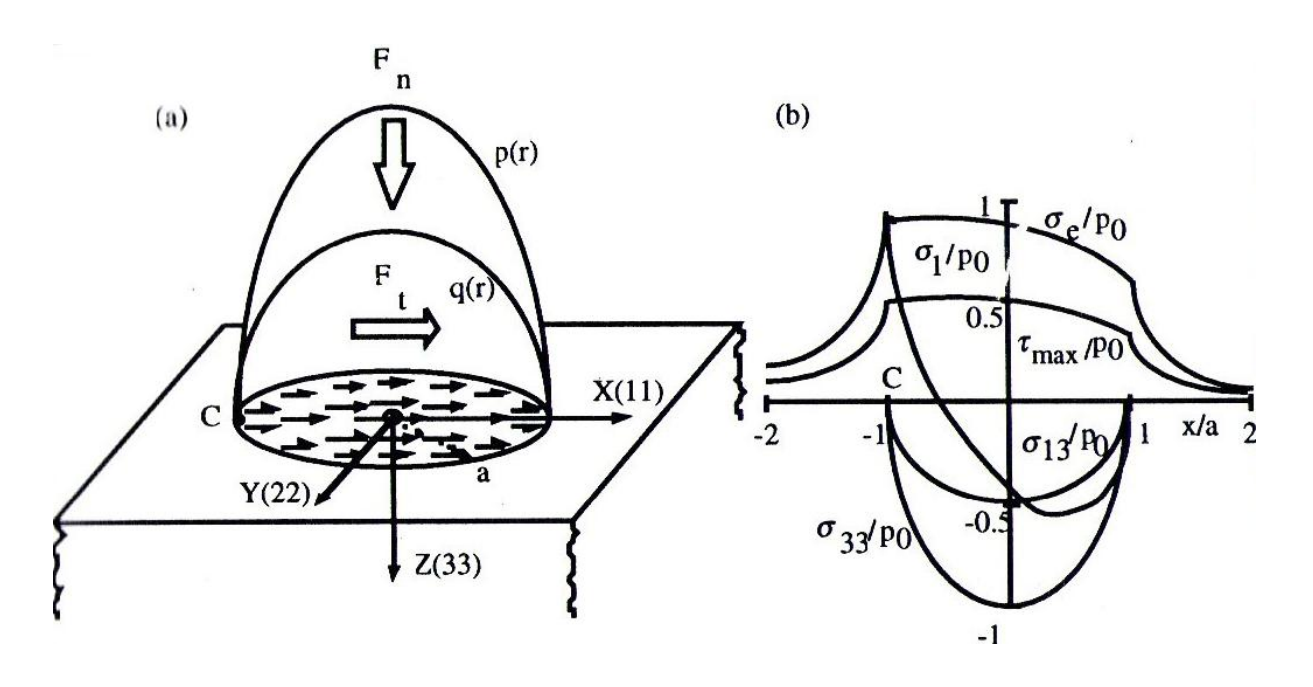

**Figure I.5 :** Contact sphère plan glissant  $(\mu=0.5, \nu=0.3)$ ;

(a) : distribution en surface du champ de pression  $p_r$  et du champ de cisaillement  $q_r$ ; (b) : évolution en surface suivant l'axe médian du glissement (X) des grandeurs mécaniques  $\sigma_1(x)$ ,  $\sigma_e(x)$ ,  $\tau_{max}(x)$ ,  $\sigma_{33}(x) = p(x)$  et $\sigma_{13} = -q(x)$  normalisées par la pression, hertzienne maximale  $p_0$  [3]

Le maximum de sollicitation est observé dans le plan médian (X, Z), ce qui justifie le choix de ce domaine pour l'analyse des contraintes. Lorsque le coefficient de frottement est supérieur à 0.3, la première plastification observée en bordure à l'arrière du contact, en surface, sur l'axe médian de glissement (point C), figure I.5. En retrouve aussi en ce point le maximum de la contrainte principale  $\sigma_1$ . En revanche le maximum de cisaillement est situé plus à l'intérieur du contact (figure I.5).

Dans le cas où le cylindre ou le plan présente des caractéristiques élastiques similaires, la largeur du contact cylindre-plan sous l'effort tangentiel est 2a. La distribution de pression reste hertzienne (figure I.6). Le calcul montre là encore que le maximum de cisaillement, d'abord en sous couche remonte en surface pour µ supérieur à 0.25 (Tresca) où µ supérieur à 0.3 (Von Mises) [3].

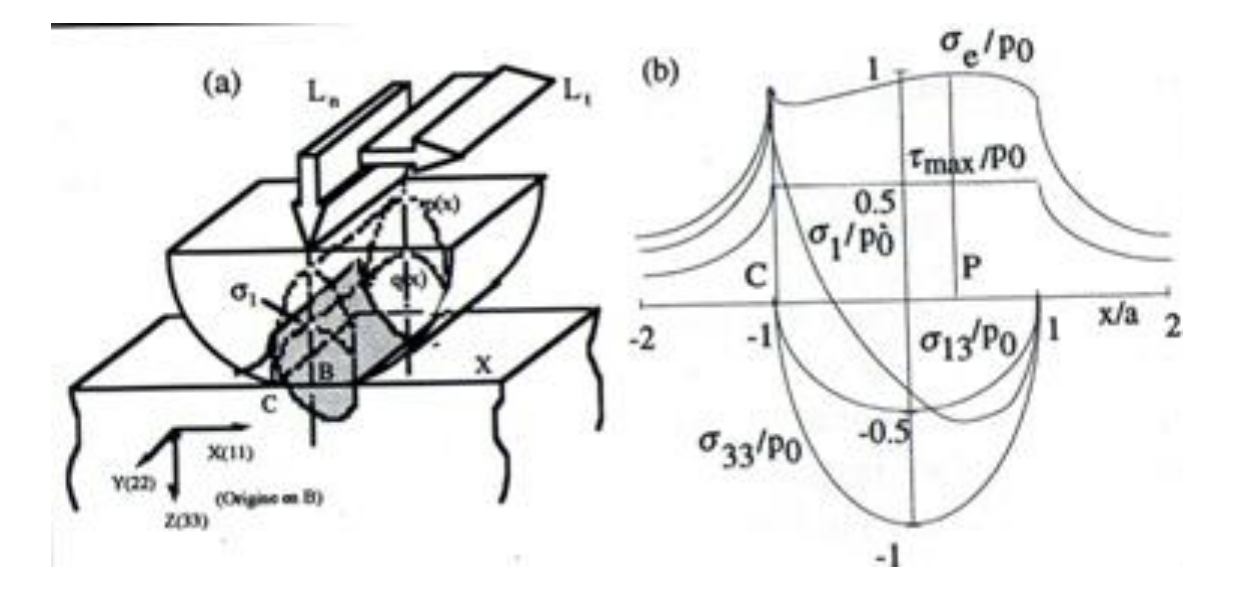

**Figure I.6** : Contact cylindre-plan glissant  $(\mu=0.5, \nu=0.3)$ :

(a) : Vue de profil de la distribution surfacique du champ de pression  $p(x)$  ; du champ de cisaillement q(x) ainsi que de la contrainte principale  $\sigma_1(x)$ .

 (b) : Evolution en surface suivant l'axe médian du glissement (x) des grandeurs mécaniques σ<sub>1</sub>(x), σ<sub>e</sub>(x), τ<sub>max</sub>(x), σ<sub>33</sub>(x)=-p(x) et σ<sub>13</sub>=-q(x) normalisées par la pression hertzienne maximale  $p_0$  [3].

#### **I.3 Méthode d'analyse des contraintes en photoélasticimétrie 2D**

La photoélasticimétrie est une technique basée sur la variation du tenseur des indices de matériaux transparents sous sollicitations. En élasticité, on peut relier le tenseur des indices au tenseur des contraintes et obtenir l'orientation (paramètre isocline) et la différence des contraintes principales. Cette méthode est souvent longue.

De nouvelles méthodes de traitement d'image voient le jour, et l'automatisation de ces méthodes devient nécessaire. Les premières générations des méthodes automatiques furent développées. En général ces systèmes sont basés sur un polariscope avec des éléments optiques tournants et des capteurs photométrique mesurant la variation de l'intensité lumineuse en un point.

La seconde génération de méthodes automatiques s'est développée vers la fin des années 1970. Dans les années 1980, la venue de l'image digitale développe considérablement les méthodes classiques utilisant une source de lumière monochromatique. Des caméras vidéo captent les images qui seront transmises à un ordinateur dédié à l'analyse numérique de ces images [4].

#### **I.3.1 Méthodes utilisant plusieurs configurations de polariscope**

Toutes les méthodes expérimentales utilisant plusieurs configurations de polariscope sont basées sur le même principe :

Quel que soit le polariscope utilisé, on peut déterminer l'expression générale de l'intensité lumineuse émergente. Cette expression est toujours fonction du paramètre isocline  $\alpha$  et du paramètre isochrome  $\varphi$ . La combinaison de ces équations permet de déterminer les paramètres isoclines  $\alpha$  et isochromes  $\varphi$  en tout point du modèle. L'intensité lumineuse *I*(*x*, *y*) pour les différents types de polariscopes sont représentes sur le tableau (tableau I.1).

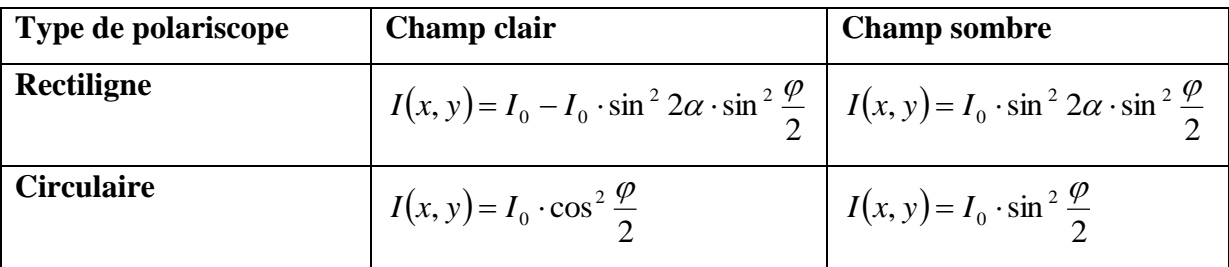

**Tableau I.1**: Intensité lumineuse *Ix*, *y* pour différentes configurations du polariscope

#### **I.3.2 Méthodes utilisant plusieurs longueurs d'ondes**

Les franges isochoromes sont obtenues à partir d'une image du modèle placée dans un polariscope circulaire en champ sombre à plusieurs longueurs d'onde [5].

Pour déterminer leurs ordres de franges, on étudie l'évolution des franges en fonction de la longueur d'onde. En effet, pour deux longueurs d'ondes différentes  $(\lambda_1, \lambda_2)$ , les réseaux d'isochromes observés sont différents, puisque la valeur de la constante de frange est proportionnelle à la longueur d'onde. La seule frange qui ne change pas avec la longueur d'onde est la frange d'ordre zéro, elle est donc facilement observable. Ils enregistrent donc deux réseaux d'isochromes obtenus pour deux longueurs d'ondes différentes. Ils les superposent pour identifier les franges d'ordre zéro, qui sont les seules à se superposer parfaitement. Ensuite, partant de ces franges, un programme numérique identifie les autres franges en comparant les deux réseaux entre eux. En un point donné de l'éprouvette, l'état de contrainte est le même quelque soit la longueur d'onde, l'ordre de frange est différent. On peut donc écrire

$$
\left(\sigma_1 - \sigma_2\right) = \frac{N_1 \lambda_1}{C.e} = \frac{N_2 \lambda_2}{C.e} = \dots = \frac{N_i \lambda_i}{C.e}
$$
\n
$$
(I.2)
$$

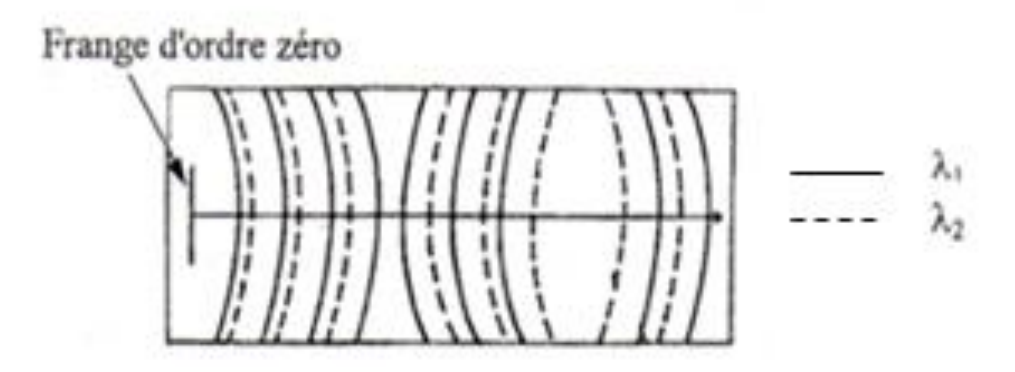

**Figure I.7 :** Réseaux de franges en photoélasticimétrie à deux longueurs d'ondes [5]

Lorsque chaque frange a été identifiée, ils trouvent les valeurs des points situés entre les franges sont calculés par interpolation linéaire [5].

### **I.3.3 Méthodes utilisant la transformée de Fourier**

Les méthodes les plus couramment utilisées pour déterminer le paramètre isochromes et le paramètre isocline sont les méthodes par combinaison d'équations. Une autre catégorie de méthodes est en train de se développer, basée sur l'utilisation de la transformée de Fourier, pour obtenir ces mêmes paramètres. Parmi les méthodes qui utilisent la transformation de fourrier on a la méthode de Y. Morimoto, Y. Morimoto, jr et T. Hayashi [6]. Le modèle est placé dans un polariscope rectiligne en champ sombre. Comme l'équation de l'intensité émergente de ce polariscope est périodique de période  $T = \pi /2$ , elle s'exprime par une série de Fourier, fonction de l'orientation de l'analyseur θ (équation I.1)

$$
i(\theta) = a^2 \sin^2 2(\alpha - \theta) \sin^2(N\pi) = \frac{a^2}{2} \left\{ 1 - \cos 4(\phi - \theta) . \sin^2(m\pi) \right\}
$$

$$
= \sum_{n=-\infty}^{\infty} C_n \exp(jn\omega_0 \theta) \tag{1.3}
$$

Avec a : l'amplitude de la lumière incidente,  $\alpha$  la direction des contraintes principales,  $\theta$ l'orientation de l'analyseur, N l'ordre de franges isochrome,  $\omega_0 = 2\pi/T$  et C<sub>n</sub> est donné par l'expression suivante :

$$
C_n = \frac{1}{T} \int_{-\frac{T}{2}}^{\frac{T}{2}} i(\theta) \exp(-jn\omega_0) d\theta
$$
 I.4

La transformée de Fourier de l'expression par rapport à  $\theta$  donne l'équation :

$$
I(\omega) = \sum_{n=-\infty}^{\infty} 2\pi C_n \delta(\omega - \omega_0)
$$
 I.5

avec la fréquence,

 $\delta$  la fonction de Dirac.

De l'équation I.3, ils déduisent que le spectre de fréquence est constitué de pics placés en  $n \omega_0$  (n=0,n  $\pm$ 1...).

Tout d'abord, ils considèrent le cas où n=0. En utilisant I.3et I.4, ils obtiennent :

$$
2\pi C_0 = \pi a^2 \sin^2(N\pi)
$$
 I.6

Dans cette équation, le paramètre isocline n'intervient pas. Donc, l'image de  $2\pi C_0$  montre les franges isochromes.

De la même manière, lorsque  $n = -1$   $(\omega = -\omega_0)$  on a :

$$
C_{-1} = -\frac{a^2}{4}\sin^2(N\pi)(\cos 4\alpha + j \cdot \sin 4\alpha)
$$
 I.7

Ce qui permet d'obtenir en tout point le paramètre isocline par la relation suivante :

$$
\alpha = \frac{1}{4} \arctan \left[ \frac{\text{Im}[C_{-1}]}{\text{Re}[C_{-1}]} \right]
$$
 I.8

L'inconvénient de cette technique est le nombre élevé d'images qu'il faut enregistrer. La transformation de Fourier est faite localement sur un signal numérique extrait du même point de ces images. Par contre, il n'est pas nécessaire de jouer sur les intensités lumineuses pour séparer les paramètres isoclines et isochrome [6].

#### **I.4 La photoélasticimétrie 3D**

En photoélasticimétrie 2D, on place une éprouvette plane transparente entre deux polariseurs [7]. On observe des franges mettant en évidence le phénomène de biréfringence dans l'éprouvette sous chargement qui sont liées aux différences d'indices optique du matériau, et qui correspond au paramètre isochrome paramètre isocline. Les différences des contraintes principales doivent être constantes dans l'épaisseur, d'où l'analyse de modèle plan. Dans le cas de modèles épais ou d'une répartition 3D des contraintes, le phénomène de biréfringence est toujours présent mais il n'est plus possible de déterminer les paramètres de la même manière. Plusieurs approches ont été développées dans le but d'observer l'état de biréfringence dans les modèles 3D.

#### **I.4.1 Méthodes destructives**

#### **I.4.1.1 Méthode de figeage et découpage mécanique**

La méthode de figeage et découpage [5,7] consiste à figer des contraintes à l'intérieur d'un modèle photoélastique tridimensionnel, le modèle est ensuite découpé mécaniquement en tranches ; chaque tranche est ensuite analysée sur un polariscope. Cette méthode est basée

sur la propriété de certains polymères. En effet 1936, oppel met en évidence une propriété intéressante de certains polymères. Cette propriété consiste, lorsque le modèle est chargé dans un état hautement élastique à environ 130° pour l'époxy, puis refroidi lentement jusqu'à la température ambiante, à conserver pratiquement les déformations et la biréfringence acquise dans l'état hautement élastique.

Cette méthode utilisée dans le cas tridimensionnel, est basée sur le comportement diphasique de certains polymères quand ils sont chauffés. En effet, ces polymères sont composés de deux types de chaînes reliant les molécules, les chaînes principales et les chaînes secondaires.

Quand l'expérience se fait à la température l'ambiante les deux chaînes supportent le chargement appliqué. Lorsque la température du polymère augmente jusqu'à la température de transition vitreuse les chaînes secondaires cèdent ; le chargement est alors supporté par les chaînes longues. Lors du refroidissement lent du polymère jusqu'à la température ambiante, les chaînes secondaires se reforment entre les chaînes principales fortement déformées.

Apres le figeage des contraintes, le modèle est découpé mécaniquement en tranches suivant une direction choisie. Les sections obtenues seront alors analyser sur un polariscope classique.

Le découpage mécanique en tranches peut engendrer des contraintes résiduelles qui peuvent perturber la visualisation des franges isochromes et isoclines sur le polariscope. Il est donc nécessaire de bien lubrifier et d'utiliser des disques en diamant. Une analyse complète des contraintes en 3D d'un modèle par la méthode de figeage nécessite de découper le modèle dans 3 directions orthogonales. Les tranches sont alors étudiées par une méthode de photoélasticimétrie bidimensionnelle.

#### **I.4.1.2 La méthode des tranches incluses**

La méthode des tranches incluses [5,7] consiste à réaliser par collage un modèle tridimensionnel, qui contient une tranche plane épaisse en matériau photoèlastique collée entre deux parties non photoélastique. Pour que cette méthode soit applicable il faut que les deux matériaux aient des caractéristiques mécaniques voisines. L'ensemble modèle est le dispositif de chargement sont mis dans un polariscope traditionnel. Le plan de la tranche incluse étant perpendiculaire à la direction du faisceau lumineux. Le modèle est immergé dans un liquide de même indice de réfraction (figure I.8).

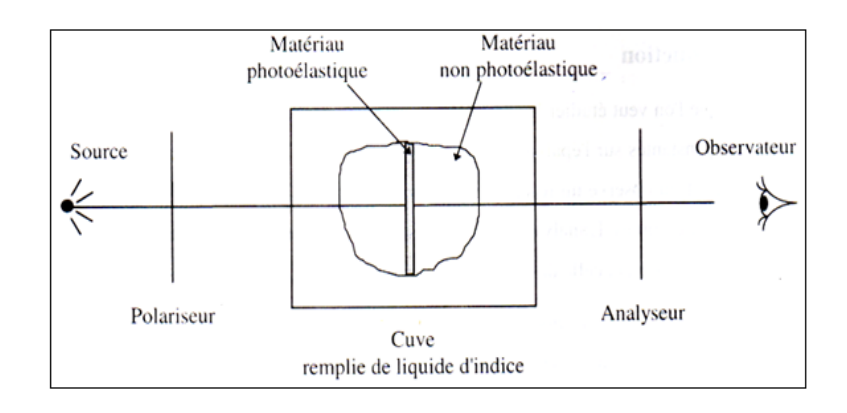

 **Figure I.8** Méthode des tranches incluses [5]

La tranche incluse étant seul photoélastique, on est ramené à un problème de photoélasticité plane. Mais on mesure généralement les caractéristiques des contraintes principales secondaires, et non des contraintes principales, car la tranche ne correspond pas forcement à un plan principal. Cette méthode permet d'appliquer différents modes de chargements sur un même modèle. Par contre, les caractéristiques mesurées correspondent uniquement à la région de la tranche incluse. Donc, il faut réaliser autant de modèles que de régions à étudier. Cette méthode est particulièrement employée pour des modèles et des chargements axisymétriques. Dans ce cas un modèle est suffisant pour avoir les informations souhaitées.

### **I.4.2 Méthodes non destructives**

### **I.4.2.1 Méthode de la lumière diffusée**

Cette méthode est basée sur le phénomène de diffusion lorsqu'un faisceau lumineux polarisation quelconque traverse un corps transparent, une partie de l'énergie lumineuse est diffusée perpendiculairement au faisceau.

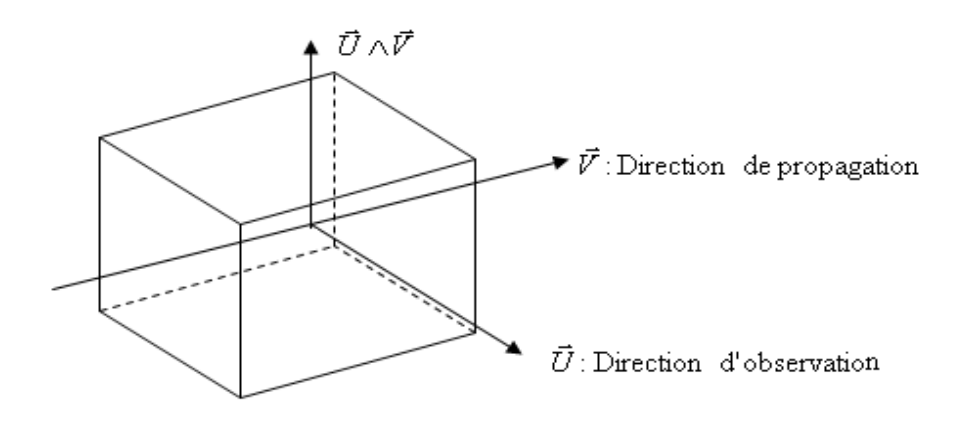

 **Figure I.9 :** Polarisation de la lumière diffusée

Si on observe suivant la direction d'observation U normale à la direction V de propagation du faisceau, l'intensité lumineuse diffusée est polarisée rectilignement suivant la direction U^V (Loi de ryleigh).

En1939, R WELLER propose d'utiliser se phénomène pour traiter les problèmes de la photoélasticimétrie tridimensionnelles. En effet l'intensité lumineuse diffusée dans la direction U étant polarisée rectilignement, tout ce passe comme si un polaroid se trouvait à l'intérieur du modèle. Ce polaroid fictif peut être utilisé comme un analyseur ou comme un polariseur. Il est associé à un polaroid réel placé à l'extérieur du modèle. En changent la position du polaroïd fictif à l'intérieur du modèle en peut accéder aux paramètres photoélastique du modèle. La méthode de la lumière diffusée permet, d'une façon non destructive, la détermination des paramètres photoélastiques du modèle à savoir les directions principales ainsi que les contraintes principales. Le modèle peut avoir subi ou non un figeage des contraintes.

### **I.4.2.2 Méthode de découpage optique**

La photoélasticimétrie 3D par découpage optique est une méthode à champ complet non destructive basée sur le principe de découpage optique développé par R. Desailly et A. Lagarde [8]. Cette technique consiste à isoler une tranche biréfringente à l'intérieur d'un modèle photoélastique par deux faisceaux lumineux plans.

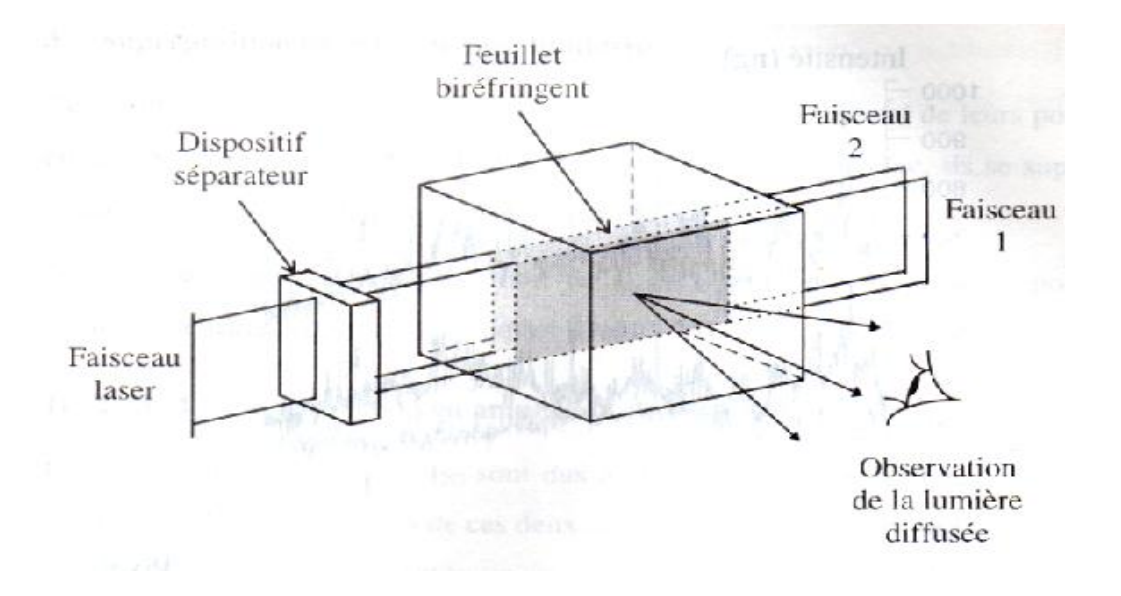

 **Figure I.10:** Schéma de la méthode de Weller

Lorsqu'un faisceau plan de lumière cohérente traverse un milieu diffusant, chaque point de la section éclairée se comporte comme une source lumineuse. Ces sources étant cohérentes entre elles, interfèrent et peuvent donner naissance à des régions d'intensités maximales ou minimales. La possibilité d'interférence des rayonnements de deux sections éclairées dépendent de la différence de chemin optique et donc de la biréfringence du feuillet isolé. Cependant la visualisation directe de la biréfringence est impossible expérimentalement.

Pour extraire cette information, il faut étudier les caractéristiques de la lumière diffusées, R. Desailly a étudié ce phénomène et a développé une méthode qui permet d'obtenir d'une manière globale les paramètres isoclines et isochromes d'un feuillet plan isolé optiquement à l'intérieur d'un milieu photoélastique chargé. Cette méthode basée sur l'analyse statistique effectuée sur le champ de granularité permet d'exprimer le facteur de corrélation qui donne accès aux paramètres photoélastiques du feuillet entre deux plans lasers.

#### **I.5 Quelques travaux réalisés à l'aide de la méthode de photoélasticimétrie**

J.C. Dupré et A Lagarde ont présenté une méthode de visualisation des franges isochromes et isoclines développées dans les solides en contact en utilisant le phénomène de diffusion et les propriétés de superposition de ces champs lumineux [9]. Le modèle à analyser est découpé optiquement à l'aide de deux faisceaux lasers. Le champ de contraintes peut être ainsi analysé dans tout le volume des solides en contact. L'évolution des franges le long de l'axe longitudinal (figure I .11) montre la variation des contraintes dans le volume de la pièce. Les contraintes sont concentrées au voisinage immédiat de la zone de contact. Couplée avec une caméra CCD et un ordinateur, la méthode de découpage optique nécessite quelques secondes pour obtenir les mêmes résultats que la méthode de figeage découpage qui nécessite plusieurs heures.

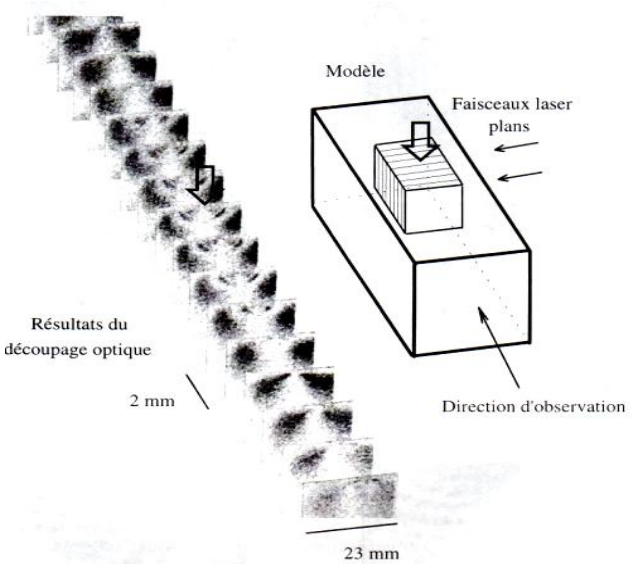

**Figure I.11** : Appui ponctuel sur un barreau de section carrée [9]

En parallèle avec l'étude effectuée sur le contact cylindre sur plan, Burguete et E.A.Paterson ont calculé la variation du cœfficient de frottement pour différentes valeurs de rugosité de surface. Deux blocs d'époxy coupés d'une même pièce de résine époxy sont disposés l'un sur l'autre (figure I.12). La surface est préparée soigneusement pour enlever
toute imperfection Après le polissage avec différents papiers abrasif de granulométrie différente (400, 800, 1200), les surfaces sont rincées avec une solution de trichloéthane.

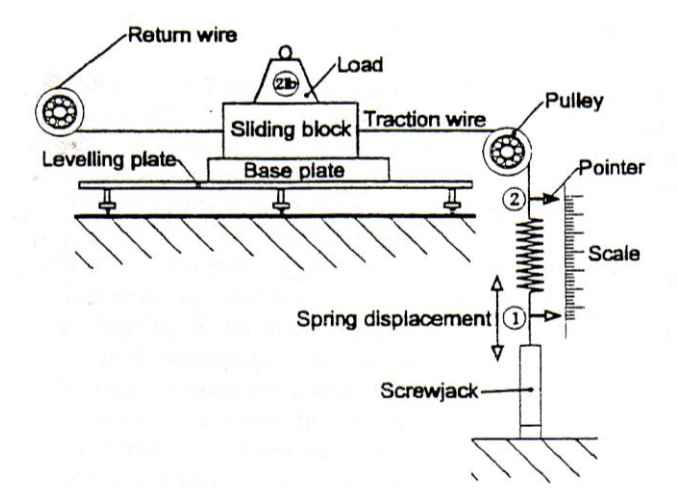

**Figure I.12**: Dispositif expérimental pour le calcul du coefficient de frottement [10] Avant le chargement, les contraintes résiduelles ont été éliminées par un cycle thermique de relaxation. Les tests pour déterminer le coefficient de frottement ont été effectuées sous différents lubrifiants, (un fluide, huile hydraulique et trois poudres: une poudre graffite, du talc et une poudre Climax Molybbdenum). Les trois modèles ont été analysés, en les mettant entre l'analyseur et le polariseur d'un polariscope circulaire à champ sombre sous lumière monochromatique. Les images récupérer sur le semi espace (plan) au voisinage de la zone de contact

La figure I.13.a présente la distribution de la contrainte maximale de cisaillement obtenue expérimentalement évaluée directement à partir du schéma des franges isochromes.

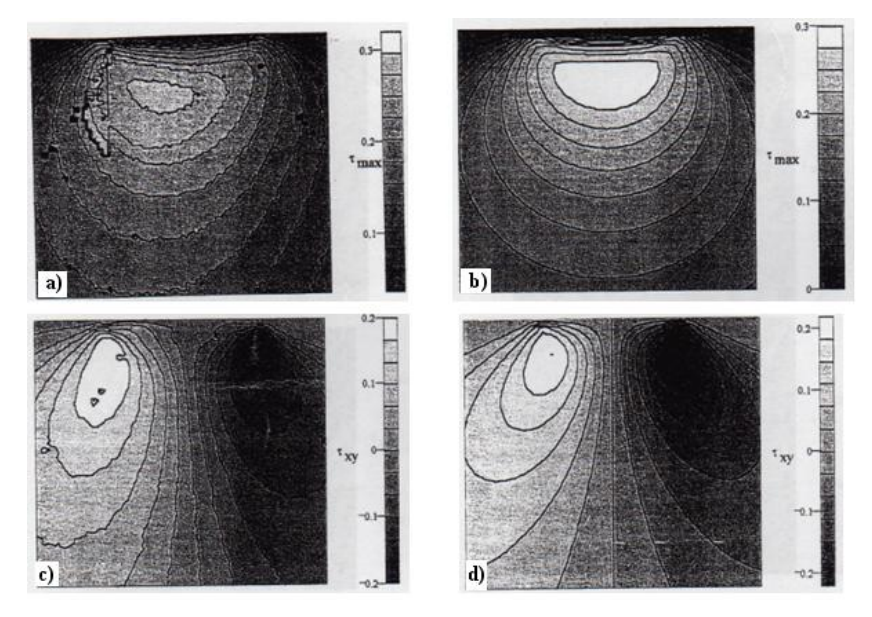

**Figure I.13:** Distribution du champ de contraintes dans le cas du contact cylindre sur plan avec chargement normal. [9] a): contraintes de cisaillement maximal expérimentale b): contraintes de cisaillement maximale théorique c) : cisaillement  $\tau_{xy}$  déterminé expérimentalement d) : cisaillement  $\tau_{xy}$  déterminé théoriquement

La figure I.13.b représent la distribution de la contrainte maximale de cisaillement obtenue théoriquement par combinaison des équations analytiques et en utilisant le cercle de Mohr.

Ces deux figures (a) et (b) montrent une grande corrélation entre les résultats expérimentaux et les résultats théoriques. Les chargements (a) et (b) sont obtenus sous un coefficient de frottement entre surface en contact (interface) d'une valeur relativement faible de 0,2. Une légère excentricité est observée sur la figure I.13.a, comparée avec la figure I.13.b. L'auteur présume que c'est probablement dû à un désalignement durant le chargement causé par la non adhérence des surfaces de contact. La figure I.14.c montre les contraintes de cisaillements  $\tau_{xy}$ obtenues expérimentalement. La figure I.13.d donne les contraintes théoriques correspondantes.

Les chargements (c) et (d) étant fait sous coefficient de frottement élevé de valeur 0,9 permettent une bonne adhésion des surfaces de contact, c'est pour cela que la concordance entre les résultats théoriques et expérimentaux est très frappante.

La figure I.14 présente la distribution du champ des contraintes, pour le contact cylindre sur plan chargé normalement et tangentiellement.

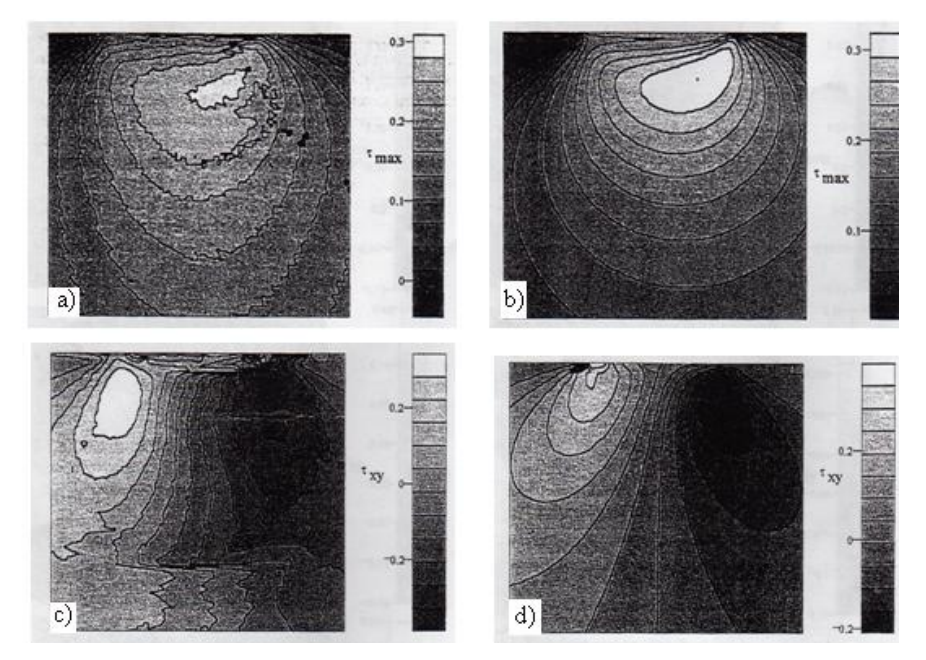

**Figure I.14 :** Distribution du champ de contraintes dans le cas du contact cylindre sur plan avec chargement normal et tangentiel. [9] a) : contraintes de cisaillement maximal expérimentale b): contraintes de cisaillement maximale théorique. c) : cisaillement  $\tau_{xy}$  déterminé expérimentalement d) : cisaillement  $\tau_{xy}$  déterminé théoriquement

La figure I.14.a représente le champ des contraintes maximales de cisaillement obtenu expérimentalement par la méthode de photoélasticimétrie dans le cas d'un faible coefficient de frottement. La représentation analytique est donnée par la figure I. 14.b.

La figure I.14.c représente la contrainte de cisaillement  $\tau_{xy}$  pour le chargement dans le cas d'un coefficient de frottement élevé (0,9) et un rapport  $Q/P = 0.2$  ( $Q$  et P représentent respectivement la charge tangentielle et la charge normale appliquées).

Les représentations analytiques et expérimentales, dans les deux cas de frottement, présentent une bonne concordance. Les figures I.14.a et I.14.b sont très ressemblantes.

Dans ce mémoire de magister F. Djéddi a utilisée la photoélasticimétrie et la méthode des éléments finis(CASTEM) pour l'étude du contact cylindre sur plan [11]. La figure I.15 représente les franges isochromes relevées expérimentalement. La figure I.16 représente les franges isochromes calculées avec CASTEM et traitées avec SURFER.

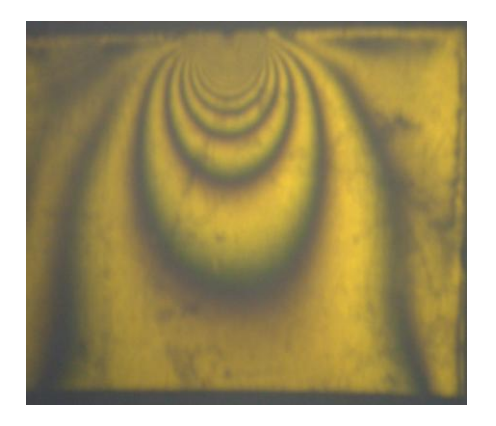

**Figure I.15** : Isochromes relevées expérimentalement

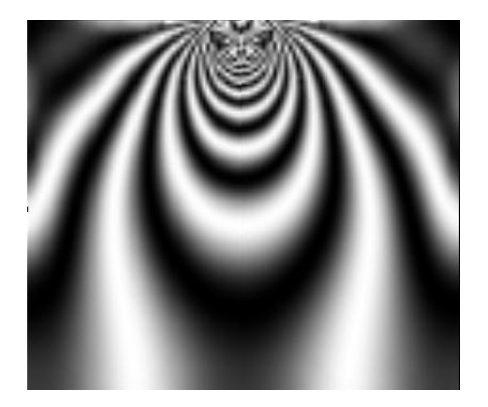

**Figure VI.16**: Isochromes simulées à l'aide du logiciel et traitées avec SURFER

L'image expérimentale obtenue par photoélasticimétrie est semblable avec l'image donnée par CASTEM et traitée avec le logiciel SURFER.

N. Plouzennec a présenté une méthode de photoélasticimétrie qui fait appelle à une analyse numérique, pour déterminer le champ d'isoclines et d'isochromes dans un modèle biréfringent ayant des contraintes figées. Elle réalise une étude numérique et expérimentale d'un disque diamétralement comprimé. Le modèle étudié est placé entre le polariseur et l'analyseur d'un polariscope. De simples manipulations du polariseur permettent d'obtenir une image des franges. Une caméra CCD reliée à un PC permet de recueillir les images et les traiter rapidement. Le paramètre isocline est calculé et corrigé, donnant la direction d'une des contraintes principales pour tous les points du modèle. Les lignes isostatiques sont tracées à partir des angles des isoclines [5].

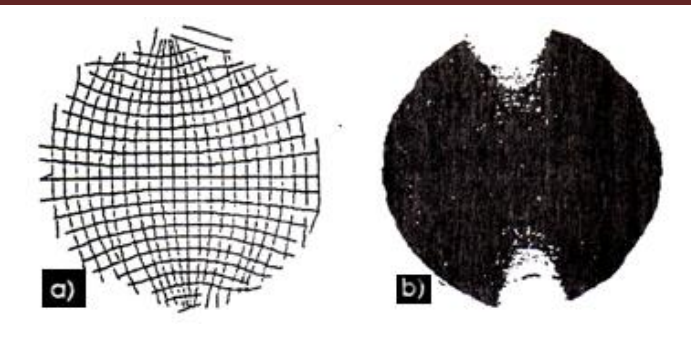

**Figure I.17**: Disque en compression a) Isostatique b) paramètre isochrome [5]

Pour étudier les contraintes en 3D la technique de figeage de contraintes est encore très utilisée. Un modèle biréfringent à trois dimensions ayant des contraintes figées est découpé en tranches pour obtenir un modèle à deux dimensions, qui sera placé entre l'analyseur et le polariseur d'un polariscope rectiligne ou circulaire.

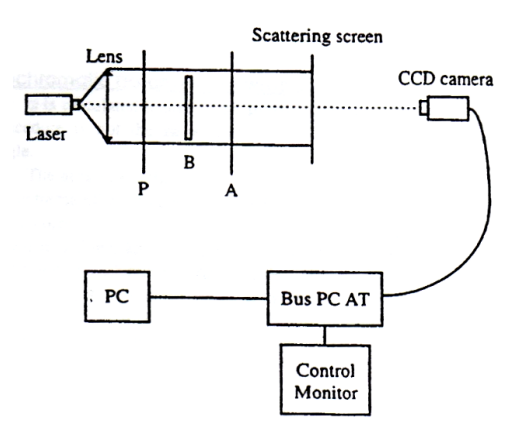

**Figure I.18**: Dispositif expérimental [5]

Burguete et E.A Paterson ont utilisé la photoélasticimétrie 3D pour l'étude du contact cylindre sur plan [10]. Ils ont utilisé la méthode de figeage découpage couplée avec un polariscope automatique relié à une caméra CCD monochromatique. Trois cas de chargement ont été étudiés (figure I.19) un cylindre reposant le long de sa génératrice supportant une charge perpendiculaire au plan, un cylindre reposant le long de sa génératrice supportant une charge perpendiculaire au plan et une charge tangentielle et finalement un cylindre reposant sur son extrémité sur un plan soumis à une charge de compression normale similaire donc à un poinçon. Les deux modèles analysés ont été fabriqués en résine époxy.

Après le figeage de contraintes, une tranche de 0,5 mm d'épaisseur est découpée dans chacun des modèles le long de la direction d'application de la charge et ensuite analysée sur le polariscope automatique. La distribution des contraintes de cisaillement maximales est obtenue en utilisant la méthode de figeage. Les résultats ont montré une confirmation par l'expérience des résultats obtenus par d'autres chercheurs.

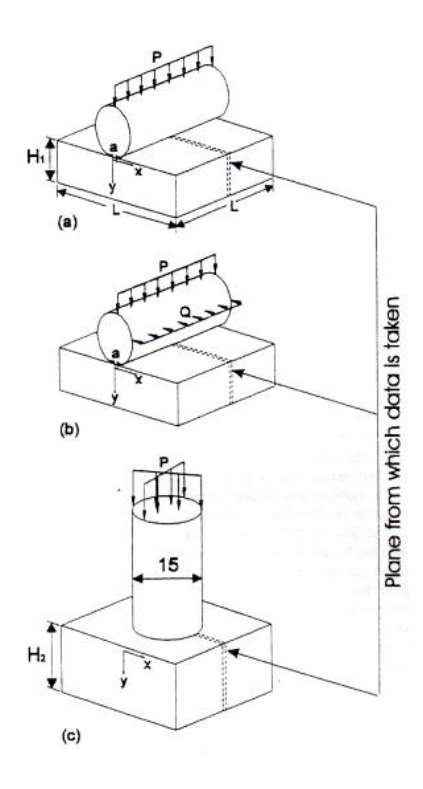

**Figure I.19**: Schémas des trois modèle utilisés (a) charge normale (cylindre sur demi espace), (b) charge normale et tangentielle, (c) charge axiale (poinçon cylindre sur plan) [10]

Les auteurs [10] ont montré l'efficience avec laquelle peuvent être étudiés les problèmes de contact à l'aide de la méthode de figeage découpage en photoélasticité tridimensionnelle. Cependant, la méthode prend beaucoup de temps du fait qu'il est nécessaire de découper plusieurs tranches pour pouvoir faire une analyse complète du champ des contraintes développé à l'intérieur du modèle. De plus, durant le processus de découpage, des contraintes peuvent être introduites dans des tranches à analyser.

A.Bilek, dans son étude [12] d'un emmanchement forcé de deux pièces cylindriques, a déterminé expérimentalement le champ des contraintes développé dans les deux pièces sous l'application de la pression après assemblage. Ce travail est effectué dans le laboratoire de Poitiers. Le logiciel PHOTO2D est utilisé pour le traitement des images recueillies sur le polariscope. Les deux pièces emmanchées sont disposées sur le polariscope pour l'enregistrement des différentes images pour le traitement. Le logiciel permet de calculer le paramètre isocline et le paramètre isochrome (figure I.20). La valeur de la différence des contraintes principales est déterminée automatiquement le long d'une ligne quelconque appartenant au modèle. Les réseaux des isostatiques sont tracés automatiquement par simple clique de la sourie sur toute la surface du modèle.

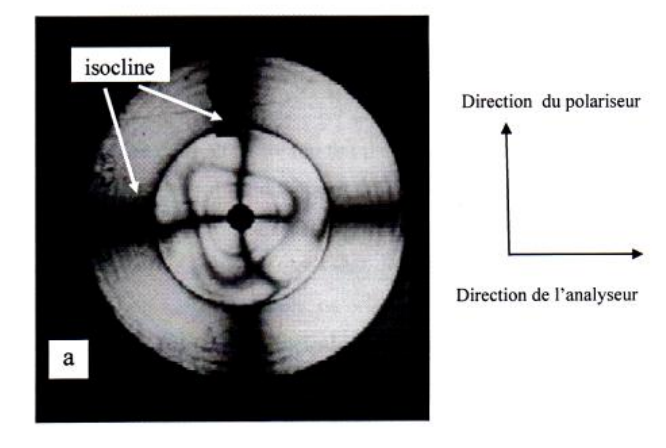

**Figure I.20:** Isoclines obtenues sur le polariscope en lumière plane[12]

Une autre étude a été mené par A.Bilek [12] dans le cas d'un contact tridimensionnel entre un cylindre rigide en aluminium de 10 mm de diamètre pour appliquer une charge de 200 daN sur un parallélépipède déformable en époxy (dimension : 48X60X10). Le module de Young E et le la constante de frange F sont: E=2425.4 N/mm<sup>2</sup>, F=13.44 N/mm<sup>2</sup>/fr/mm. L'analyse expérimentale est réalisée à l'aide de la méthode de découpage optique. Les franges obtenues sont représentées sur la figure I.21.

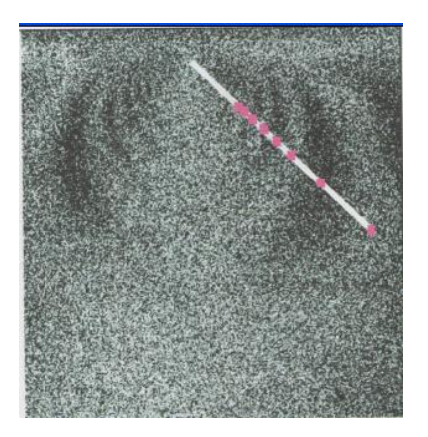

**Figure I.21 :** Franges expérimentales obtenues pour une tranche de 10mm d'épaisseur située le long de la direction de la charge [12]

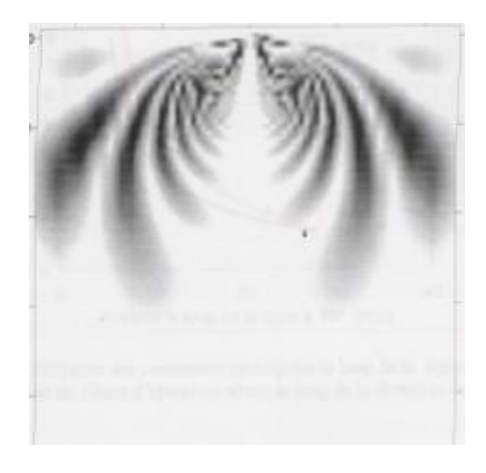

**Figure I.22**: Franges simulées pour une tranche de 10 mm d'épaisseur située le long de la direction de la charge [12]

Les franges isochromes obtenues ne se referment pas sur elles même ; l'isocline cache les isochromes au centre de l'image.

Une étude par éléments finis réalisée avec le logiciel CASTEM a été utilisée pour obtenir le champ de contraintes développé à l'intérieur du modèle. Dans le calcul par éléments finis le comportement du modèle a été considéré isotrope purement élastique. Les fichiers images obtenues à l'aide de CASTEM ont été traités à l'aide du logiciel SURFER pour obtenir des franges en noir et blanc et pour permettre la comparaison avec les franges expérimentales. Les

franges simulées (figure I.22) sont relativement comparables aux franges expérimentales (figure I.21).

A. Bilek [12] a analysé un contact entre un cylindre rigide en aluminium de diamètre 15 mm pour appliquer un chargement de 20 N sur un cylindre déformable. Les contraintes ont été figées à l'intérieur du volume du cylindre à l'aide le processus de figeage. Le cylindre est ensuite introduit dans la cuve à liquide d'indice puis analysé en isolant des tranches de 6.5 mm d'épaisseur à l'aide des plans laser. La figure I.23 montre les différentes images des franges expérimentales.

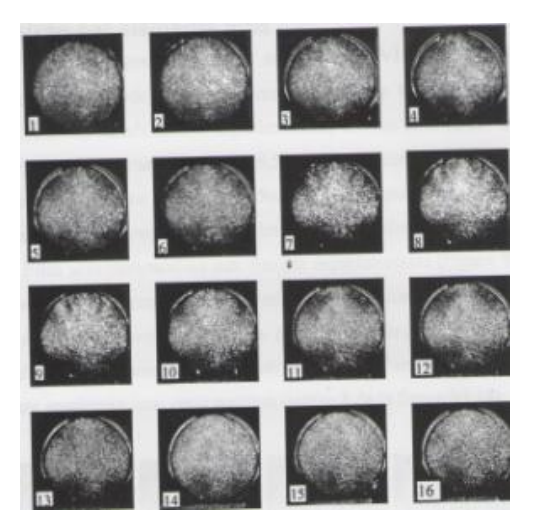

**Figure I.23**: Franges expérimentales le long du cylindre en isolant une tranche d'épaisseur 6.5 mm [12]

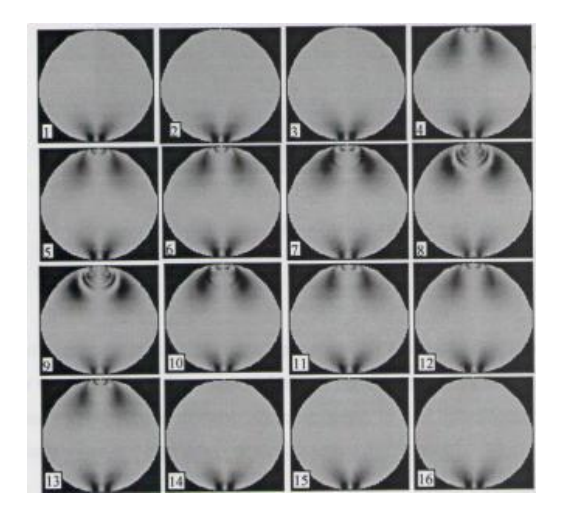

**Figure I.24** : Franges éléments finis le long du cylindre en isolant une tranche d'épaisseur 6.5 mm [12]

Les contraintes développées dans les différentes tranches diminuent en s'éloignant de la direction d'application de charge. Par contre, les franges photoélastiques sont visibles et sont les mêmes sur la partie inferieure du modèle.

Les images représentées sur la figure I.24 ont été obtenues par analyse numérique à l'aide d'un programme écrit sous CASTEM. Elles sont comparables aux franges expérimentales représentées par la figure I.23.

Smail.M et Mestapha.B [13], ont réalisés une étude, qui consiste à déterminer, les champs des contraintes et leurs directions principales dans deux modèles. Le premier modèle est un engrenage pignon-pignon et le deuxième est un engrenage pignon - crémaillère. L'engrènement dans les deux modèles, s'effectue à l'aide de deux dispositifs de chargement. Dans la première manipulation ils ont utilisés un dispositif de chargement pour un contact pignon-pignon figure I.25.

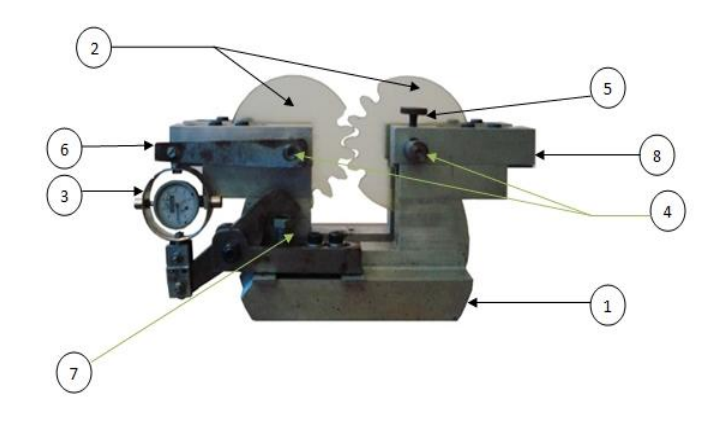

**Figure I.25**: Engrenage pignon-pignon [13]

La figure I.26 représente les franges isochromes expérimentales (a gauche) et les franges isochromes éléments finis (a droite).

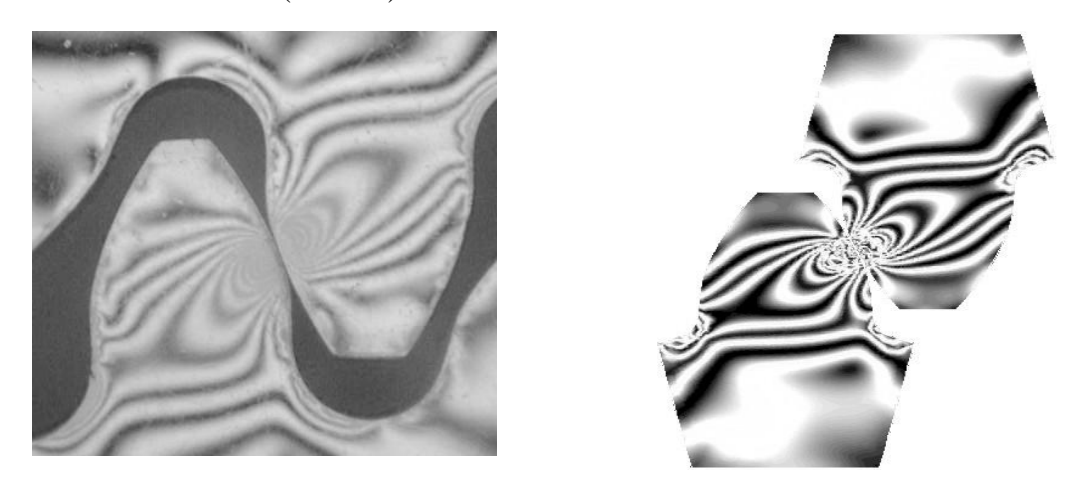

Figure I.26 : Représentation des franges isochromes dans le cas d'un contact pignon-pignon : a gauche isochromes relevées expérimentalement et a droite isochromes relevées numériquement [13]

La figure I.27 représente les courbes expérimentale et numérique décrivant l'évolution de la contrainte de cisaillement maximale dans le cas d'un engrenage pignon-pignon [13].

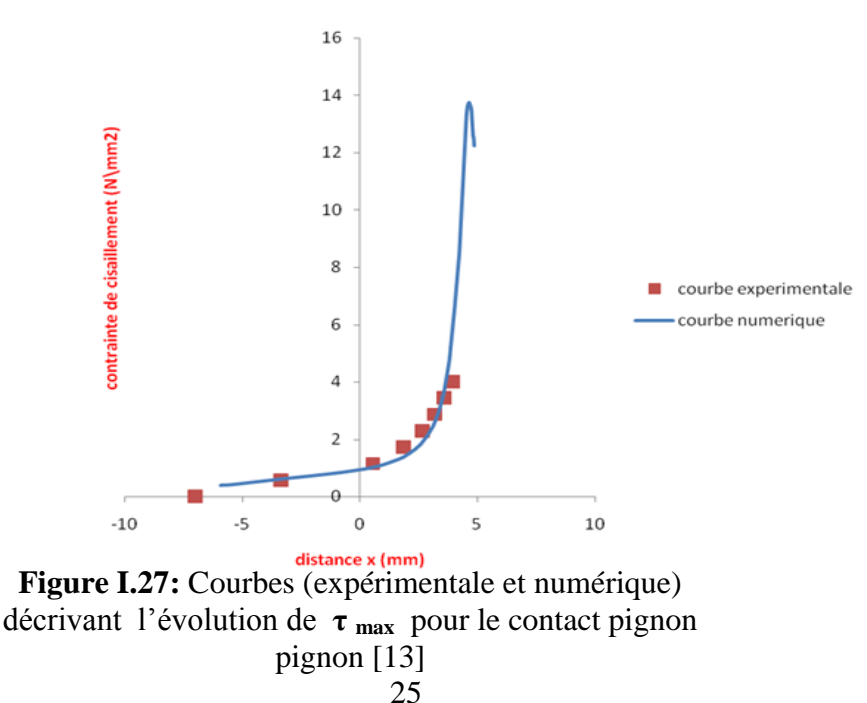

Dans la deuxième manipulation ils ont utilisés un dispositif de chargement pour un contact pignon-crémaillère figure I.28.

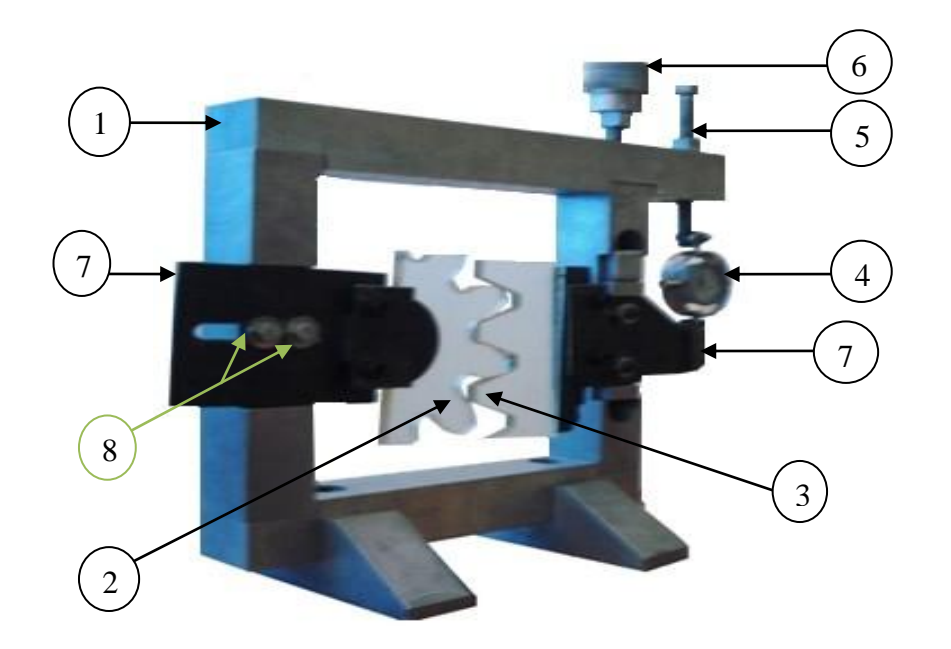

**Figure I.28**: Dispositif de chargement pour l'essai de contact pignon-crémaillère [13]

 La figure I.29 et représentent les franges isochromes expérimentales (a gauche) et les franges isochromes éléments finis (a droite).

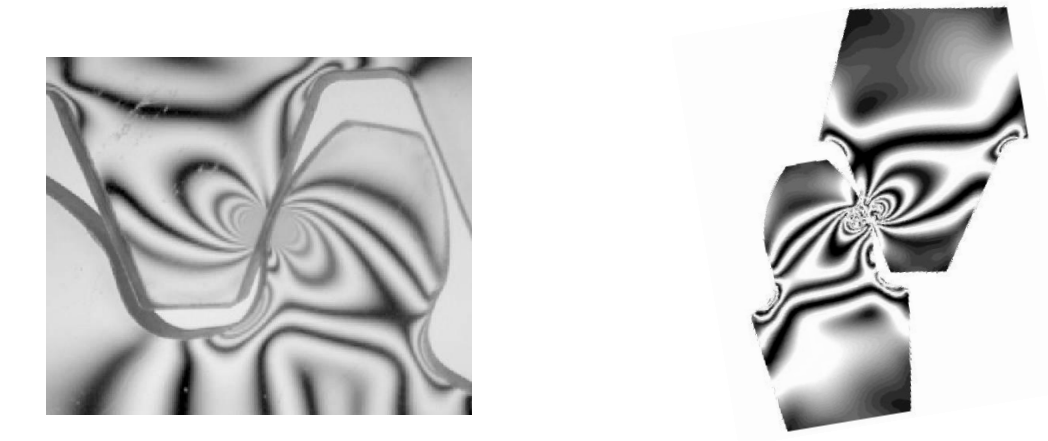

Figure I.29 : Représentation des franges isochromes dans le cas d'un contact pignon-crémaillère : a gauche isochromes relevées expérimentalement et a droite isochromes relevées numériquement [13]

La figure I.30 représente les courbes expérimentale et numérique décrivant l'évolution de la contrainte de cisaillement maximale dans le cas d'un engrenage pignon-pignon [13]

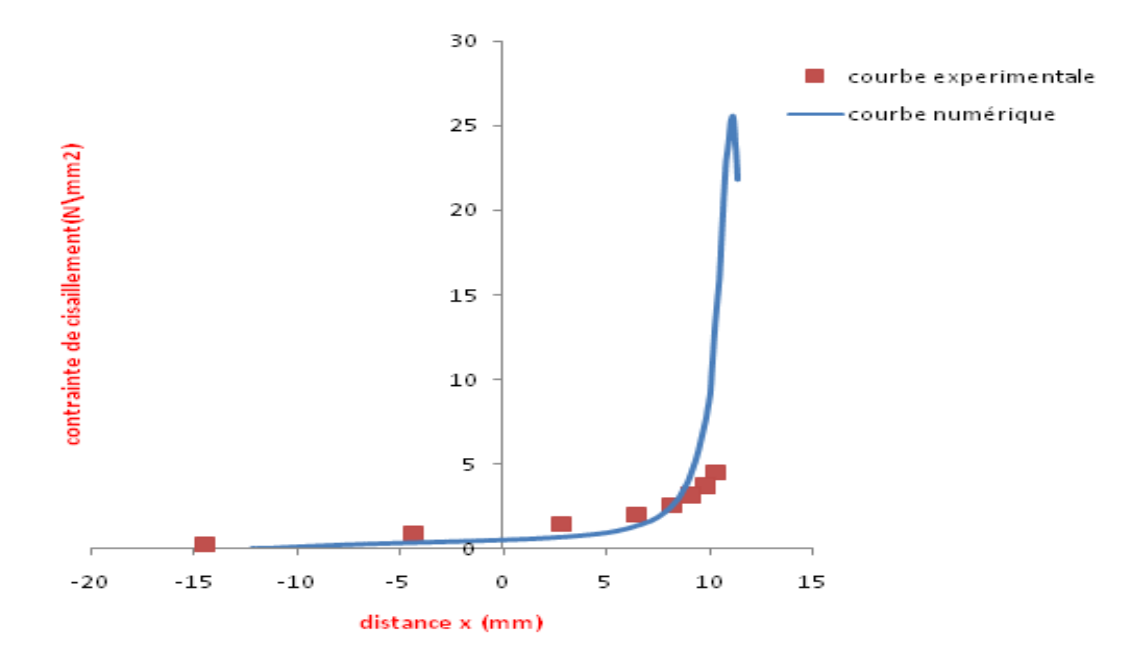

 **Figure I.30:** Courbes (expérimentale et numérique) décrivant l'évolution de  $\tau_{\text{max}}$  pour pignon-crémaillère [13]

Ils ont constaté que pour chacun des deux modèles, les différents réseaux d'isochromes relevés expérimentalement peuvent être comparés directement au réseau numérique obtenu numériquement. Les figures (I.27) et (I.30), ci-dessus, représentent une superposition de deux courbes (expérimentale et numérique). Ils ont obtenus ces courbes par les tracés de l'évolution de la contrainte de cisaillement maximale  $(\tau_{\text{max}})$  suivant un segment pris sur les deux modèles. Pour les deux figures, ils ont remarqués que les deux courbes se rapprochent sauf dans certaines zones, notamment au point d'application de la charge.

Kogut a étudié le contact [14] avec frottement d'une sphère déformable sur un plan rigide. Un modèle numérique du contact est élaboré. Le contact sphère sur plan trouve beaucoup d'application notamment dans les traitements de frottement d'usure de blocage ainsi que dans la conductivité thermique et électrique entre surfaces rugueuses. L'étude montre que le contact évolue avec l'augmentation de la charge, d'un contact purement élastique à un contact purement plastique en passant par un état intermédiaire qui est le contact élastoplastique.

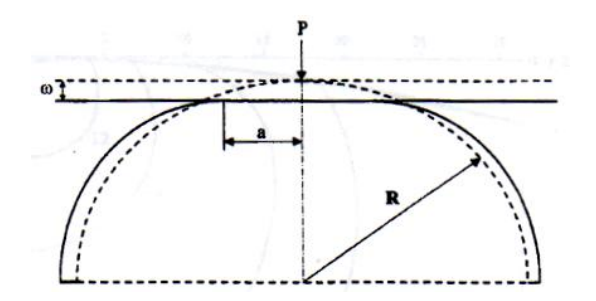

 **Figure I.31**: Sphère déformable pressée par un plan rigide [14]

Le modèle donne les expressions de l'aire de contact ainsi que celle des pressions de contact. L'étude couvre un large domaine de valeur de chargement, permettant ainsi de déterminer, en utilisant le critère de Von Mises, la valeur critique *wc* de la déformation de la sphère qui marque la transition de l'état élastique vers l'état élasto-plastique.

Y. Morimoto et Y. Morimoto Jr [6] ont utilisé la méthode de la transformée de Fourier afin de séparer les isochromes et les isoclines. Une plaque en résine époxy de forme rectangulaire percée en son centre. Elle est chargée en traction et observée sur un polariscope plan (figure I.32).

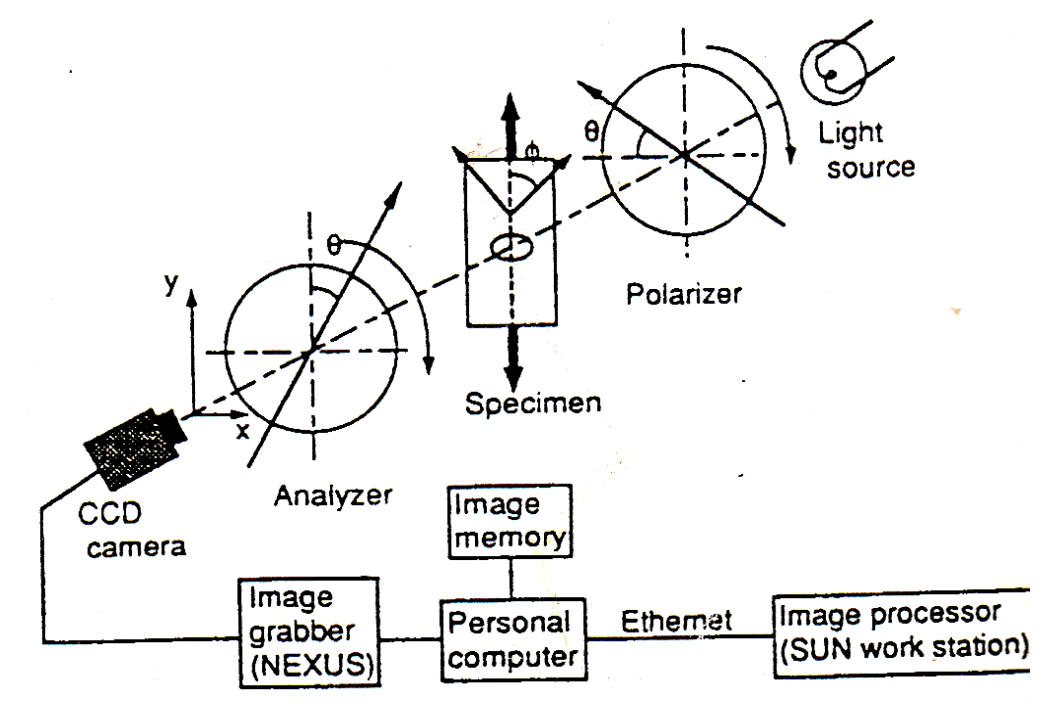

**Figure I.32 :** Schéma décrivant le polariscope et le processus d'acquisition d'image [6]

Avec une camera CCD, 90 images sont enregistrées pour une orientation des polariseurs variant entre -45° et 44° (figure I.33). Ces 90 images bidimensionnelles (x,y) sont traitées comme une seule image tridimensionnelle (x,y,θ ) figure I.34.a. Cette image sert à calculer la transformation de Fourier par rapport à θ. Ils obtiennent une image tridimensionnelle (x,y,ω) figure I.34.b

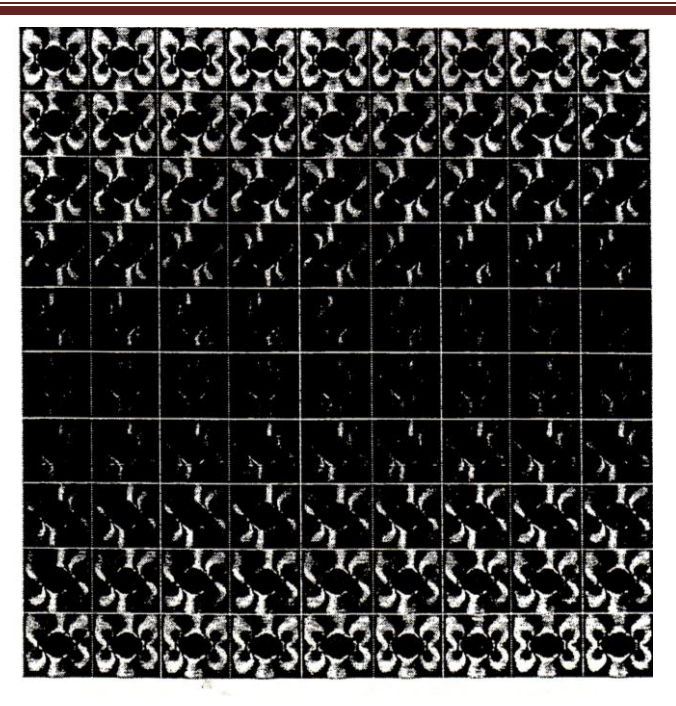

 **Figure I.33 :** Images séquentielles obtenues en changeant l'angle du polariseur et de l'analyseur [6]

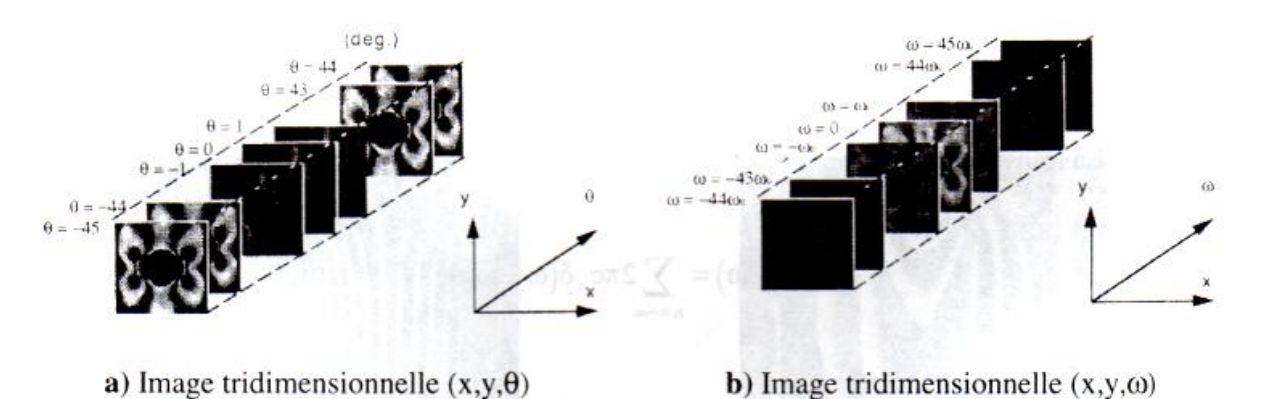

Figure I.34: Image tridimensionnelle enregistrée et son spectre de fréquence suivant  $\theta$  [6]

Cette image tridimensionnelle leur a permit d'obtenir l'image bidimensionnelle correspondant à la fréquence  $\omega = 0$ , donc aux franges isochromes. Ainsi que l'image bidimensionnelle correspondant à la fréquence  $\omega = \pm \omega_0$ , donc aux franges isoclines.

## **I.6 Conclusion**

Hertz a établi les relations analytiques de la plupart des modèles de contact moyennant certaines hypothèses. Grâce au progrès de l'informatique et au développement des logiciels de simulations, le problème de contact mécanique peut être analysé numériquement. L'étude expérimentale prend en charge le problème de contact mécanique en utilisant la méthode de la photoélasticimétrie qui exploite le caractère biréfringent des modèles en époxy pour visualiser les réseaux d'isochromes et d'isoclines. Les images sont recueillies à l'aide un appareil photo numérique. Notre travail portera sur l'analyse des contraintes dans les pièces mécaniques à l'aide de la photoélasticimétrie et de la méthode des éléments finis.

## **II.1 Introduction**

Notre travail consiste essentiellement à étudier les problèmes de contact dans les pièces mécaniques à l'aide de la photoélasticimétrie bidimensionnelle. La photoélasticimétrie est une méthode expérimentale permettant de visualiser les contraintes existantes à l'intérieur d'un solide grâce à sa photoélasticité. C'est une méthode principalement optique se basant sur la biréfringence acquise par les matériaux soumis à des contraintes.

Les champs des contraintes développés dans les différents modèles en matière biréfringentes seront analysés dans le but de déterminer les isochromes et les isoclines à l'intérieur des modèles.

Ce chapitre est consacré au rappel du phénomène de biréfringence accidentelle ainsi qu'aux équations classiques utilisées en photoélasticimétrie bidimensionnelle. Le principe d'appariation des franges photoélastiques y est expliqué en suivant le trajet de la lumière à travers les polaroids le modèle et les lames quart d'onde.

## **II.2 Comportement de la lumière**

D'après la théorie de Maxwell le comportement de la lumière permet de décrire les phénomènes photoélastiques. La lumière se propage comme une onde électromagnétique. A cette onde sont associés les champs électriques et magnétiques, décrits mathématiquement par un vecteur électrique E et un vecteur magnétique H. Ces vecteurs sont en phase, perpendiculaires entre eux, et à angle droit de la direction de propagation (figure II.1).

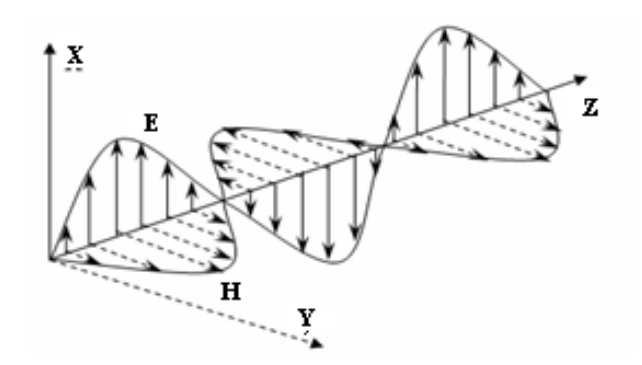

**Figure II.1** : Propagation des deux champs électrique et magnétique

Un seul de ces vecteurs suffit pour décrire la lumière. Le vecteur électrique E choisi pour représenter le vecteur lumineux. L'amplitude de ce vecteur s'exprime par :

$$
E = a\cos\frac{2\pi}{\lambda}c \cdot t = a\cos 2\pi f \cdot t = a\cos\omega \cdot t
$$
 I.1

Avec

a : amplitude du vecteur lumineux

λ : longeur d'onde

c : vitesse de propagation de la lumière

t : temps

f : fréquence

ω ; pulsation de la lumière

Pour une lumière quelconque, le vecteur lumineux peut être considéré comme composé d'un nombre arbitraire de vibrations. Chaque composante a une longueur d'onde différente, une amplitude différente, une orientation différente et une phase différente.

Si la lumière est composée de vibrations décrivant toutes les longueurs d'ondes à l'intérieur du spectre visible, la lumière est appelée lumière blanche. Si la lumière n'a qu'une seule longueur d'onde, c'est une lumière monochromatique.

Quand l'onde lumineuse est décrite par un vecteur dont l'orientation est constante, on a une lumière polarisée rectiligne.

La superposition de deux lumières polarisées rectilignes ayant même fréquence, mais placées dans des plans de vibrations perpendiculaires, donne d'autres forment de lumières polarisées. Le plus souvent, cette superposition produit une lumière polarisée elliptique.

Par contre, si l'amplitude de ces deux ondes est identique, et si leur déphasage est égal à 2  $\frac{\pi}{\zeta}$ 

alors la lumière résultante sera polarisée circulaire. Si la différence de phase est égal à  $\pi$ , on retrouve une lumière polarisée rectiligne.

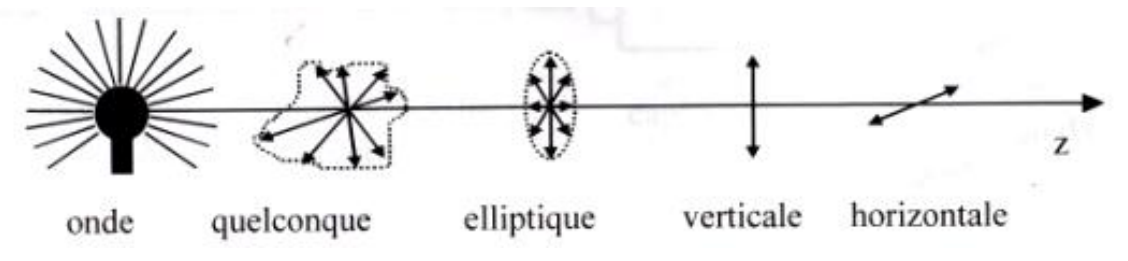

**Figure II.2** : Forme de lumière polarisée [15]

### **II.3 Le phénomène de biréfringence**

La biréfringence est la propriété physique d'un matériau dans le quel la lumière se propage de façon anisotrope. Dans un milieu biréfringent l'indice de réfraction n'est pas unique, il dépend des directions de propagations et de polarisations des rayons lumineux. La biréfringence est la double réfraction par laquelle un rayon lumineux qui pénètre dans un cristal se divise en deux rayons distincts autonomes se propageant à des vitesses différentes. Cette propriété est exploitée en photoélasticimétrie pour mesurer les contraintes. Le

phénomène de biréfringence apparait dans certaines matières uniquement lorsqu'elles sont chargées; c'est alors la biréfringence accidentelle, propriété est utilisée par la méthode expérimentale pour mesurer les contraintes dans les pièces sollicitées.

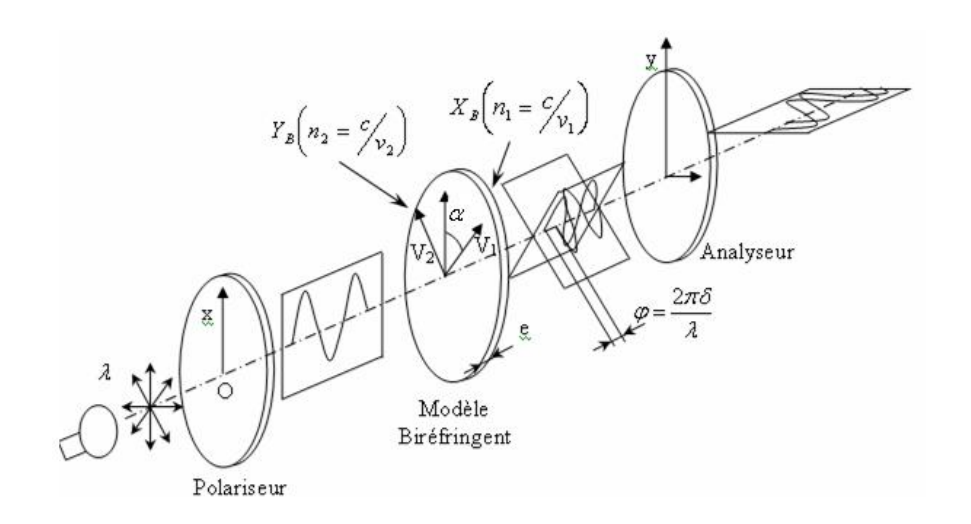

 **Figure II.3 :** Propagation d'une onde à travers une matière biréfringente

## **La biréfringence naturelle**

Un milieu est dit isotrope optiquement lorsqu'il possède les mêmes propriétés optiques quelque soit la direction d'observation. Lorsqu'un faisceau lumineux le traverse, il se propage avec la même vitesse dans toutes les directions. Dans un milieu cristallin, ou anisotrope, la vitesse de propagation varie suivant les directions propres du milieu. Ce phénomène est appelé biréfringence naturelle. La vitesse de propagation dans une direction donnée est inversement proportionnelle à l'indice de réfraction correspondant à cette direction. Certains corps présentent naturellement le phénomène de biréfringence ou double réfraction, l'indice de réfraction passe par des valeurs minimales et maximales selon des directions qu'on appelle axes optiques principaux ou encore axes de biréfringence. Une lumière polarisée plane se divise en deux composantes autonomes (ondes polarisées planes) parallèles aux axes optiques principaux lorsqu'elle traverse ces corps. Le phénomène de biréfringence se caractérise par un retard optique (δ) entre les deux composantes à la sortie du corps. Ceci est dû à la structure anisotrope de la matière. Un corps transparent, naturellement biréfringent, placé entre deux polaroïds à axes perpendiculaires, l'un quelconque de ses axes étant parallèle à la direction de polarisation, ne modifie pas la zone d'extinction (figure a). Ce même corps biréfringent, placé obliquement laisse passer la lumière avec une couleur qui dépend de la biréfringence du corps (partie hachurée sur la figure b). Le maximum d'intensité est obtenu pour une inclinaison de 45°. C'est le phénomène de biréfringence naturelle.

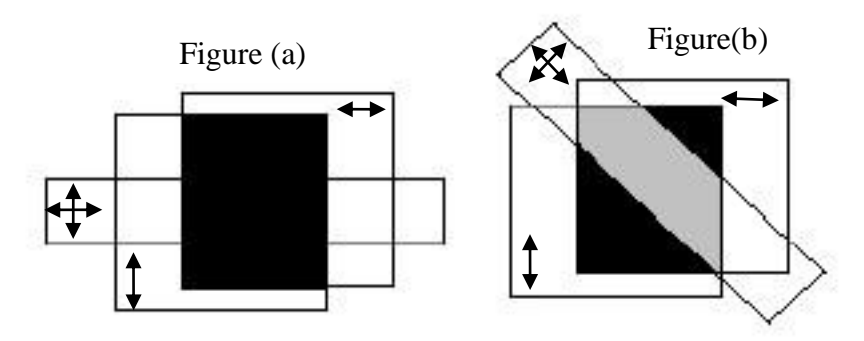

**Figure II.4:** Phénomène de biréfringence naturelle

## **La biréfringence accidentelle**

L'indice de réfraction n d'un milieu transparent est défini comme étant le rapport de la vitesse de la lumière dans le vide et la vitesse de la lumière à l'intérieur du milieu. Un matériau isotrope, transparent, non chargé à la propriété de devenir biréfringent lorsqu'il est soumis à un état de contraintes. Ce milieu initialement est caractérisé par un indice de réfraction  $n_0$  valable dans toutes les directions au repos. Le même matériau, lorsqu'il est sous chargement, est caractérisé par un ellipsoïde des indices. Ses directions principales coïncident avec les directions principales des contraintes.

## **Description de la réfraction**

La lumière est déviée lorsqu'elle passe d'un milieu transparent à un autre (par exemple : de l'air à l'eau, ou le contraire…). C'est ce phénomène qu'on observe lorsqu'on regarde une paille dans un verre : celle-ci paraît brisée. Cette fracture apparente est à l'origine du mot réfraction. En physique des ondes, notamment en optique, acoustique et sismologie, le phénomène de réfraction est la déviation d'une onde lorsque la vitesse de celle-ci change entre deux milieux. Typiquement, cela se produit à l'interface entre deux milieux, ou lors d'un changement d'impédance du milieu.

### **Définition du l'indice de réfraction**

C'est le rapport entre la vitesse de la lumière c dans le vide et lav vitesse de la lumière dans le milieu transparent.

$$
n = c_0/v_1
$$

Ou  $C_0$ : vitesse de la lumière dans le vide

V<sup>1</sup> : vitesse de la lumière dans le milieu considéré

La loi de maxwell :

Au siècle dernier maxwell a déterminé les lois liant les indices principaux aux contraintes principales :

$$
\begin{cases}\nn_1 = n_0 + c_1 \sigma_1 + c_2 (\sigma_2 + \sigma_3) \\
n_2 = n_0 + c_1 \sigma_2 + c_2 (\sigma_3 + \sigma_1) \\
n_3 = n_0 + c_1 \sigma_3 + c_2 (\sigma_1 + \sigma_2)\n\end{cases}
$$
\nII.3

Dans le cas plan , on considère un modèle en matériau isotrope sous un état de contraintes planes soumis aux contraintes principales  $\sigma_1$  et  $\sigma_2$  représentées sur la figure (II.5):

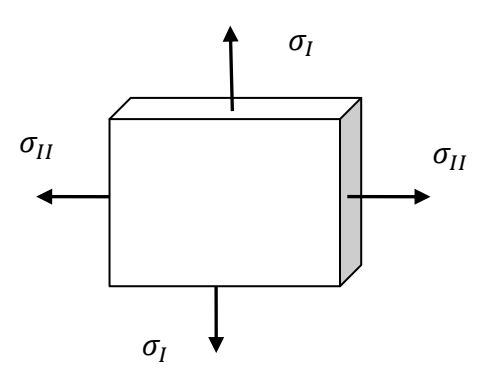

 **Figure II.5:** Modèle sous contraintes planes

Soit A un point du modèle à analyser, les directions privilégiées de la biréfringence accidentelle coïncident en A avec les directions des contraintes principales. Le modèle est donc traversé en A par deux vibrations  $V_1$  et  $V_2$ ; à la vibration  $V_1$  parallèle à  $\sigma_1$  correspond une vitesse v<sub>1</sub> et un indice de réfraction n =  $c_0/v_1$  et à la vibration V<sub>2</sub> correspond une vitesse v<sub>2</sub> et un indice de réfraction n =  $c_0/v_2$  [16].

La loi de Maxwll liant les contraintes aux indices de réfractions sont données dans les relations II.4 pour un état de contrainte plan :

$$
\begin{aligned}\n\{n_1 = n_0 + c_1 \sigma_1 + c_2 \sigma_2 \\
n_2 = n_0 + c_1 \sigma_2 + c_2 \sigma_1\n\end{aligned}
$$
\nII.4

La soustraction membre à membre de II.4 donne :

$$
n_1 - n_2 = c(\sigma_1 - \sigma_2) \tag{II.5}
$$

 $C = C_1-C_2$ : est appelée la constante photoélastique du matériau et s'exprime en Brewster =  $10^{-12}$  Pa<sup>-1</sup>

On déduit donc, que la biréfringence d'un modèle en état de contraintes planes est proportionnelle à la différence des contraintes principales ( $\sigma_2$ - $\sigma_1$ ).

Par convention on prend  $\sigma_1 > \sigma_2$  donc  $n_1 - n_2 > 0$  d'où  $v_1 < v_2$ 

C'est-à-dire que la vibration  $V_1$  suivant  $\sigma_1$  met plus de temps pour traverser le modèle que la vibration  $V_2$  suivant  $\sigma_2$ . On dit dans ce cas que la direction de la contrainte principale  $\sigma_1$  est l'axe lent de la biréfringence [16].

En élasticité, on peut relier le tenseur des indices au tenseur des contraintes et obtenir l'orientation (paramètre isocline) et la différence (paramètre isochrone) des contraintes principales.

#### **II.4 La polarisation de la lumière**

On décide, par convention, d'ignorer le champ magnétique par la suite, car il peut être déterminé à partir du champ électrique. On considère donc uniquement le champ électrique perpendiculaire à la direction de propagation. La trajectoire décrite par le champ électrique est alors une ellipse, qui peut devenir un cercle, ou s'aplatir en une ligne. Ces différentes formes définissent l'état de polarisation de l'onde : on dit que l'onde est polarisée elliptiquement, circulairement ou rectilignement. Ce phénomène s'explique grâce à l'équation de propagation de l'onde lumineuse. En décomposant le champ électrique en ses deux composantes orthogonales, on s'aperçoit qu'elles ont toutes deux une évolution sinusoïdale. Lorsque les deux composantes oscillent en même temps, on obtient une polarisation rectiligne. Si elles présentent un déphasage (c'est-à-dire que l'une est en retard par rapport à l'autre), alors on obtient une polarisation elliptique. Dans le cas particulier où ce déphasage vaut 90° et que les deux composantes ont même amplitude, la polarisation est circulaire.

#### **II.4.1 Le polariscope rectiligne**

C'est un ensemble formé d'une source lumineuse de langueur λ, de deux polaroids (appelés polariseur pour le plus proche de l'analyseur pour le plus proche de l'observateur), d'un système de chargement, d'un apparie de prise d'images et enfin du modèle que l'on veut analyser (Voir figure II.6).

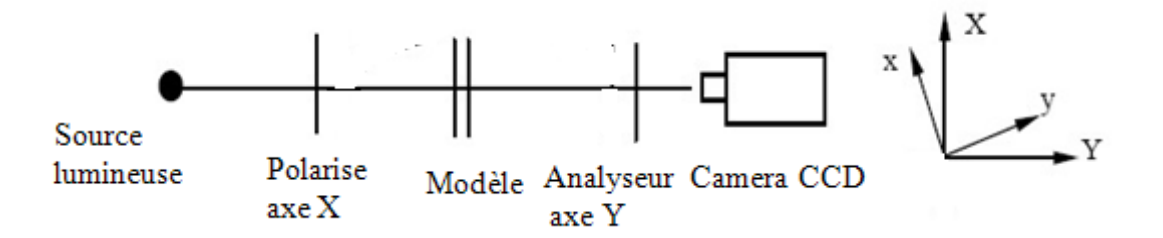

**Figure II.6 :** Polariscope rectiligne (champ obscur)

Ox et Oy sont les directions principales des contraintes du modèle chargé.

A l'entrée du modèle pris comme origine de l'axe Z, on est en présence d'une onde plane rectiligne suivant la direction OX :

$$
\vec{E} = a\cos(wt)\vec{X}
$$
 II.6

La projection de *E*  $\overline{a}$ selon les directions des contraintes principales donne :

$$
X = a \cos \alpha \cos wt
$$
 Qui se propage avec une vitesse  $\frac{c}{n_1}$   

$$
Y = -a \sin \alpha \cos wt
$$
 Qui se propage avec une vitesse  $\frac{c}{n_2}$ 

A la sortie du modèle d'épaisseur e on aura :

$$
X = a\cos\alpha \cos\omega \left( t - \frac{n_1 e}{c} \right) = a\cos\alpha \cos \left( wt - \frac{2\pi n_1 e}{\lambda} \right)
$$
 II.7

$$
Y = a \sin \alpha \cos w \left( t + \frac{n_2 e}{c} \right) = -a \sin \alpha \cos \left( wt - \frac{2\pi n_2 e}{\lambda} \right) \quad \text{II.8}
$$

Un changement de variables sur l'axe de propagation Z on aura :

$$
X = a \cos wt \cos wt \tag{II.9}
$$

$$
Y = -a\sin\alpha\cos\left(wt - \frac{2\pi(n_2 - n_1)e}{\lambda}\right)
$$
 II.10

Le terme est  $(n_2 - n_1)e$  appelé la différence de chemin optique entre deux rayons.

Le terme est  $\frac{2\pi(n_2-n_1)e}{\pi}$ λ  $\frac{2\pi(n_2 - n_1)e}{e}$  appelé le déphasage entre deux rayons.

A la sortie du modèle on obtient deux ondes polarisées rectilignement perpendiculaires et déphasées d'un angle  $\varphi$ .

L'analyseur ne laisse passer que les ondes projetées selon la direction OY on a donc :

$$
(X \sin \alpha + Y \cos \alpha)\vec{Y} = a \sin 2\alpha \sin \frac{\varphi}{2} \sin \left(wt - \frac{\varphi}{2}\right)\vec{Y}
$$
 II.11

L'intensité «*I* » de la lumière varie comme le carré de cette amplitude on aura donc

$$
I = \left(\sin 2\alpha \sin \frac{\varphi}{2}\right)^2 = \sin^2(2\alpha)\sin^2\left(\frac{\pi\delta}{\lambda}\right)
$$
 II.12

$$
Avec \quad \varphi = \frac{2\pi\delta}{\lambda} = \frac{2\pi e(n_1 - n_2)}{\lambda}
$$

Cette intensité est nulle dans deux cas :

 $\blacktriangleright$  $\sin 2\alpha = 0$ : les lieux d'extinction correspondants sont les isoclines.

Les directions des contraintes principales sont parallèles ou perpendiculaires à la direction de polarisation du polariseur et de l'analyseur. Ceci permet de déterminer les directions principales des contraintes du faite qu'on a une référence extérieure (la position de l'analyseur et du polariseur). Les franges isoclines obtenues sont indépendantes de la longueur d'onde, de l'épaisseur et du caractère biréfringent du modèle. Elles ne dépendent que de l'orientation des directions des contraintes principales à l'extérieur du modèle. En tournant l'ensemble analyseur polariseur (ceux-ci restant croisés), on obtient le réseau d'isoclines. Les isoclines sont alors utilisées pour la construction graphique les lignes isostatiques.

Les isoclines ne se coupent jamais (sauf dans les points isotropes ou les contraintes principales sont les mêmes dans toutes les directions. Un contour libre d'une pièce est une isocline. Un axe qui est symétrique simultanément à l'application de la charge et à la pièce coïncide avec une isocline.

## **Deuxième cas :**

$$
\sin^2 \frac{\varphi}{2} = 0 \rightarrow \varphi = N2\pi
$$

Pour n=1 on aura la frange d'ordre 1. Pour n=2 on aura la frange d'ordre 2 etc...

Les franges isochromes sont dépendent de la longueur d'onde utilisée et de la charge appliquée.

La relation fondamentale de la photoélasticimétrie est la suivantes :

$$
(\sigma_1 - \sigma_2) = \frac{N \lambda}{C e}
$$
 II.13

N : ordre de frange d'isochromes

C : constante photoélastique

e : épaisseur du modèle

Dans cette relation la constante N est relevée expérimentalement sur le réseau de franges. Le rapport  $\frac{c}{\lambda}$ *c* est la constante de frange, elle est déterminée expérimentalement avant de faire les essais. Une ligne isochrome apparaît comme le lieu des points d'égale valeur de la différence

des contraintes principales. Le réseau d'isochromes s'analyse en retrouvant les ordres des franges.

La lumière blanche permet de:

- Mieux distinguer les isochromes (en couleurs) des isoclines (noires), sauf pour la frange zéro qui est noire.

- Connaître dans quel sens croît la contrainte.
- Reconnaître visuellement l'ordre des premières franges.
- Connaître la direction principale  $\sigma_1$ .

## **II.4.2 Polarisation circulaire**

Pour polariser circulairement une onde lumineuse, on utilise un polariseur classique et une lame quarte d'onde. Ce type de polariscope élimine les isoclines et ne laisse voir que les isochromes (très pratique pour mesurer les contraintes). En plus des filtres P et A, il comprend deux lames quart d'onde qui sont placées de part et d'autre du modèle selon le schéma suivant

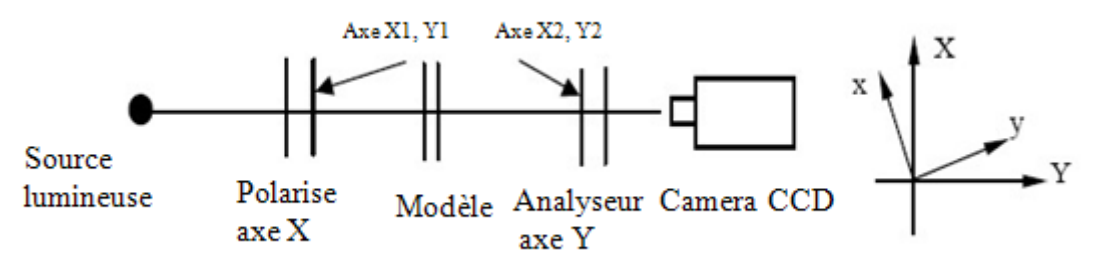

**Figure II.7** : Polarisation circulaire

décrivant l'évolution du rayon lumineux à travers le polariscope à lumière circulaire, initialement, le faisceau lumineux est défini par :

$$
\vec{E} = \begin{cases}\n a \cos \omega t \\
 a \sin \omega t\n\end{cases}
$$
 II.14

En changeant d'origine au passage de chaque élément comme précédemment, à la sortie du polariseur circulaire on aura :

$$
\vec{E} = \begin{cases} x_1 = a \frac{\sqrt{2}}{2} \cos \omega t \\ y_1 = a \frac{\sqrt{2}}{2} \sin \omega t \end{cases}
$$
 II.15

A l'entrée du modèle :

$$
\vec{E} = \begin{cases}\nx = X_1 \cos \alpha + Y_1 \sin \alpha = a \frac{\sqrt{2}}{2} \cos(\omega t - \alpha) \\
y = -X_1 \sin \alpha + Y_1 \cos \alpha = a \frac{\sqrt{2}}{2} \sin(\omega t - \alpha)\n\end{cases}
$$
 II.16

A la sortie du modèle:

$$
\vec{E} = \begin{cases}\nx = a\frac{\sqrt{2}}{2}\cos(\omega t - \alpha) \\
y = a\frac{\sqrt{2}}{2}\sin(\omega t - \alpha - \varphi)\n\end{cases}
$$
 II.17

A l'entrée la deuxième lame quart d'onde :

$$
\vec{E} = \begin{cases} X_2 = x \sin \alpha + y \cos \alpha = a \frac{\sqrt{2}}{2} [\sin \alpha \cos(\omega t - \alpha) + \cos \alpha \sin(\omega t - \alpha - \varphi)] \\ Y_2 = -x \cos \alpha + y \sin \alpha = a \frac{\sqrt{2}}{2} [-\cos \alpha \cos(\omega t - \alpha) + \sin \alpha \sin(\omega t - \alpha - \varphi)] \end{cases}
$$
 II.18

A la sortie de la deuxième lame quart d'onde :

$$
\vec{E} = \begin{cases}\nX_2 = a\frac{\sqrt{2}}{2}[\sin\alpha\cos(\omega t - \alpha) + \cos\alpha\sin(\omega t - \alpha - \varphi)] \\
Y_2 = a\frac{\sqrt{2}}{2}[\cos\alpha\cos(\omega t - \alpha) + \sin\alpha\sin(\omega t - \alpha - \varphi)]\n\end{cases}
$$
 II.19

Enfin après l'analyseur :

$$
\vec{E} = (X_2 + Y_2)\cos\left(\frac{\pi}{4}\right)\vec{Y}
$$
 II.20

Et donc :

$$
\vec{E} = \frac{a}{2} \left[ \sin \alpha (\cos(\omega t - \alpha)) - \cos(\omega t - \alpha - \varphi) + \cos \alpha (\sin(\omega t - \alpha - \varphi) - \sin(\omega t - \alpha)) \right] \vec{Y}
$$

Soit :

$$
\vec{E} = -a\sin\frac{\varphi}{2}\cos\left(\omega t - \frac{\varphi}{2}\right)\vec{Y}
$$
 II.21

On a donc pour intensité uniquement le terme relatif aux isochromes :

$$
I = a^2 \sin^2 \frac{\varphi}{2}
$$
 II.22

Avec cette configuration du polariscope, le paramètre isocline est éliminé et seules les isochromes apparaissent.

## **Remarques**

Suivant que l'on a un polariseur plan ou circulaire, le trajet de la lumière dans le polariseur ne sera pas le même. De plus, suivant la position des différents éléments, on peut obtenir un champ clair ou un champ obscur.

## **Polariseur plan :**

- Polariseur et analyseur croisés = champ obscur.
- Polariseur et analyseur parallèles = champ clair.

#### **Polariscope circulaire**

- Polariseur et analyseur croisés et lames quart d'onde croisées on a un champ obscur.
- Polariseur et analyseur parallèles et lames quart d'onde croisées on a un champ clair.

#### **II.5 Expression analytique des isoclines et isochromes**

Dans le cas d'un état de contraintes plane. Le tenseur des contraintes  $\Sigma$  est de la forme [17] :

$$
\Sigma = \begin{pmatrix} \sigma_{11} & \sigma_{12} & 0 \\ \sigma_{12} & \sigma_{22} & 0 \\ 0 & 0 & 0 \end{pmatrix}
$$

Dans le plan  $(\sigma, \tau)$  sa représentation est la suivante :

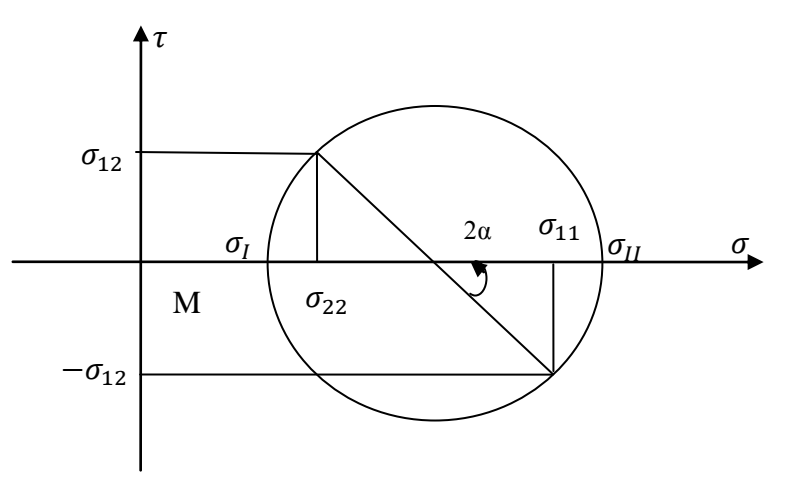

 **Figure II.8:** Tenseur des contraintes en un point M dans un matériau photoélastique

L'équation des isoclines est le lieu des points ou  $\alpha$ =cste :

$$
\tan(2\alpha) = \frac{-2\sigma_{12}}{(\sigma_{11} - \sigma_{22})}
$$
 II.23

#### **II.6 Les isostatiques**

Les isoclines nous donnent l'ensemble des points où les directions principales des contraintes sont parallèles ou perpendiculaires à une direction repérée sur le polaroid. Ceci ne donne pas une bonne image de l'orientation des contraintes principales. Pour mieux voir les trajectoires des contraintes principales on trace les lignes isostatiques.

Une isostatique est une courbe telle qu'en chacun de ses points l'une des directions principales lui est tangente et l'autre normale. Les isostatiques constituent donc deux réseaux de courbes orthogonales. Le tracé des isostatiques ou des trajectoires des contraintes principales peut être construit directement à partir du tracé des isoclines. On peut procéder comme le montre l'exemple ci-dessous. Le réseau des isoclines a été relevé de 10 en 10 degré (figure II.10). Dans cette construction les trajectoires des contraintes principales débutent en des points arbitrairement espacés A, B, C, D, E sur l'isocline de paramètre zéro. Les lignes repérées par (1) et orientées à zéro degré à partir de la normale coupent l'isocline de paramètre 10 degrés en A', B', C', D'.

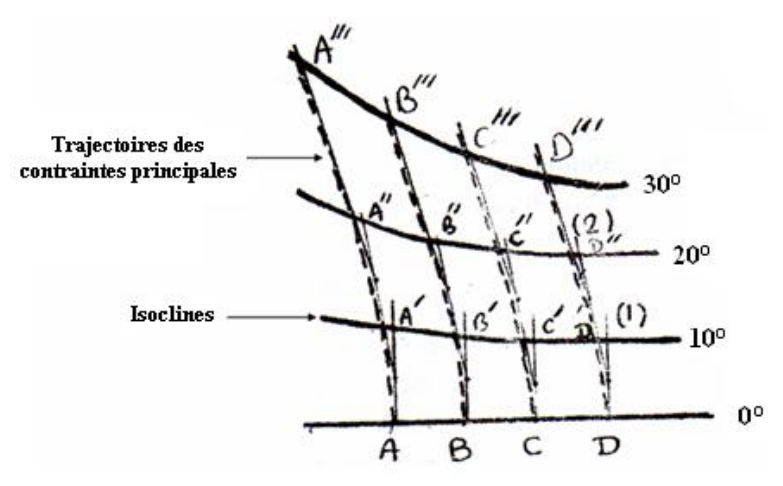

**Figure II.19**: Tracé des isostatiques

Du milieu des lignes (1) on trace de nouvelles lignes (2) inclinées de 10 degrés par rapport à la normale. Ces lignes (2) coupent l'isocline de paramètre 20 degrés en A'', B'', C'', D''

Ces lignes (3) coupent l'isocline de paramètre 30 degrés en A''', B''', C''', D'''.

Cette opération est répétée jusqu'à ce que le champ entier soit couvert.

Les trajectoires des contraintes principales est la tangente aux lignes (1), (2), (3), (4) représentée par les pointillées sur la figure (I.10).

## **II.6.1 Propriétés des isostatiques**

La carte isostatique nous donne une image claire sur les variations des directions des contraintes principales en exploitant les rayons de courbure des isostatiques en effet, lorsque une isostatique présente une forte courbure, la contrainte principale qui lui est perpendiculaire varie rapidement dans le voisinage de cette région. Une isostatique qui pressente un rayon de courbure faible, cette variation est plus rapide. Lorsqu'une isostatique est rectiligne la contrainte principale qui lui est perpendiculaire reste constante. Un point est dit isotrope si seulement si toutes les contraintes sont égales et toutes les directions sont principales. Si les contraintes principales sont nulles ce point est appelle point singulier.

## **II.7 Conclusion**

Dans ce chapitre on a rappelé essentiellement le phénomène de biréfringence utilisé en photoélasticité bidimensionnelle pour analyser des contraintes dans les modèles sollicités. On a expliqué aussi le principe du polariseur qui permet d'utiliser ce phénomène de biréfringence en lumière plane ou en lumière circulaire. Les franges isoclines et les franges isochromes ainsi obtenues permettent de déterminer respectivement les directions des contraintes principales et les valeurs des contraintes de cisaillement maximales dans les modèles étudiés.

#### **III.1 Introduction**

L'expérience a montré que les ruptures sont généralement localisées au voisinage des surfaces de contact, on donne un bref aperçu sur la théorie de Hertz qui permet de calculer ces contraintes en posant certaines hypothèses. Pour ce qui nous concerne on va se limiter sur cette échelle macroscopique (contrainte/déformation) car notre travail n'est pas de donner une description exhaustive de la mécanique de contact, il s'agit plutôt d'une introduction ou est abordée l'influence du chargement normal et le chargement tangentiel pour le cas d'un contact (poinçon-plan) et d'un contact (cylindre-plan).

La formulation des contraintes de contact est une approche analytique simple pour des sollicitations élastiques des matériaux massifs et pour des géométries de contact relativement simples. Hertz a montré que dans le domaine de l'élasticité linéaire des corps homogènes, lorsque deux corps sphériques sont en contact sous chargement normal, l'aire de contact est un cercle de rayon *a* très petit devant les rayons de courbure des corps en contact.

Dans le cas d'un cylindre sur plan, le chargement est linéique avec une charge par unité de longueur égale à W/L. Le plan est considéré comme étant un massif semi infini. Le problème se résume à l'étude d'un contact bidimensionnel sans concentration de contraintes aux bords. En réalité la longueur finie du cylindre induit une concentration des contraintes aux bords.

Dans le cas du contact poinçon sur plan sous un chargement uniformément réparti les isocontraintes qui sont les lignes pour lesquelles la différence de contraintes principales est constante sont des cercles dont les centres se trouvent sur l'axe de symétrie vertical et de rayon diminuant en approchant la zone de contact. Ces cercles se joignent en deux points qui sont les points extrêmes de contact. Le cisaillement maximal se situe à une distance égale à la moitié de la largeur de contact sur l'axe de symétrie qui correspond à un angle de 2  $\frac{\pi}{2}$ . Le problème se résume à l'étude d'un contact bidimensionnel sans concentration de contraintes aux bords du poinçon. En réalité la largeur finie du poinçon induit une concentration des contraintes aux bords.

Pour un contact cylindre sur plan ou bien poinçon sur plan en présence d'un effort tangentiel, le calcul général des sollicitations montre que la première plastification, initialement observée en sous couche pour un contact sans frottement, remonte en surface, avec l'augmentation du coefficient de frottement [3]

## **III.2 Application d'un effort normal seul**

## **III.2.1 Contact cylindre sur cylindre**

La connaissance de la distribution et de l'évolution des contraintes dans les contacts mécaniques est très importante, du fait qu'au voisinage de la surface du contact, des endommagements importants sont observés en surface par usure ou en subsurface par fissure et par fatigue.

On considère deux cylindres élastiques, d'axes parallèle, de rayons R1 et R2, de module d'élasticité E1 et E2, de coefficient de Poisson  $v_1$  et  $v_2$  et de longueur infinie, chargé par une force *W/L* par unité de longueur perpendiculaire à leur plan tangent.

L'hypothèse des relations de Hertz est la suivante: «Si deux corps à surfaces courbes sont pressés l'un contre l'autre, il y a contact sur une surface de pression elliptique».

Les solutions exactes ont été établies par Hertz sous les conditions suivantes :

- les surfaces sont continues et non conforme.
- les déformations sont petites.
- chaque solide peut être considéré comme un milieu semi-infini.
- pas de frottement.

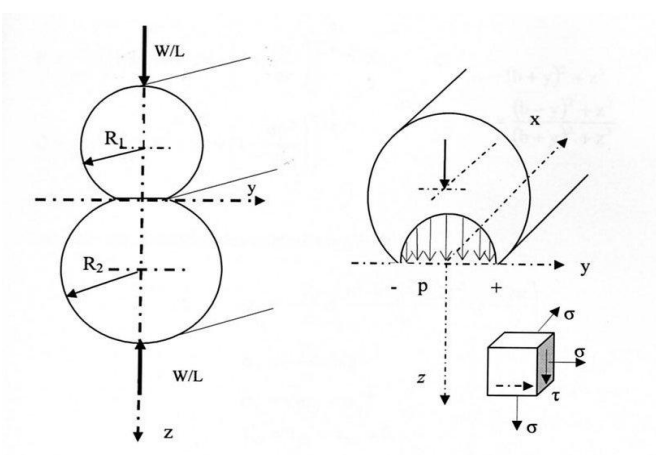

**Figure III.1 :** Contact entre deux cylindres le long de leurs génératrices et distribution de la pression dans la zone de contact

La répartition de la pression sur l'aire de contact est alors donnée par [18] :

$$
P(y) = p_0 \left( 1 - \frac{y^2}{b^2} \right)^{\frac{1}{2}}
$$
III.1

Où p<sup>0</sup> désigne la pression au centre du contact et b la demi-largeur du contact. Les valeurs de  $p<sub>0</sub>$  et b sont données par les relations suivantes

$$
P_0 = \frac{2W}{\pi bL}
$$
III.2

$$
b = 2\sqrt{\frac{WR_{eq}}{\pi E_{eq}L}}
$$
III.3

Où  $E_{eq}$  est le module d'élasticité équivalent et  $R_{eq}$  est le rayon équivalent. Les valeurs de  $E_{eq}$ et Req sont données respectivement par les relations suivantes :

$$
\frac{1}{E_{eq}} = \frac{1 - v_1^2}{E_1} + \frac{1 - v_2^2}{E_2}
$$
III.4

$$
\frac{1}{R_{eq}} = \frac{1}{R_1} + \frac{1}{R_2}
$$
III.5

### **III.2.2 Contact cylindre sur plan**

Une approche similaire peut être appliquée au contact cylindre-plan. On considère un chargement linéique sur un massif semi-infini. Dans ce cas, le problème se résume à l'étude d'un contact bidimensionnel.

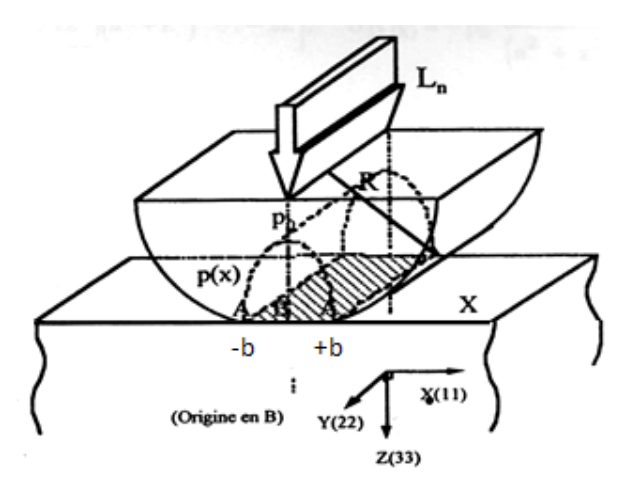

 **Figure III.2 :** Contact cylindre sur plan

## **III.2.2.1 Champ de contraintes dues aux pressions Hertziennes**

Dans le cas du cylindre sur plan, le champ de contraintes à l'intérieur du volume du parallélépipède dû aux pressions Hertziennes s'écrit alors [18]:

$$
\sigma_y = -\frac{P_0}{\pi} z \left( \frac{b^2 + 2y^2 + 2z^2}{b} Q - \frac{2\pi}{b} - 3yR \right)
$$
  
\n
$$
\sigma_z = -\frac{P_0}{\pi} z (bQ - yR)
$$
  
\n
$$
\sigma_x = v (\sigma_y + \sigma_z)
$$
  
\n
$$
\tau_{yz} = -\frac{P_0}{\pi} z^2 R
$$
  
\n
$$
\tau_{xy} = 0
$$
  
\n
$$
\tau_{xz} = 0
$$

Où il est posé :

$$
R = \frac{\pi}{\omega \varepsilon} (1 - \varepsilon) \left[ \varepsilon^2 + 2\varepsilon + \left( 1 - \frac{4b^2}{\omega} \right) \right]^{1/2}
$$
  
\n
$$
Q = \frac{\pi}{\omega \varepsilon} (1 + \varepsilon) \left[ \varepsilon^2 + 2\varepsilon + \left( 1 - \frac{4b^2}{\omega} \right) \right]^{1/2}
$$

Avec :

$$
\omega = (b + y)^2 + z^2
$$
  
\n
$$
\varepsilon^2 = \frac{(b - y)^2 + z^2}{(b + y)^2 + z^2}
$$
 III.8

Sur l'axe oz, le champ des contraintes s'écrit :

$$
\sigma_y = -\frac{P_0}{\pi} z \left( \frac{b^2 + 2y^2 + 2z^2}{b} Q - \frac{2\pi}{b} \right)
$$
\n
$$
\sigma_z = -\frac{P_0}{\pi} z b Q
$$
\n
$$
\sigma_x = v \left( \sigma_y + \sigma_z \right)
$$
\n
$$
\tau_{yz} = \tau_{xy} = \tau_{xz} = 0
$$
\n
$$
\boxed{\text{III.9}}
$$

Sur l'axe oz, les axes x,y,z sont des axes principaux. La différence des contraintes principales est maximale pour  $z = h_c = 0.78b$  (point de hertz) et la valeur de la contrainte tangentielle est égale à  $0,3$  P<sub>0</sub>.

## **III.3 Contact poinçon sur plan**

Dans de nombreuses configurations industrielles on utilise le contact plan-plan sous pression normale ou plus exactement le contact poinçon-plan. Différentes formulations peuvent être considérées. Dans le cas d'une distribution uniforme de pression, correspondant au cas d'un poinçon souple, on détermine les composantes du tenseur en différents points du massif à l'aide des relations suivantes [3]

$$
\sigma_{11}^{N} = \frac{-P}{2\pi} [2(\theta_1 - \theta_2) - (\sin \theta_1 - \sin 2\theta_2)]
$$
  
\n
$$
\sigma_{33}^{N} = \frac{-P}{2\pi} [2(\theta_1 - \theta_2) + (\sin \theta_1 - \sin 2\theta_2)]
$$
  
\n
$$
\sigma_{13}^{N} = \frac{P}{2\pi} (\cos 2\theta_1 - \cos 2\theta_2)
$$
  
\n
$$
\theta_1 = \arctg\left(\frac{Z}{X - a}\right)
$$
  
\n
$$
\theta_2 = \arctg\left(\frac{Z}{X + a}\right)
$$
  
\n
$$
\theta_{1,2} = \arctg\left(\frac{Z}{X + a}\right)
$$
  
\n
$$
\Pi 10
$$

On calcul respectivement les valeurs principales :

 $\sigma_{12}^{N} = \frac{1}{2}$  $\frac{e}{\pi}$  ( $\alpha \pm \sin \alpha$ ) et le cisaillement maximal  $\tau_{max} = \frac{P}{\pi}$  $\frac{r}{\pi}S$ 

Les isovaleurs des contraintes principales  $\sigma_1$  et  $\sigma_2$  et du cisaillement maximal  $\tau_{max}$  sont décrites par la famille de cercles passant par les deux points du contact  $O_1$  et  $O_2$ (figure III.3). La valeur maximale est obtenue pour  $\alpha = \frac{\pi}{2}$  $\frac{\pi}{2}$  avec  $\tau_{max}^n = \frac{\pi}{2}$  $\overline{\mathbf{c}}$ 

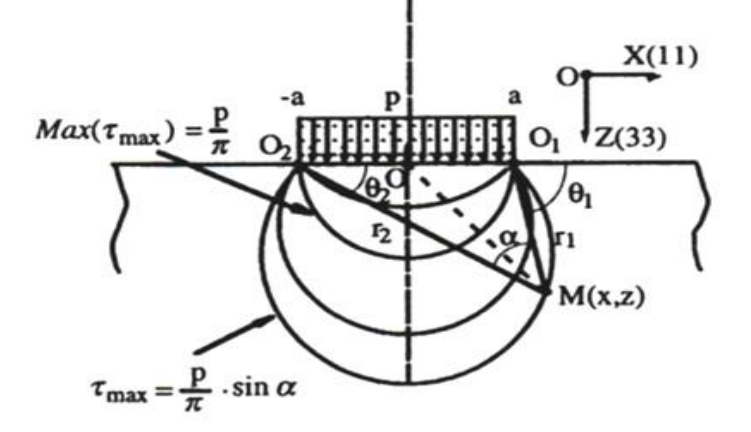

**Figure III.3 :** Isovaleurs des contraintes principales  $\sigma_1$  et  $\sigma_2$  et du cisaillement maximal  $\tau_{max}[3]$ 

#### **III.4 Application d'un effort tangentiel**

## **III.4.1 Contact cylindre sur plan**

Dans ce cas, où le cylindre ou le plan présente des caractéristiques élastiques similaires, la largeur de contact est 2a, la distribution de pression et de cisaillement restant hertzienne [3].

$$
q_{(X)} = \pm \mu p_0 \left[ 1 - \left(\frac{x}{a}\right)^2 \right]^{1/2} \tag{III.11}
$$

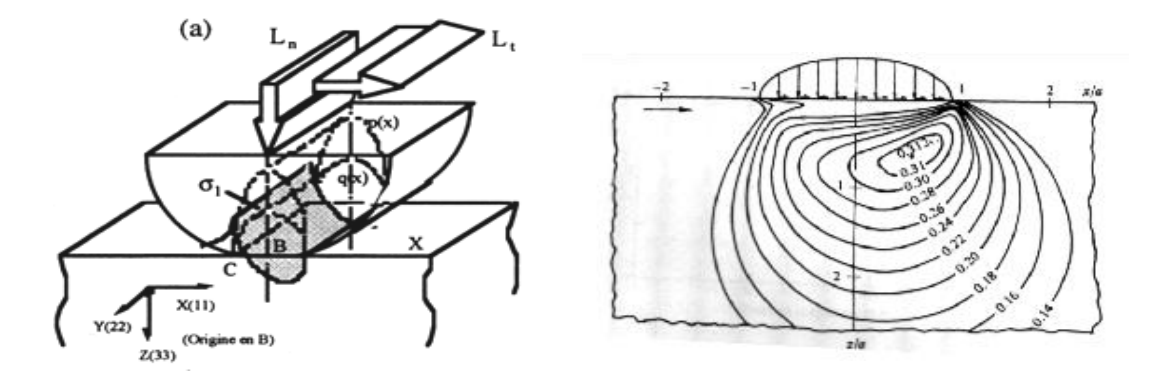

**Figure III.4:** Contact cylindre plan en présence d'un effort tangentiel [3]

**Figure III. 5:** Champs de contraintes sous des conditions de glissement pur ( $\mu$  = 0.25)

L'état de chargement en surface le long de l'axe X dans l'aire de contact  $x \in [-a, a]$  est :

$$
\sigma_{11} = -P_0 \left\{ \left[ 1 - \left( \frac{x}{a} \right)^2 \right]^{1/2} + 2\mu \frac{x}{a} \right\}
$$
  
\n
$$
\sigma_{22} = -2vP_0 \left\{ \left[ 1 - \left( \frac{x}{a} \right)^2 \right]^{1/2} + \mu \frac{x}{a} \right\}
$$
  
\n
$$
\sigma_{33} = -P_0 \left[ 1 - \left( \frac{x}{a} \right)^2 \right]^{1/2}
$$
  
\n
$$
\sigma_{13} = -\mu P_0 \left[ 1 - \left( \frac{x}{a} \right)^2 \right]^{\frac{1}{3} - 2}
$$

Le cisaillement maximal suivant l'axe X est donné par

$$
\tau_{max} = \frac{1}{2} [(\sigma - \sigma)^2 + 4\sigma_{13}^2]^{1/2} = \mu P_0
$$
 III.13

#### **III.4.2 Contact poinçon sur plan à l'aide d'un effort tangentiel [3]**

Pour un contact poinçon sur plan sous l'effet d'un effort tangentiel, lorsqu'un déplacement relatif est imposé, le maintient parallèle des surfaces en contact plan est extrêmement difficile à obtenir. Une inclinaison apparaît, conduisant immanquablement à des

effets de coin. L'introduction de l'effort tangentiel, outre le fait qu'il induit un désalignement, accentue les discontinuités observées en bordure de contact pour un chargement normal simple. Dans le cas idéal d'un alignement parfait, pour un poinçon souple conduisant à une distribution homogène du champ de cisaillement.

On détermine les composantes du tenseur en différents points du massif à l'aide des relations suivantes [3].

$$
\sigma_{11}^T = \frac{\mu P}{2\pi} \left[ 4 \ln \left( \frac{r_1}{r_2} \right) - \left( \cos 2\theta_1 - \cos 2\theta_2 \right) \right]
$$
  
\n
$$
\sigma_{33}^T = \frac{\mu P}{2\pi} \left[ \left( \cos 2\theta_1 - \cos 2\theta_2 \right) \right]
$$
  
\n
$$
\sigma_{13}^N = \frac{-\mu P}{2\pi} \left[ 2(\theta_1 - \theta_2) + \left( \sin 2\theta_1 - \sin 2\theta_2 \right) \right]
$$
  
\n
$$
r_{1,2} = \left[ \left( \overline{X} \mp \overline{a} \right)^2 + \overline{z}^2 \right]^{\frac{1}{2}}
$$

Contrairement au chargement purement normal qui présente toujours des valeurs finies, l'introduction du chargement tangentiel introduit une discontinuité infinie par la composante  $\sigma_{11}^T$  en bordures de contact.

Ainsi, aussi petite que soit la valeur de la force tangentiel associée, cette surcontrainte ne pourra être adaptée que par une accommodation irréversible du matériau et donc par plastification ou fissuration [3].

Aux composantes associées au chargement normal, on superpose celles induites par le chargement tangentiel pour obtenir l'état global de chargement.

#### **III.5 Conclusion**

Dans ce chapitre on a rappelé les différentes formulations du problème de contact à savoir un contact purement normal et contact en présence d'un effort tangentiel.

Les calculs montrent que, pour un contact normal d'un cylindre sur plan, la différence des contraintes principales est maximale pour  $z = h_c = 0,78b$  (point de hertz) et la valeur de la contrainte tangentielle est égale à  $0, 3P_0$ . Pour le cas du contact normal d'un poinçon sur plan, les calculs montrent que le cisaillement maximal, se trouve sur une isocontraintes repérée par un angle 2  $\alpha = \frac{\pi}{\cdot}$ .

Un calcul numérique et une étude expérimentale seront utilisés dans les chapitres IV et V et VI.

## **IV.1 Introduction**

Ce chapitre concerne l'étude du champ de contraintes développé par un contact entre un cylindre rigide (en aluminium) et un plan déformable en présence d'un effort tangentiel. La comparaison est faite dans le but de valider les résultats obtenus par la méthode des éléments finis. La comparaison des résultats se fera d'une part, par la comparaison des courbes de la variation de la différence des contraintes principales suivant l'axe de symétrie vertical passant par le point de contact, obtenues par les deux méthodes et d'autre part la comparaison des franges isochromes relevées sur le polariscope et les franges calculées numériquement avec le logiciel CASTEM et traitées avec le logiciel SURFER.

## **IV.2 Le dispositif expérimental**

Le dispositif expérimental est composé d'un dispositif de chargement (figure IV. 1), et d'un polariscope (figure IV.2). L'éprouvette est montée dans le dispositif de chargement. On récupère directement sur le polariscope, sous forme d'image, à l'aide d'un appareil photo numérique, les isochromes et les isoclines. Ainsi les franges isochromes et les franges isoclines obtenues permettent d'analyser le champ des contraintes dans le modèle.

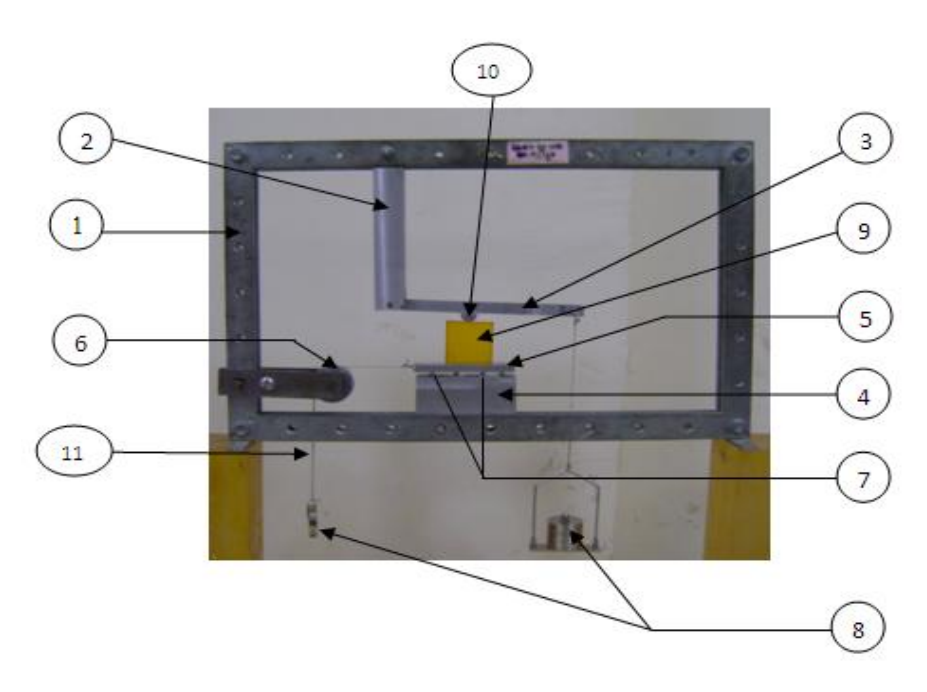

**Figure IV.1:** Dispositif de chargement

- $(1)$ : Cadre
- $(2)$ : Barre
- (3) : Barre pour de chargement
- (4) : Support
- $(5)$ : Table
- (6) : Poulie
- (7) : Galets
- (8) : Masses
- (9) : Modèle déformable
- (10) : Cylindre rigide
- $(11)$ : Fil

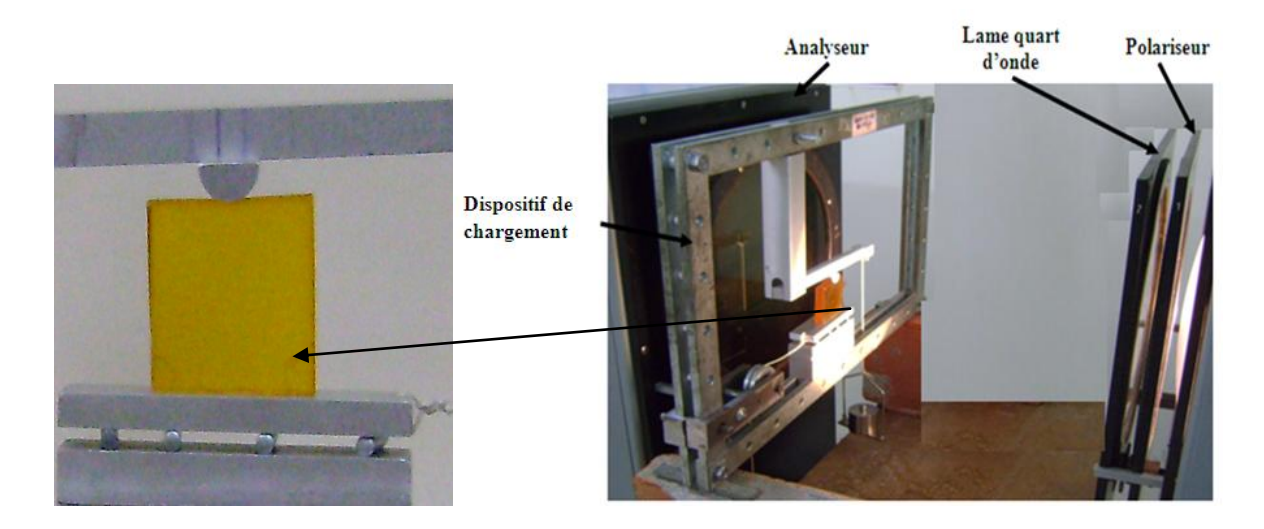

**Figure IV.2:** Dispositif de l'essai sur un banc photoélasticimétrique

# **IV.3 Analyse expérimentale d'un contact cylindre sur plan en présence d'un effort normal seul**

Un cylindre rigide en aluminium de 22 mm de diamètre (figure I.3) a été utilisé pour appliquer une charge de 11.77 N sur un plan déformable (dimensions: 56x56). Le cylindre est en aluminium de module de Young  $E_1 = 70000$  *MPa*, de cœfficient de Poisson  $v_1 = 0.32$ . Le modèle est en époxy de module de Young  $E_2 = 15$  *MPa* et de coefficient de Poisson  $v_2 = 0.45$  et de constante de frange  $f = 0.17$  N/mm.ordre.

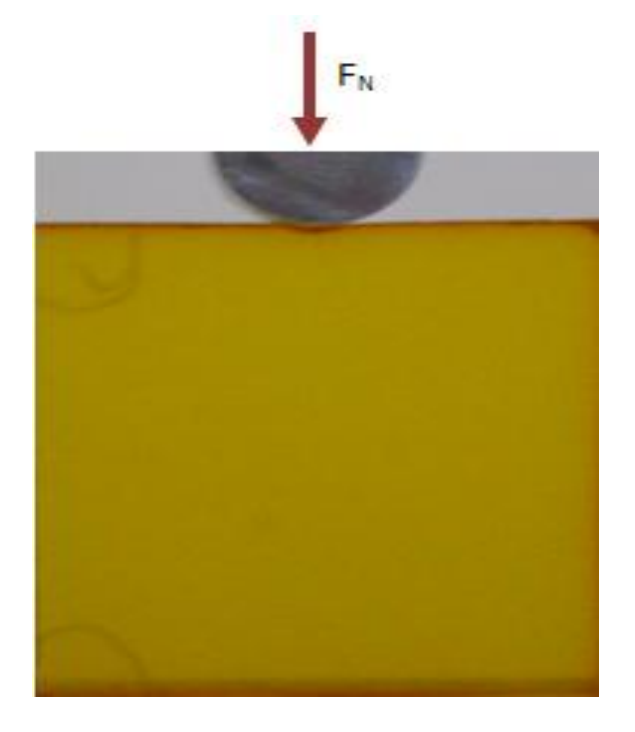

 **Figure IV.3:** Contact cylindre sur plan

## **IV.3.1 Visualisation des franges isochromes en lumière polychromatique**

Après chargement du modèle sous lumière polychromatique, on observe sur le polariscope, le réseau des franges isochromes en champ clair et en champ obscur. Les franges obtenues sont représentées sur les figures (IV.4 et IV 5).

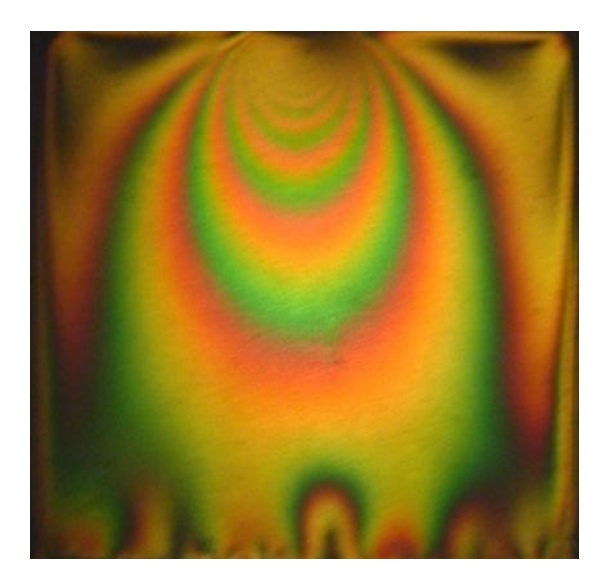

**Figure IV.4 :** Isochromes en Champ

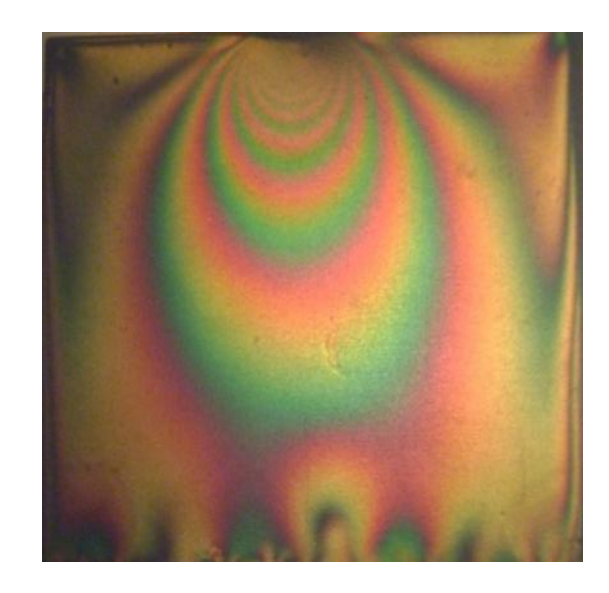

**Figure IV.5 :** Isochromes en Champ clair

## **IV.3.2 Différence de contraintes principales suivant l'axe de symétrie vertical**

Pour la détermination de la variation de la différence des contraintes principales, on doit d'abord visualiser le réseau d'isochromes sur le polariscope, ici en lumière monochromatique et en champs sombre. Après détermination des ordres des franges la loi de Maxwell peut être alors utilisée pour déterminer l'intensité des contraintes. On définit un segment [AB] au niveau du plan de symétrie du modèle où A désigne le point de contact et B un point du bord comprimé. La différence des contraintes principales suivant le segment [AB] est donnée par la relation de Maxwell :

$$
\sigma_1 - \sigma_2 = \frac{N \cdot f}{e}
$$

 avec : :épaisseur du modèle *e* :constante de frange *f* :Ordre de frange *N*
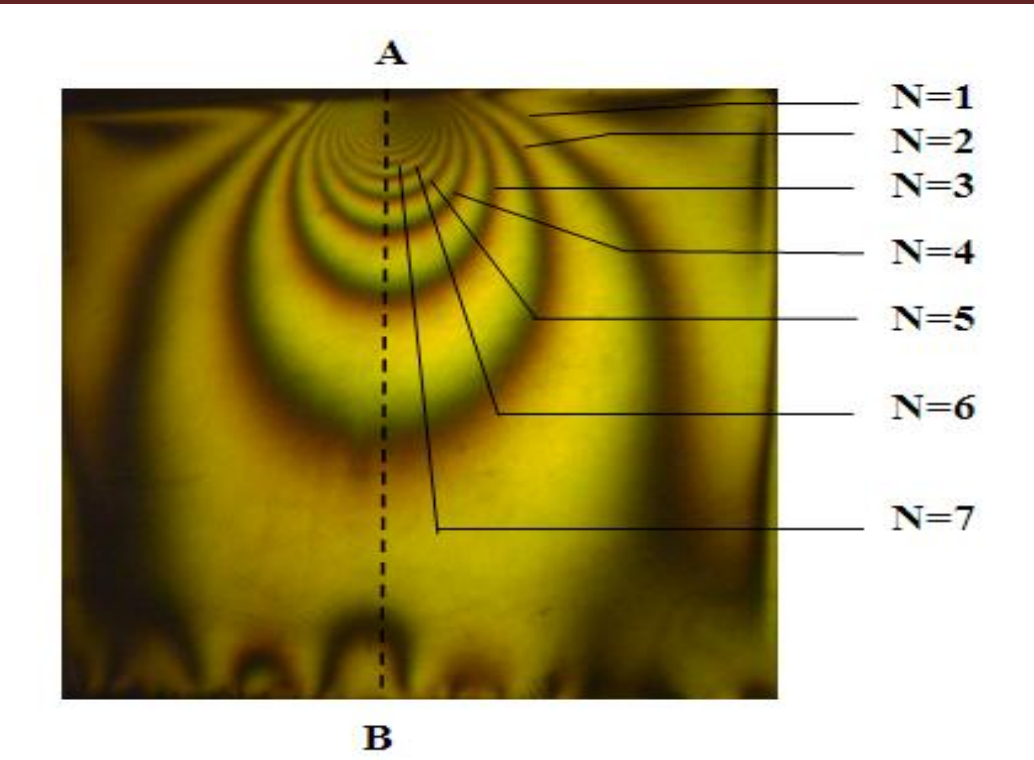

**Figure IV.6:** Franges isochromes en champ obscur

A l'intersection du segment [AB] avec les franges isochromes on relève les distances correspondantes par rapport au point de contact A. Sachant qu'on a utilisé un champ sombre, la première frange, en partant du bord libre supérieur correspond à une valeur d'ordre de frange N=1. Les autres franges peuvent ensuite être repérées (figure IV.6) sur toute la surface du modèle. Ces valeurs sont portées sur un tableau à partir duquel on trace le graphe de l'évolution de la différence des contraintes principales (Figure IV.7).

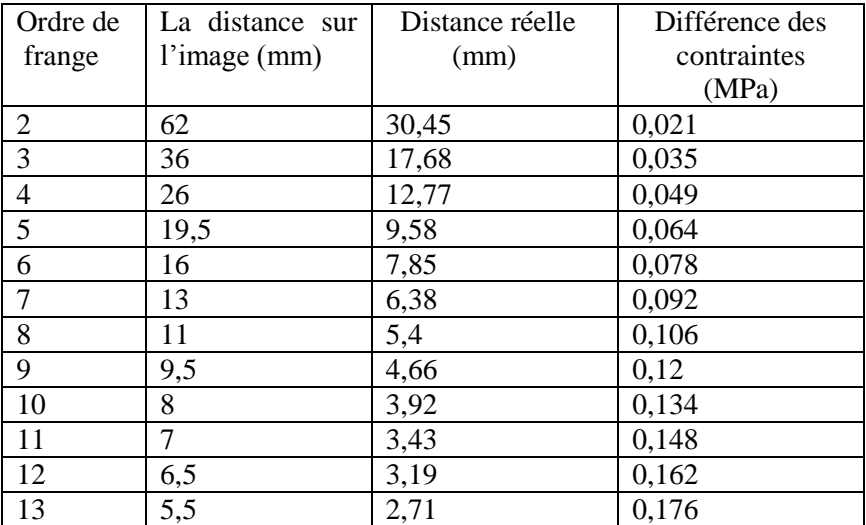

**Tableau IV.1:** Valeurs de la différence des contraintes principales relevées sur le segment [AB]

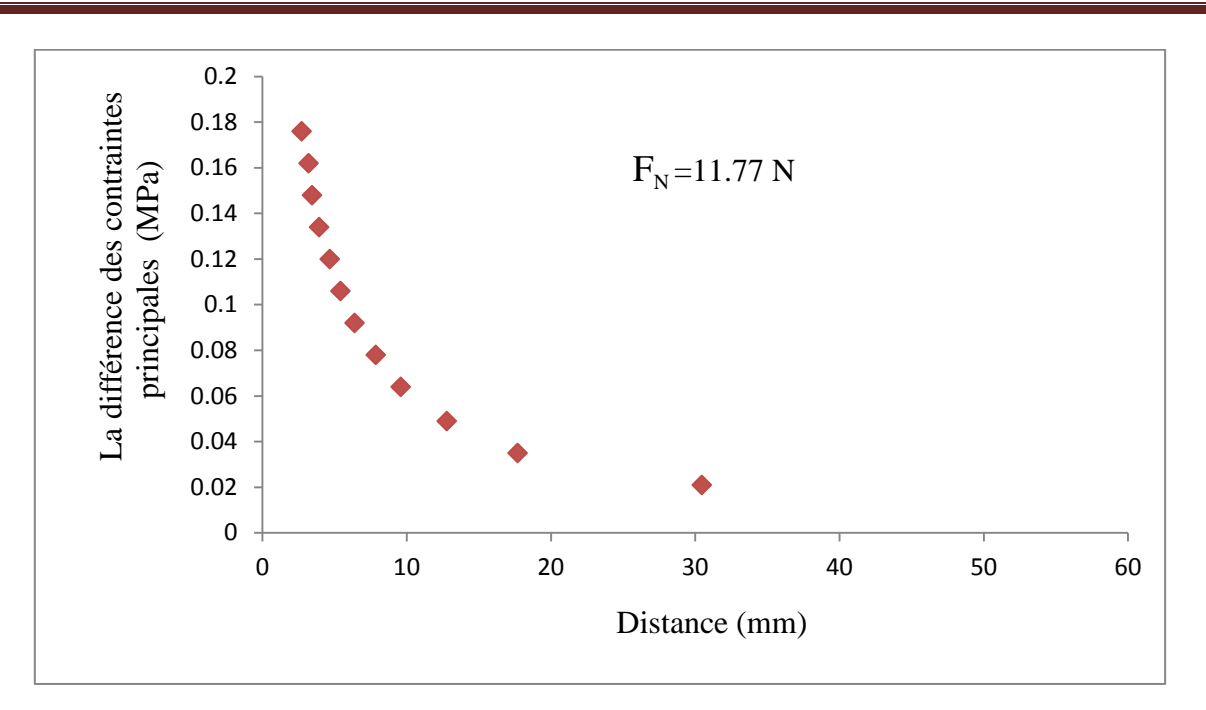

**Figure IV.7:** Courbe de variation de la différence des contraintes principales

# **IV.3.3 Les franges isoclines**

En faisant tourner les deux polaroïds simultanément on visualise les franges isoclines (figure VI.8) qui apparaissent une à une suivant l'angle de rotation. On remarque qu'en faisant tourner les deux polaroids, les franges isoclines apparaissent sous forme de frange obscur sur les images en fonction de la position suivant l'angle de rotation.

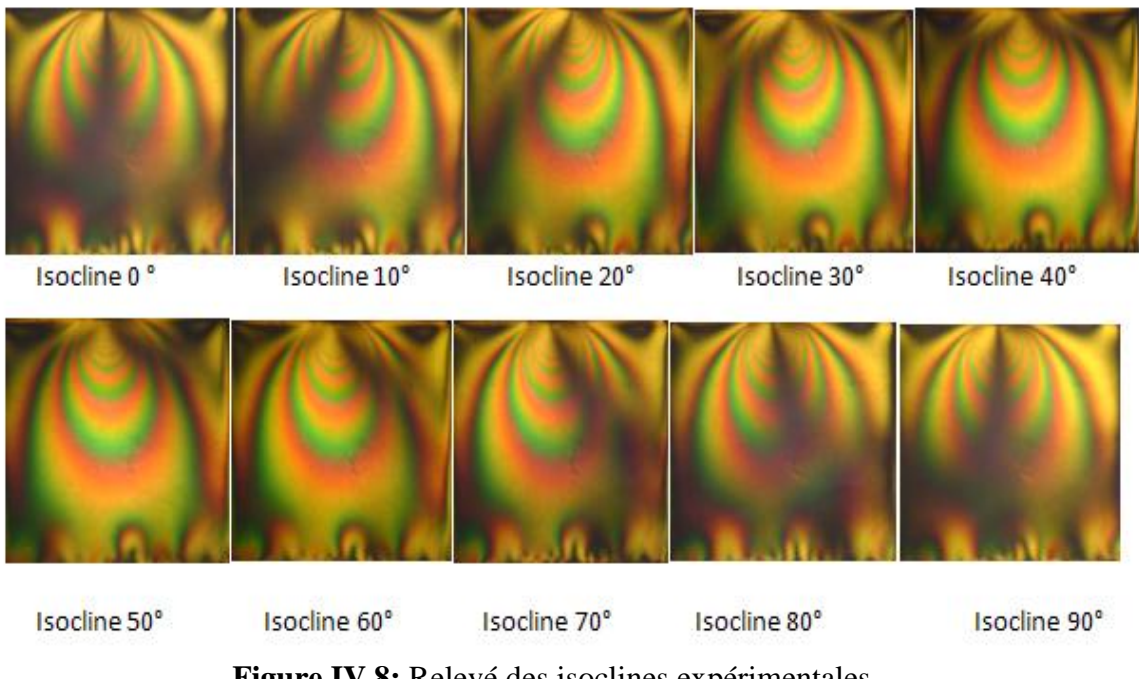

 **Figure IV.8:** Relevé des isoclines expérimentales

#### **IV.3.3.1 Exploitation des isoclines pour tracer les isostatiques**

L'exploitation des isoclines permet de déterminer les directions principales des contraintes. On peut tracer les trajectoires des contraintes principales appelées aussi isostatiques à partir de la connaissance des isoclines. La figure IV.9 représente le tracé de chaque isocline correspondant à l'angle de rotation des deux polaroids, qui dans ce cas correspond à un pas de 10 degrés.

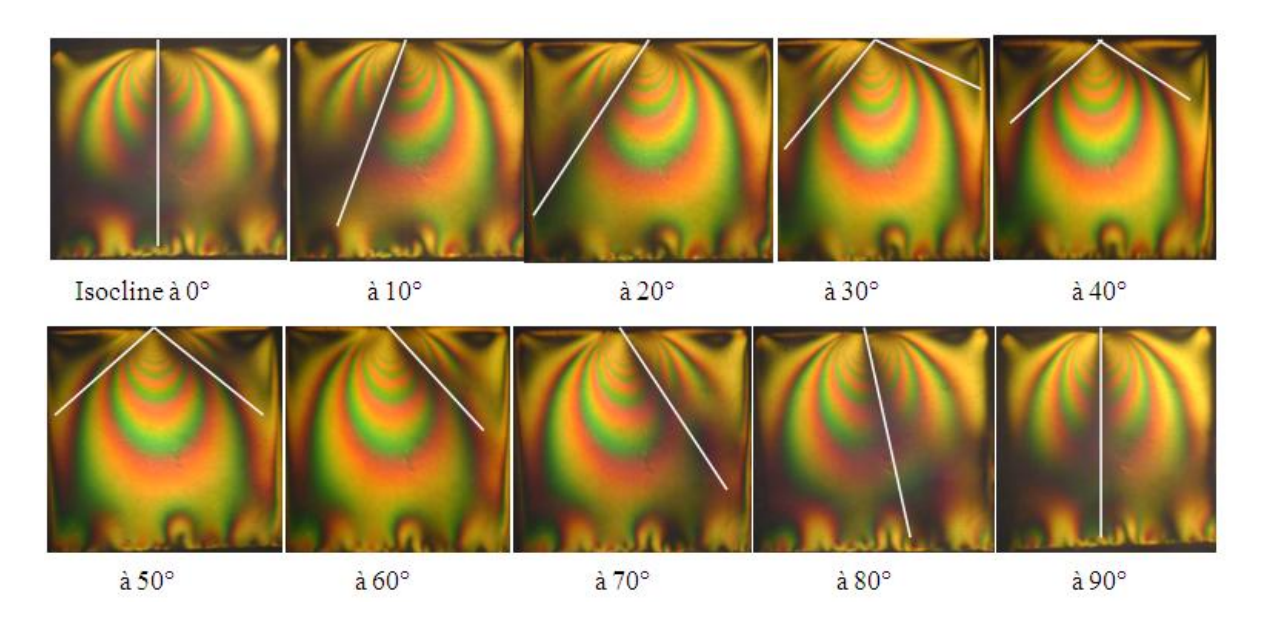

**Figure IV.9**: Localisation des isoclines correspondant aux directions principales

On rassemble d'abord toutes ces isoclines sur la même figure (Figure IV.9). Les trajectoires des isostatiques débutent par des points arbitrairement espacés A, B, C, D, E sur l'isocline correspondant à 0°. A partir de ces points on trace des lignes orientées de 10° par rapport à la normale. Les lignes coupent l'isocline suivante correspondant à 10° en A', B', C', D', E'…etc. Du milieu de ces linges on trace des nouvelles lignes inclinées de 10° par rapport à la normale. On répète cette opération jusqu'à ce que le champ entier soit couvert (figure V.10). La figure (V-11) représente les isoclines et les isostatiques tracées manuellement.

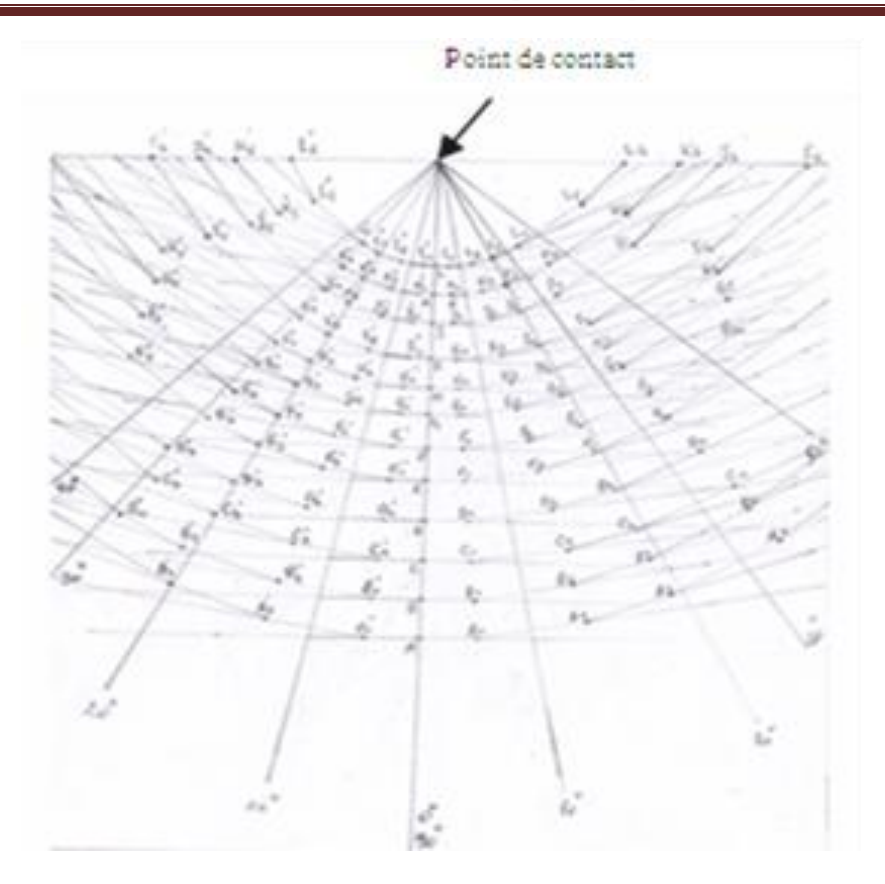

**Figure IV.10:** Trace des isoclines et des points par lesquels passeront les isostatiques Point de contact

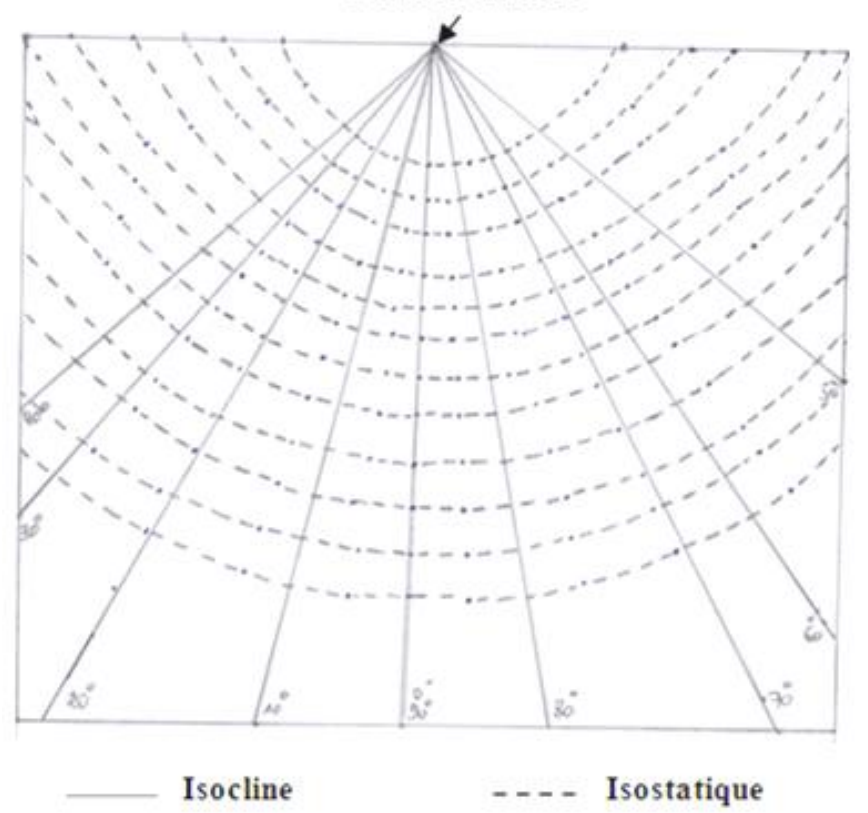

**Figure IV.11:** Les isoclines et les isostatiques pour le contact cylindre sur plan

# **IV.4 Contact cylindre sur plan en présence d'un effort tangentiel**

Pour le deuxième cas le contact cylindre plan est réalisé en présence d'un effort

 $F_T$ tangentiel.

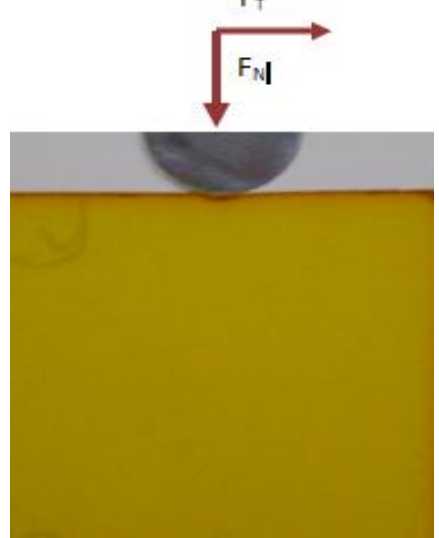

**Figure IV.12:** Contact cylindre plan en présence d'un effort tangentiel

Le cylindre rigide a été utilisé pour appliquer une charge normale de 11.77 N. Le déplacement de la table mobile a permis d'appliquer la charge tangentielle de 2.78 N (voir figure IV.2).

# **IV.4.1 Les franges isochromes**

La figure IV.13 represente les franges isichromes obtenues sur le polariscope avec une configuration donnant un champ obscur en utilisant une lumière monochromatique.

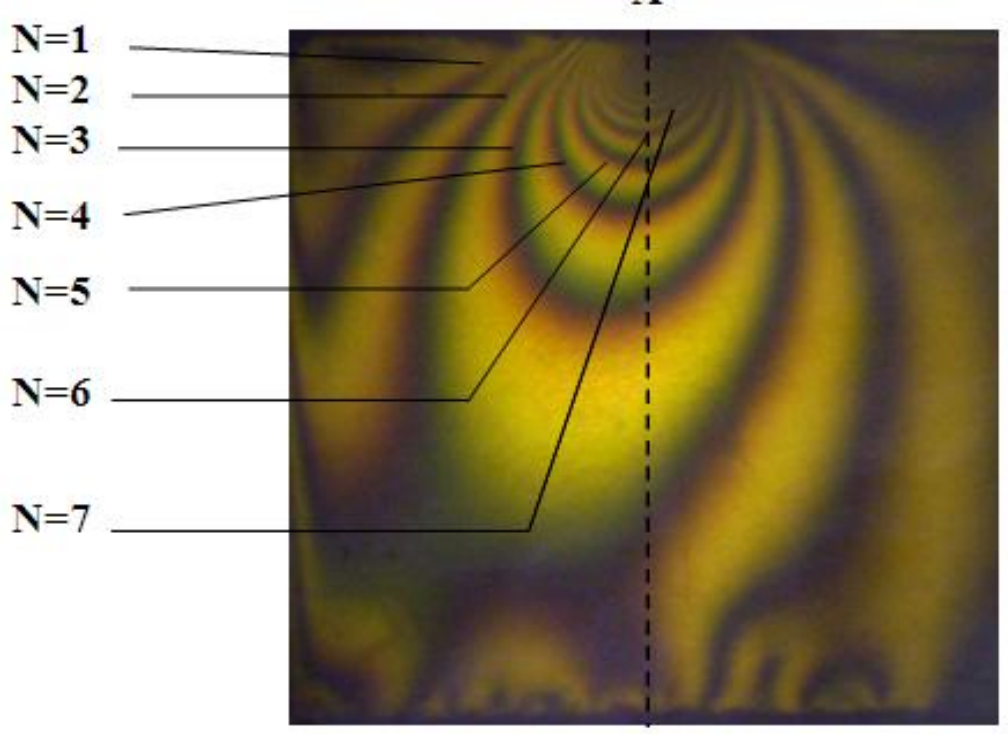

B  **Figure IV.13:** Franges isochromes en champ obscur

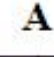

Les franges isochromes obtenues sur le polariscope on utilisant la lumière polychromatique sont représentées par les figures IV.14 et IV.15.

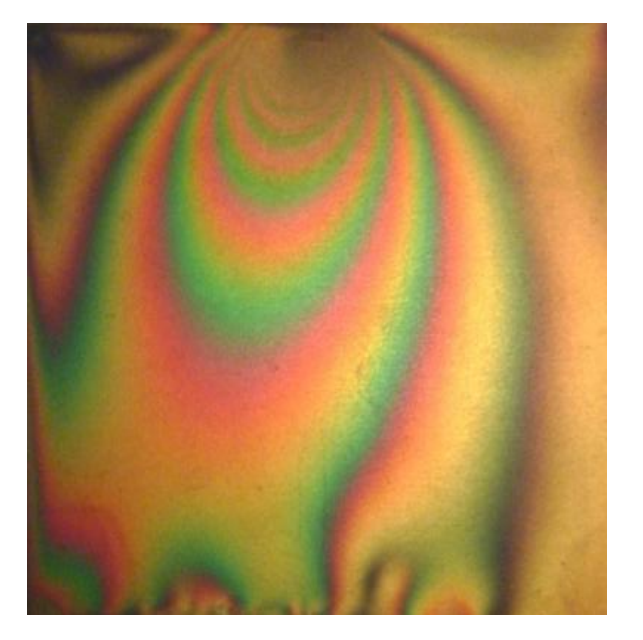

**Figure IV.15:** Franges isochromes en champ clair

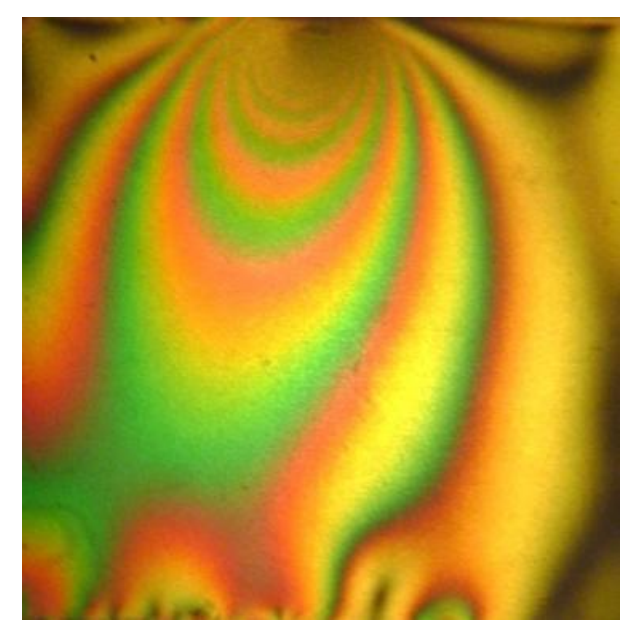

**Figure IV.14:** Franges isochromes en champ obscur

Avant l'application de l'effort tangentiel, on remarque que les franges sont symétriques. Une fois l'effort tangentiel appliqué les franges perdent leurs symétries ; elles sont déviées.

# **IV.4.2 Différence de contraintes principales suivant le segment [AB]**

Les franges représentées par la figure IV.13 sont utilisées pour le calcul de la différence des contraintes principales le long d'une droite. On définit le segment [AB] au niveau du plan de symétrie du modèle. A désigne le point de contact et B un point du bord comprimé

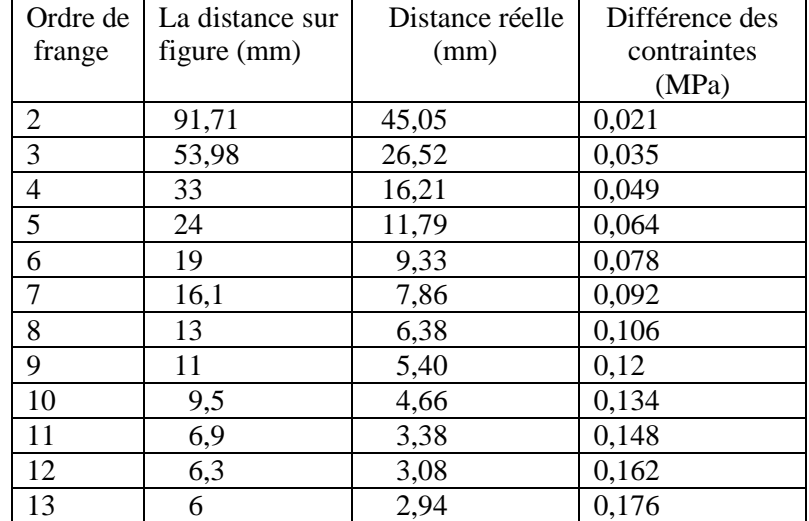

**Tableau V.2:** Valeurs de la différence des contraintes principales relevées sur le segment [AB]

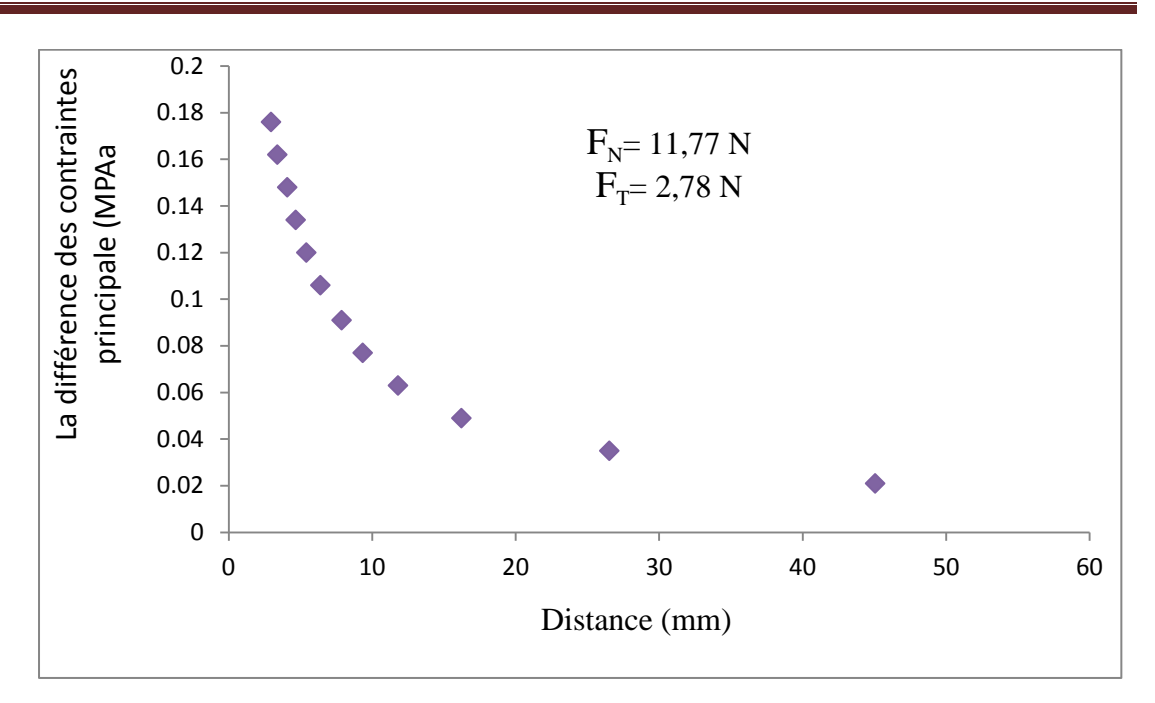

 **Figure IV.16:** Courbe de la variation de la différence des contraintes principales relevées sur le segment [AB]

# **IV.4.3 Visualisation des isoclines**

La frange isocline, ensemble des points pour lesquelles les directions principales des contraintes sont perpendiculaires ou parallèles à la direction du polariseur (figure IV.15).

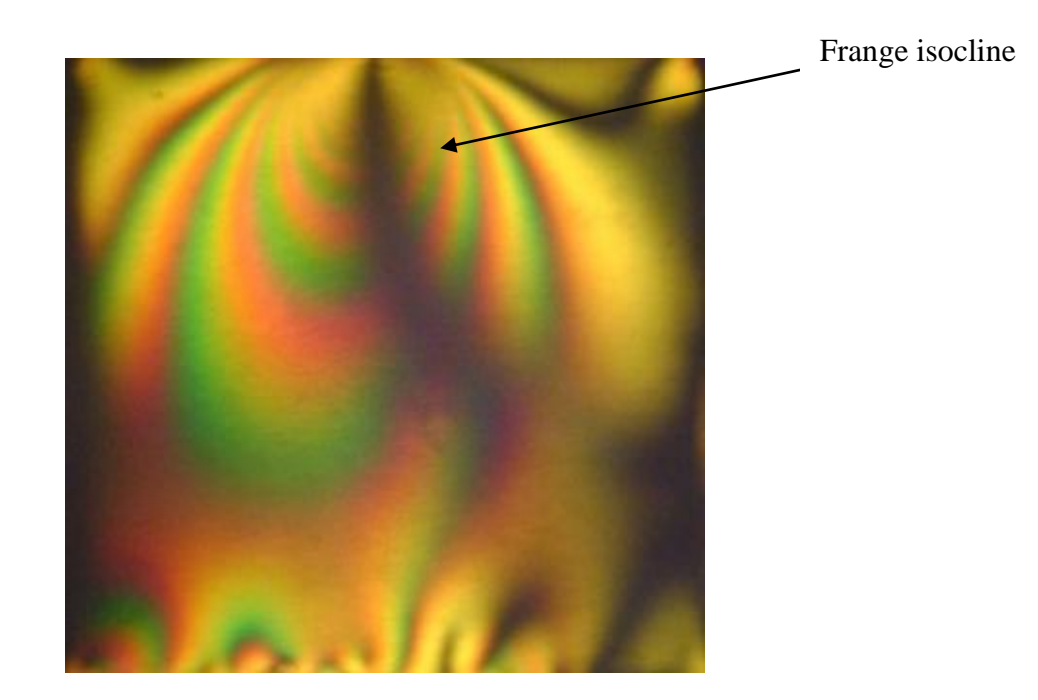

**Figure IV.17:** Isocline  $\alpha = 0^{\circ}$ 

## **IV.5 Analyse par éléments finis d'un contact cylindre plan sous un effort normal**

Une étude par éléments finis conduite à l'aide du logiciel CASTEM est utilisée pour obtenir le champ de contraintes développé dans un plan en contact avec un cylindre. Dans le calcul par éléments finis on a considéré le comportement du modèle isotrope purement élastique.

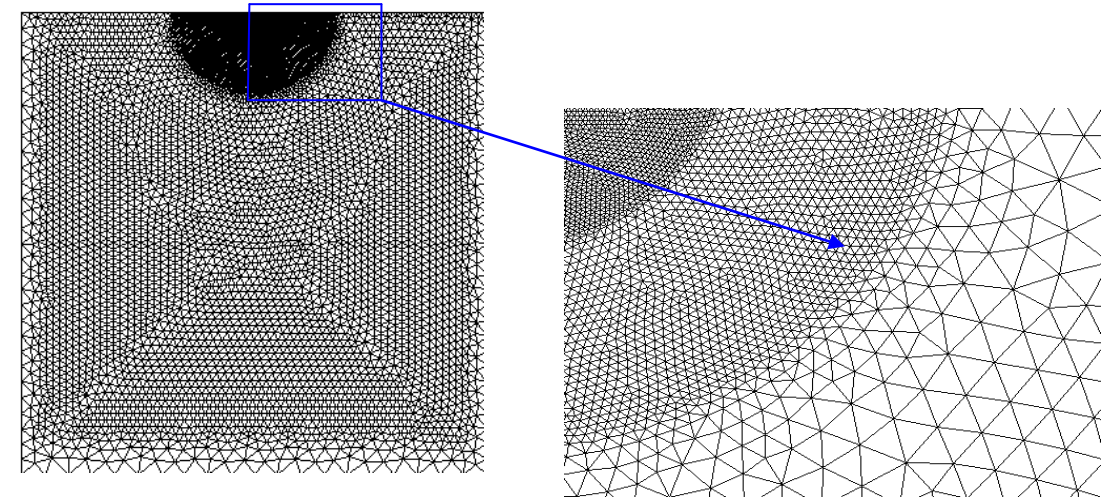

**Figure V.18:** Représentation de la surface maillée

Le maillage du modèle pour le calcul numérique a été raffiné au voisinage de la zone de contact pour avoir une meilleure représentation des franges. Le module de Young et le coefficient de Poisson pour les deux corps en contact sont introduits dans le programme. Dans le contact cylindre sur plan il est plus facile d'imposer un déplacement connaissant la géométrie du contact que d'imposer une charge où la surface d'application varie avec la valeur de cette charge. Dans le programme on a choisi l'opérateur (DEPI) ; qui permet de déplacer chaque nœud d'une valeur correspondant à sa position. La valeur de l'effort total correspondant au déplacement imposé est récupérée sur la base inférieure du plan. Chaque nœud se déplace de la valeur e<sup>i</sup> qui est en fonction de l'angle α (figure V.19). Le nœud O (première nœud qui entre en contact) se déplace avec la valeur  $\delta$ , le nœud  $o_1$  se déplace de ( $\delta$ e<sub>1</sub>), le nœud  $o_2$  se déplace de ( $\delta$ -e<sub>2</sub>), le nœud  $o_i$  est le dernier nœud entrant en contact et son déplacement est nul. Au nœud  $o_{i+1}$  on quitte la zone de contact. Le déplacement tangentiel est le même pour tous les nœuds.

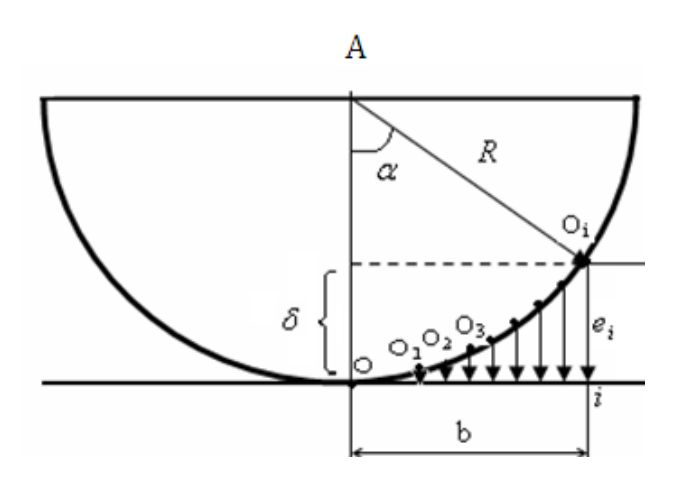

**Figure V.19:** Relation de déplacement des nœuds en contact

Le logiciel me permet de récupérer le nombre de nœuds sur la base inférieure du plan et la sommation des efforts appliqués sur les nœuds. L'effort total est :

 $F = \sum_{i=1}^{i=31}$ efforts récupérés sur les différ

Au premier nœud (i=1) ; il récupère la valeur de l'effort, au second nœud (i=2), il récupère la valeur de l'effort et lui additionne la valeur de l'effort a celle du nœud précédent. Il répète cette opération jusqu'au dernier nœud où il affiche la valeur de l'effort total appliqué. Au nœud 31 qui représente le point extrême inférieur l'effort est de 0.98 N. Cette valeur correspond approximativement à la charge imposée par unité de longueur pendant l'étude expérimentale qui est de 11.77/12=0.98 N/mm. Sachant que 12 mm est l'épaisseur du modèle.

Le logiciel CASTEM me permet de construire la déformée de la structure à partir de la géométrie initiale et du champ de déplacement, le maillage initial en couleur blanche et la déformée en couleur rouge.

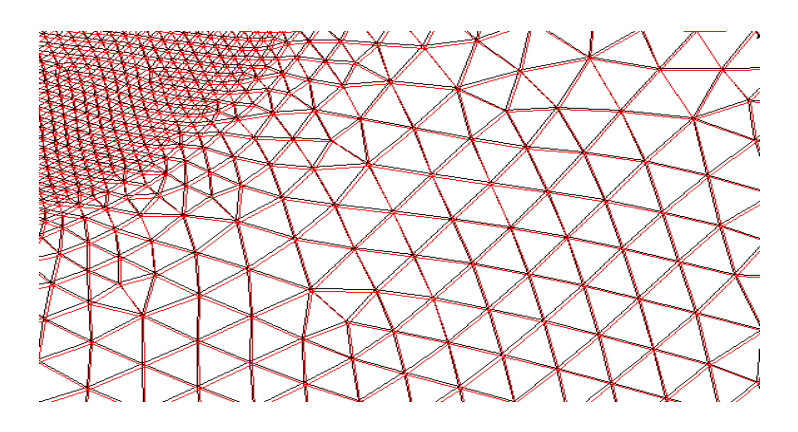

 **Figure VI.20:** Représentation de la déformée

## **IV.5.1 Les franges isochromes**

La figure VI.21a représente les franges isochromes en champ obscur obtenues à l'aide d'un programme écrit sous CASTEM. Elles sont tracées avec une échelle de couleur dont le bleu correspond aux franges noires relevées sur le polariscope et le rouge correspond aux franges claires. La figure IV.21.b représente les franges isochromes simulées traitées avec SURFER.

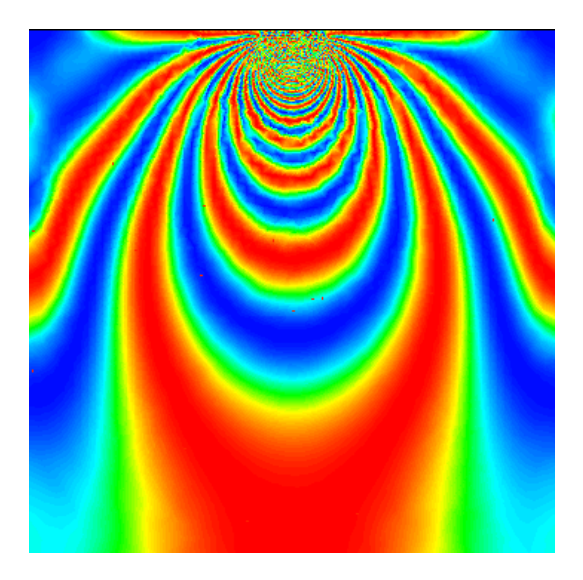

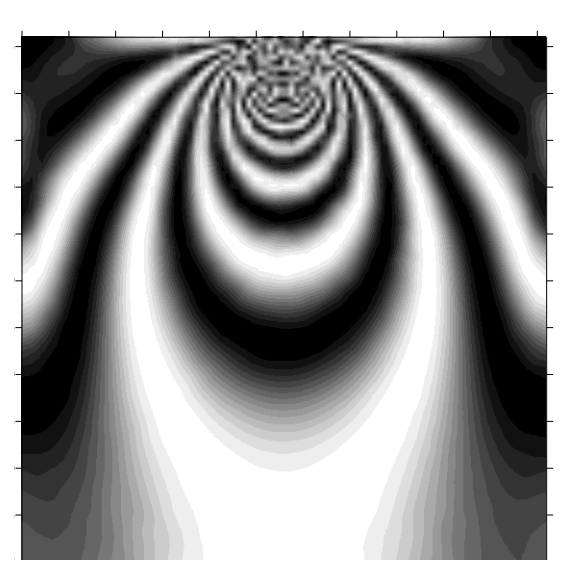

(a) : Franges éléments finis (b) : Franges traitées avec SURFER

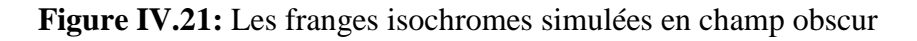

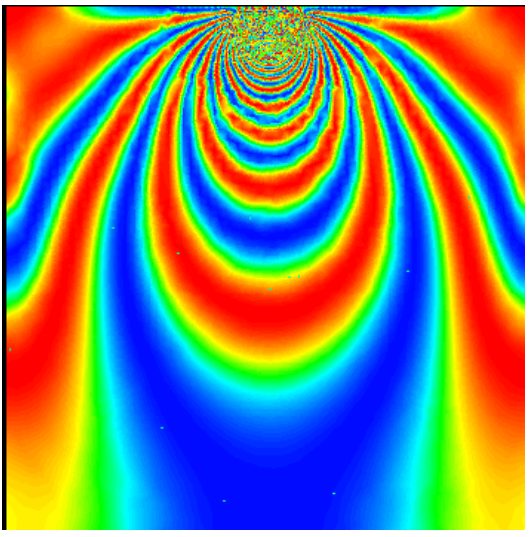

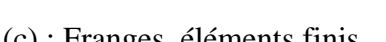

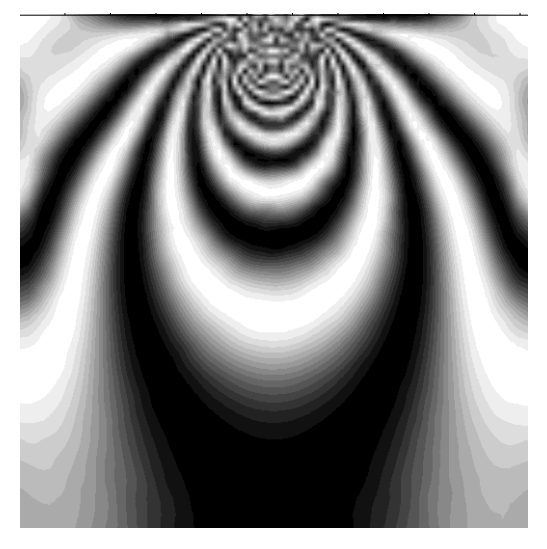

(c) : Franges éléments finis (d) : Franges traitées avec SURFER

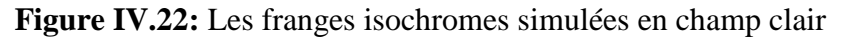

La figure IV.22.c représente les franges isochromes en champ clair déterminées à l'aide de CASTEM. La figure IV.22.d représente les franges isochromes traitées avec SURFER. Les franges isochromes en champ obscur représentent le terme  $\sin^2\varphi/2$ . On observe une parfaite

symétrie par rapport à l'axe vertical et une concentration des contraintes dans le voisinage immédiat de la zone de contact.

### **IV.5.2 Visualisation des isoclines**

Le programme donne la valeur de  $\sin^2 2\alpha$  en chaque point du modèle; ce qui permet de tracer les isoclines correspondant à sin<sup>2</sup>  $2\alpha = 0$ . On simule la rotation des polaroids en augmentant successivement l'angle isocline  $\alpha$  de 10 degrés. La figure IV.23 représente les différentes franges isoclines obtenues pour les différentes valeurs de l'angle isocline  $\alpha$ .

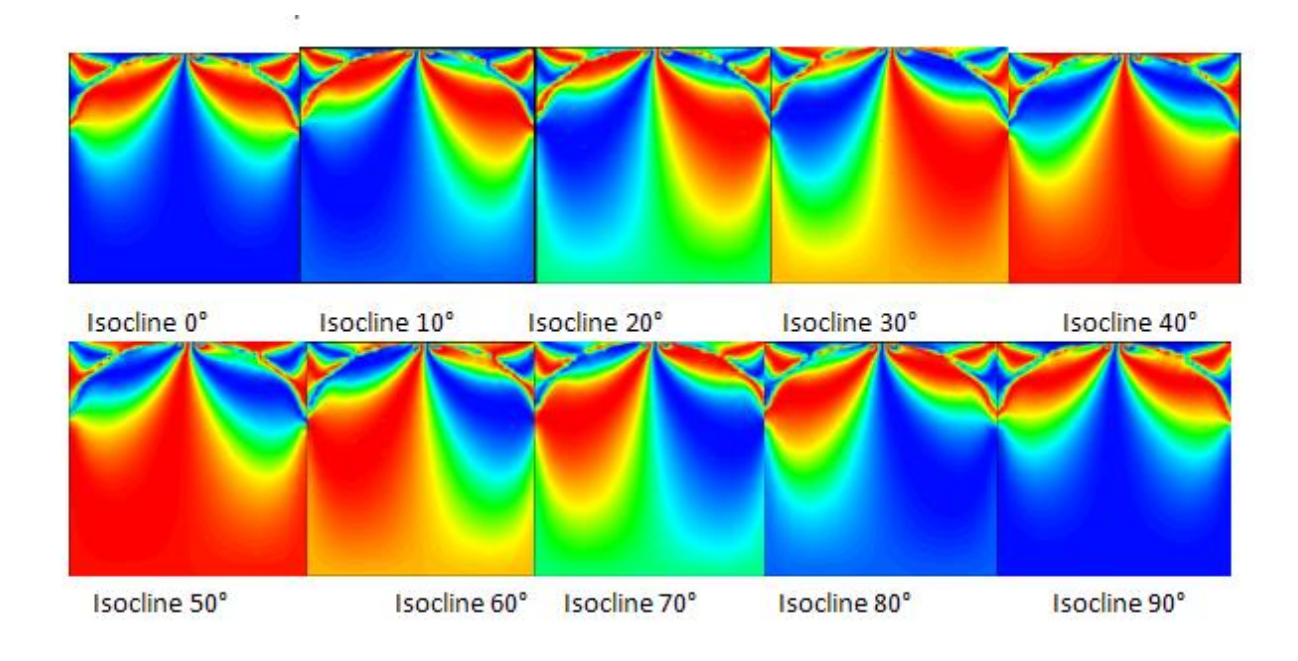

 **Figure IV.23**: Tracé des isoclines par pas de 10 degrés

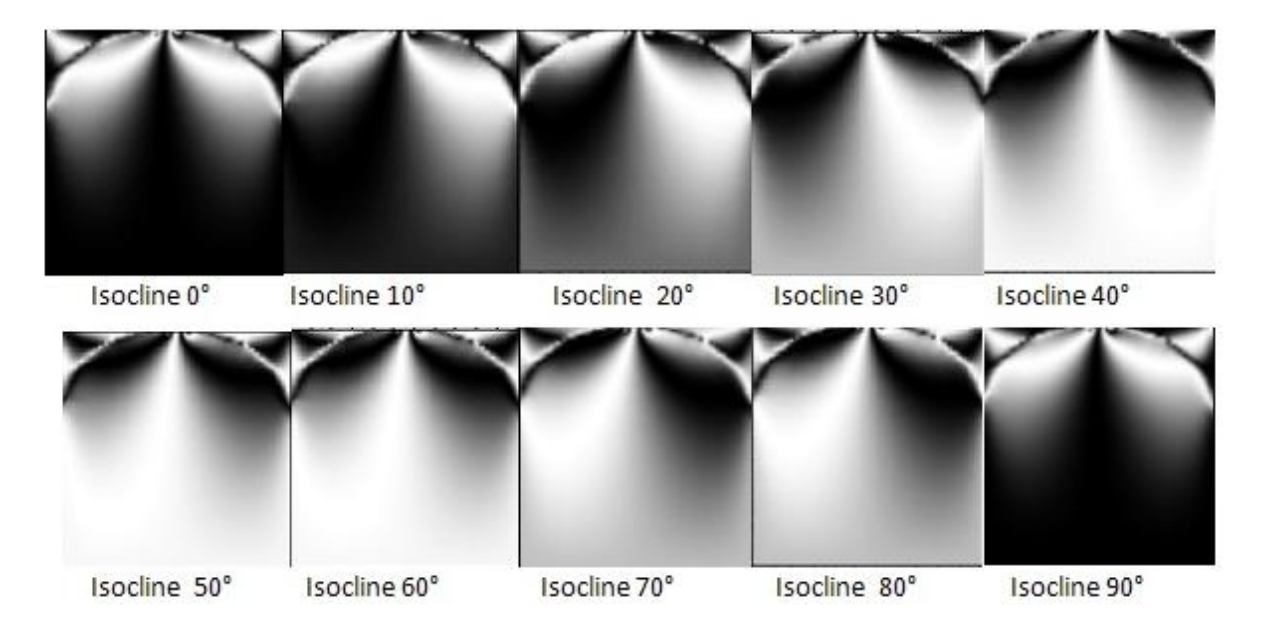

 **Figure IV.24 :** Les isoclines traitées avec SURFER

#### **IV.5.3 Différence des contraintes principales suivant l'axe de symétrie vertical**

Le graphe suivant représente l'évolution de la différence des contraintes principales le long de la droite [AB].

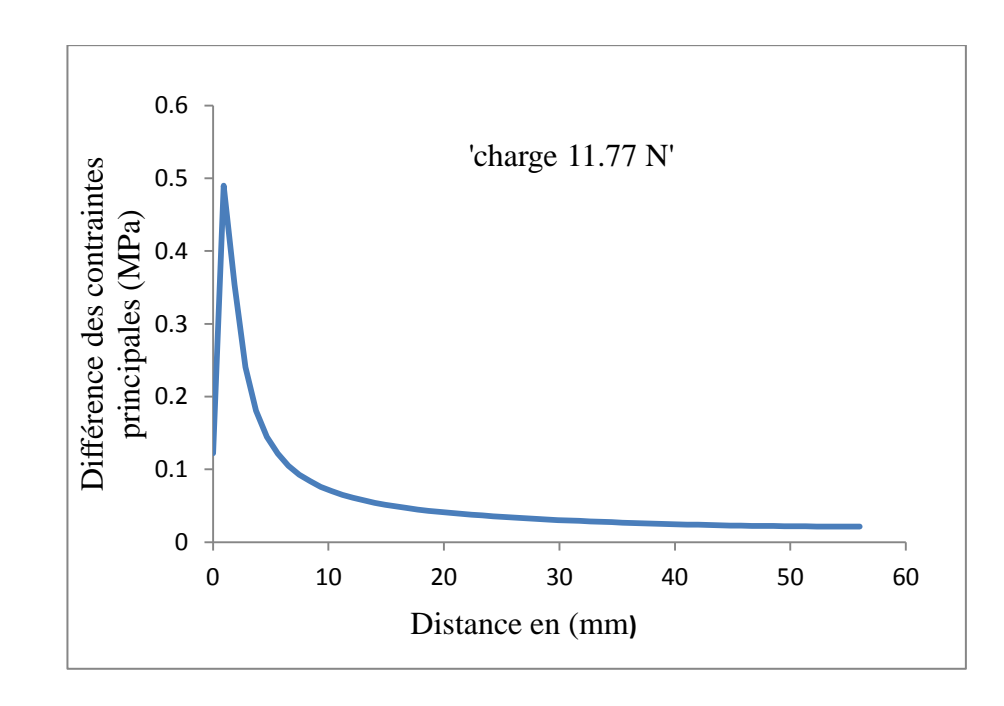

#### **Figure IV.25:** Différence des contraintes principales le long de la droite AB

La variation de la différence des contraintes principales suivant l'axe de symétrie vertical est donnée par la figure VI.25. On constate facilement que cette différence au milieu de la zone de contact suivant l'axe vertical n'est pas nulle à l'origine, mais elle prend une valeur de 0,12 MPa puis augmente progressivement jusqu'à une valeur de 0,49 MPa à une distance de 0.93 mm puis diminue progressivement pour atteindre la valeur de 0,02 MPa au bord inférieur du plan (bord comprimé).

## **IV.6 Analyse par éléments finis d'un contact cylindre plan en présence d'un effort tangentiel**

Le maillage a été raffiné au voisinage du contact pour obtenir une meilleur approximation. La valeur de l'effort correspondant au déplacement imposé est relevée sur la base inférieure du plan. Le logiciel donne à chaque nœud, sur l'ensemble du modèle, la somme des efforts appliqués qui correspond à l'effort total appliqué sur le cylindre transmis au plan. L'effort normal est de 0.98 N. Cette valeur correspond approximativement à la charge imposée par unité de longueur lors de l'étude expérimentale. L'effort tangentiel est de 0.23N. Cette valeur correspond approximativement à la charge imposée par unité de longueur lors de l'étude expérimentale qui est 2.78/12=0.23 N/mm. Sachant que 12 est l'épaisseur du modèle.

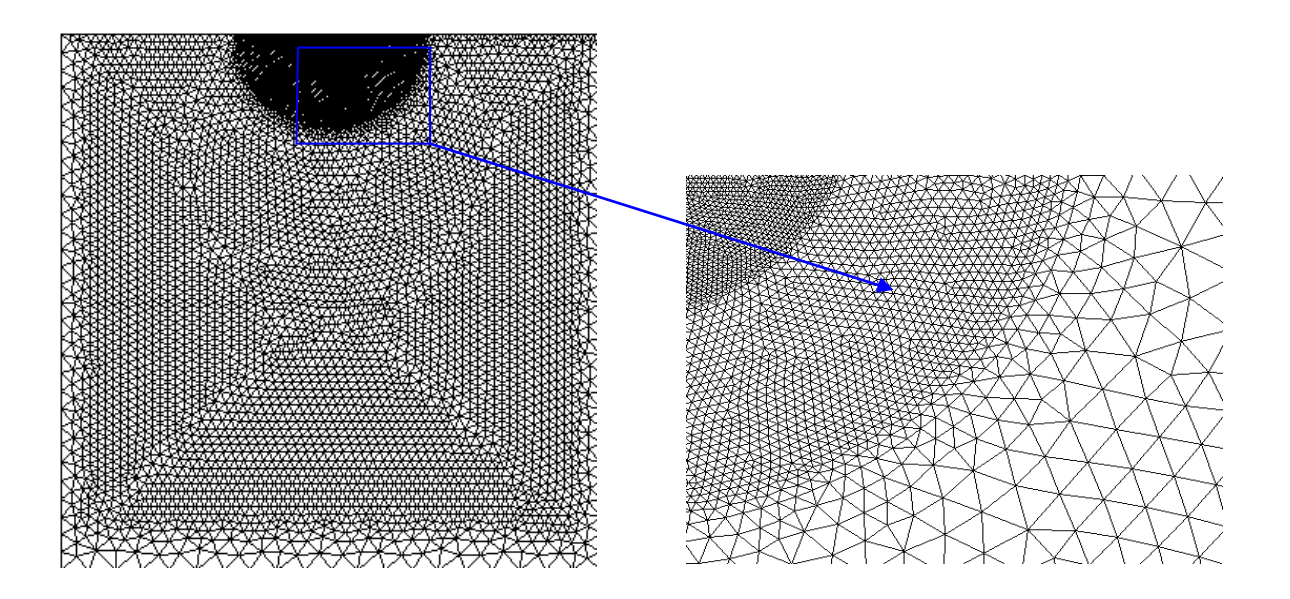

**Figure IV.26:** Maillage du modèle à étudier

### **IV.6.2 Franges isochromes**

La figure IV.27.a représente les franges isochromes, en champ obscur, obtenues à l'aide de la méthode des éléments finis. Les franges obtenues sont traitées à l'aide du logiciel SURFER pour obtenir les franges en noir et blanc (figure IV.27.b) et permettre ainsi la comparaison avec les franges expérimentales.

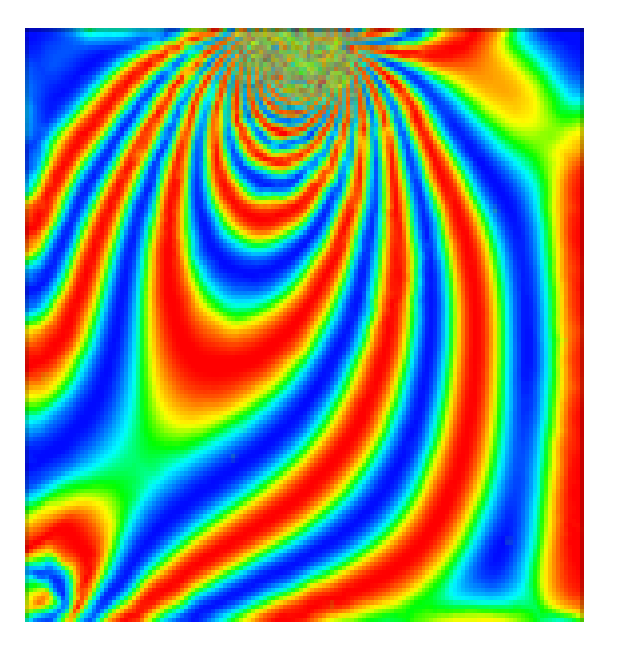

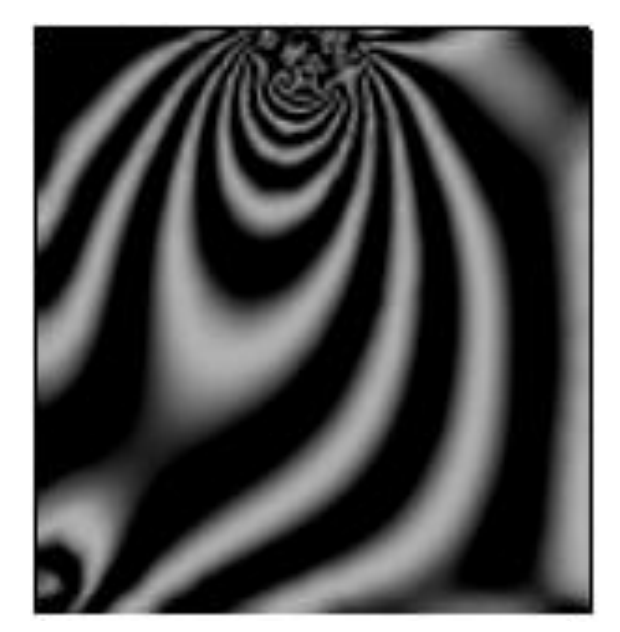

(a) Franges isochromes (b) Franges isochromes traitées avec **SURFER** 

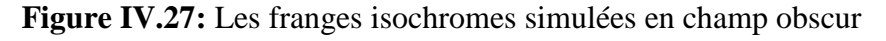

La figure VI.27.a représente les franges isochromes en champ clair obtenues à l'aide d'un programme écrit sous CASTEM. Elles sont tracées avec une échelle de couleur dont le bleu correspond aux franges noires relevées sur le polariscope et la couleur rouge correspond aux franges claires. La figure IV.29.b représente les franges isochromes simulées traitées avec SURFER.

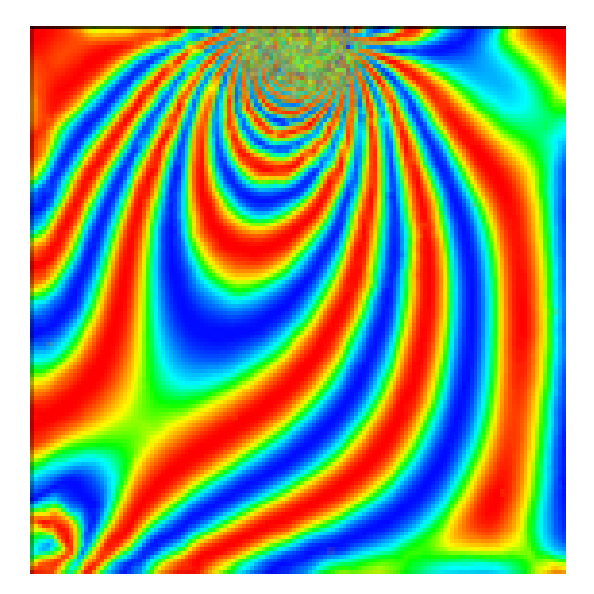

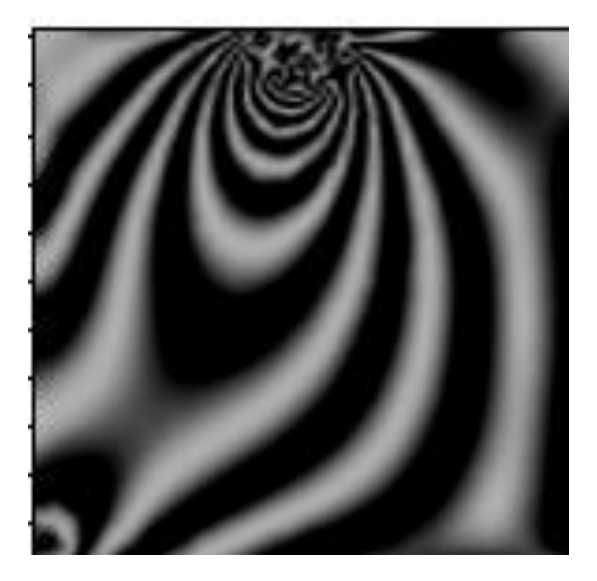

(a) Franges isochromes en champ clair (b) Franges isochromes traitées avec **SURFER** 

 **Figure IV.28:** Les franges isochromes simulées en champ clair

Les franges isochromes obtenues à l'aide du programme écrit sous CASTEM avant l'application de l'effort tangentiel représentaient une parfaite symétrie par rapport à l'axe vertical. Lorsqu'on applique l'effort tangentiel les franges isochromes perdent leurs symétries.

#### **IV.6.3 Les isoclines**

Le programme écrit sous CASTEM nous a permis de déterminer la valeur de sin<sup>2</sup>  $2\alpha$ en chaque point du modèle. Ce qui permet de tracer les isoclines qui correspondent à  $\sin^2 2\alpha = 0$ . On simule la rotation des polaroids en augmentant successivement la valeur de  $\alpha$  de 10 degrés. La figure IV.29 représente les différentes franges isoclines obtenues pour les différentes valeurs de l'angle isocline  $\alpha$ .

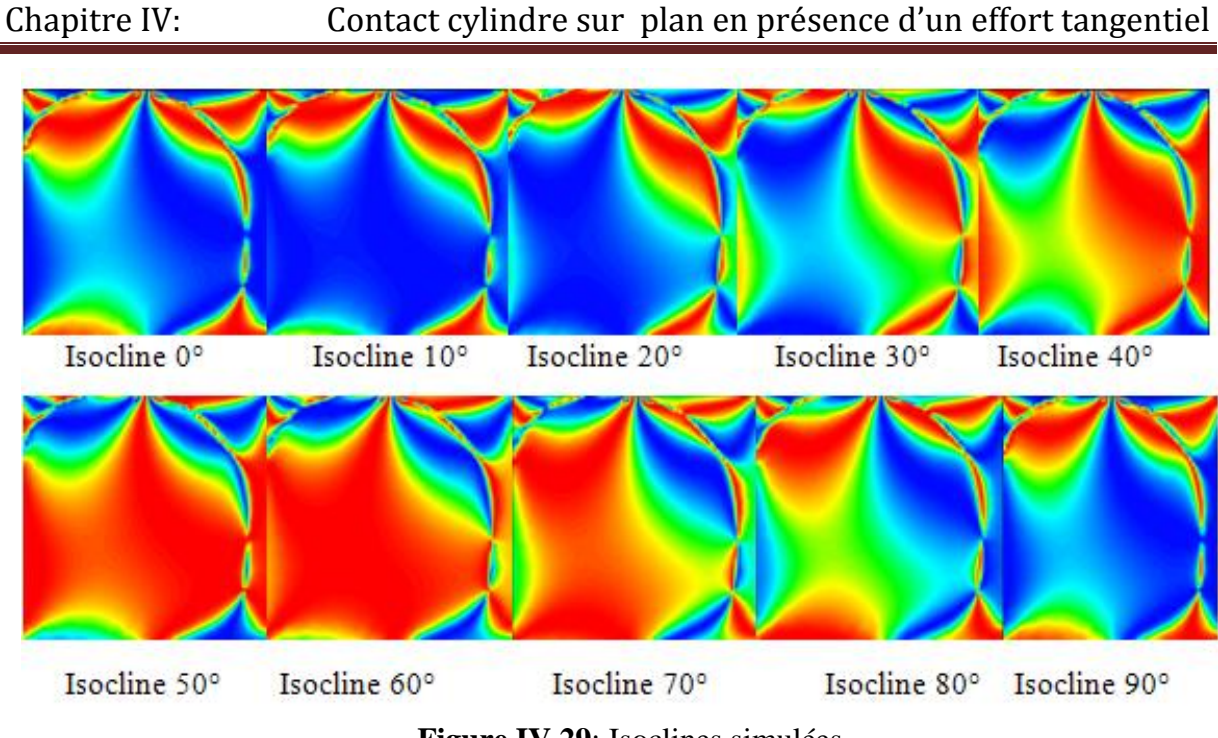

 **Figure IV.29**: Isoclines simulées

Pour une meilleure comparaison des isoclines obtenues par la méthode éléments finis et la méthode expérimentale, les isoclines obtenues par un programme écrit sous CASTEM sont traitées par le logiciel SURFER pour obtenir les franges en noir et blanc (figure IV.30).

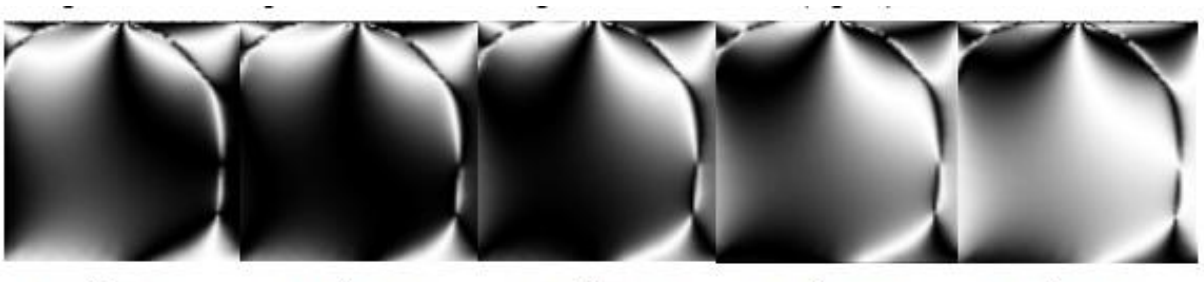

Isocline 0°

Isocline 10°

Isocline 20° Isocline 30°

Isocline 40°

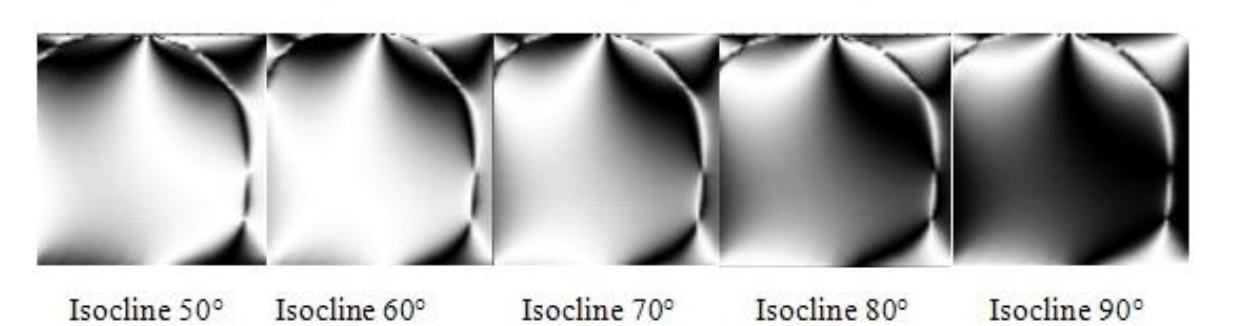

**Figure IV.30:** Isoclines traitées avec SURFER

# **IV.6.4 Evolution de la différence des contraintes principales le long d'une droite verticale**

La variation de la différence des contraintes principales suivant l'axe de symétrie vertical est représentée sur la figure IV.31ci-dessous

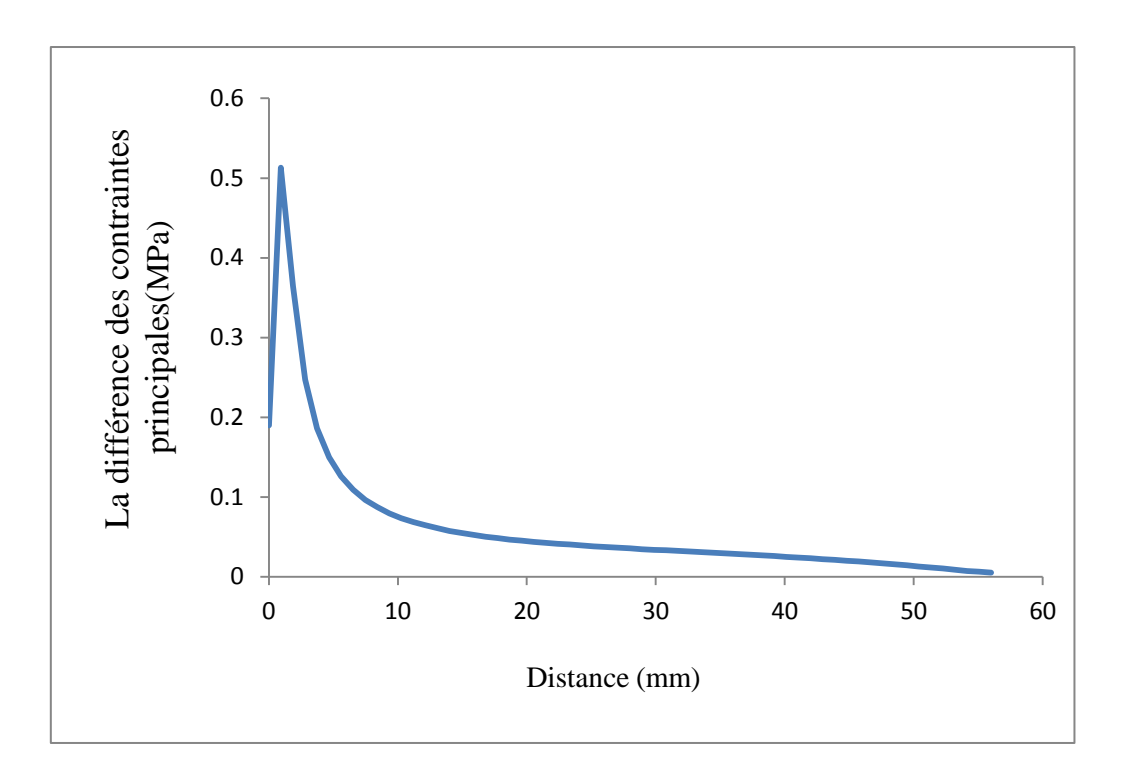

**Figure IV.31:** Courbe de variation de la différence des contraintes principales obtenues numériquement

On constate qu'elle augmente d'une valeur environ égale à 0.2 MPa à l'origine vers une valeur 0.52 MPa à une distance 0.8 mm. Elle diminue progressivement pour prendre la valeur de 0.005 MPa au bord inférieur du plan (bord comprimé).

#### **V.7 Comparaison des résultats**

Le but de cette comparaison est de valider les résultats éléments finis par l'expérimentale. On a utilisé deux types de comparaison.

### **V.7.1 Comparaison des images**

#### **V.7.1.1 Comparaison des isochromes**

Pour avoir une bonne comparaison il fallait comparer les isochromes obtenues numériquement et traitées avec surfer avec les isochromes obtenues expérimentalement.

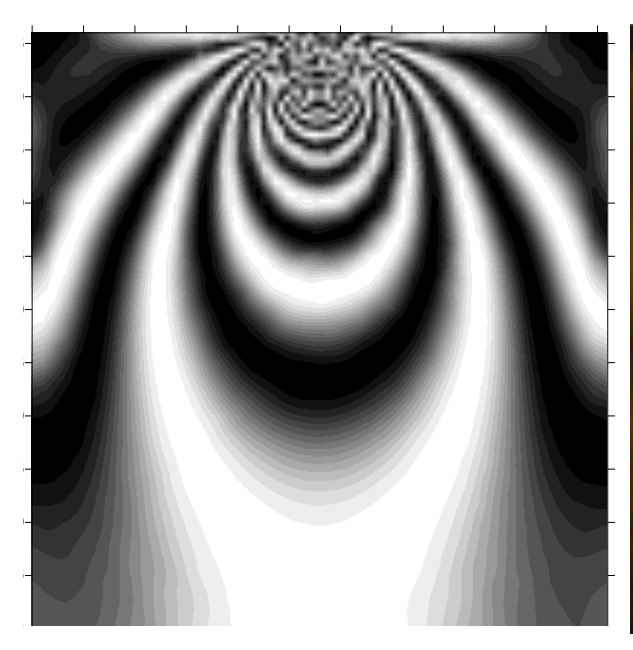

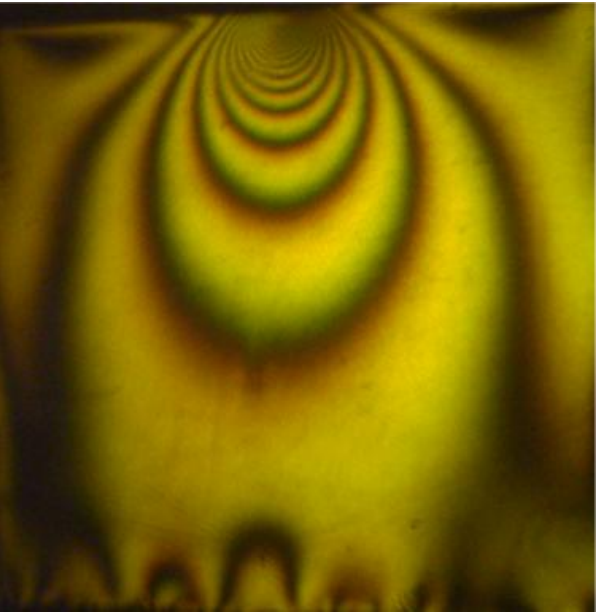

**Figure IV.32:** Isochromes simulées sous Castem et traitées avec SURFER

**Figure IV.33:** Isochromes relevées expérimentalement

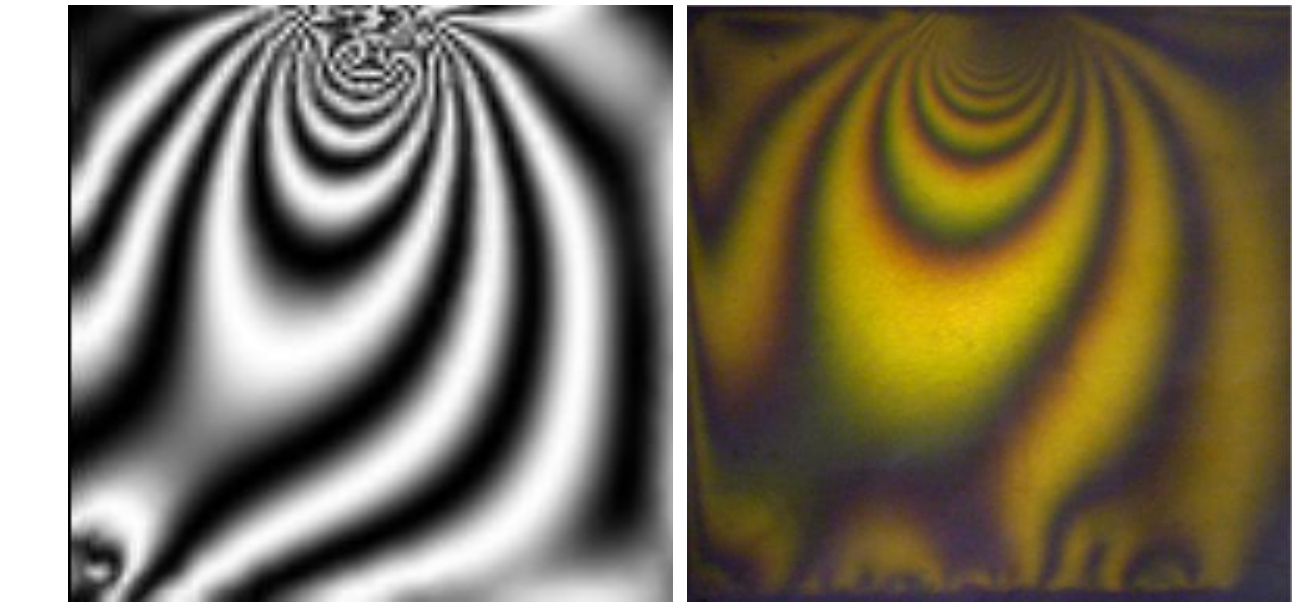

**Figure IV.34:** Isochromes simulées avec Castem et traitées avec SURFER (en présence d'un effort tangentiel)

**Figure IV.35:** Isochromes relevées expérimentalement en présence d'un effort tangentiel

D'après les figures (IV.32, IV.33, IV.34 et IV.35) on voix que les images obtenues expérimentalement avec la photoélasticimétrie sont comparables avec les images obtenues sous CASTEM et traitées avec SURFER.

## **V.7.1.2 Comparaison des isoclines**

Les franges isoclines obtenues numériquement peuvent être comparés aux franges isoclines obtenues par la photoélasticimétrie (Figure IV.36).

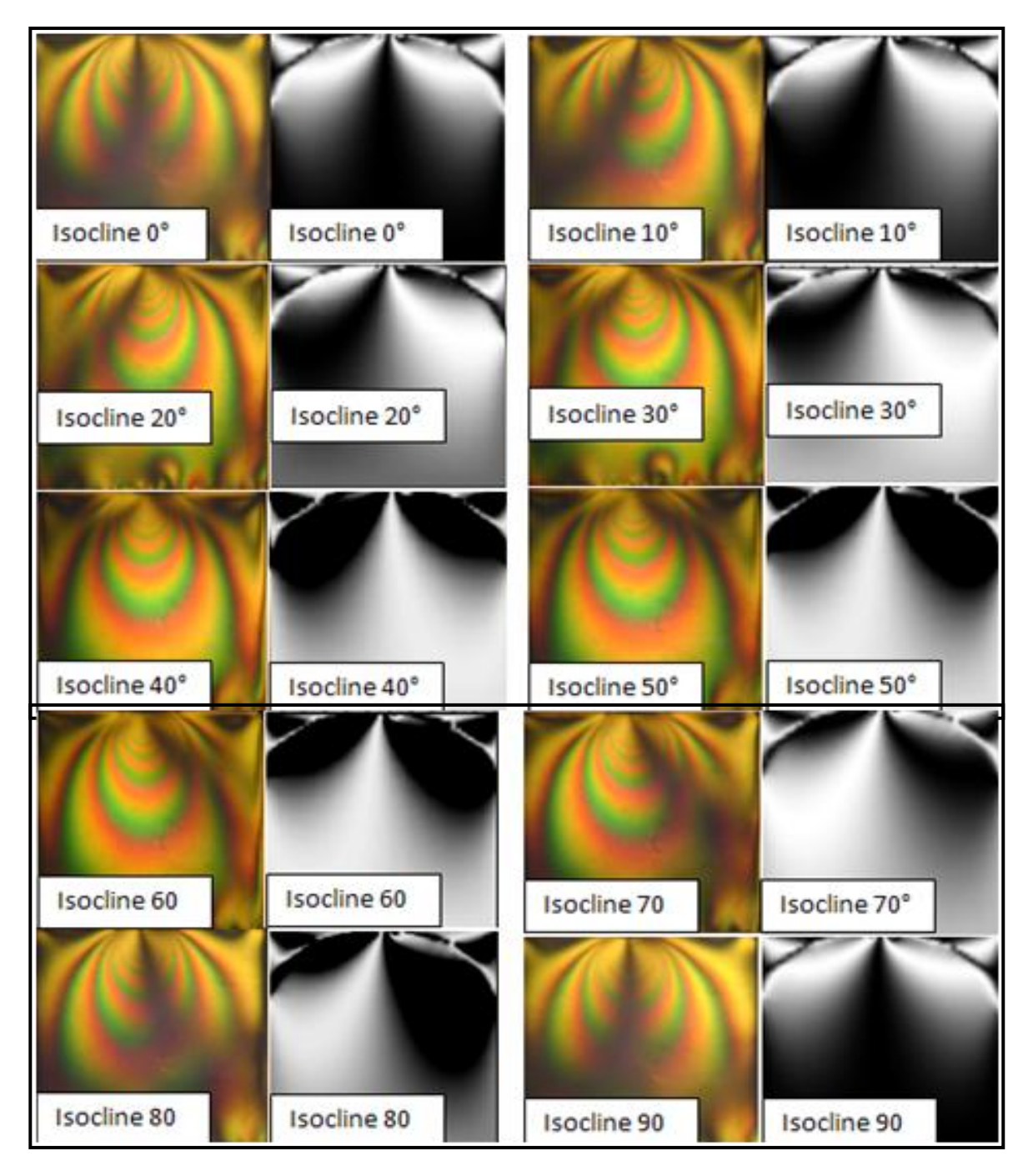

**Figure IV.36:** Superposition des franges isoclines obtenues expérimentalement et les franges isoclines simulées

La figure IV.36 représente la juxtaposition des isoclines obtenues numériquement et traitées avec le logiciel Surfer (à droite de chaque image) avec les isoclines correspondantes pour chaque angle de rotation des polaroids, obtenues expérimentalement (à gauche de chaque image). On remarque que les isoclines sont semblables et concordent.

Pour le contact avec un effort normal et un effort tangentiel on compare l'isocline à 0°.

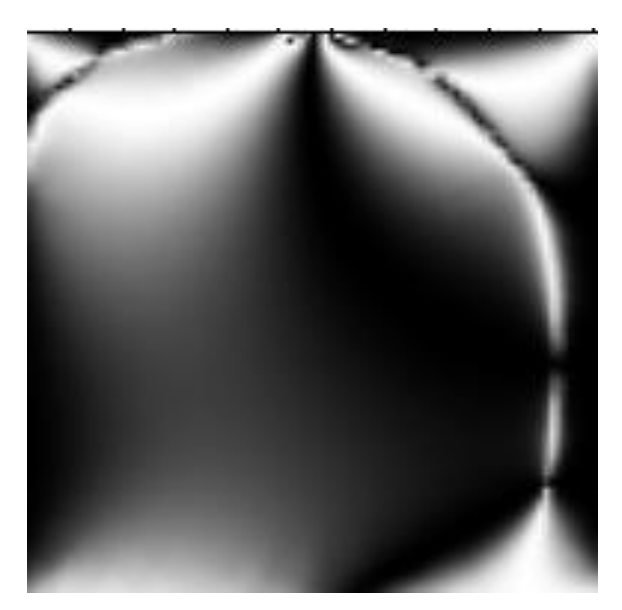

**Figure IV.37**: Isocline à 0° traitée avec SURFER

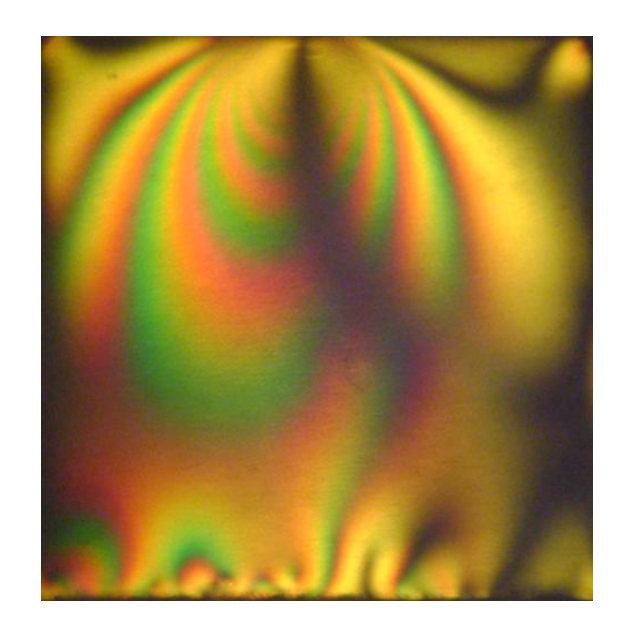

D'après les figures (IV.37 et IV.38) on voix **Figure IV.38**: Isocline à 0° obtenue expérimentalement

que l'isocline obtenue expérimentalement avec la photoélasticimétrie est comparables avec l'isocline obtenue sous Castem et traitées avec SURFER.

### **V.7.2 Comparaison des courbes**

La première comparaison peut se faire par la comparaison des valeurs obtenues expérimentalement et numériquement pour un contact avec un effort normal seul. La figure ci-dessous montre que les valeurs se rapprochent et qu'il y'a une bonne concordance des résultats.

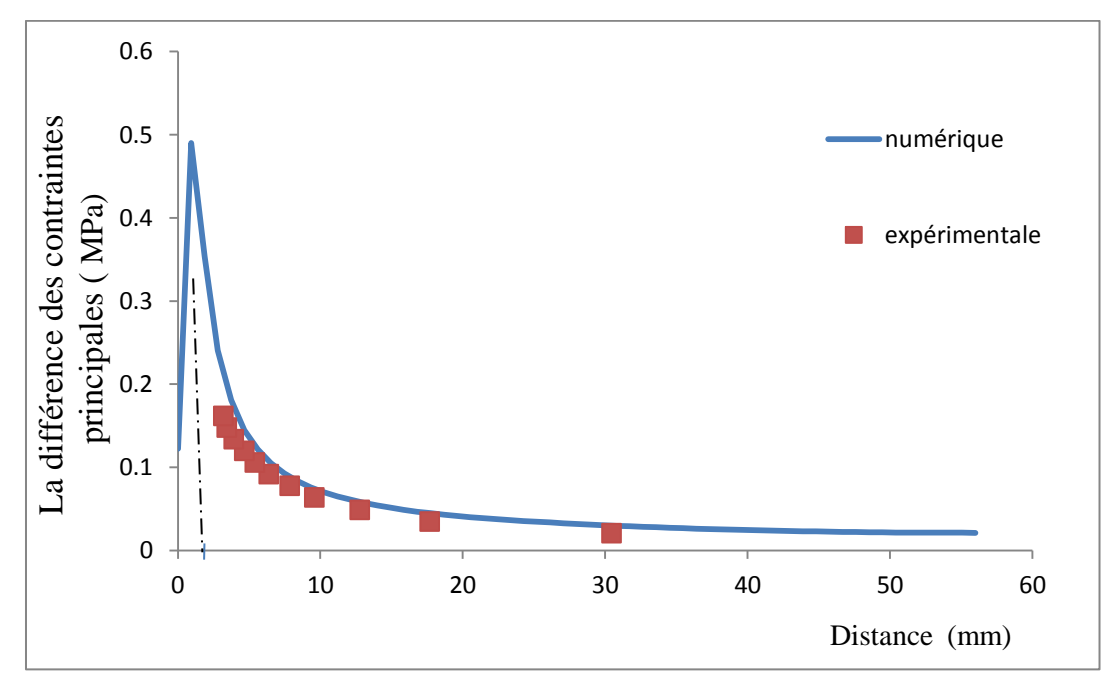

**Figure IV.39:** Superposition des courbes numériques et expérimentales pour un contact avec l'effort normal seul

La deuxième c'est de comparer des valeurs obtenues expérimentalement et numériquement en présence d'un effort tangentiel. La figure IV.40 montre qu'il y'a une bonne concordance des résultats. Il existe quelques différences dans certaines zones comme celle au voisinage du point de contact où il est difficile de déterminer l'ordre de frange avec une grande précision et ca nous empêche de déterminer la valeur maximale de la différence des contraintes expérimentalement. Les contraintes diminuent rapidement en s'éloignant de la zone de contact vers le bord inférieur (point B).L'écart entre les valeurs expérimentales et les valeurs simulées est relativement faible. Il peut être dû aux erreurs expérimentales et aux hypothèses de calcul.

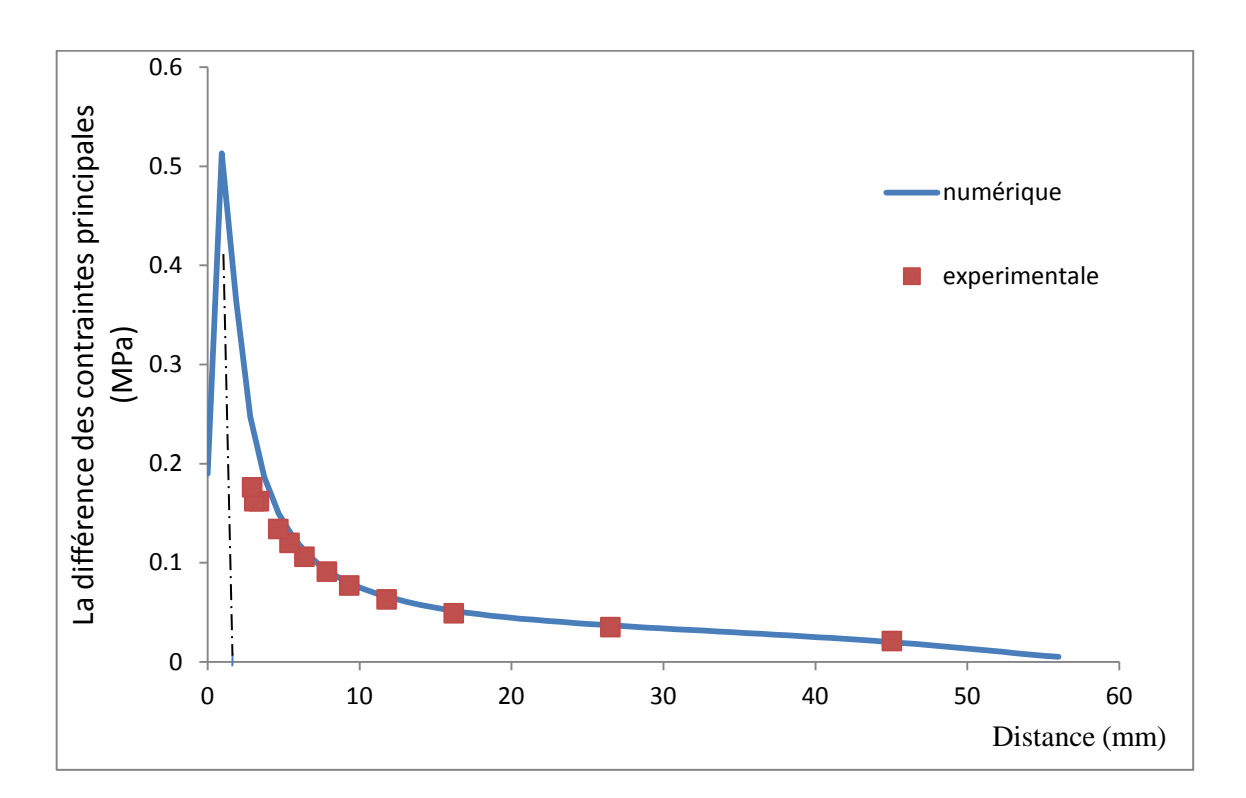

**Figure IV.40:** Superposition des courbes numérique et expérimentale contact avec un effort normal et un effort tangentiel

#### **V. 8 Conclusion**

Dans ce chapitre on a utilisé la photoélasticimétrie 2D pour l'étude du contact cylindre sur plan en présence d'un effort tangentiel. On a déterminé le champ de contraintes développées dans le modèle. Pour valider les résultats numériques, une analyse expérimentale à l'aide de la photoélasticimétrie du champ de contraintes a été faite. Principalement on a montré que les franges isochromes et isoclines sont similaire aux réseaux des franges obtenues numériquement. Une autre comparaison a été faite entre la différence des contraintes

principales le long d'une droite [AB]. Les résultats obtenus ont révélé relativement une bonne concordance entre les valeurs numériques et expérimentales.

#### **V.1 Introduction**

Ce chapitre concerne l'étude du champ de contraintes dans un contact poinçon sur plan. L'objectif principal est de valider expérimentalement les résultats éléments finis. Ce chapitre est devisé en deux parties, la première consiste à étudier le champ de contraintes développé par un contact poinçon rigide sur un plan déformable sous un effort normal à l'aide d'une méthode numérique et une méthode expérimentale. La deuxième partie est l'analyse des contraintes développées dans un contact poinçon sur plan en présence d'un effort tangentiel.

L'analyse expérimentale est réalisée par la photoélasticimétrie 2D. L'étude numérique est réalisée à l'aide d'un programme écrit sous CASTEM.

Une comparaison peut être faite simplement en utilisant les réseaux des franges obtenues expérimentalement avec les réseaux des franges obtenues par calcul numérique. Une autre comparaison peut être faite entre les valeurs des différences des contraintes principales relevées le long d'une droite quelconque du modèle étudié.

#### **V.2 Modèle utilisé**

 Dans cette étude on utilisera deux pièces, la première est en époxy déformable (figure V.1) symbolisant le poinçon, de 56mm de longueur de 56mm de hauteur de 12mm d'épaisseur de module de Young E=15MPa, de coefficient de poisson υ= 0.45 et de constante de frange f=0.17 N/mm.ordre. La deuxième pièce est un parallélépipède en aluminium de 12mm de largeur et de 10mm de hauteur de 33mm de longueur figure V.1.

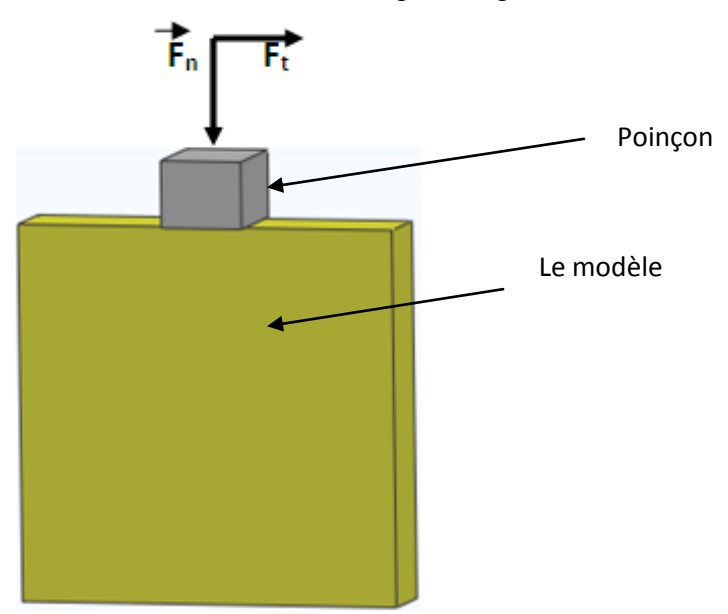

**Figure V.1:** Représentation du contact entre les deux pièces

#### **V.3 Montage expérimental**

Afin de réaliser un contact poinçon sur plan en présence d'un effort tangentiel, deux charges doivent être appliquées sur le modèle. Pour cela on a conçu un système de chargement adapté au montage optique utilisé pour la photoélasticimétrie (Figure V.2). Le contact poinçon plan est réalisé par l'application d'une charge suivant l'axe vertical. Le contact poinçon plan en présence d'un effort tangentiel est assuré en appliquant simultanément une charge suivant l'axe horizontal et une autre charge suivant l'axe vertical. Les charges appliquées sont des masses de 0.5N. L'effort vertical (normal) est de 13.27 N et l'effort horizontal (tangentiel) est de 2.78 N.

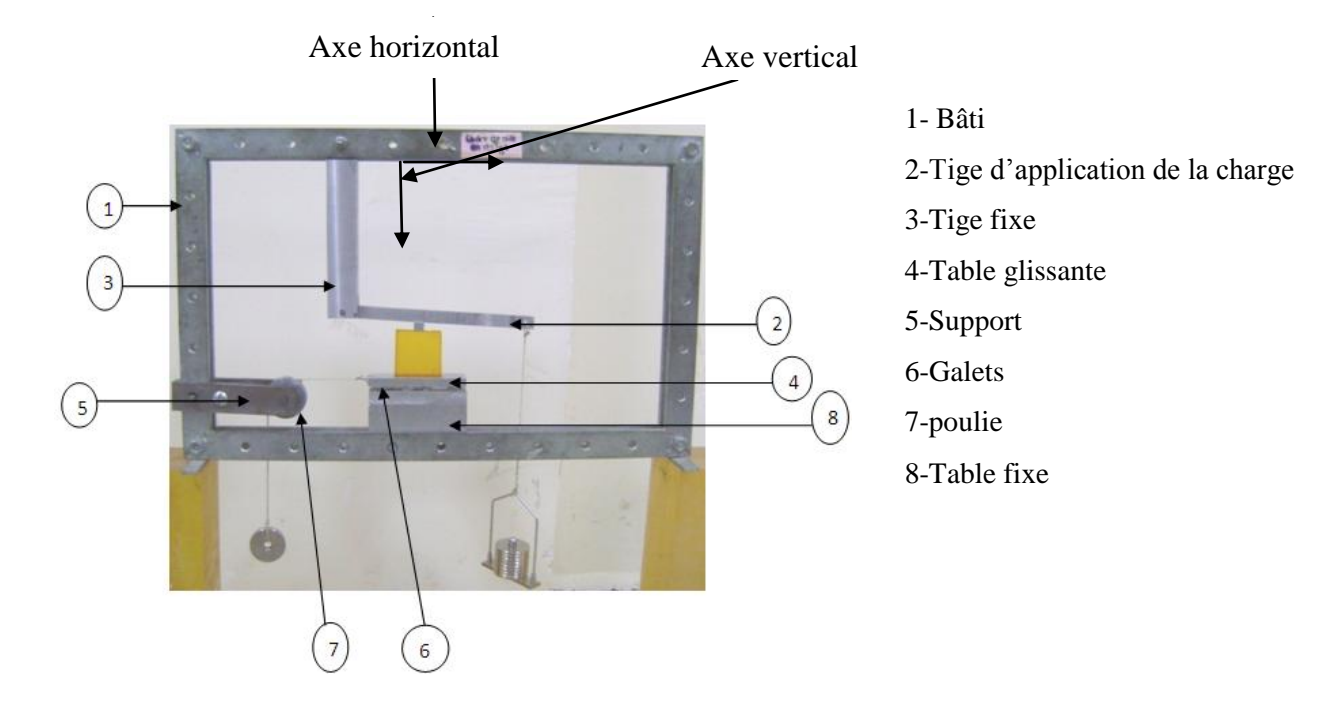

 **Figure V.2**: Dispositif de chargement

#### **V.4 Analyse expérimentale des contraintes (effort normal seul)**

#### **V.4.1 Différence de contraintes principales suivant l'axe de symétrie vertical**

Pour la détermination de la variation de la différence des contraintes principales, l'éprouvette est montée dans le dispositif de chargement, on récupère directement les isochromes sur le polariscope, sous forme d'image, à l'aide d'un appareil photo. Après chargement du modèle, sous une lumière monochromatique, on observe sur le polariscope le réseau de franges isochromes en champ clair et en champ obscur. Après détermination des ordres des franges les lois de Maxwell permettent de déterminer ces contraintes.

## **V.4.1.2 Visualisation du réseau d'isochromes sur le modèle en champ clair**

 On définit le segment [AB] au niveau du plan de symétrie du modèle où A désigne le milieu de la zone de contact et B un point du bord comprimé. La différence des contraintes suivant le segment [AB] est donnée par la relation de Maxwell :

avec

$$
\sigma_1 - \sigma_2 = \frac{N \cdot f}{e}
$$

- N : Ordre de frange
- f : constante de frange
- e : épaisseur du modèle

A l'intersection du segment [AB] avec les franges isochromes on relève les ordres des franges et les distances correspondantes par rapport au point de contact A.

Sachant qu'on a utilisé un champ clair dans le premier relevé des isochromes, la première frange, en partant du bord libre supérieur, correspond à une valeur d'ordre de 0,5. Les autres franges sont ensuite repérées sur toute la surface du modèle (figure V.3).

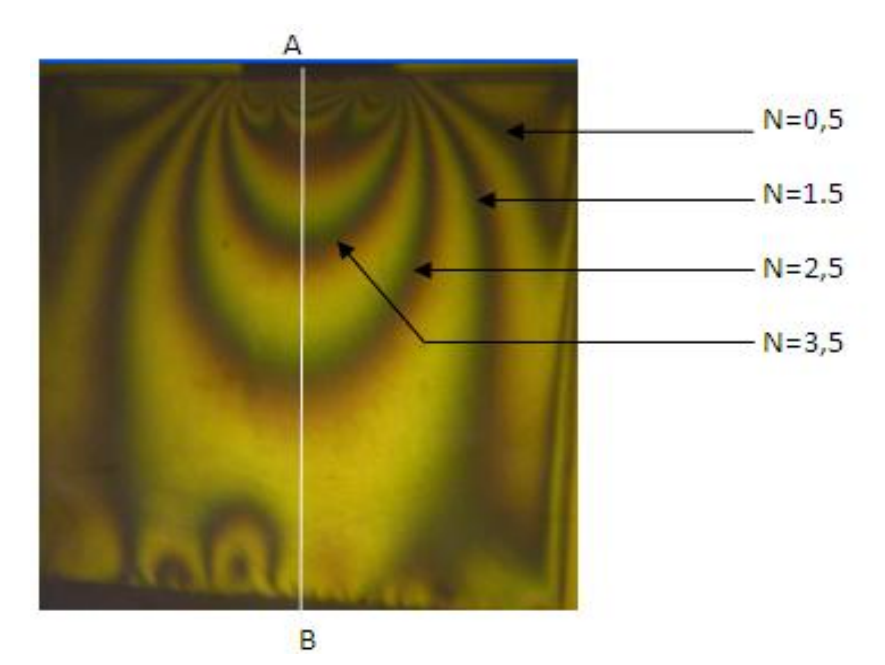

**Figure V.3 :** Réseau d'isochromes sur le modèle en champ clair

#### **V.4.1.3 Visualisation du réseau d'isochromes sur le modèle en champ sombre**

Pour le deuxième relevé d'isochromes en champ sombre, la première frange, en partant du bord libre supérieur correspond à une valeur d'ordre de frange N=1. Les autres franges sont ensuite repérées sur toute la surface du modèle figure V.4. Ces valeurs sont portées sur un tableau à partir duquel on trace le graphe de l'évolution de la différence des contraintes principales.

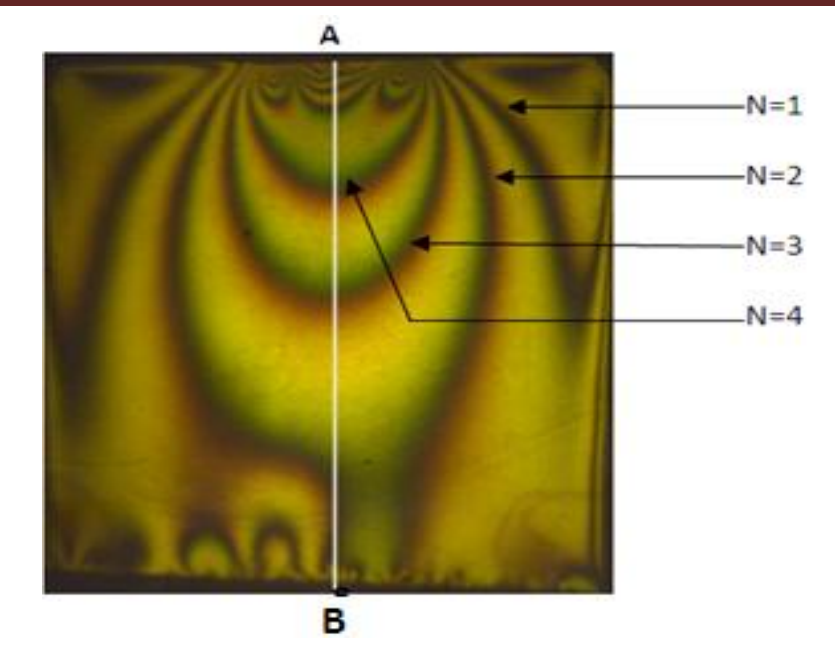

**Figure V.4:** Réseau d'isochromes sur le modèle en champ sombre

# **V.4.1.4 Détermination de la différence de contraintes principales sur l'axe de symétrie vertical**

Les résultats obtenus sont donnés dans le tableau suivant :

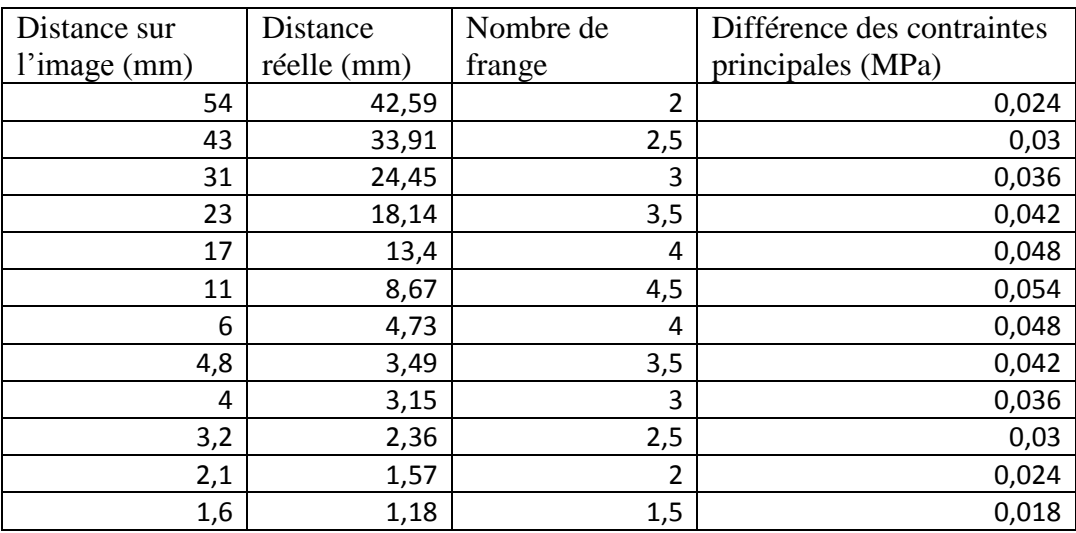

#### **Tableau V.1:** Valeurs de la différence de contraintes relevées sur le segment [AB]

La variation de la différence des contraintes principales est donnée par la figure V.5. On remarque que la différence de contraintes principales décroit en s'éloignant de la zone de contact correspondant bien à l'analyse de Hertz

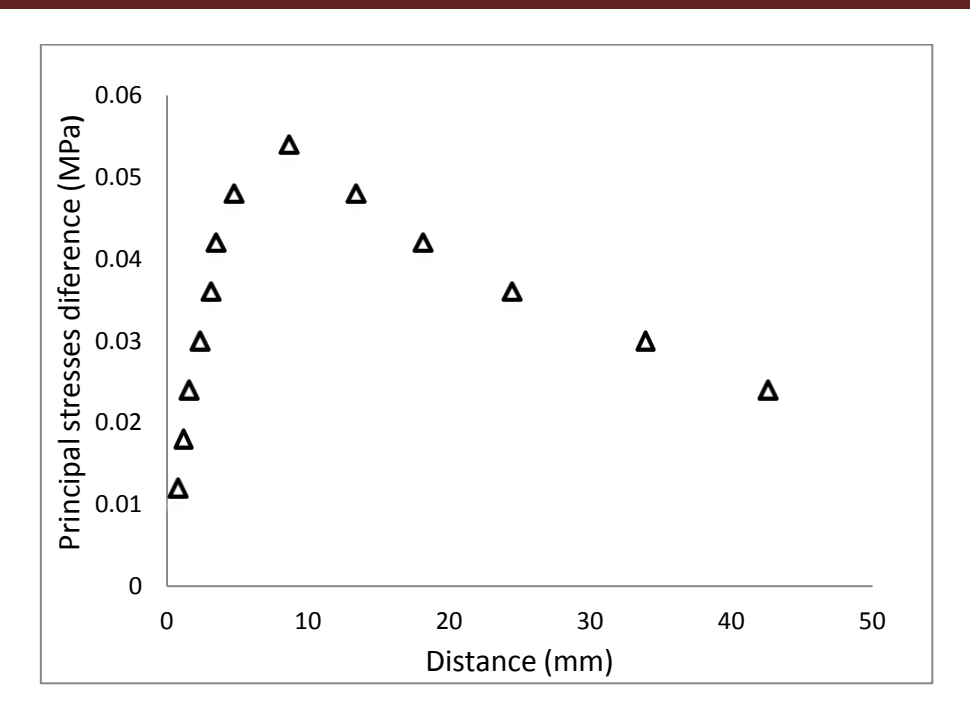

**Figure V.5:** Courbe de variation de la différence des contraintes principales

On note aussi qu'au niveau de la zone de contact jusqu'à la distance de 12 mm la méthode expérimentale ne donne pas de renseignement sur la répartition des franges car les franges sont difficiles à exploiter. Une analyse avec une lumière à vapeur de mercure aurait certainement donné de meilleurs résultats avec la lumière cohérente.

# **V.4.1.5 Exploitation des isoclines pour tracer les isostatiques**

Comme pour le cas du contact cylindre sur plan, en faisant tourner les deux polaroïds simultanément on visualise les franges isoclines (figure V.6) qui apparaissent une à une suivant l'angle de rotation. On remarque toujours qu'en faisant tourner les deux polaroids les franges isoclines apparaissent en zones sombres très visibles sur les images et qui changent de position suivant l'angle de rotation.

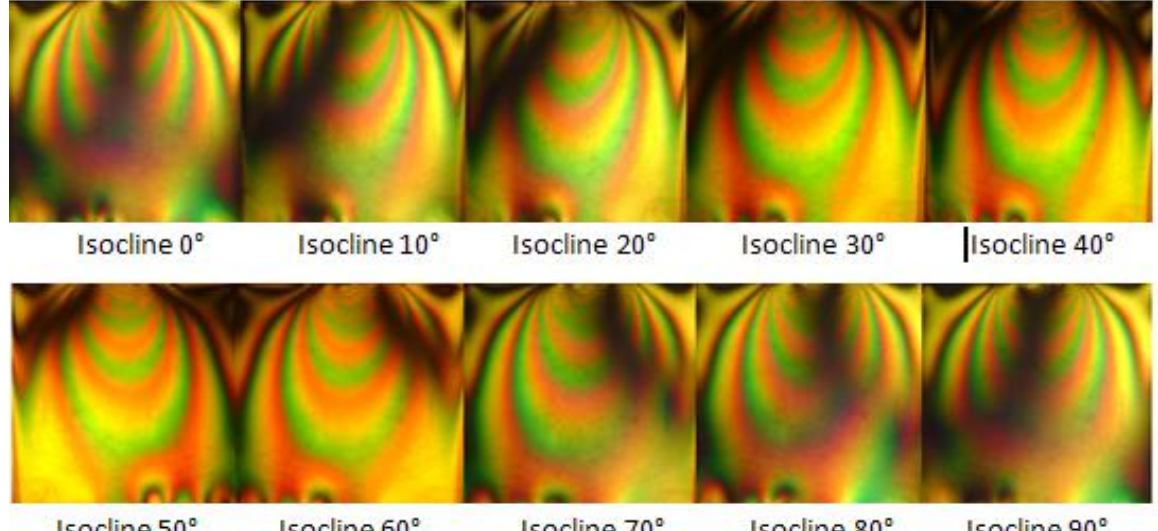

Isocline 50° Isocline 60° Isocline 70° Isocline 80° Isocline 90°  **Figure V.6**: Isoclines expérimentales

# **V.4.1.6 Exploitation des isoclines pour tracer les isostatiques**

L'exploitation des isoclines permet de déterminer les directions principales des contraintes. On peut tracer les trajectoires des contraintes principales appelées aussi isostatiques à partir de la connaissance des isoclines. La figure V.7 représente le tracé de chaque isocline correspondant à l'angle de rotation des deux polaroids, qui dans ce cas correspond à un pas de 10 degrés.

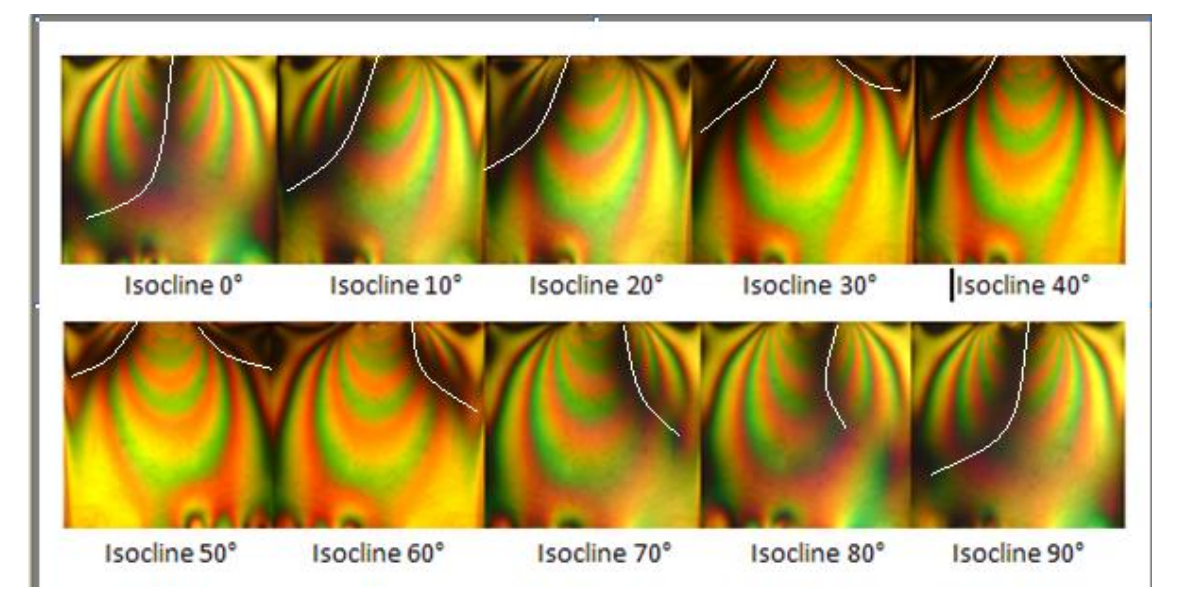

En rassemblant toutes ces isostatiques sur la même figure on peut tracer les isostatiques. La figure V.8 représente les points par lesquels passeront les isostatiques à partir des isoclines. Les points intermédiaires s'obtiennent par interpolation graphique. **Figure V.7**: Localisation des isoclines correspondant aux directions principales

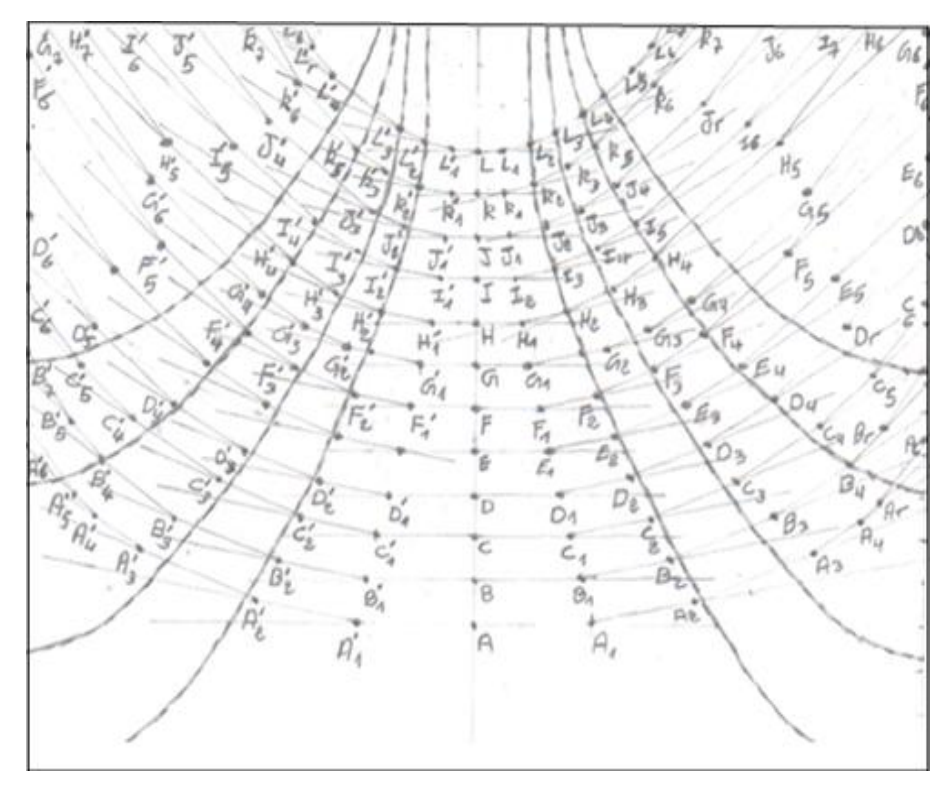

**Figure V.8**: Localisation des isoclines correspondant aux directions principales

La figure V.9 représente les isoclines et les isostatiques pour le contact poinçon plan en présence d'un effort normal.

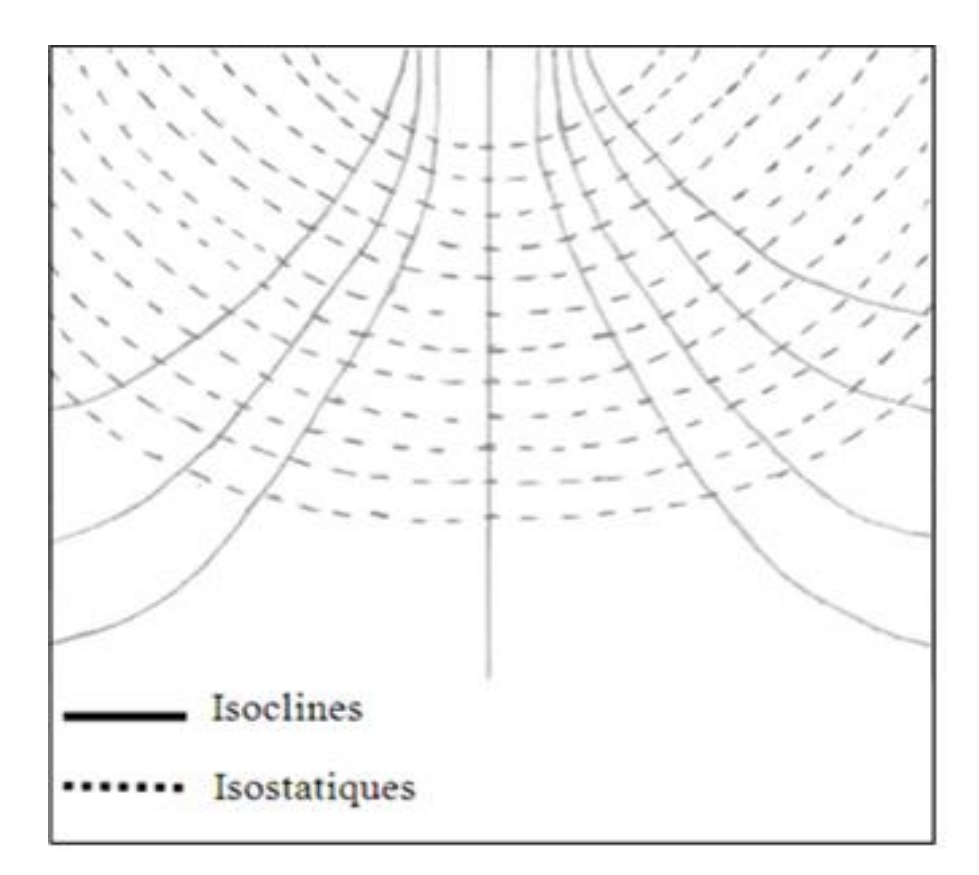

**Figure V.9 :** Isoclines et isostatiques pour le contact poinçon sur plan

# **V.4.2 Analyse expérimentale des contraintes dans un contact poinçon sur plan en présence d'un effort tangentiel**

On refait les mêmes procédures que précédent pour l'effort tangentiel afin de voir l'effet de ce dernier sur les réseaux d'isochromes et d'isoclines

#### **V.4.2.1 Visualisation du réseau d'isochromes sur le modèle en champ sombre**

 Pour déterminer la différence de contraintes principales, on doit d'abord visualiser le réseau d'isochromes sur le polariscope à transmission en lumière monochromatique en champ obscur. Ensuite on repérer chaque frange avec son ordre correspondant et en utilisant les lois de maxwell pour la détermination de ces contraintes.

La figure V.10 représente le réseau d'isochrome en champ obscur, sachant que l'ordre de la première frange N=1 en champ obscur.

A

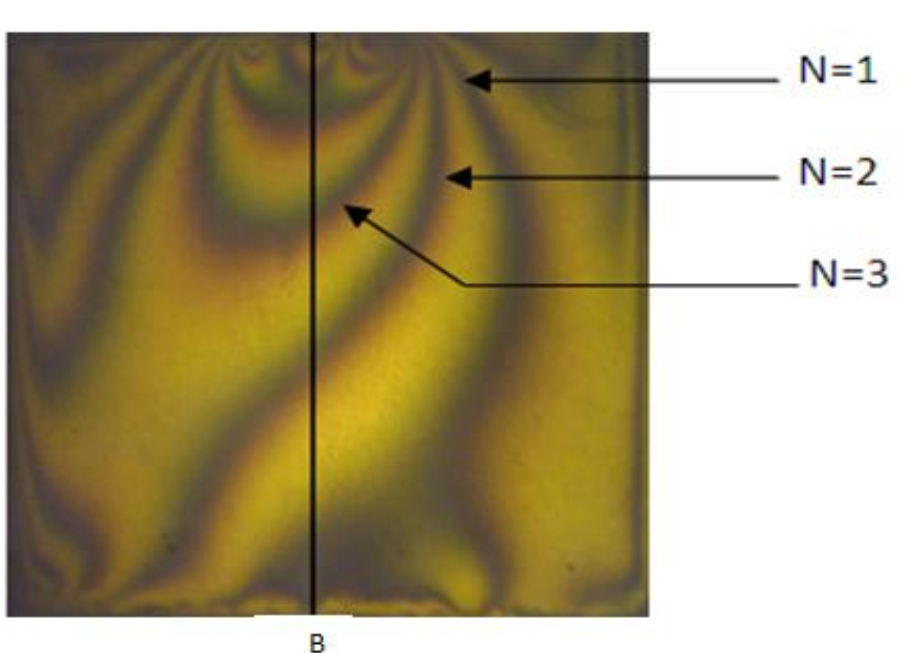

**Figure V.10:** Réseau d'isochromes sur le modèle en champ sombre en présence d'un effort tangentiel

# **V.4.2.2 Visualisation du réseau d'isochromes sur le modèle en champ clair**

Pour le deuxième relevé d'isochromes en champ clair, l'ordre de la première frange est de N=0,5. Les autres franges peuvent être repérées sur toute la surface du modèle (figure V.11).

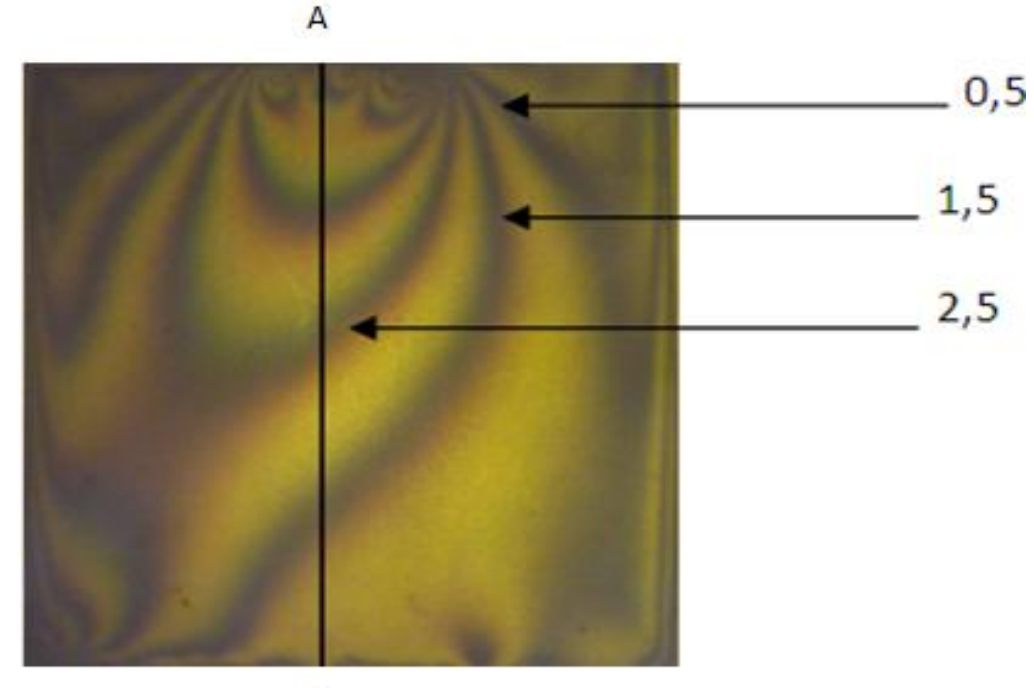

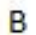

**Figure V.11:** Réseau d'isochromes sur le modèle en champ clair en présence d'un effort tangentiel

# **V.4.2.3 Détermination de la différence des contraintes principales suivant l'axe vertical**

La différence des contraintes principales et les ordres des franges obtenues en champ clair et en champ obscur sont représentés dans le tableau V.2.

| Nombre de<br>frange | Distance sur<br><i>l'image</i> | Distance<br>réelle | Différence des contraintes<br>principales |  |  |  |
|---------------------|--------------------------------|--------------------|-------------------------------------------|--|--|--|
| 1,5                 | 56                             | 40,73              | 0,01812                                   |  |  |  |
| $\overline{2}$      | 43                             | 31,28              | 0,02416                                   |  |  |  |
| 2,5                 | 34                             | 24,73              | 0,03020                                   |  |  |  |
| 3                   | 24                             | 17,46              | 0,03625                                   |  |  |  |
| 3,5                 | 18                             | 13,1               | 0,04229                                   |  |  |  |
| 4                   | 12                             | 8,73               | 0,04833                                   |  |  |  |
| 4,5                 | 8                              | 5,82               | 0,05437                                   |  |  |  |
| 4                   | 6                              | 4,37               | 0,04833                                   |  |  |  |
| 3,5                 | 4                              | 2,91               | 0,04229                                   |  |  |  |
|                     |                                |                    | 0,03625                                   |  |  |  |
| 2                   | 3                              | 1,46               |                                           |  |  |  |

**Tableau V**.**2:** Valeurs de la différence des contraintes principales relevées sur le segment [AB]

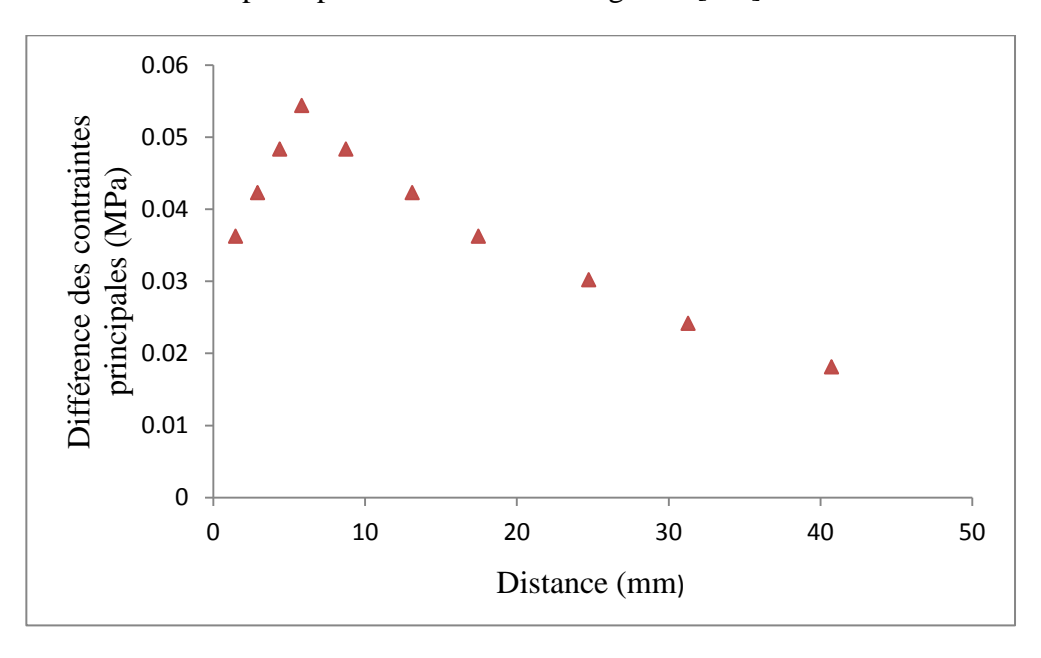

#### **Figure V.12 :** Courbe de variation de la différence des contraintes principales

### **V.4.2.4 Isoclines obtenues expérimentalement en présence d'un effort tangentiel**

Les franges isoclines apparaissent en zones sombres très visibles sur les images. Elles changent de position suivant l'angle de rotation du polariseur. La figure suivante représente l'isocline 0° obtenue expérimentalement en utilisant la photoélasticimétrie 2D à l'aide la lumière monochromatique.

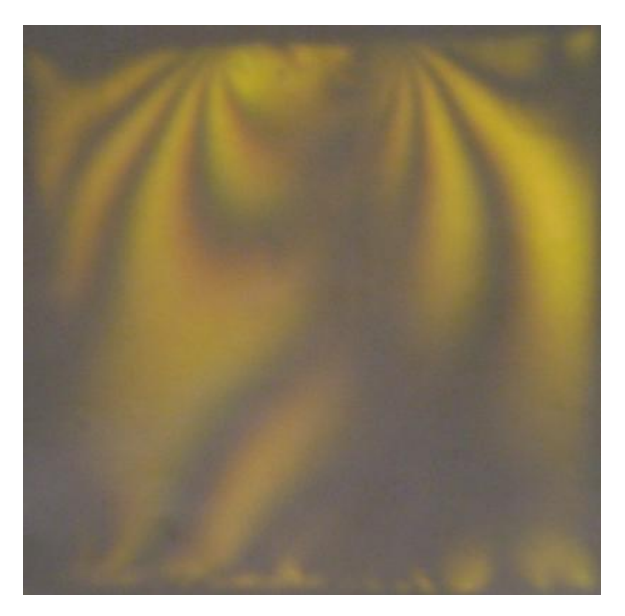

**Figure V.13:** Isocline à 0° en présence d'un effort tangentiel

### **V.5 Analyse par éléments finis d'un contact poinçon sur plan**

La simulation du contact poinçon sur plan est réalisée à l'aide d'un programme écrit sous CASTEM, elle est basée sur la configuration du montage expérimentale. Les proprietés mécaniques des materiaux utilisés sont prises en compte dans la modélisation. Les éléments utilisées pour la simulation sont des éléments TRI3 à trois nœuds. Dans le calcul par éléments finis on a considéré le comportement du modèle isotrope purement élastique. Le maillage a été raffiné au voisinage de la zone de contact pour avoir une meilleure représentation des franges. L'étude numérique est utilisée pour obtenir le champ de contraintes développé dans un contact poinçon sur plan. On détermine principalement les franges isochromes (les différences des contraintes principales) et les franges isoclines (les directions des contraintes principales).

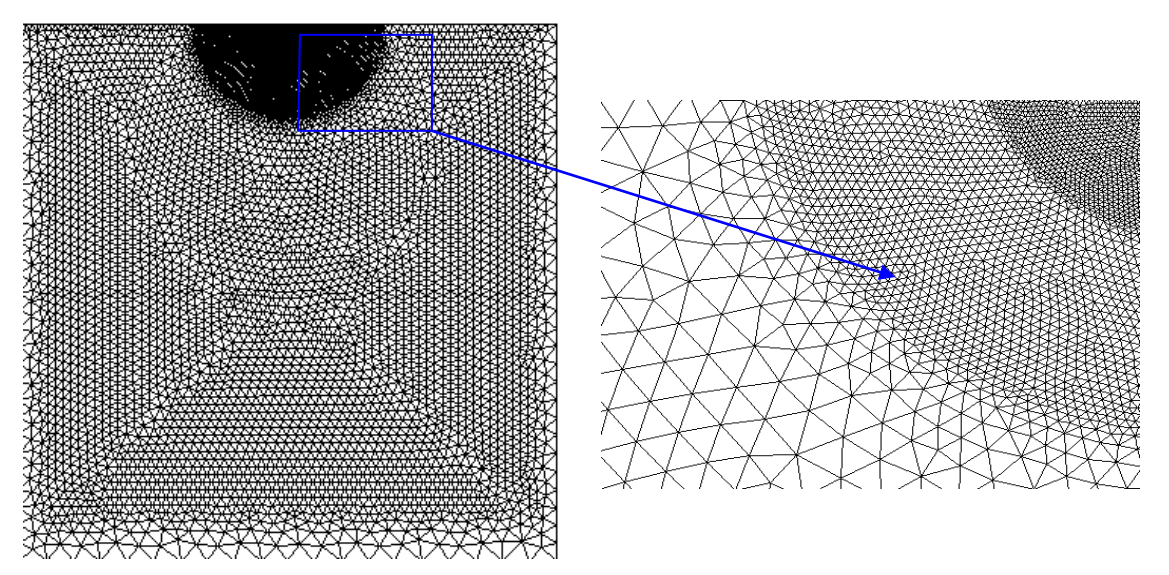

**Figure V.14 :** Maillage du modèle à étudier

#### **V.5.1 Extraction de l'effort normal appliqué**

Dans notre programme écrit sous CASTEM on choisi d'utiliser un déplacement imposé (DEPI). Le programme me permet de récupérer les efforts élémentaires tangentiels au niveau des différents nœuds de la base inferieur (Figure V.15).

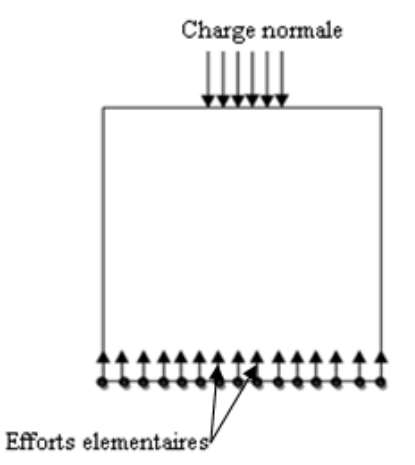

**Figure V.15:** Efforts élémentaires engendrés par le chargement normal

Le logiciel me permet de récupérer le nombre de nœuds sur la base inférieure du plan et la sommation des efforts appliqués sur les nœuds. L'effort total est :

 $F = \sum_{i=1}^{i=31}$ efforts récupérés sur les différ

Au premier nœud (i=1); il récupère la valeur de l'effort, au second nœud (i=2) , il récupère la valeur de l'effort et lui additionne la valeur de l'effort au nœud précédent. Il répète cette opération jusqu'au dernier nœud et il affiche la valeur de l'effort total appliqué. Dans ce cas au nœud 31 qui représente le point extrême inferieur illustré sur le tableau V.3 l'effort est (0.11128842.10 N). Cette valeur correspond approximativement à la charge appliquée par unité de longueur lors de l'étude expérimentale qui est de 13.27/12=0.11.58333 N/mm. Sachant que 12 est l'épaisseur du modèle.

|                     | on Sélectionner C: windows \system32\cmd.exe |                 |                        | $\boldsymbol{\times}$<br>▣<br>Ξ. |
|---------------------|----------------------------------------------|-----------------|------------------------|----------------------------------|
| <b>ENTIER</b>       | 15                                           | <b>FLOTTANT</b> | 0.84208035E+00         | ٠                                |
| <b>ENTIER</b>       | 16                                           | <b>FLOTTANT</b> | 0.87630260Е+00         |                                  |
| <b>ENTIER</b>       | 17                                           | <b>FLOTTANT</b> | <b>0.90869337E+00</b>  |                                  |
| <b>ENTIER</b>       | 18                                           | <b>FLOTTANT</b> | 0.93904746E+00         |                                  |
| <b>ENTIER</b>       | 19                                           | <b>FLOTTANT</b> | 0.96705693E+00         |                                  |
| <b>ENTIER</b>       | 20                                           | <b>FLOTTANT</b> | 0.99291223E+00         |                                  |
| <b>ENTIER</b>       | 21                                           | <b>FLOTTANT</b> | 0.10162480E+01         |                                  |
| <b>ENTIER</b>       | 22                                           | <b>FLOTTANT</b> | 0.10370141E+01         |                                  |
| <b>ENTIER</b>       | 23                                           | <b>FLOTTANT</b> | 0.10551541E+01         |                                  |
| <b>ENTIER</b>       | 24                                           | <b>FLOTTANT</b> | 0.10705674E+01         |                                  |
| <b>ENTIER</b>       | 25                                           | <b>FLOTTANT</b> | <u> 0.10831043E+01</u> |                                  |
| <b>ENTIER</b>       | 26                                           | <b>FLOTTANT</b> | 0.10928733E+01         |                                  |
| <b>ENTIER</b>       | 27                                           | <b>FLOTTANT</b> | 0.10998840E+01         |                                  |
| <b>ENTIER</b>       | 28                                           | <b>FLOTTANT</b> | <b>0.11042516E+01</b>  |                                  |
| <b>ENTIER</b>       | 29                                           | <b>FLOTTANT</b> | 0.11064086E+01         |                                  |
| <b>ENTIER</b>       | 30                                           | <b>FLOTTANT</b> | 0.11081543E+01         |                                  |
| <b>ENTIER</b>       | 31                                           | <b>FLOTTANT</b> | 0.11128842E+01         |                                  |
| \$<br>₩             |                                              |                 |                        |                                  |
| Ś<br>list pec;<br>₩ |                                              |                 |                        |                                  |

 **Tableau V.3**: Extraction des efforts normaux correspondant au déplacement imposé

L'operateur DEFOR(ME) construit la déformée à partir de la géométrie initiale et du champ de déplacement. La figure V.16 représente la déformée où le maillage initial est donné en couleur blanche et la déformée en couleur rouge.

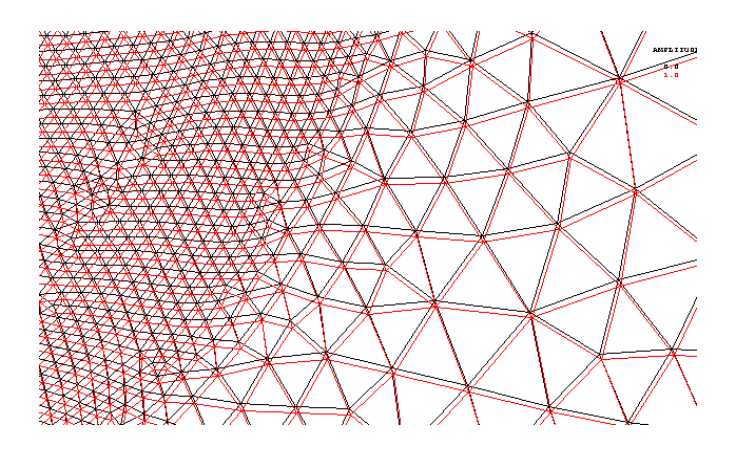

 **Figure V.16 :** Représentation de la déformée

### **V.5.2 Visualisation des franges isochromes**

La figure V.17a représente les isochromes calculées numériquement elles sont tracées avec une échelle de couleur dont le bleu correspond aux franges noires relevées sur le polariscope et la couleur rouge correspond aux franges claires. Les isochromes en champ obscur (figure V.17) représentent le terme sin<sup>2</sup> $\varphi$ . On observe une parfaite symétrie par rapport à l'axe vertical et une concentration des contraintes dans le voisinage immédiat de la zone de contact.

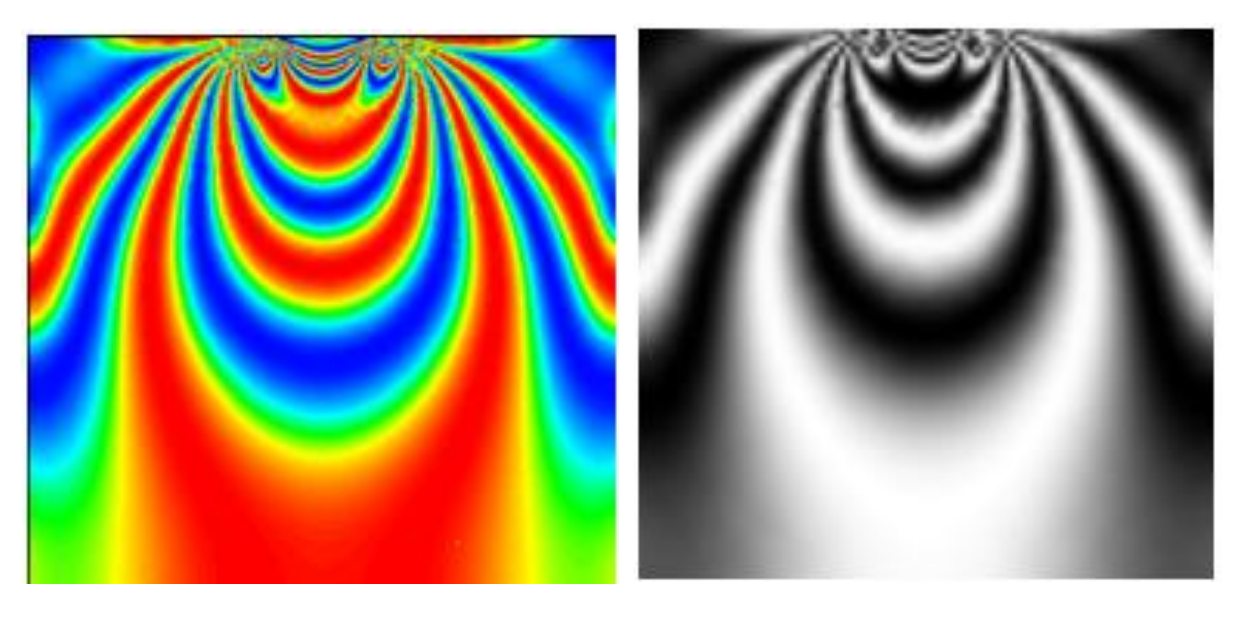

(a) Franges isochromes simulées (b) Franges isochromes simulées traitées a l'aide de SURFER

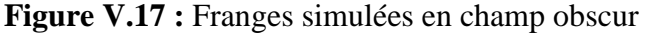

Les fichiers images obtenus à l'aide du programme éléments finis sont traités à l'aide du logiciel SURFER pour obtenir les franges en noir et blanc et comparer ainsi avec les franges expérimentales.

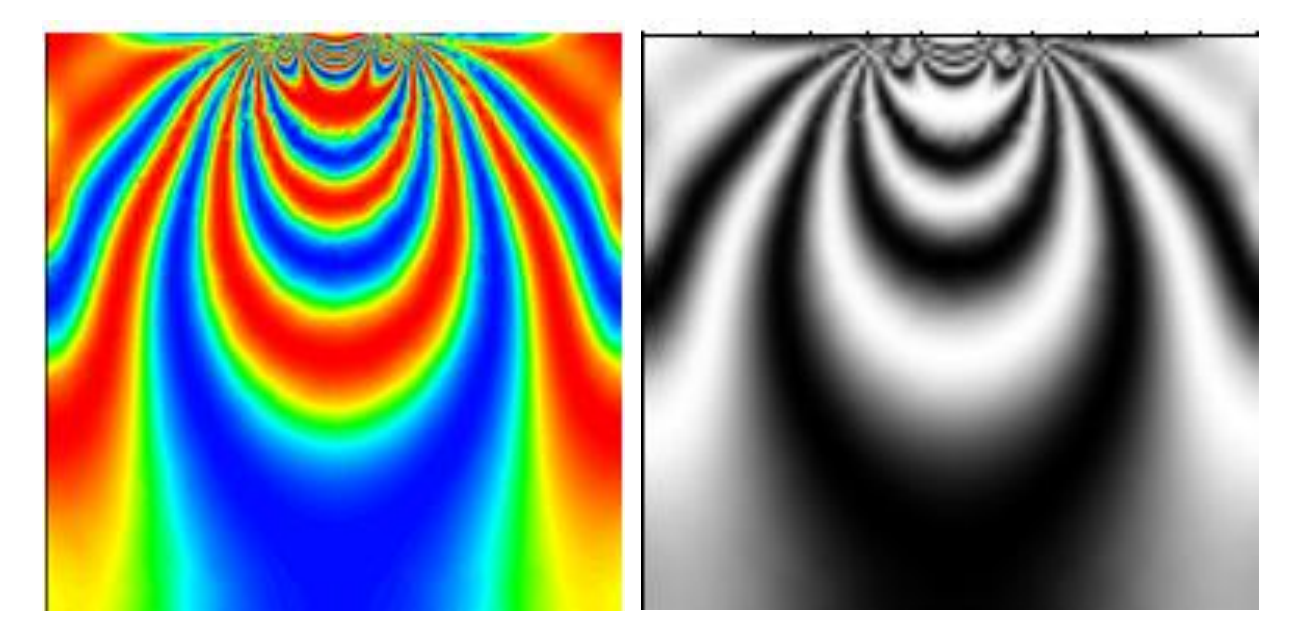

(c) Franges isochromes simulées

(d) Franges isochromes simulées et traitées à l'aide de SURFER

**Figure V.18**: Isochromes simulées obtenues en champ

Les valeurs de la différence des contraintes principales suivant l'axe de symétrie vertical sont récupérées numériquement. La variation de la différence des contraintes principales obtenues numériquement est donnée par la courbe V.19.

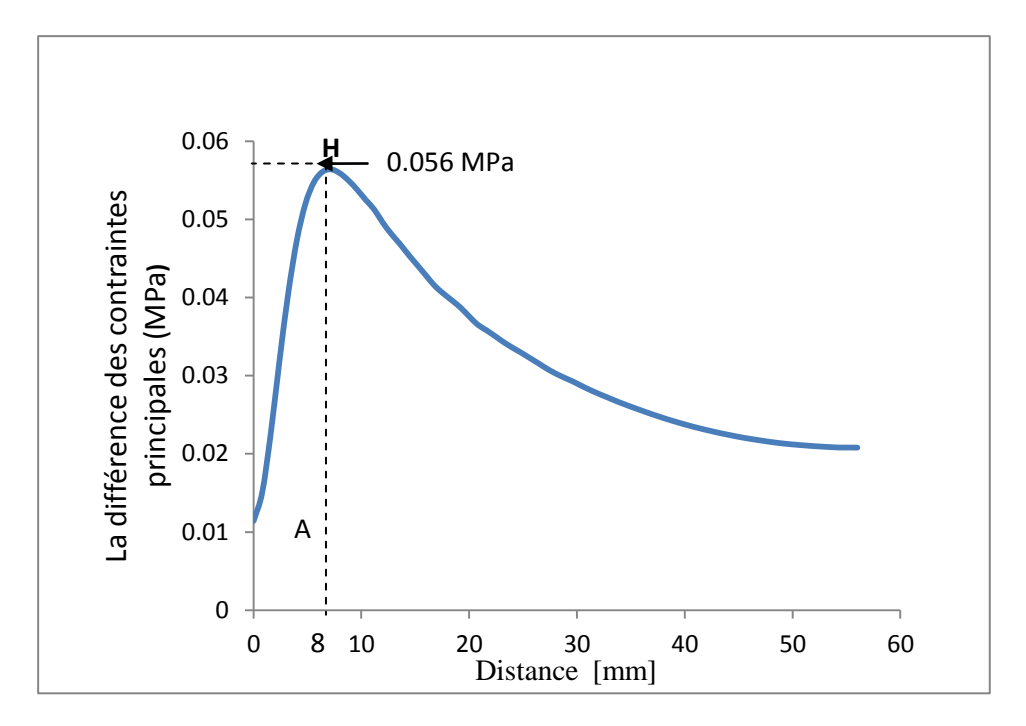

**Figure V.19 :** Courbe de variation de la différence des contraintes principales

On constate qu'elle augmente d'une valeur environ égale à 0.01 MPa à l'origine vers une valeur 0.056 MPa à une distance 8 mm. Elle diminue progressivement pour prendre la valeur de 0.005 MPa au bord inférieur du plan (bord comprimé).

#### **V.5.3 Visualisation des isoclines**

A l'aide du programme écrit sous CASTEM on peut déterminer en chaque point du modèle la valeur de  $\sin^2 2\alpha$ , ce qui permet de tracer les isoclines qui correspondent à  $\sin^2(2\alpha) = 0$ . Dans ce cas les directions principales des contraintes sont parallèles ou perpendiculaires à la direction du polariseur (une référence extérieure au modèle), ce qui permet de retrouver les directions des contraintes principales sur toute la surface du modèle étudié. Dans le programme on simule la rotation des polaroids en augmentant successivement l'angle isocline  $\alpha$  de 10 degrés. La figure V.20 représente les différentes franges isoclines obtenues pour différentes valeurs de l'angle isocline  $\alpha$ . Les isoclines calculées numériquement et qui sont tracées avec une échelle de couleur dont le bleu correspond aux franges isoclines recherchée.

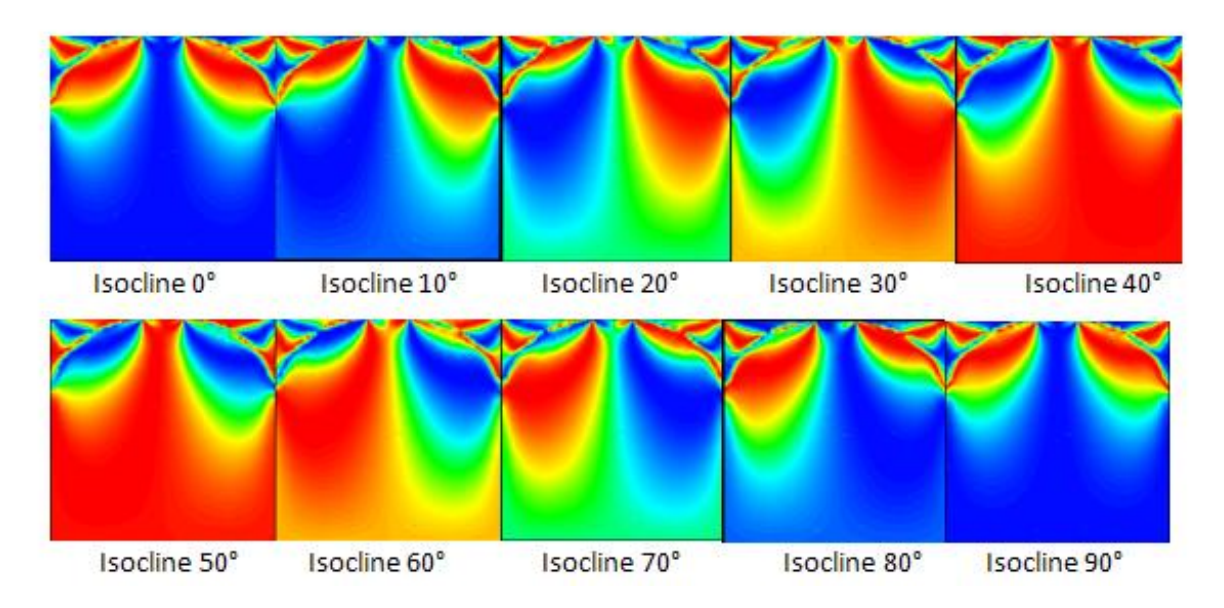

 **Figure V.20:** Isoclines simulées

Les isoclines simulées et traitées avec SURFER (figure V.21) sont comparables aux franges obtenues expérimentalement (Figure V.6).

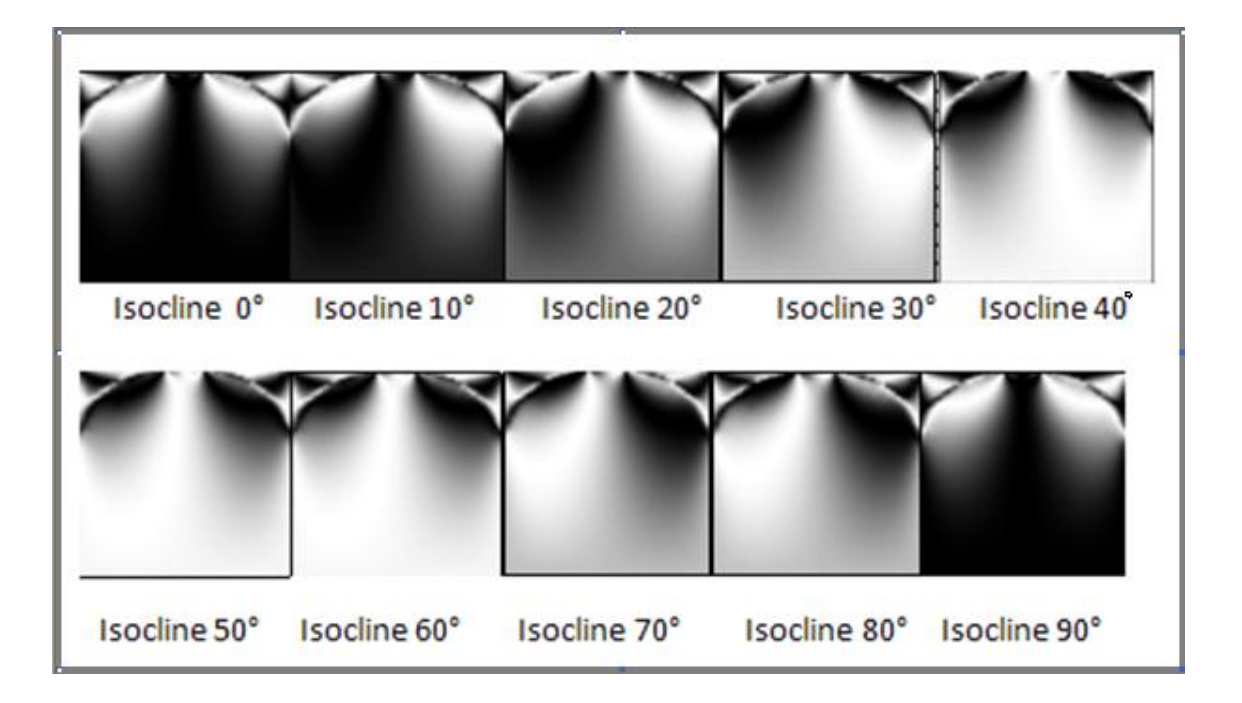

**Figure V.21**: Isoclines traitées par SUEFER

# **V.6 Etude éléments finis d'un contact poinçon plan en présence d'un effort tangentiel**

# **V.6.1 Le maillage**

Le maillage a été raffiné au voisinage du contact pour obtenir une meilleur représentation des franges.

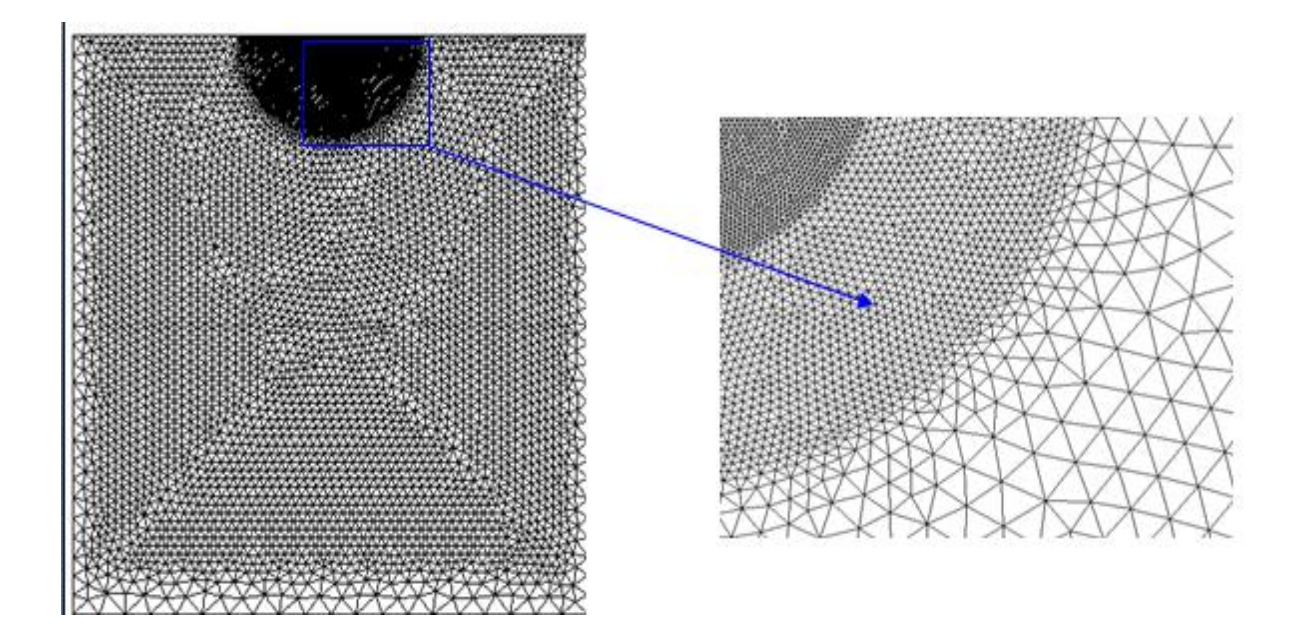

 **Figure V.22 :** Maillage du modèle
## **V.6.2 Extraction de l'effort tangentiel appliqué**

Pour le chargement tangentiel nous avons choisi d'utiliser un déplacement imposé (DEPI). La valeur de l'effort correspondant au déplacement imposé est relevée sur la base inferieur du plan comme l'indique la figure V. 23.

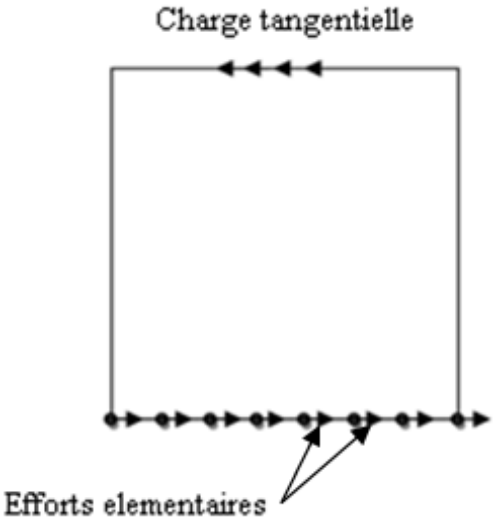

**Figure V.23:** Efforts élémentaires engendrés par le chargement tangentiel

Le programme me permet de récupérer les efforts élémentaires tangentiels au niveau de la base inferieure. La somme des efforts élémentaires représente l'effort tangentiel appliqué sur le modèle. L'effort total est :

 $F = \sum_{i=1}^{n=31}$ somme des efforts aux différ

Cette valeur correspond à la charge tangentielle appliquée par unité de longueur lors de l'étude expérimentale qui est de 2.78N/12=0.23 N/mm. Avec 12 est l'épaisseur du modèle.

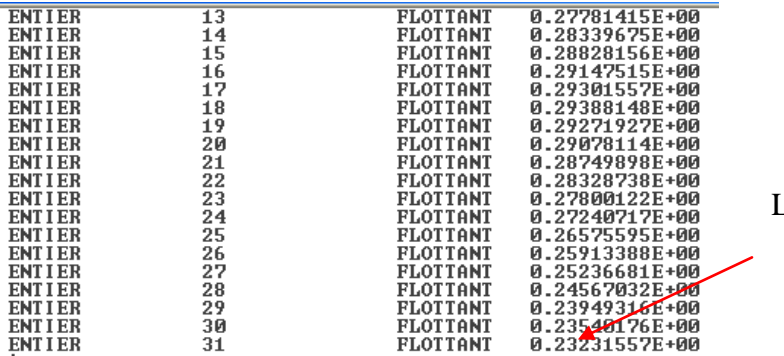

La charge appliquée

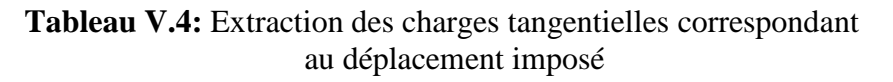

## **V.6.3 Extraction de l'effort normal**

Le programme me permet de récupérer les efforts élémentaires tangentiels au niveau de la base inferieure. La somme des efforts élémentaires représente l'effort tangentiel appliqué sur le modèle. L'effort total est :

 $F = \sum_{i=1}^{i=31}$ somme des efforts aux différ

L'effort appliqué est 0.1112884.10.12=13.35 N, cette valeur correspond à la charge tangentielle appliquée dans l'étude expérimentale.

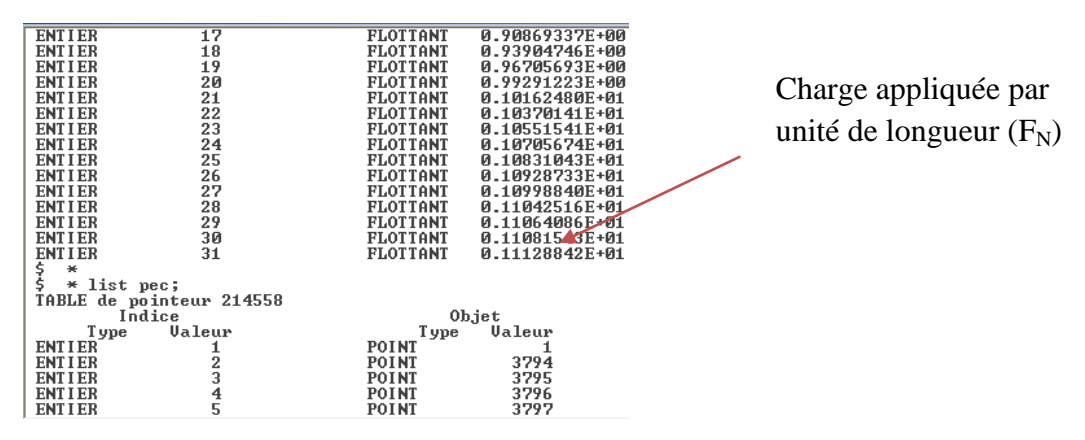

**Tableau V.5**: Extraction des efforts normaux correspondant au déplacement imposé

# **V.6.4 Evolution de la différence des contraintes principales le long d'une droite verticale**

La variation de la différence des contraintes principales obtenues numériquement en présence d'un effort tangentiel est donnée par la courbe de la figure V.24.

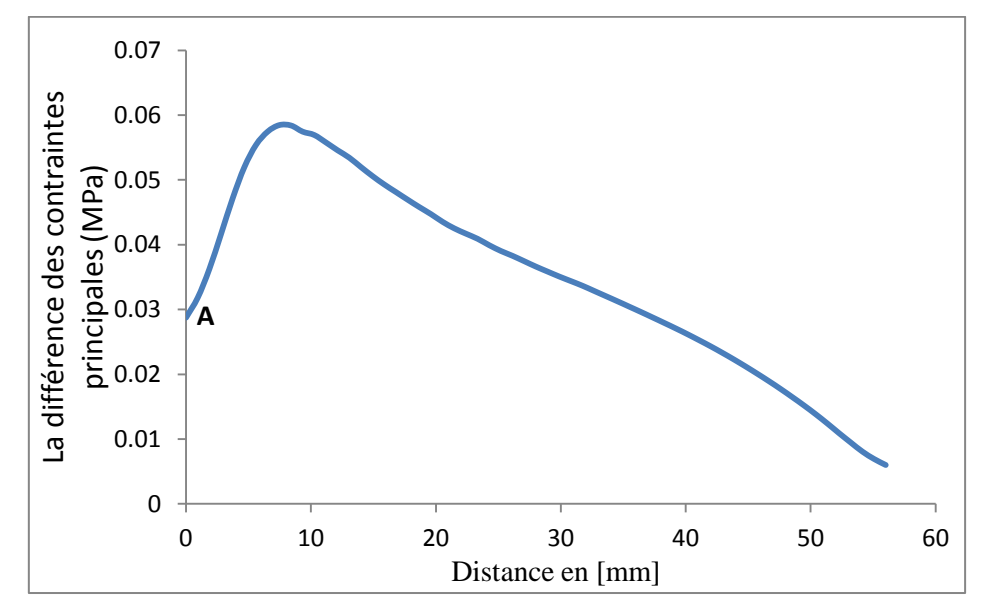

**Figure V.24 :** Courbe de variation de la différence des contraintes principales

#### **V.6.5 Les franges isochromes**

La figure V.25 représente les franges isochromes en champ obscur, obtenues à l'aide de la méthode des éléments finis. Les fichiers images obtenues sont traités à l'aide du logiciel SURFER pour obtenir les franges en noir et blanc et comparer ainsi avec les franges expérimentales. Avant l'application de l'effort tangentiel les franges représentaient une parfaite symétrie par rapport à l'axe vertical. Après l'application simultanée de l'effort tangentiel et de l'effort normal on constate que les franges perdent leur symétrie.

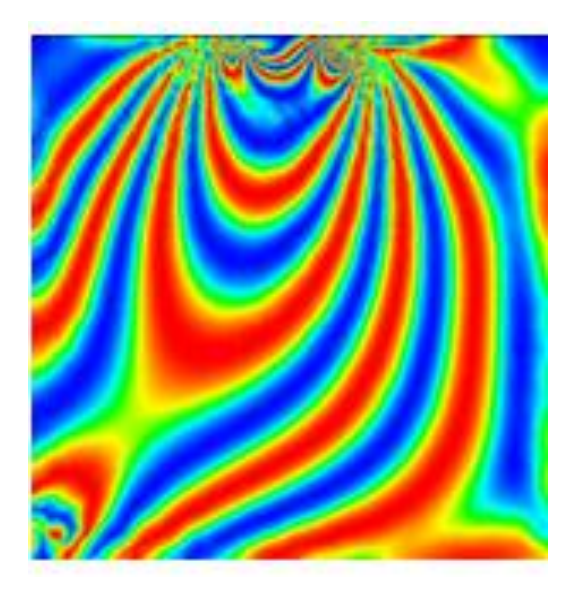

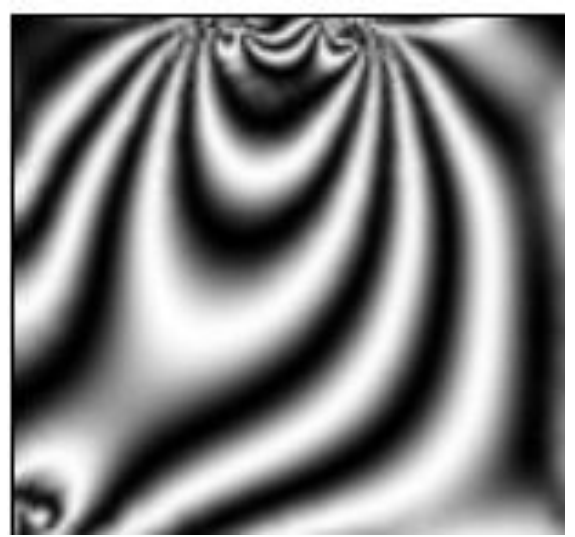

(a) Franges isochromes en champ obscur

(b) : Franges traitées avec SURFER

**Figure V.25:** Franges isochromes en champ obscur

## **V.6.6 Les franges isoclines**

Le programme écrit sous CASTEM nous a permis de déterminer la valeur de  $\sin^2 2\alpha$ en chaque point du modèle. Ce qui permet de tracer les isoclines qui correspondent à  $\sin^2 2\alpha = 0$ . On simule la rotation des polaroids en augmentant successivement l'angle isocline  $\alpha$  de 10 degrés. La figure V.26 représente les différentes franges isoclines obtenues pour les différentes valeurs de l'angle isocline  $\alpha$ 

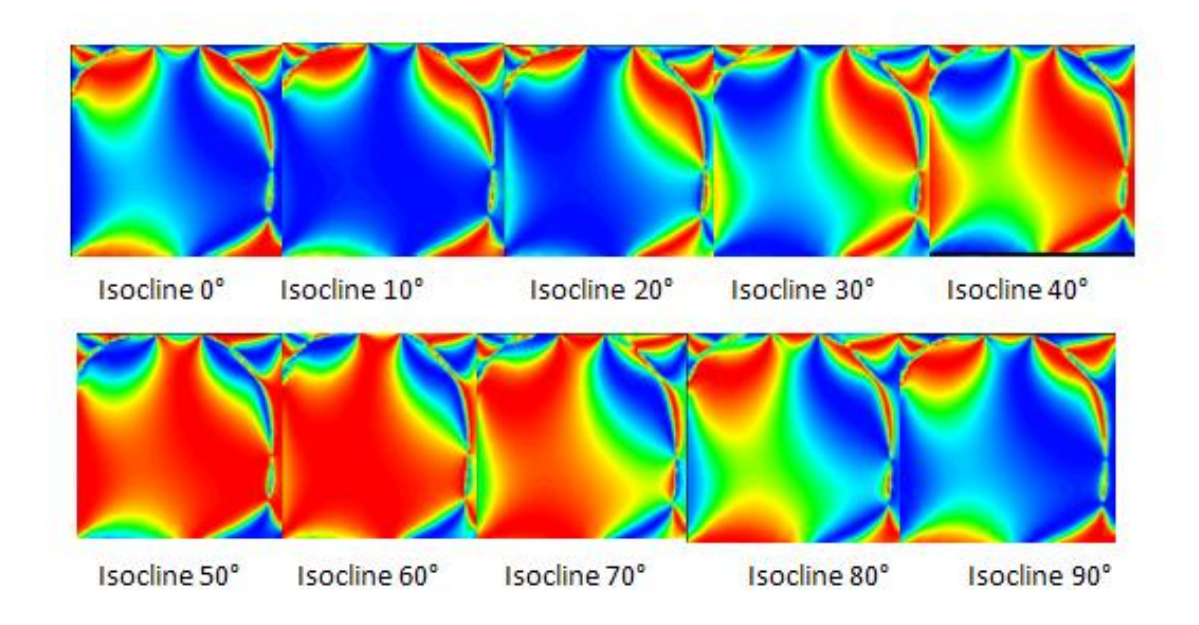

**Figure V.26 :** Les isoclines simulées

Pour une meilleure comparaison des isoclines obtenues par les deux méthodes éléments finis et expérimentales, les isoclines obtenues par un programme écrit sous CASTEM sont traitées par le logiciel SURFER pour obtenir les franges en noir et blanc (figure V.27)

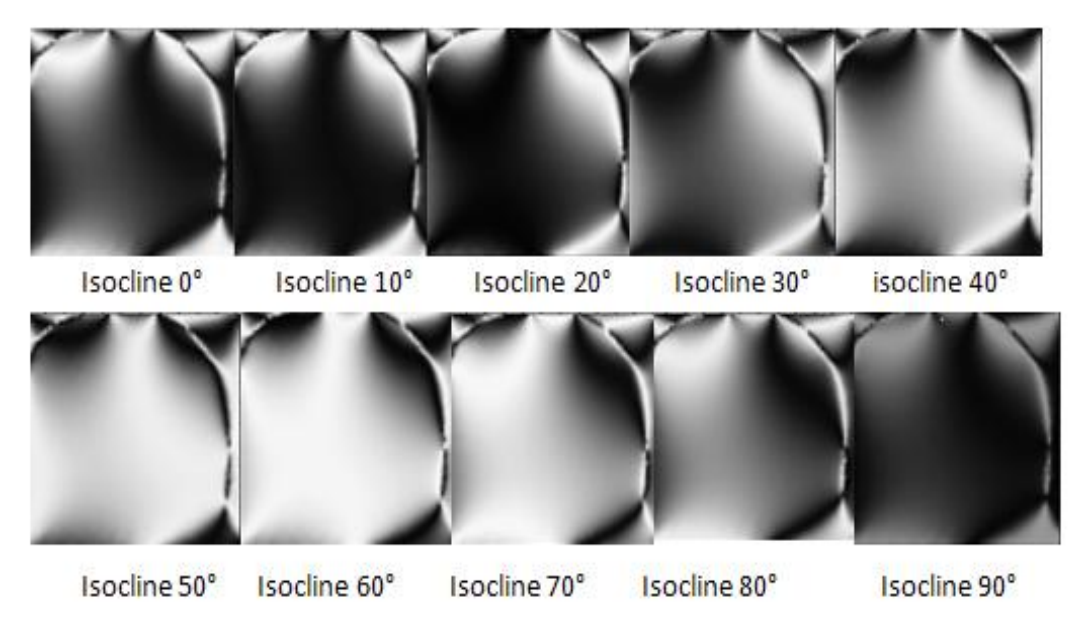

**Figure V.27 :** Les isoclines simulées traitées avec SURFER

## **V. 7 Comparaison des résultats**

La comparaison sera faite en utilisant les réseaux de franges isochromes et isoclines et aussi les valeurs des différences des contraintes principales

# **V.7.1 Comparaison des résultats obtenus en présence d'un effort normal**

## **V.7.1.1 Comparaison des images isochromes**

La figure V.28 représente la comparaison des isochromes expérimentales en champ obscur et en lumière monochromatique et des isochromes calculées à l'aide de CASTEM et traitées avec SURFER.

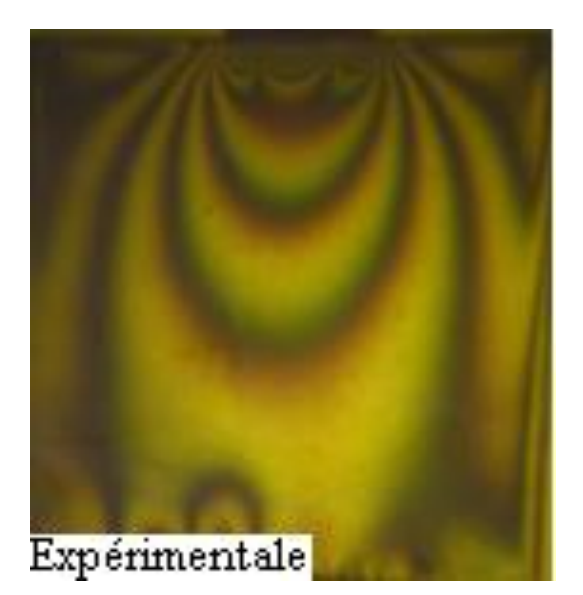

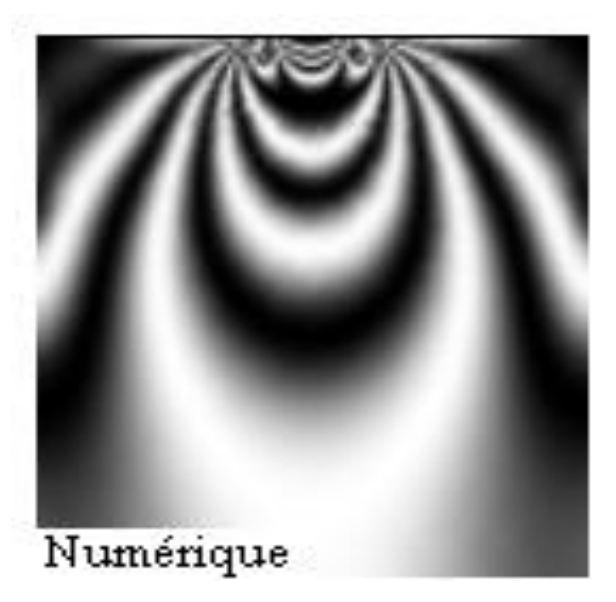

**Figure V**.**28 :** Superposition des isochromes relevées expérimentalement et des isochromes calculées à l'aide de CASTEM et traitées avec SURFER

On remarque que les franges isochromes obtenues expérimentalement est comparables avec les franges calculées à l'aide de CASTEM et traitée avec SURFER (figure V.28)

## **V.7.1.2 Comparaison des franges isoclines**

Les franges isoclines obtenues numériquement peuvent être comparé aux franges isoclines obtenues par la photoélasticimétrie (Figure V.29).

La figure V.29 représente la juxtaposition des isoclines obtenues numériquement et traitées avec le logiciel Surfer (à droite de chaque image) avec les isoclines correspondantes pour chaque angle de rotation des polaroids, obtenues expérimentalement (à gauche de chaque image). On remarque que les isoclines sont semblables et concordent.

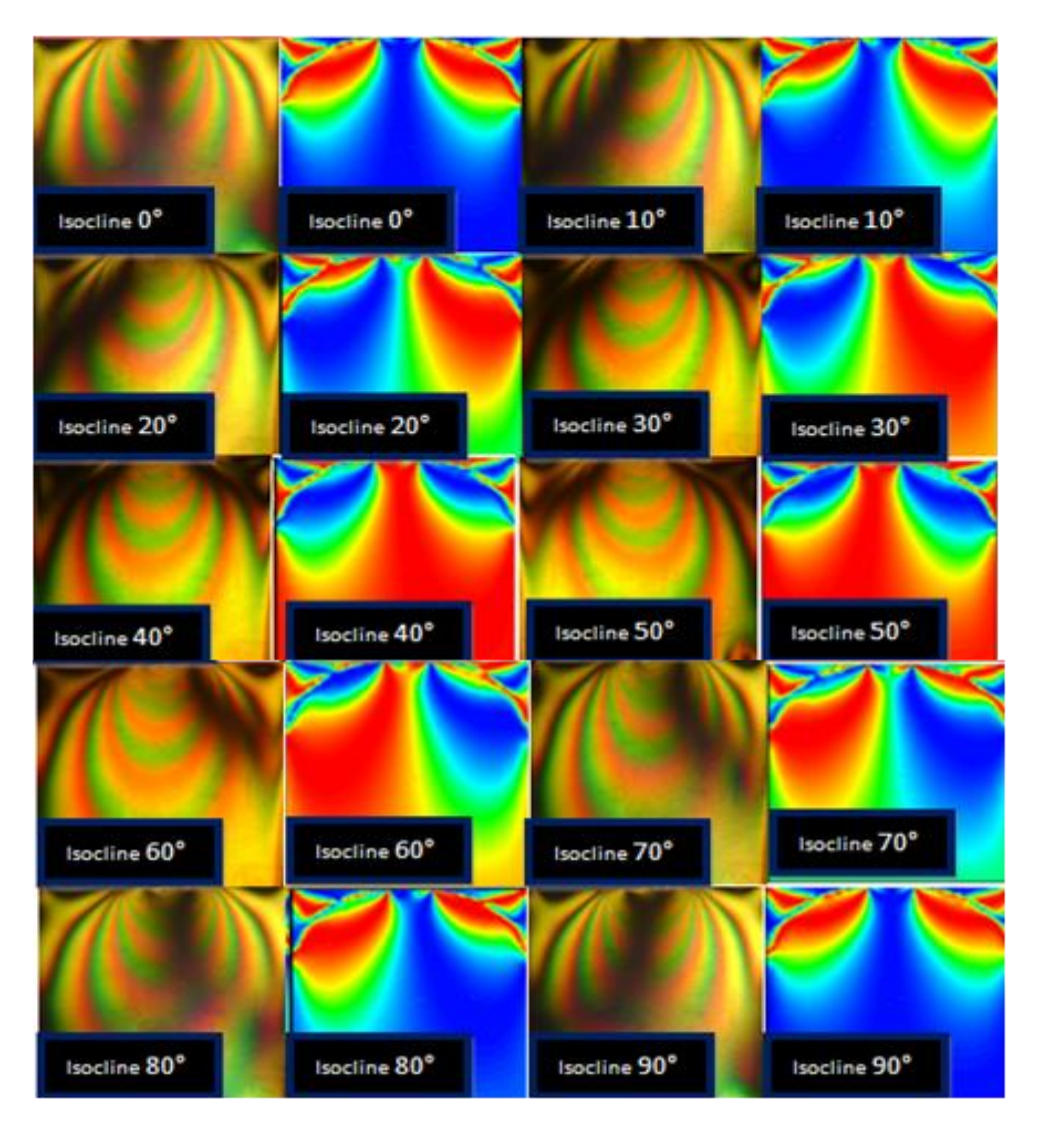

**Figure V.39:** Comparaison des isoclines obtenues expérimentalement et des isoclines obtenues numériquement

# **V.7.1.3 Comparaison des courbes**

La figure (V.30) représente la superposition des courbes expérimentale et numérique de la variation de la différence de contraintes principales suivant l'axe de symétrie vertical. Les valeurs expérimentales sont proches des valeurs simulées sur CASTEM.

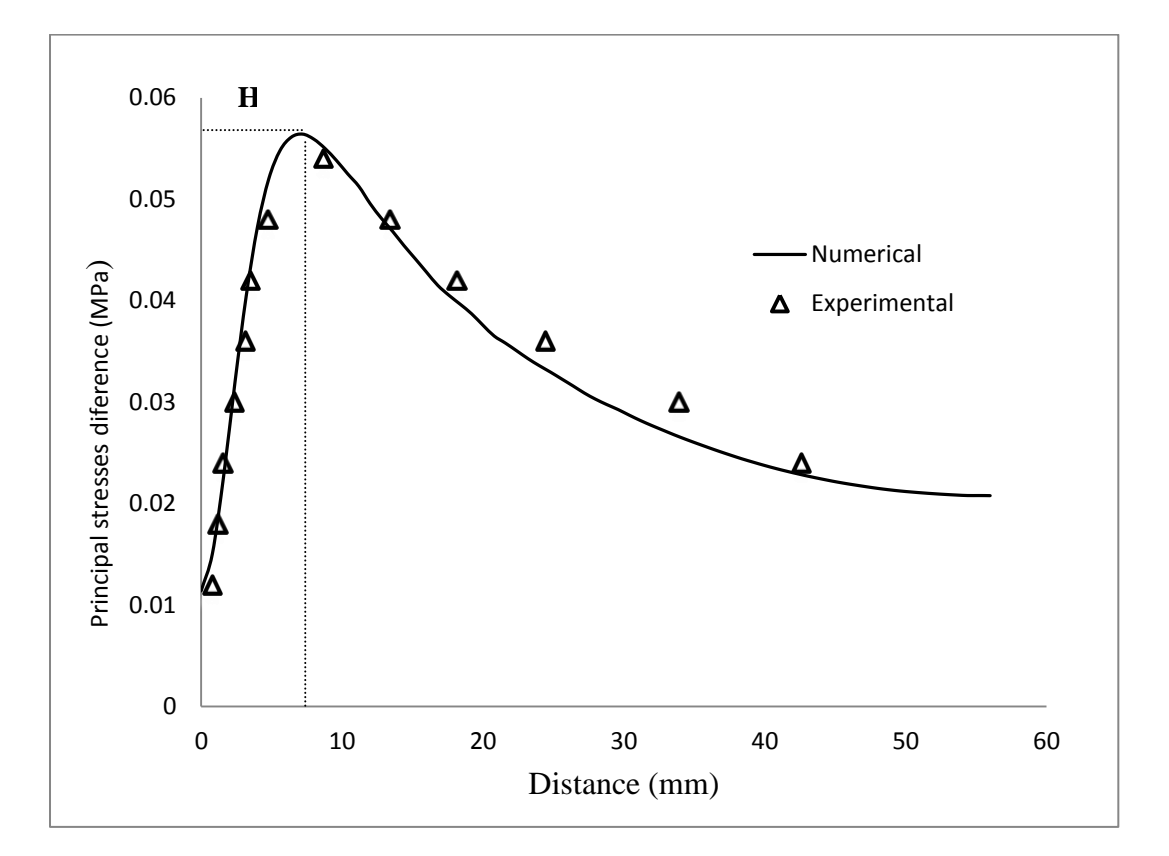

**Figure V.30:** Superposition des courbes numérique et expérimentale

Dans certaines zones, particulièrement au voisinage de la zone de contact il est difficile de repérer les ordres des franges en photoélasticimétrie ce qui explique le nom détermination de la différence de contraintes principales au voisinage de la zone de contact.

Nous constatons aussi que la valeur de la différence des contraintes est maximale au point H, qu'on appelle point de Hertz et décroit en se rapprochant du bord inférieur. La différence de contraintes principales au point A (au milieu de la zone de contact) est égale à 0,011Mpa. Elle croit pour atteindre une valeur de 0,056Mpa à une distance de 8mm au point de Hertz.

## **V.7.2 Comparaison des résultats obtenus en présence d'un effort tangentiel**

#### **V.7.2.1 Comparaison des franges isochromes**

La figure V.31 représente les isochromes relevées expérimentalement et des isochromes calculées à l'aide de CASTEM et traitées avec SURFER en champ obscur.

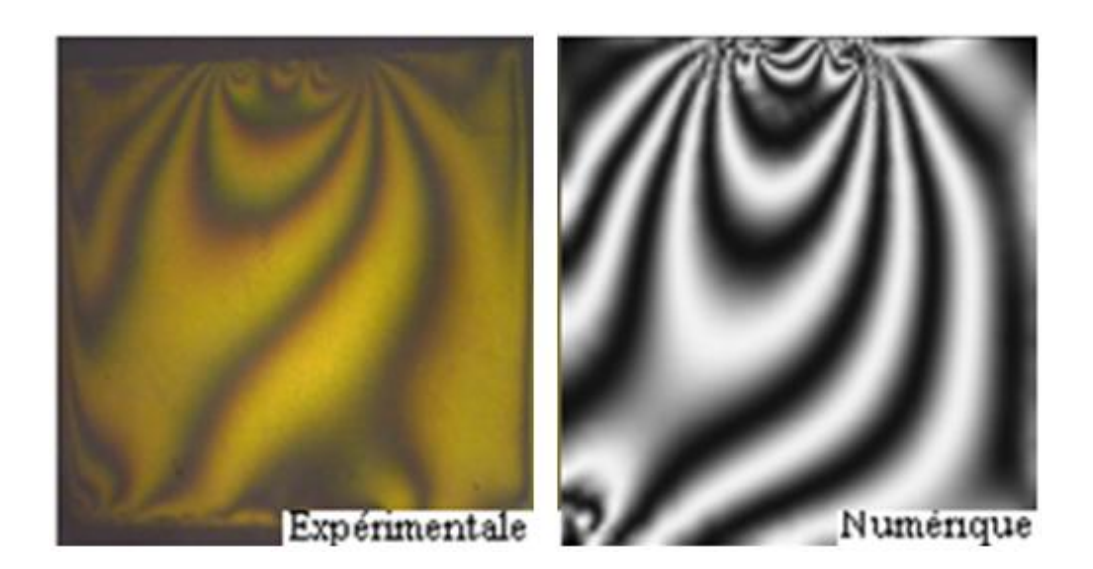

**Figure V**.**31 :** Comparaison des isochromes relevées expérimentalement et des isochromes calculées à l'aide de CASTEM et traitées par SURFER

Les isochromes obtenues expérimentalement est comparable à celle obtenue numériquement.

# **V.7.2.2 Comparaison des isoclines**

La comparaison de l'isocline relevée expérimentalement à 0° en champ obscur et en lumière monochromatique et l'isocline déterminée à l'aide de CASTEM et traitée avec SURFER sont données dans la figure V.32. L'isocline obtenue expérimentalement est comparable à celle obtenue numériquement.

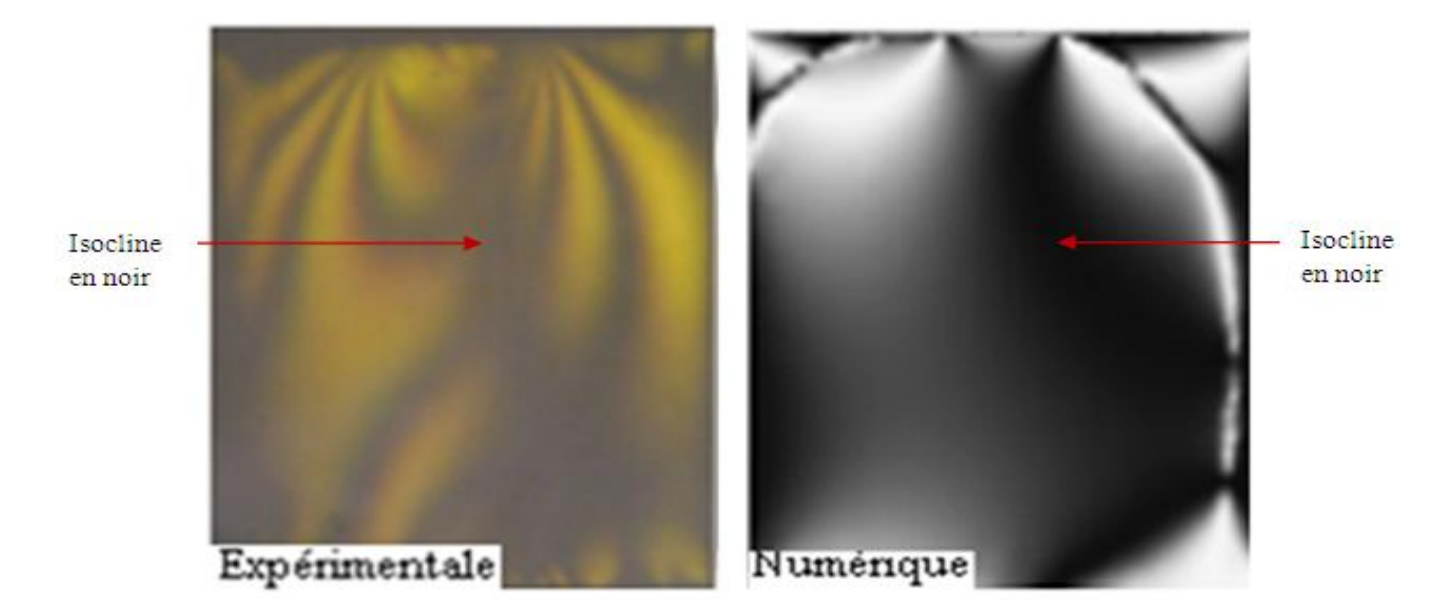

**Figure V.32:** Comparaison des isoclines obtenues expérimentalement et numériquement à 0°

#### **V.7.2.3 Comparaison des courbes**

 La figure (V.33) représente la comparaison des valeurs expérimentales et numériques de la variation de la différence de contraintes principales en présence d'un effort tangentiel suivant l'axe vertical. On remarque que les valeurs expérimentales sont proches des valeurs numériques.

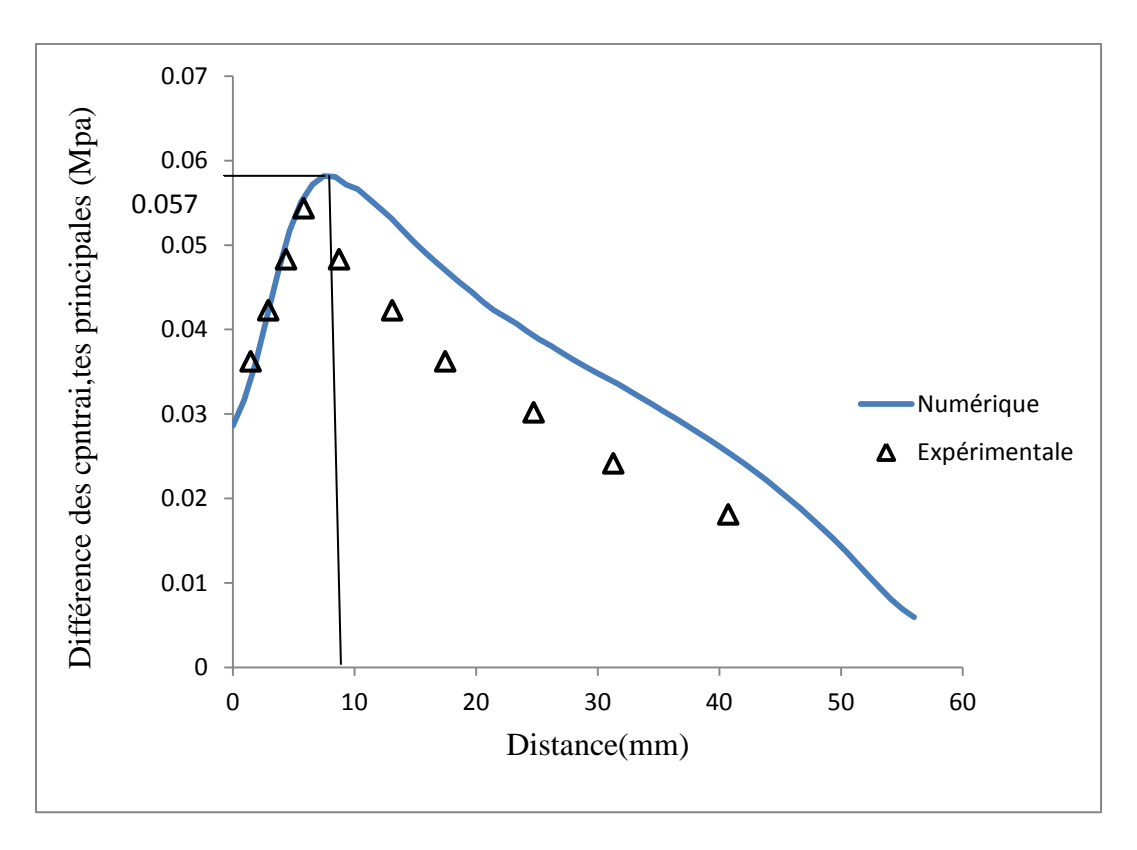

**Figure V.33 :** Superposition des courbes numérique et expérimentale en présence d'un effort tangentiel

Dans certaines zones, particulièrement au voisinage de la zone de contact il est difficile de repérer les ordres de franges en photoélasticimétrie ce qui explique la non détermination de la différence de contraintes principales au voisinage de la zone de contact.

 Nous remarquons qu'il y'a un changement dans la valeur de la différence de contraintes principales au point A après l'application de l'effort tangentiel, la valeur de la différence des contraintes principales était de 0,011Mpa, après l'application de l'effort tangentiel cette valeur augmente pour atteindre 0,029Mpa et pour la différence des contraintes principales au point H, avant l'application de l'effort tangentiel la valeur de la différence de contraintes principales est était de 0,056Mpa à une distance de 8mm, après l'application de l'effort tangentiel elle devient 0.057Mpa à une distance de 9,33mm. On remarque que la différence de contraintes principales n'a pas changé beaucoup mais le point H s'éloigne avec le chargement tangentiel.

Le résultat majeur qu'on a constaté dans cette étude est la déviation des franges dans l'étude expérimentale et dans l'étude numérique à l'aide de CASTEM (figures V.34 et V.35).

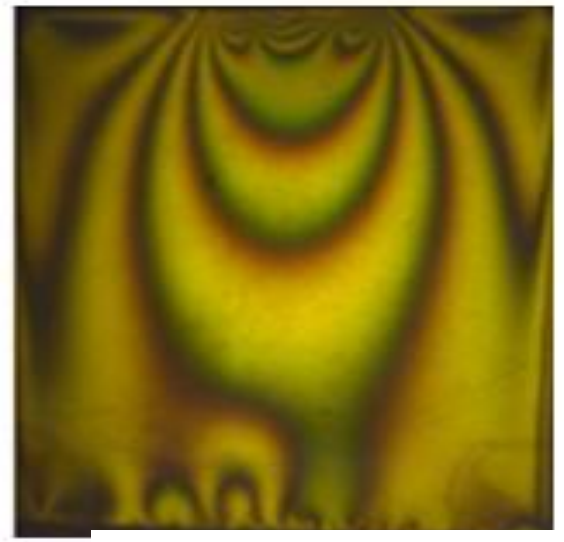

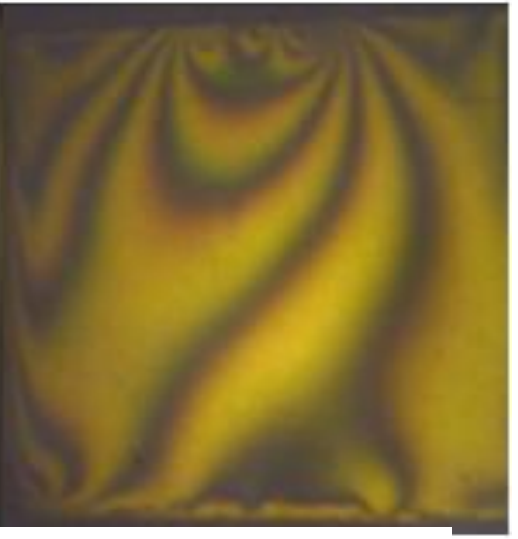

**Figure V.34 :** Déviation des franges obtenues expérimentalement

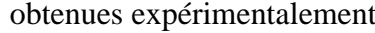

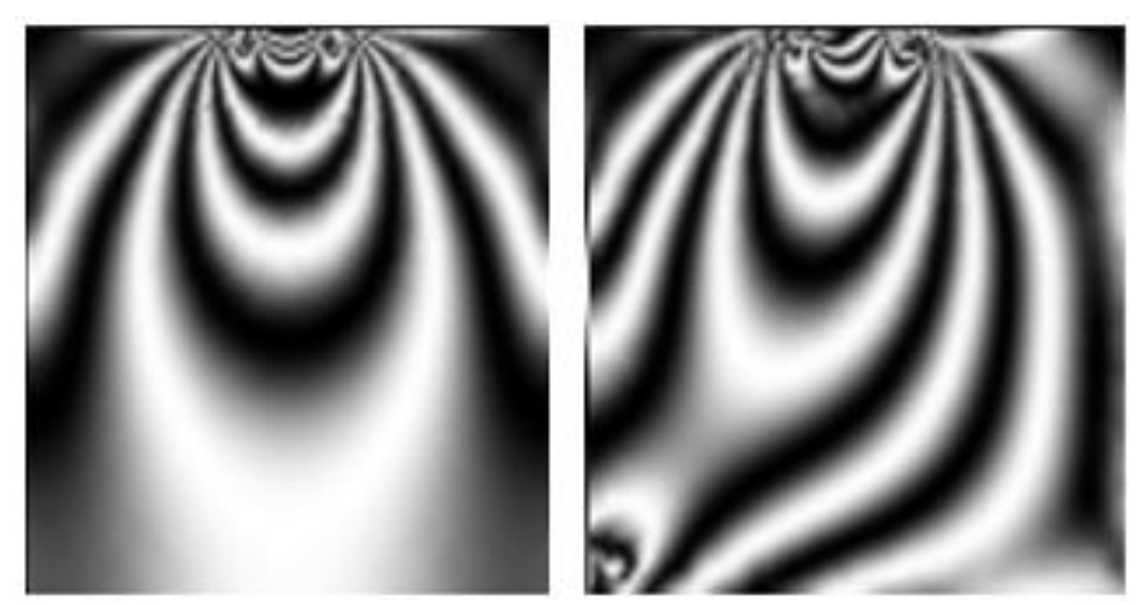

**Figure V.35:** Déviation des franges obtenues numériquement

La différence entre les résultats expérimentaux et les résultats éléments finis est du à :

-En utilisant la méthode des éléments finis il est possible de déterminer les valeurs des contraintes dans tout le modèle. Cependant, ce n'est pas le cas pour l'analyse expérimentale à l'aide de la photoélasticimétrie 2D, il est difficile d'obtenir l'ordre de frange et donc les contraintes dans le voisinage immédiat de la zone de contact.

-Pour la procédure expérimentale la tige d'application du chargement normal n'est pas parfaitement horizontale ce qui justifie la faible déviation des franges isochromes lors de l'application de l'effort normal (absence de l'effort tangentiel).

-Pour l'étude expérimentale on a négligé les frottements, ce qui n'est pas le cas réellement. La valeur du chargement appliquée en tenant compte des frottements est relativement inférieure à celle qu'on a calculée.

-La différence entre les résultats numériques et expérimentales sont du probablement au fait que les conditions aux limites sont différentes des conditions réelles.

#### **V.8 Conclusion**

Dans ce chapitre on a utilisé la photoélasticimétrie 2D pour l'étude du contact poinçon sur plan en présence d'un effort tangentiel. Principalement on a déterminé le champ de contraintes développé au voisinage de la zone de contact.

Pour valider les résultats expérimentaux, une analyse par éléments fins à l'aide du logiciel CASTEM du champ des contraintes a été faite. Principalement on a montré que les franges isochromes et isoclines sont similaires aux réseaux des franges obtenus numériquement.

Une autre comparaison a été faite entre la différence des contraintes principales le long d'une droite [AB]. Les résultats obtenus ont révélé relativement une bonne concordance entre les valeurs numériques et expérimentales.

Les franges isochromes relevées expérimentalement et celles calculées numériquement avec le logiciel CASTEM et traitées avec le logiciel SURFER mettent en évidence les concentrations de contraintes présentes aux bords du contact, ce qui explique la valeur non nulle de la différence des contraintes principales à la surface du contact.

## **VI.1 Introduction**

Dans ce chapitre on a utilisé la méthode des éléments finis à l'aide d'un programme écrit sous CASTEM pour déterminer le champ de contraintes dans un contact entre deux cylindres à axes orthogonaux. Cette étude est basée sur l'analyse des isochromes obtenues en champ obscur. Le maillage a été raffiné au voisinage du contact (Figure VI.1) pour obtenir une meilleure approximation. Dans notre cas, le chargement est donné par les conditions aux limites qui sont simplement le déplacement imposé.

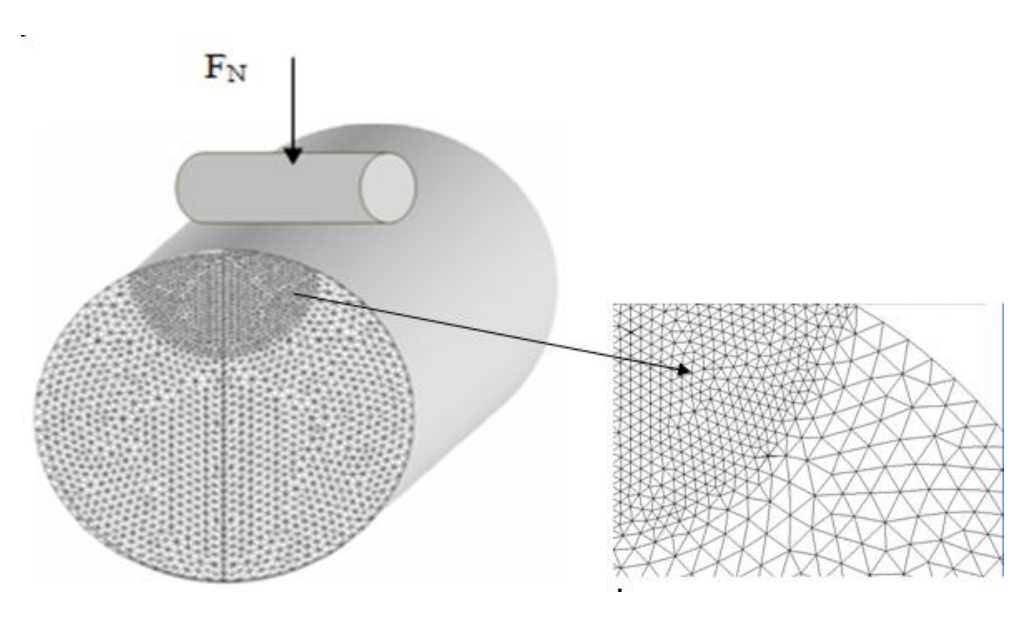

**Figure VI.1** : Représentation du maillage du cylindre

## **VI.2 Extraction de l'effort appliqué**

Pour le chargement normal nous avons choisi d'utiliser un déplacement imposé (DEPI) qui permet de déplacer horizontalement le cylindre rigide qui est en contact avec le modèle. Il permet aussi de d'extraire les efforts appliqués. Dans ce cas, la valeur de l'effort correspondant au déplacement imposé est relevée sur la base inferieur du cylindre. Le logiciel donne le nombre de nœuds sur la base inferieure du cylindre, et fait une sommation des efforts appliqués sur les nœuds suivant l'axe horizontal (Figure VI.1). L'effort total est :

$$
F = \sum_{i=1}^{i=31}
$$
 efforts appliqués sur les différents doeuds Ni =0.10154032.10<sup>2</sup> N

Chapitre VI : Détermination de champ de contraintes dans le cas tridimensionnel

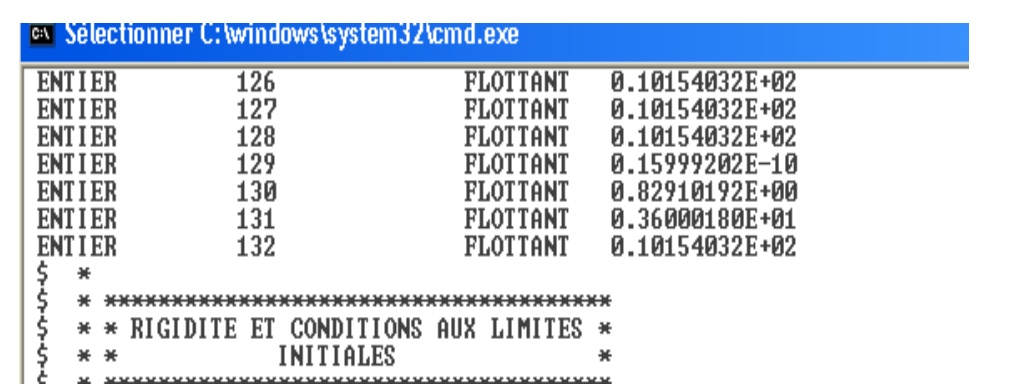

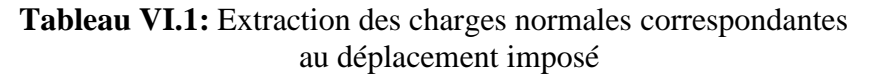

#### **VI.3 Représentation de la déformée**

L'opérateur DEFOR(ME) construit la déformée de la structure à partir de la géométrie initiale et du champ de déplacement. On peut aussi préciser certaines options comme la couleur.

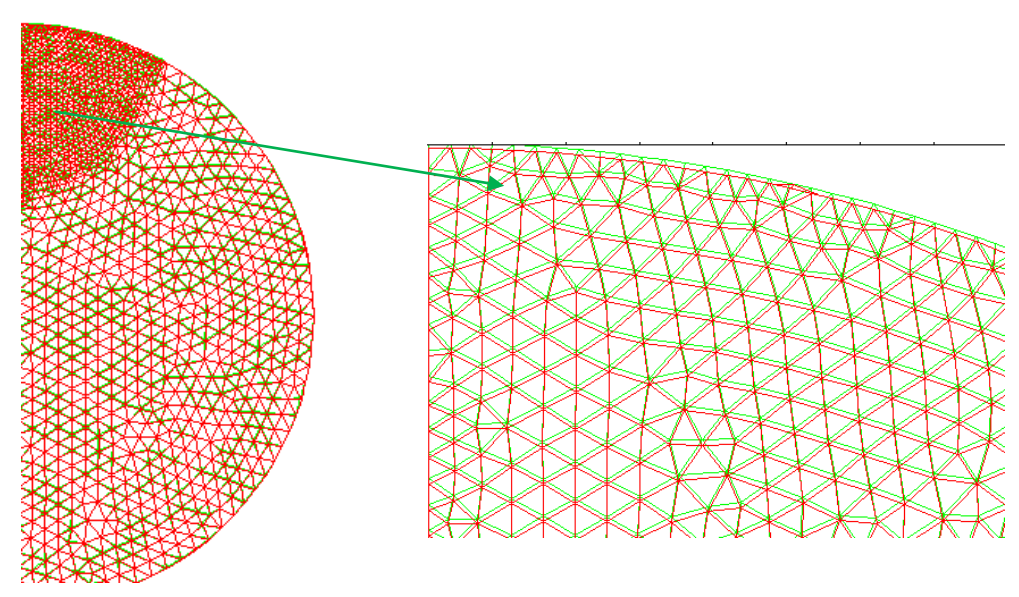

**Figure VI .2**: Représentation de la déformée

Le zoom fait au voisinage de la zone de contact (Figure VI.2) permet de voir le déplacement des différents nœuds après l'application du chargement.

#### **VI.4 Représentation des franges isochromes**

Les isochromes peuvent etre obtenues pour différentes tranches du modèle étudié. On rappelle que l'intensité lumineuse est donnée par :

$$
I = a^2 \sin^2 \frac{\varphi}{2}
$$

Cette intensité est similaire à celle obtenue lors de l'analyse photoélasticité bidimensionnel sur un polariscope circulaire à champ obscur. L'image isochromes de la figure VI.3 représente le terme 2  $\sin^2 \frac{\varphi}{2}$ .

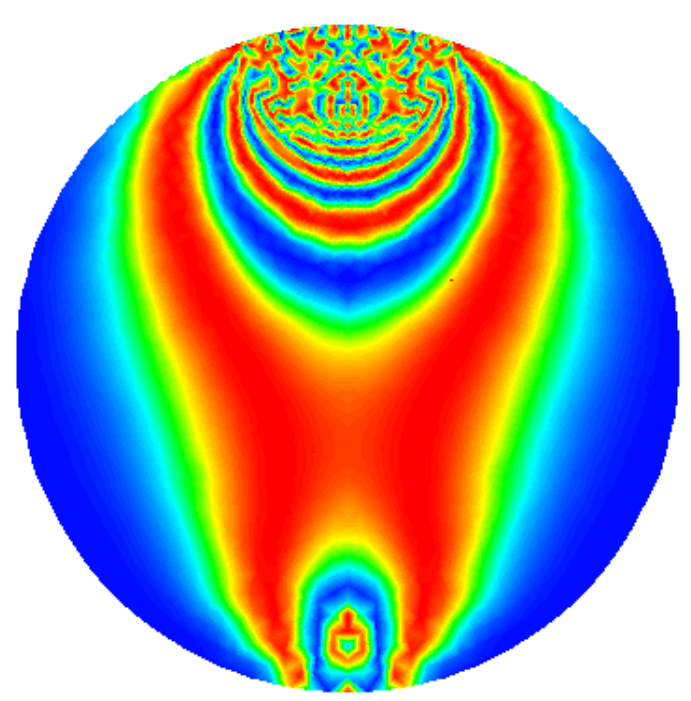

**Figure VI.3 :** Représentation des Franges éléments finis pour une tranche de 10 mm d'épaisseur située le long de la direction de la charge

Les fichiers images obtenues à l'aide de CASTEME sont traités à l'aide du logiciel SURFER pour obtenir les franges en noir et blanc.

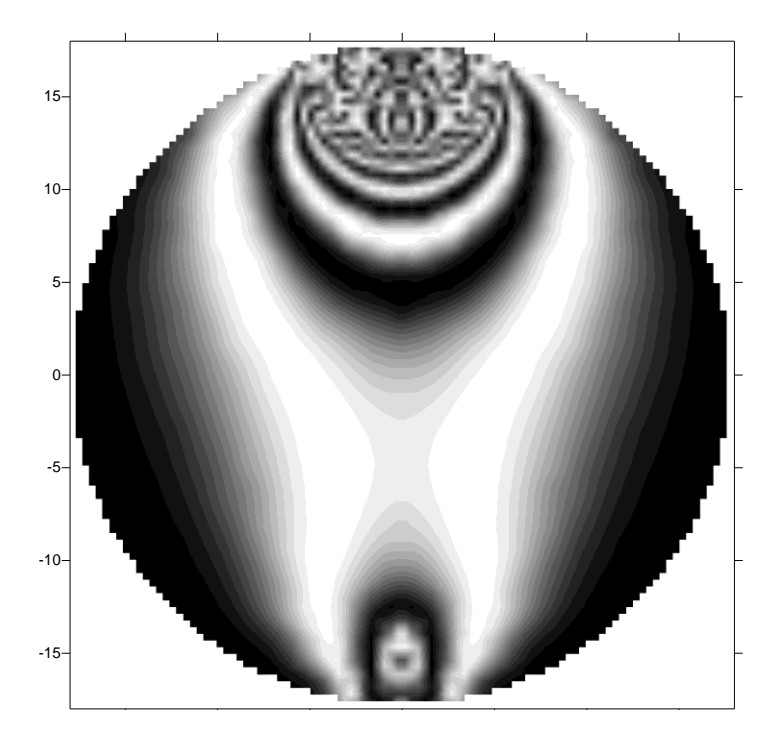

**Figure VI.4 :** Représentation des Franges éléments finis traitées par SURFER pour une tranche de 10 mm d'épaisseur située le long de la direction de la charge

## **VI.5 Répartition des contraintes le long de l'axe longitudinal du cylindre**

Les isochromes calculées pour chaque tranche à l'aide du programme écrit sous CASTEM (figure VI.5), montrent que dans la partie supérieure du cylindre, loin de la zone de l'application de charge, les contraintes sont nulles (absences totales de franges). Elle augment ensuite pour atteindre une valeur maximale au niveau du point d'application de charge (image 10, l'ordre de franges est maximum à cet endroit). Dans le coté opposé à la charge appliquée, on remarque que les isoclines sont relativement constantes le long du cylindre, on obtient les mêmes franges quelque soit la position de la tranche isolée. Ceci est du au fait que pendant l'application de la charge, sur le coté opposé du cylindre chargé, la force de réaction est distribuée uniformément le long de sa génératrice.

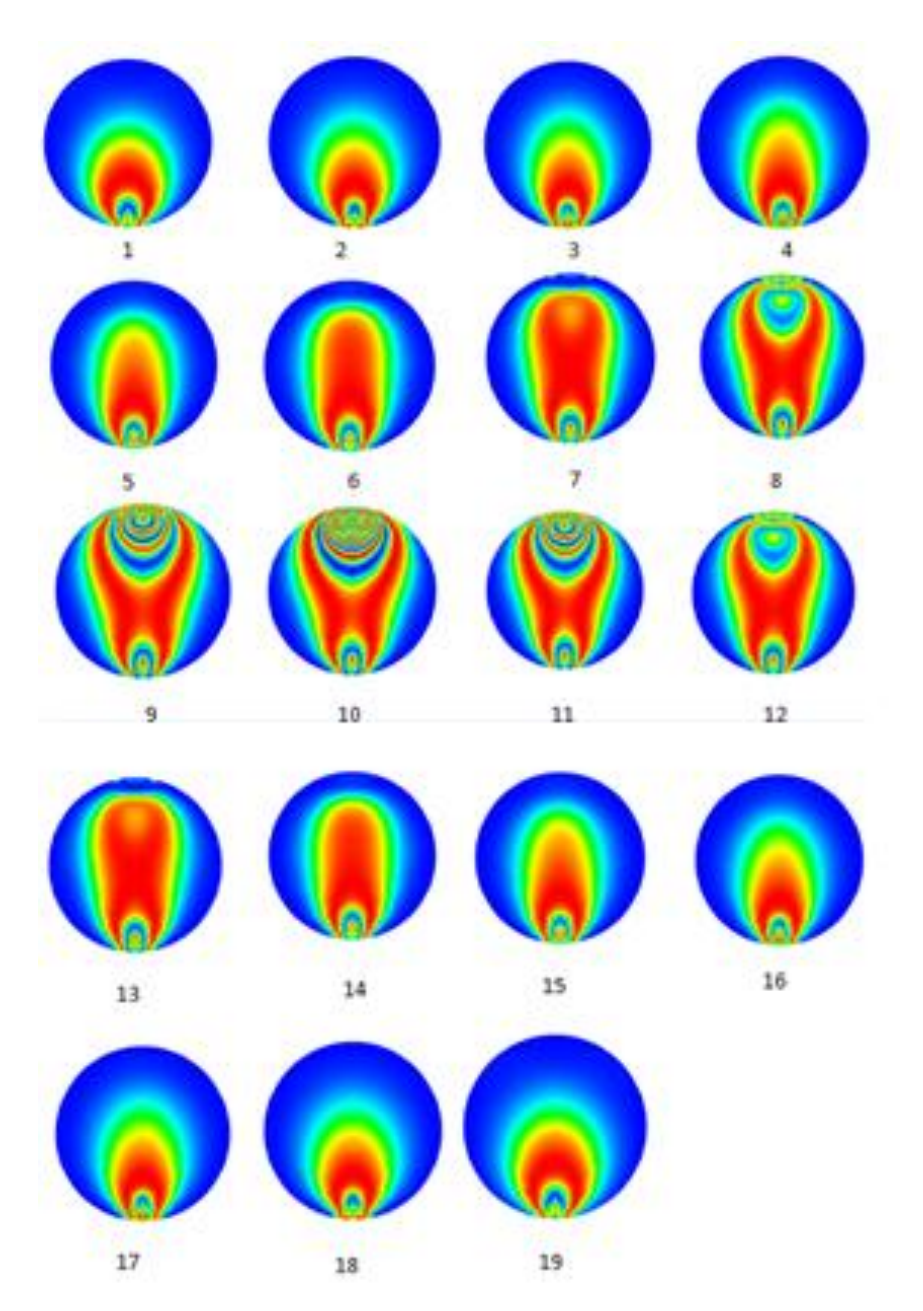

**Figure VI.5 :** Franges isochromes obtenues par éléments finis le long du cylindre en isolant une tranche d'épaisseur de 10 mm

Les fichiers images obtenues à l'aide de CASTEM sont traités à l'aide du logiciel SURFER pour obtenir les franges en noir et blanc (figure VI.6).

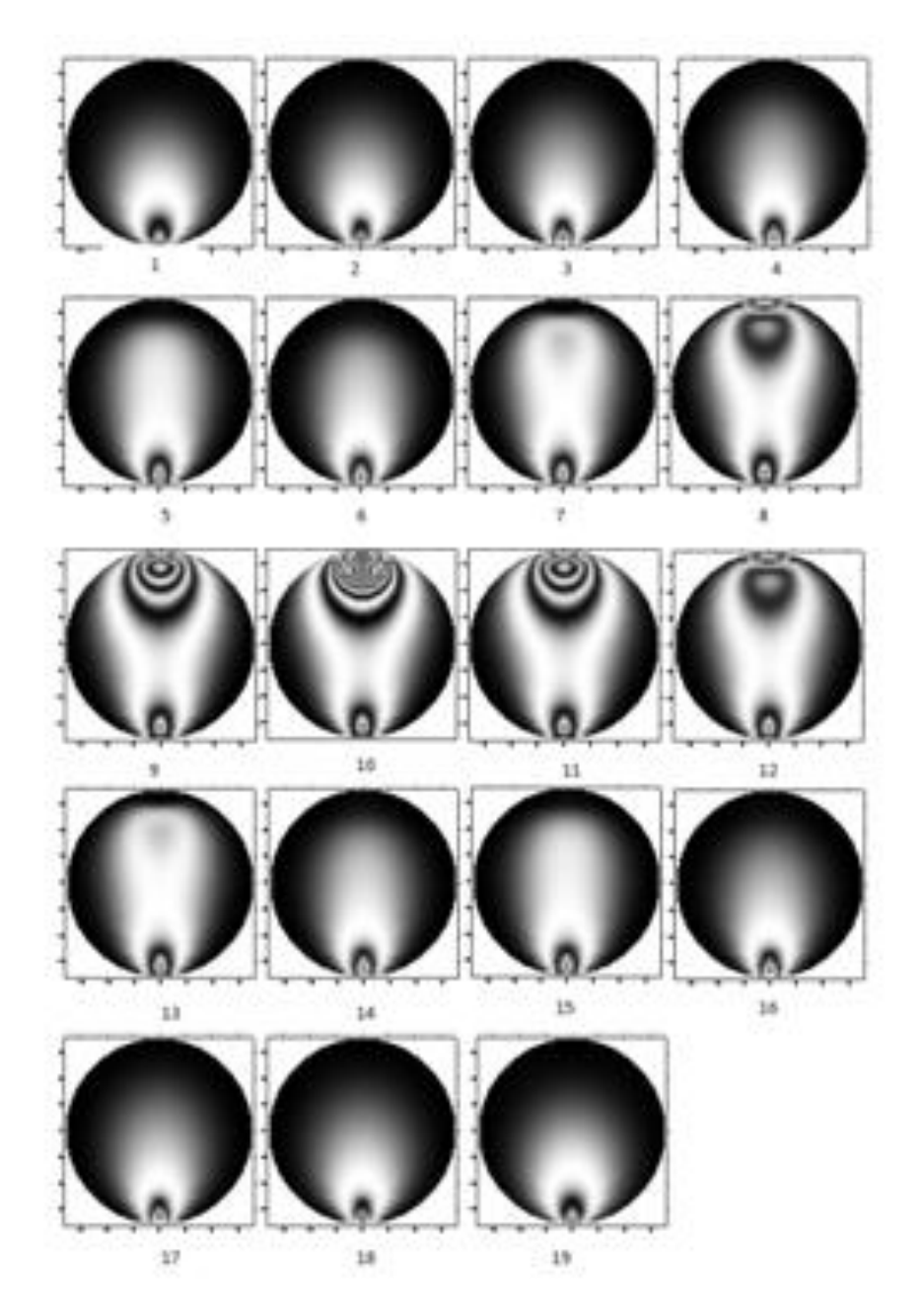

**Figure VI.6 :** Les franges isochromes éléments finis traitées avec SURFER obtenues le long du cylindre en isolant une tranche d'épaisseur de 10 mm

Le graphe IV.7 montre clairement l'évolution de la différence des contraintes principales le long d'une droite verticale située le long de la direction de la charge appliquée.

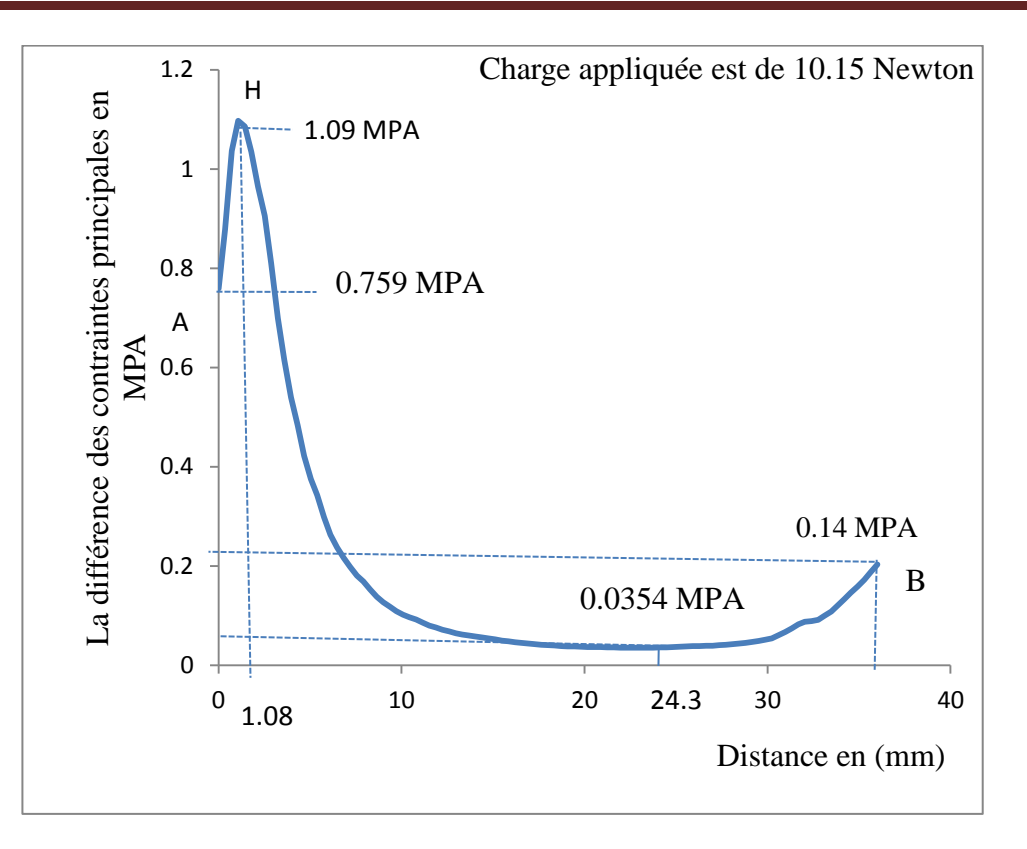

**Figure VI.7 :** Evolution de la différence des contraintes principales suivant un segment situé le long de la direction de la charge

La différence des contraintes principales augmente d'une valeur environ égale à 0.759 MPa à l'origine vers une valeur d'environ 1.09 MPa à une distance de 1.08 mm. Elle diminue progressivement pour prendre une valeur de 0.0345 MPa à 24.3 mm et ensuite elle augmente pour atteindre une valeur de 0.14 MPa à une distance 34.5 mm.

#### **VI.6 Conclusion**

Dans cette partie nous avons montré que grâce au code de calcul élaboré par la méthode des éléments finis (programme écrit sous CASTEM) on peut traiter des problèmes complexes de contact sans avoir recours à l'expérience qui peut couter très cher et qui peut prendre beaucoup de temps. L'analyse des différentes franges isochromes obtenues nous a permis d'avoir une vue sur le champ des contraintes dans le cas tridimensionnel et de déterminer la zone de concentration des contraintes, dans notre cas c'est la zone de contact.

L'étude d'un champ de contraintes dans le cas tridimensionnel implique des prolongements que l'on peut considérer dans le cadre de perspectives. Pour valider les résultats du contact tridimensionnel, il reste des testes de figeages à réaliser. Dans ce chapitre nous nous sommes intéressés à la situation ou un solide rigide est en contact avec un solide déformable sous présence d'un effort normal. Par contre dans le cas où les deux solides sont en contact en présence d'un effort normal et un effort tangentiel, le problème est plus complexe et reste à étudier.

# **Conclusion générale**

Le travail présenté dans ce mémoire est une initiation à la recherche dans le domaine de l'analyse des contraintes dans les pièces mécaniques en contact. Le but principal est de montrer qu'on peut traiter des problèmes complexes de contact à l'aide des codes de calculs éléments finis sans avoir recours à l'expérience qui peut coute très cher et qui peut prendre beaucoup de temps. On a traité d'abord deux problèmes mécaniques de contact en 2D à l'aide de la photoélasticimétrie et la méthode des éléments finis sur des modèles en contact. Un cylindre rigide sur plan déformable en présence d'un effort tangentiel et un contact poinçon plat rigide sur plan déformable en présence d'un effort tangentiel. Ensuite on a traité un problème de contact tridimensionnel à l'aide d'un programme écrit sous CASTEM.

Un dispositif de chargement fabriqué au Hall de technologie nous a permis d'appliquer l'effort normal et l'effort tangentiel. On a utilisé un cylindre rigide et un poinçon rigide plat en aluminium. Le plan déformable est en époxy de module de Young faible devant celui de Young de l'aluminium.

La photoélasticimétrie est une méthode non destructive d'analyse des champs de contraintes dans des modèles biréfringents. Les contraintes ont été déterminées à l'aide des réseaux de franges isochromes. L'évolution de la courbe de la différence des contraintes principales a été obtenue le long de l'axe vertical. Les isoclines ont servis à tracer les isostatiques qui sont les trajectoires des contraintes principales.

Concernant la méthode numérique, le calcul a été fait à l'aide du logiciel CASTEM 2000. Le programme écrit a permis de déterminer les réseaux des franges isochromes et isoclines et aussi de tracer l'évolution de la différence de contraintes le long de l'axe vertical pour une éventuelle comparaison avec les résultats obtenus avec la photoélasticimétrie.

La comparaison des isochromes obtenues montre qu'il y'a une bonne concordance des résultats expérimentaux et numériques. La comparaison des valeurs expérimentales et numériques montre qu'il existe une bonne concordance des résultats, sauf dans certaines zones, particulièrement au voisinage de la zone de contact où il est difficile de relever les ordres de franges dans l'étude expérimentale.

Pour le cas d'un contact poinçon sur plan, Les franges isochromes relevées expérimentalement et celles calculées numériquement avec le logiciel CASTEM et traitées

avec le logiciel SURFER mettent en évidence les concentrations des contraintes aux bords du contact.

Dans cette étude nous avons remarqué qu'il y a une symétrie dans les franges obtenues quand on applique uniquement l'effort normal, mais après l'application de l'effort tangentiel les franges seront déviées.

Pour le cas d'un contact tridimensionnel, une étude numérique à l'aide d'un programme écrit sous CASTEM a permis de déterminer les réseaux des franges isochromes et de tracer l'évolution de la différence des contraintes principales le long de la direction de la charge.

L'étude d'un champ de contraintes dans le cas tridimensionnel implique des prolongements que l'on peut considérer dans le cadre de perspectives. Pour valider les résultats du contact tridimensionnel, il reste des testes de figeages à réaliser. Dans ce chapitre nous nous sommes intéressés à la situation ou un solide rigide est en contact avec un solide déformable sous présence d'un effort normal. Par contre dans le cas où les deux solides sont en contact en présence d'un effort normal et un effort tangentiel, le problème est plus complexe et reste à étudier.

## **References bibliographiques**

[1] Budimir Mijovic and Mustapha Dzoclo, " *Numerical contact of Hertz Contact between two elastic solids*", Eng. Modeling V.13 (2000) 3-4, pp.(111-117)

[2] K.L Johnson, "Contact mechanics", Cambridge University press 1985.

[3] Gérald Zambelli Léo Vincent. *Matériaux et contacts* , Edition 1998, Presse Polytechniques et Universitaires Romondes.

[4] A. Ajovalasit, S Barone and G Petrucci. "*A review of Automated Methods for the Collection and Analysis Of Photoelastic Data*", Journal of stress analysis, vol. 33 N°2 Mech. E. 1998.

[6] N. Poluzennec, « *Développement de processus d'analyse en photoélasticimètrie par un Feuillet Plan Obtenu par Découpage Mécanique et Optique* », Thèse de l'Université de Poitier, Décembre 1996

[6] Y.Morimoto,Y.Morimoto,Jr.and T.Hayashi « *SEPARATION OR ISOCHROMATICS AND ISOCLINICS USING FOURIER TRANSFORMATION»*

[7] ARNAUD DJERMANEAU, « *Développement de techniques de mesure dans le volume* : *Photoélasticimétrie 3Dpar découpage optique et corrélation volumique par tomographie optique et rayon X. Application à l'étude des effets mécaniques 3D dans les structures et les biomatériaux*» thèse doctorat Université *de* Poitiers- Laboratoire de mécanique des solides 2007.

[8] *R.* Desailly et A. Lagarde*,* « *Sur Une Méthode de Photoélasticité Tridimensionnelle non Destructive à Champ Complet* », Journal de Mécanique Appliquée,Vol.n°1, pp 3-30,1980.

[9] J. C. Dupré and A. Lagarde, « *Photoelastic Analysis of a three Dimensional Specimen by Optical Slicing and Digital Image Procissing* », Experimental Mechanics Vol. 37 , No. 4 Decembre 1997, pp393-397.

[10] R.L. Buruette and E.A., Patterson, "*A photoelastastic Study of Contact between a Cylinder and Half-space*", Experimental Mechanics Vol.7, N°3 September 1997.

[11] DJEDDI FADHILA*:* « *Détermination numérique et expérimentale de contraintes dans le problème de contact mécanique* » Mémoire de Magister 2007.

[12] Ali BILEK "*Methode non destructives de decoupage optique en photoélasticimètrie tridimensionnelle. Application au problème fondamental du contact*'', Thèse de doctorat d'état Université de Tizi-Ouzou 2007.

[13] MERBAH SMAIL « *Analyse numérique et expérimentale du champ de contraintes dans un contact d'engrènement*», Mémoire d'ingénieur d'état en Génie Mécanique Université de Tizi-Ouzou 2007.

[14] Kogut and I. Etsion, "*Elastic-Plastic Contact Analysis of a Sphère and a Rigid Flat*", Journal of Applied Mechanics, Sept.2002 vol. 69 (657-662).

[15] Fabrice *BREMAND , « photoélasticimètrie plane»,* Laboratoire de mécanique des solides ,atelier photomécanique 6-12 juillet 2004, Saint-Etienne

[16] Didier BELLET- Jean Jacques BARRAU*, « Cours d'élasticité » (*Photoélasticité)

Éditions CEPADUES - Août 1990.

[17] D. DARTUS, *« Élasticité linéaire* », Édition CEPADUES - janvier 1995

[18] K. L. Johnson, « *Contact mechanics* », Cambridge University press 1985.

----------------------------

# Contact cylindre sur plan en présence d'un effort tangentiel

#### **SAUT PAGE;**

 $=$ 

=========== 

\*\* cylindre sur plan \*\*Mécaniques des petits déplacements

OPTI DIME 2 ELEM TRI3 MODE PLAN DEFO;

\*\* constantes de calcul

ERREUR =  $1e-3$ ;

\*\* HAUTEUR du plan  $H = 56;$ 

\*\* LARGEUR du plan  $L = 56;$ \*\* rayon du cylindre  $RAY=11;$  $a=2;$ \*\* Profondeur de pénétration Prof= $0.228$ ; \*\* position finale du poinçon  $YPOI=H+R-Prof:$ 

#### \* MAILLAGE

============

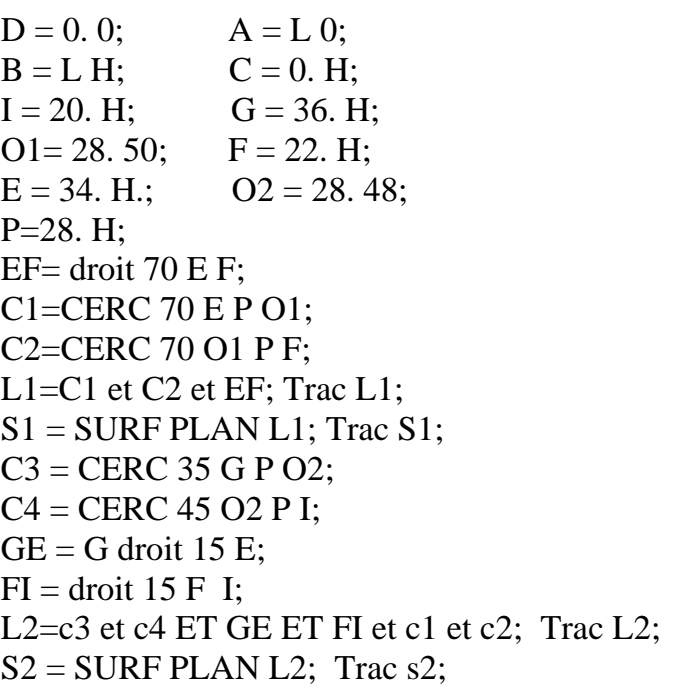

SS=S1 et S2; Trac SS; DA=DROIT 30 D A; AB =DROIT 30 A B; BG =DROIT 20 B G; IC=DROIT 20 I C; CD=DROIT 30 C D; L3=DA ET AB ET BG et C3 ET C4 ET IC ET CD; S3=SURF PLAN L3; Trac S3; SS=SS et S3; Trac SS; G3=SS point proche (28. 0.); PG3=droit 60 P G3; =============================================================

\*\* les pointes en contact avec le cylindre

=================================

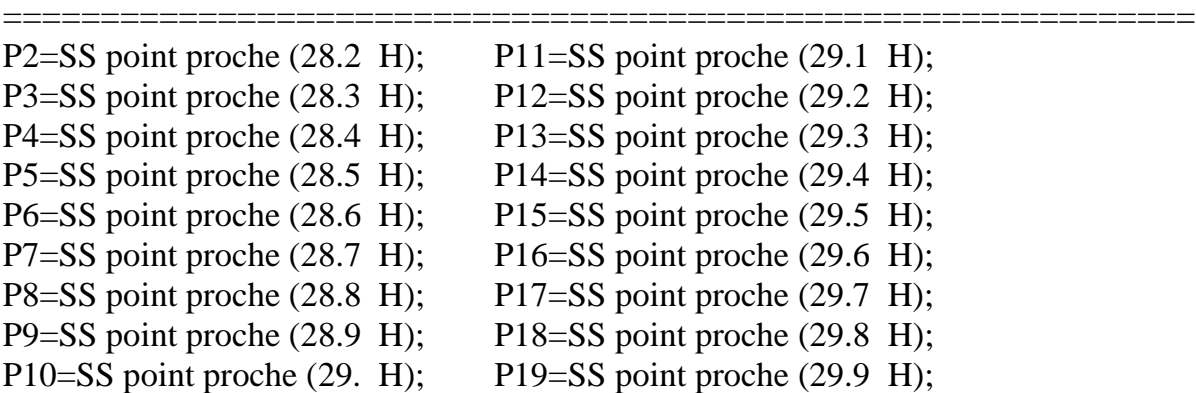

\*\* partie symétrique

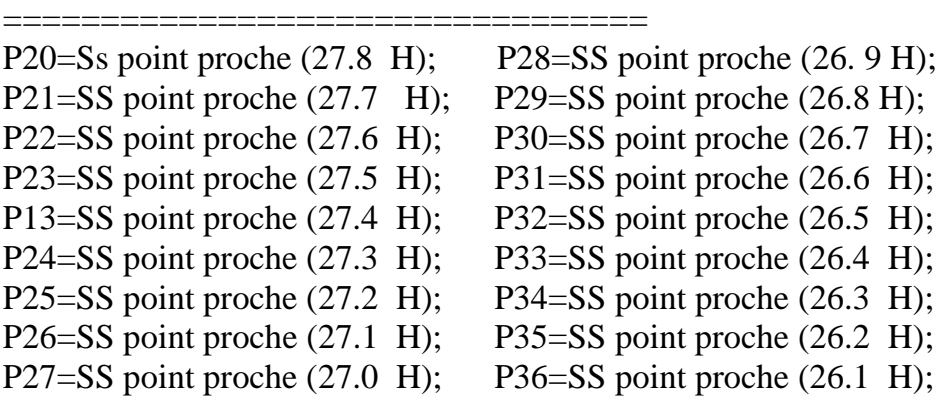

=============================================================

\*\* Modèle et matériau

Modèle = mod1 SS mécanique élastique; Matériau = matr Modèle Youn 15 nu 0.45;

=============================================================

=============================================================

=============================================================

# \*\* application de chargement

Angl1=(depi app2 -0.187) et (depi app3 -0.105) et(depi app4 -0.186) et (depi app5 -0.105) et (depi app6 -0.185) et (depi app7 -0.105) et (depi app8 -0.182) et (depi app9 -0.105) et (depi app10 -0.179) et (depi app11 -0.105) et (depi app12 -0.175) et (depi app13 -0.105) et(depi app14 -0.170) et (depi app15 - 0.105) et (depi app16 -0.164) et (depi app17 -0.105) et (depi app18 -0.157) et (depi app19 -0.105) et (depi app20 -0.149) et (depi app21 -0.105);

Angl2= (depi app22 -0.140) et (depi app23 -0.105) et(depi app24 -0.130) et (depi app25 -0.105) et (depi app26 -0.120) et (depi app27 -0.105) et (depi app28 -0.108) et (depi app29 -0.105) et (depi app30 -0.095) et (depi app31 -0.105) et (depi app32 - 0.082) et (depi app33 -0.105) et(depi app34 -0.068) et (depi app35 -0.105) et (depi app36 -0.053) et (depi app37 -0.105) et (depi app38 -0.037) et (depi app39 -0.105) ;

Angl3=(depi app40 -0.186) et (depi app41 -0.105) et (depi app42 -0.185) et (depi app43 -0.105) et (depi app44 -0.182) et (depi app45 -0.105) et (depi app46 -0.187) et (depi app47 -0.105) et (depi app48 -0.175) et (depi app49 -0.105) et(depi app50 - 0.170) et (depi app51 -0.105) et (depi app52 -0.164) et (depi app53 -0.105) et (depi app54 -0.157) et (depi app55 -0.105);

Angl4= (depi app56 -0.149) et (depi app57 -0.105) et (depi app58 -0.140) et (depi app59 -0.105) et(depi app60 -0.130) et (depi app61 -0.105) et (depi app62 -0.120) et (depi app63 -0.105) et (depi app64 -0.108 ) et (depi app65 -0.105) et (depi app66 - 0.095) et (depi app67 -0.105) et (depi app68 -0.082) et (depi app69 -0.105) et(depi app70 -0.068) et (depi app71 -0.105) et (depi app72 -0.053) et (depi app73 -0.105) ;

Angl = Angl1 et Angl2 et Angl3 et Angl4;

Rigid =Rigi modèle matériau;

Ap1=app1 et app2 et app3 et app4 et app5 et app6 et app7 et app8 et app9 et app10 et app11 et app12 et app13 et app14 et app15 et app16 et app17 et app18 et app19 et app20 et app21 et app22 et app23 et app24 et app25 et app26 et app27 et app28 et app29 et app30 et app31 et app32 et app33 et app34 et app35 et app36 et app37 et app38;

Ap2=app39 et app40 et app41 et app42 et app43 et app44 et app45 et app46 et app47 et app48 et app49 et app50 et app51 et app52 et app53 et app54 et app55 et app56 et app57 et app58 et app59 et app60 et app61 et app62 et app63 et app64 et app65 et app66 et app67 et app68 et app69 et app70 et app71 et app72 et app73 ;

Rigidité totale = (Rigid et Ap1 et Ap2); depl1= Reso Rigidité totale Angl;  $def0 = defo 0. depl1 SS;$  $def1 = defo 1$ . depl1SS rouge; Trac cach SS (def0 et def1); Trac cach SS (def1); ===================

\*\* Trace les isochromes

Chacontr = sigm modèle matériau depl1; Chanceud = Chan nœud modèle Chacontr; Chanpoin = Chan Chpo modèle Chanoeud;  $SY =$  exco Chanpoin SMYY;  $SX =$  exco Chanpoin SMXX;  $SXY =$  exco Chanpoin SMXY; Difcontr =  $(((SX-SY)*2)+(4*(SXY**2))**0.5);$ Phase =  $360*12*Diffcontr / 0.17$ : Rapport =  $\sin$  (Phase/2.);  $Rapport2 = Rapport*Rapport;$ Trac ecla 0.0001 Rapport2 SS; Intens = Rapport $2*100$ ; Option SORT 'c:\surfer\Rapport2.res'; Sort Intens AVS ASCII;

\*\* Trace les isoclines

term1= $(2. * SXY);$  $term2 = (SX - SY);$  $term3 = (term1/term2);$  $ALPHA = (0.5) * (ATG term3);$  $ISOCL = \sin(2. * ALPHA);$  $ISOCL = (ISOCL ** 2);$ Trac ECLA .0001 ISOCL SS; Intens2=ISOCL; Option SORT 'c:\surfer\ISOCL.res'; Sort Intens2 AVS ASCII:

 $ALPHA1 = (ALPHA+10.);$  $ISOCL1 = \sin(2. * ALPHA1);$  $ISOCL1 = (ISOCL1 ** 2);$ 

Trac ECLA .0001 ISOCL1 SS; Intens $3 = ISOCL1$ ; Option SORT 'c:\surfer\ISOCL1.res'; Sort Intens3 AVS ASCII;

 $ALPHA2 = (ALPHA+20.);$ ISOCL2=  $\sin$  (2. \* ALPHA2);  $ISOCL2 = (ISOCL2 ** 2);$ Trac ECLA .0001 ISOCL2 ; Intens4= ISOCL2; Option SORT 'c:\surfer\ISOCL2.res'; Sort Intens4 AVS ASCII;

 $ALPHA3 = (ALPHA+30.);$ ISOCL3=  $sin(2.* ALPHA3);$  $ISOCL3 = (ISOCL3 ** 2);$ trac ECLA .0001 ISOCL3 SS ; intens5=ISOCL3; Option SORT 'c:\surfer\ISOCL3.res'; Sort Intens5 AVS ASCII;

 $ALPHA4 = (ALPHA+40.);$ ISOCL $4=$  sin (2. \* ALPHA4);  $ISOCL4 = (ISOCL4 ** 2);$ trac ECLA .0001 ISOCL4 SS; Intens6= ISOCL4; Option SORT 'c:\surfer\isocl4.res'; Sort Intens6 AVS ASCII;

 $ALPHA5 = (ALPHA+50);$ ISOCL5=  $\sin$  (2. \* ALPHA5);  $ISOCL5 = (ISOCL5 ** 2);$ Trac ECLA .0001ISOCL5 SS ; Intens $7 =$  isocl<sub>5</sub>; Option SORT 'c:\surfer\ISOCL5.res'; Sort Intens7 AVS ASCII;

 $ALPHA6 = (ALPHA+60);$ ISOCL6=  $sin(2. * ALPHA6);$  $ISOCL6 = (ISOCL6 ** 2);$ trac ECLA .0001 ISOCLI6 SS ; Intens8= ISOCLI6; Option SORT 'c:\surfer\ISOCL6.res'; Sort Intens8 AVS ASCII;

 $ALPHA7 = (ALPHA+70);$ ISOCL7=  $\sin$  (2. \* ALPHA7);  $ISOCL7 = (ISOCL7 ** 2);$ Trac ECLA .0001 ISOCL7 SS ; Intens9= ISOCL7; option SORT 'c:\surfer\ISOCL7.res'; Sort Intens9 AVS ASCII;

 $ALPHA8 = (ALPHA+80);$ ISOCL8=  $\sin$  (2. \* ALPHA8);  $ISOCL8 = (ISOCL8 ** 2);$ Trac ECLA .0001 ISOCL8 SS; Intens $10 =$ ISOCL8; Option SORT 'c:\surfer\ ISOCL8.res'; Sort Intens10 AVS ASCII;

 $ALPHA9 = (ALPHA+90);$ ISOCL9=  $sin(2.* ALPHA9)$ ;  $ISOCL9 = (ISOCL9 ** 2);$ Trac ECLA .0001 ISOCL9 SS; Intens $11 =$  ISOCL9; Option SORT 'c:\surfer\ ISOCL9.res'; Sort intens11 AVS ASCII; base2=DA; Trac base2;

\*\* Extraire des points en contact pour déterminer l'effort correspondant au déplacement imposé

```
base2=DA;
base2 = MANU CHPO base2 3 UX 0 UY 0 UZ 0;
base2 = EXTR base2 'MAIL';
Trac base2:
n = nhno base2;
Mess 'nbno base2=' n;
i = 0;PeC = TABLE;REPETER BlocVn (NBNO base2);
i = i + 1:
 PeC.i = base2 POIN i;Fin BlocVn;
==========
```
\*\* Extraction de la force appliquée

=======================

FORC1=BSIGMA Modèle Chacontr;  $i = 0$ ; EffY = TABLE; **REPETER BlocFor n:**  $i = i + 1$ ;  $EffY.i = EXTR FORC1 FY PC.i;$ FIN BlocFor;  $Seff = TABLE;$  $\text{Seff}.1 = \text{EffY}.1;$  $PoiIT = TABLE;$   $PoiIT.1 = PeC.1;$  $i=1;$ 

```
REPETER BlocSef (n - 1);
i = i + 1;
\text{Seff}.i = \text{Seff}.1 + \text{EffY}.iSeff.1 = Seff.i;
FIN BlocSef:
LIST Seff:
list pec;
= fin bloc 300;
```
\*\* Extraire des points en contact pour déterminer l'effort correspondant au déplacement imposé

```
base2 = MANU CHPO base2 3 UX 0 UY 0 UZ 0:
base2 = EXTR base2 'MAIL';Trac base2;
n = nhno base2:
Mess 'nbno base2=' n;
i = 0;
PeC = TABLE;REPETER BlocVn (NBNO base2);
i = i + 1;
PeC.i = base2 POIN i;
Fin BlocVn:
```
\*\* Extraction de la force appliquée La boucle permet d'extraire toutes les forces élémentaires et de calculer leur somme

```
FORC1=BSIGMA MODELE Chacontr;
i = 0; EffX = TABLE;
REPETER BlocFor n;
i = i + 1:
Effx.i = EXTR FORC1 FX PeC.i;FIN BlocFor:
                   \text{Seff}.1 = \text{Effx}.1;Seff = TABLE:
PoiIT = TABLE; PoiIT.1 = PeC.1;i=1;
REPETER BlocSef (n - 1);
i = i + 1;
\text{Seff}.i = \text{Seff}.1 + \text{Effx}.i;
Seff.1 = Seff.FIN BlocSef;
LIST Seff;
list pec;
*fin bloc 300;
```
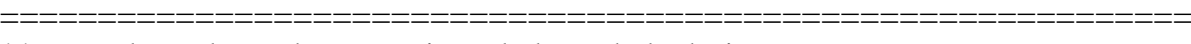

\*\* trace les valeurs des contraintes le long de la droite

============================================================= int2 = INT\_COMP Ss difcontr PG3; ev2 = EVOL CHPO PG3 int2; DESS ev2; int1 = INT\_COMP SS Difcontr PG3; ev1 = EVOL CHPO PG3 int1; DESS ev1; @exceL1 eV1 'c:\SURFER\cylinplan'; FIN DU FICHIER

# Contact poinçon sur plan en présence d'un effort tangentiel

\*SAUT PAGE; \* plan sur plan \* Mécaniques des petits déplacements OPTI DIME 2 ELEM TRI3 MODE PLAN DEFO; \*constantes de calcul ERREUR =  $1e-3$ : \*HAUTEUR du plan  $h = 56;$ \*LARGEUR du plan  $l=56$ ; \*rayon du cylindre  $RAY=11$ :  $a=2$ : \*PROFondeur de penetration \*prof= $0.228$ ; prof= $0.08$ ; \*position finale du poinçon \*YPOI=H+R-PROF;  $\ast$ **MAILLAGE**  $D = 0.0$ .  $A = L 0$ .:  $B = L H$  $C = 0$ . H:  $I = 20. H;$  $G = 36. H;$  $Q1 = 28.50$ .;  $F = 22. H$ .

E= 34. H.; O2= 28. 48.; P=28. h; EF=droit 70 e f; c1=CERC 70 E P O1; C2=CERC 50 O1 P F; L1=c1 et c2 et  $EF$ ; trac L1;  $S1 = \text{SURF PLAN L1};$ trac S1; C3=cerc 40 G P O2; C4=CERC 40 O2 P I; GE=G droit 10 E; FI=F droit 10 I; L2=c3 et c4 ET GE ET FI et c1 et c2; trac L2;  $S2 =$  SURF PLAN L2; trac s2; SS=s1 et s2; trac ss; DA=DROIT 30 D A; AB =DROIT 30 A B; BG =DROIT 30 B G; IC=DROIT 20 I C; CD=DROIT 30 C D; L3=DA ET AB ET BG et C3 ET C4 ET IC ET CD; S3=SURF PLAN L3; trac S3; ss=ss et s3; trac ss; G3=ss point proche (28. 0.); PG3=droit 60 P G3; modele=modl ss mecanique elastique; materiau=matr modele youn 15 nu 0.45 ;

app1=bloqu depla DA;

app2=bloqu uy ef;

 $app3 = blogu$  ux ef;

angl=(depi app2 -0.097) et (depi app3 -0.098);

rigid=rigi modele materiau;

rigidtot=(rigid et app1 et app2 et app3);

depl1=reso rigidtot angl;

def0=defo 0. depl1 ss;

 $def1 = defo 1$ . depl1 ss rouge;

trac cach ss (def0 et def1);

trac cach ss (def1);

chacontr=sigm modele materiau depl1;

chanoeud=chan noeud modele chacontr;

chanpoin=chan chpo modele chanoeud;

sy=exco chanpoin smyy;

sx=exco chanpoin smxx;

sxy=exco chanpoin smxy;

\*CALCUL DE LA DIFFERENCE DES CONTRAINTES

DIFCONTR= $(((SX-SY)*2) + (4*(SXY**2)))**0.5;$ 

phi=360\*(1./0.17)\*12.\*DIFCONTR;

 $ISOC = (sin((phi)/2.))^{**}2;$ 

 $ISOCC = (cos((phi)/2.))$ \*\*2;

trac ECLA .0001 ISOC ss ;

trac ECLA .0001 ISOCC ss;

intens= ISOC;

option SORT 'c:\surfer\ISOC.res';

sort intens AVS ASCII;

intens= ISOCC:

option SORT 'c:\surfer\ISOCC.res';

sort intens AVS ASCII;

\*\*\*\*\*\*\*\*\*\*\*\*\*\*\*\*\*\*\*\*\*\*\*\*\*

*\*TRACER LES ISOCLINES* 

\*\*\*\*\*\*\*\*\*\*\*\*\*\*\*\*\*\*\*\*\*\*\*\*\* term1=  $(2. * SXY);$ term $2 = (SX - SY)$ ; term3= (term1/term2);  $ALPHA = (0.5) * (ATG term3);$  $ISOCL = \sin(2. * ALPHA);$  $ISOCL = (ISOCL ** 2);$ trac ECLA .0001 isocl ss ; intens2= isocl; option SORT 'c:\surfer\isocl.res'; sort intens2 AVS ASCII;  $ALPHA1 = (ALPHA+10.);$  $ISOCL1 = \sin(2. * ALPHA1);$  $ISOCL1 = (ISOCL1 ** 2);$ trac ECLA .0001 isocl1 ss ; intens3= isocl1; option SORT 'c:\surfer\isocl1.res'; sort intens3 AVS ASCII;  $ALPHA2 = (ALPHA + 20.);$  $ISOCL2 = \sin(2. * ALPHA2);$  $ISOCL2 = (ISOCL2 ** 2);$ trac ECLA .0001 isocl2 ss ; intens4= isocl2; option SORT 'c:\surfer\isocl2.res'; sort intens4 AVS ASCII;  $ALPHA3 = (ALPHA+30.);$ ISOCL $3 = \sin(2. * ALPHA3);$  $ISOCL3 = (ISOCL3 ** 2);$ trac ECLA .0001 isocl3 ss ; intens5= isocl3; option SORT 'c:\surfer\isocl3.res'; sort intens5 AVS ASCII;  $ALPHA4 = (ALPHA+40.);$ ISOCL $4 = \sin(2. * ALPHA)$ ;

ISOCL4= $(ISOCL4 ** 2);$ trac ECLA .0001 isocl4 ss ; intens6= isocl4; option SORT 'c:\surfer\isocl4.res'; sort intens6 AVS ASCII;  $ALPHA5 = (ALPHA+50);$  $ISOCL5 = \sin(2. * ALPHA5);$  $ISOCL5 = (ISOCL5 ** 2);$ trac ECLA .0001 isocl5 ss; intens7= isocl5; option SORT 'c:\surfer\isocl5.res'; sort intens7 AVS ASCII;  $ALPHA6 = (ALPHA+60);$ ISOCL $6 = \sin(2. * ALPHA6);$ ISOCL6= (ISOCL6 \*\* 2); trac ECLA .0001 isocl6 ss ; intens8= isocl6; option SORT 'c:\surfer\isocl6.res'; sort intens8 AVS ASCII;  $ALPHA7 = (ALPHA+70);$  $ISOCL7 = \sin(2. * ALPHA7);$  $ISOCL7 = (ISOCL7 ** 2);$ trac ECLA .0001 isocl7 ss ; intens9= isocl7; option SORT 'c:\surfer\isocl7.res'; sort intens9 AVS ASCII;  $ALPHA8 = (ALPHA+80);$  $ISOCL8 = \sin(2. * ALPHA8);$  $ISOCL8 = (ISOCL8 ** 2);$ trac ECLA .0001 isocl8 ss ; intens10= isocl8; option SORT 'c:\surfer\isocl8.res'; sort intens10 AVS ASCII;  $ALPHA9 = (ALPHA+90);$ 

ISOCL9= $sin(2. * ALPHA9)$ ;  $ISOCL9 = (ISOCL9 ** 2);$ trac ECLA .0001 isocl9 ss : intens $11 =$  isocl9: option SORT 'c:\surfer\isocl9.res'; sort intens11 AVS ASCII:  $base2 = DA;$ trac base2 : \* Extraire des points en contact pour determiner\* \* l'effort correspondant au déplacement imposé \* base2 = MANU CHPO base2 3 UX 0 UY 0 UZ 0:  $base2 = EXTR base2 'MAIL';$ trac base2:  $n = nh$  h base2; mess 'nbno base $2=$ ' n;  $i = 0;$  $PeC = TABLE;$ REPETER BlocVn (NBNO base2);  $i = i + 1$ :  $PeC.i = base2 POIN i;$ Fin BlocVn; \* Extraction de la force appliquée \* La boucle permet d'extraire toutes \* les forces elementaires et de calculer leur somme \* FORC1=BSIGMA MODELE chacontr;  $i = 0$ ; EffY = TABLE; REPETER BlocFor n:  $i = i + 1$ ;  $EffY.i = EXTR FORC1 FY P e C.i;$ FIN BlocFor:

 $Seff = TABLE;$ Seff.1 =  $EffY.1$ ;  $PoiIT = TABLE;$   $PoiIT.1 = PeC.1;$  $i = 1$ : REPETER BlocSef (n - 1);  $i = i + 1$ ;  $\text{Seff}.i = \text{Seff}.1 + \text{EffY}.i$ ;  $\text{Seff}.1 = \text{Seff}.i;$ FIN BlocSef: LIST Seff: list pec; \*fin bloc 300; \* Extraire des points en contact pour determiner\* \* l'effort correspondant au déplacement imposé \* base2 = MANU CHPO base2  $3$  UX  $0$  UY  $0$  UZ  $0$ ;  $base2 = EXTR base2 'MAIL';$ trac base2;  $n = nhno base2$ ; mess 'nbno base $2=$ ' n;  $i = 0$ :  $PeC = TABLE$ ; REPETER BlocVn (NBNO base2);  $i = i + 1$ ;  $PeC.i = base2 POIN i$ : Fin BlocVn:  $\ast$ \* Extraction de la force appliquée \* La boucle permet d'extraire toutes  $\ast$ \* les forces elementaires et de calculer leur somme \* FORC1=BSIGMA MODELE chacontr;  $i = 0$ ; EffX = TABLE; **REPETER BlocFor n:**
```
i = i + 1;Effx.i = EXTR FORC1 FX PeC.i;FIN BlocFor;
Seff = TABLE;\text{Seff}.1 = \text{Effx}.1;PoiIT = TABLE; PoiIT.1 = PeC.1;i = 1;
REPETER BlocSef (n - 1);
i = i + 1;Seff.i = Seff.1 + Effx.i;Seff.1 = Seff.i;
FIN BlocSef;
LIST Seff;
list pec;
*fin bloc 300;
* trace les valeurs des contraintes le long de la droite *
int2 = INT\_COMP Ss isoc PG3;
ev2 = EVOL CHPO PG3 int2;
DESS ev2;
int1 = INT\_COMP SS DIFCONTR PG3;
ev1 = EVOL CHPO PG3 int1;
DESS ev1 ;
@exceL1 eV1 'c:\SURFER\planplanNT';
FIN DU FICHIER
```
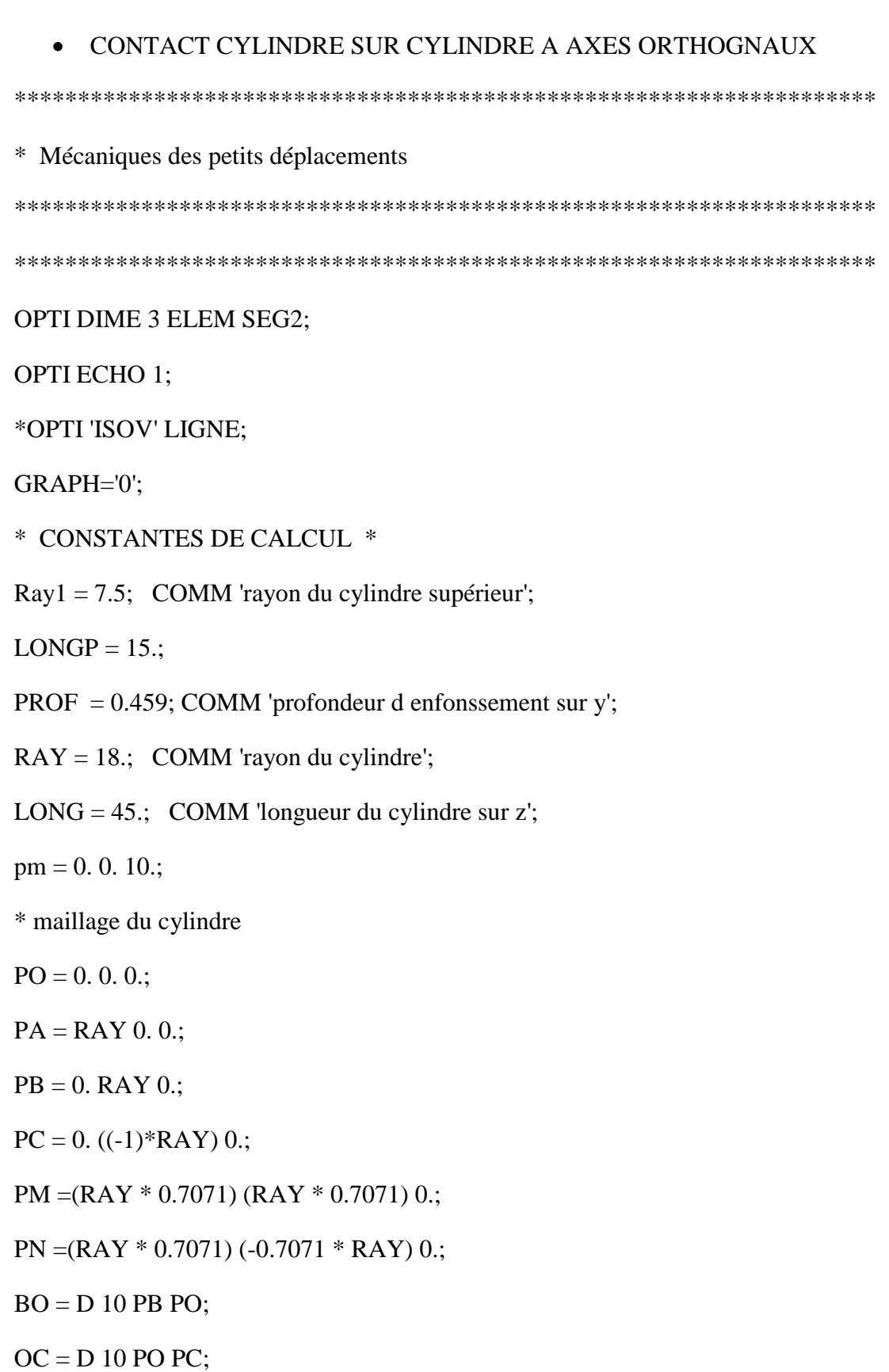

 $CN = C 10 PC PO PN;$ 

 $NA = C 4 PN PO PA;$ 

 $AM = C 4 PA PO PM;$ 

 $MB = C 10 PM PO PB;$ 

 $L = (CN et NA et AM et MB et BO et OC);$ 

Option DIME 2 ELEM SEG2;

R=18.;

alpha  $= 30$ .;

\*P1=  $(R * (sin (-1 * alpha))) (R * (cos (-1 * alpha)))$ ;

 $P2=(R * (sin alpha)) (R * (cos alpha));$ 

P3= 0. ( $R * ((cos alpha) - (sin alpha))$ );

 $P4=0.$  ( $-1*R$ );

 $P5=0. R;$ 

C1= 0.  $(R * (cos alpha))$ ;

Dr1= DROI 40 P5 P3;

```
Dr2= DROI 30 P3 P4;
```
trac (Dr1 et Dr2);

 $C2=0.0$ .;

arc1=CERC 15 P3 C1 P2;

arc2=CERC 40 p2 C2 P5;

arc3=CERC 45 P2 C2 P4;

Cont $1 = ELIM 0.001$  (Dr1 et arc1 et arc2);

Trac cont1;

Cont $2 = ELIM 0.001$  (Dr2 et arc1 et arc3);

Trac (cont1 et cont2);

SUR2= Dr2 et arc2 et arc1;

OPTI ELEM TRI3;

sur1 = SURF cont1 'PLANE';

 $sur2 = SURF cont2$  'PLANE';

 $sect0 = ELIM 0.001 (sur1 et sur2);$ 

\*TRAC sect0;

```
*******
```
\*\*\*\*\*\*

## **OPTI DIME 3 ELEM CUB8;**

 $cyl = sect0$  volu 10 TRAN (0. 0. (long/2.));

\*TRAC cyl;

 $sect0 = sect0$  coule rouge;

\*trac (sect0 et cyl);

\* Modéle mécanique

MOD = MODL cyl MECANIQUE ELASTIQUE;

```
MAT = MATR MOD YOUN 15.9 NU 0.45;
```
\*EXTRACTION DES NOEUDS EN CONTACT AVEC LE POINCON \*

 $sur1 = face 3 cyl;$ 

Trac sur1;

Trac (sur1 et cyl);

 $sutz = CHAN CHAM (COOR 3 sur1) sur1; COMM'champ par éléments sur z';$ 

 $sulx = CHAN CHAM (COOR 1 sur1) sur1; COMM'champ par éléments sur x';$ 

```
\text{su1y} = \text{CHAN CHAM (COOR 2 sur1) sur1; COMM 'champ par éléments sur y';}
```
 $sur2 = (sulx POINT COMPRIS (-0.01) (0.01));$ 

 $sur2 = coul sur2 vert;$  trac sur2;

trac (sur2 et cyl);

```
base1 = (su1z \text{ point COMPRIS } 0. \text{ ray1})
```
**INTE** 

 $(su1x point COMPRIS 0.01 (longp/2))$ 

**INTE** 

(suly point COMPRIS 0. ray);

 $base1 = COUL$  base1 ROUGE;

trac (base1 et cyl);

su2z = CHAN CHAM (COOR 3 sur2) sur2; COMM 'champ par éléments sur z';

 $su2x = CHAN CHAM (COOR 1 sur2) sur2$ ; COMM 'champ par éléments sur x';

 $su2y = CHAN CHAM (COOR 2 sur2) sur2; COMM' champ par éléments sur y';$ 

base1 = base1 et  $((\text{su2z POINT COMPRIS} (0.) (\text{longp/2}))$ 

**INTE** 

(su2y POINT COMPRIS (ray - 0.01) (ray + 0.01)));

 $base1 = COUL$  base1 ROUGE;

trac (base1 et cyl);

 $nl = nbel base1$ ;

mess 'n $1=$ ' n $1$ ;

base1 = MANU CHPO base1  $3$  UX  $0$  UY  $0$  UZ  $0$ ;

 $base1 = EXTR base1 'MAIL';$ 

 $i = 0$ ; To = TABLE;

REPETER BlocV (NBNO base1);

 $i = i + 1;$ 

 $To.i = base1$  POIN i:

FIN BlocV;

list to:

\*\*\*\*\*\*\*

\* EXTRACTION DES NOEUDS DE LA FACE INFERIEURE \*

\*\*\*\*\*\*\*

base2 =  $(su1x \text{ point COMPRIS } (0.01) (ray))$ 

**INTE** 

```
(suly point COMPRIS ((-1)^*ray) 0.);
base2 = base2 et
(su2y point COMPRIS ((-1)*ray - 0.01) ((-1)*ray + 0.01));base2 = COUL base2 vert;trac (base2 et cyl et base1);
*TRAC (1000.0. -10000.) cyl1 CACH;
base2 = MANU CHPO base2 3 UX 0 UY 0 UZ 0;
base2 = EXTR base2 'MAIL';n2 = nbel base2;
mess 'n2=' n2;
trac base2;
*******
* CONDITIONS AUX LIMITES face inférieure *
*******
T2=table;
Y2=table;
CL2 = BLOGY UY PC;
I=0;
k=0;REPETER BLOC2 N2;
I=I+1;
T2.I = POINT base2 I;
Y2.I = COOR T2.I 2;
val = (-1.) * RAy - Y2.I;CLI = (BLOQU MINIUY T2.I);
```

```
CL2 = CL2 et CL1;
si (k < 1);CHA2 = (depi CLI val);k=2;
sinon:
CHA2 = CHA2 et (depi CLI val);
finsi:
FIN BLOC2:
****
* CONDITIONS AUX LIMITES de symétrie *
******
CL3 = BLOQ UZ sect0;
CL4 = BLOQ UX sur2;
*******
* DEPLACEMENT du cylindre superieur *
******
CL1 = BLOQ ux Pb;
I=0; T1 = TABLE; val = table; Duy = TABLE;k=0; ALPHA = TABLE; Z1 = TABLE;
REPETER BLOC1 (NBNO base1);
I = I+1;
T1.I = POIN base1 I:
Y1I = COOR T1.I 2;Z1.I = COOR T1.I 3;
```

```
valX = (Z1.i + 0.00001) / Ray1;
```
term1 = 1 - (valX \*\* 2); term2 =  $($ term1 \*\* 0.5);  $term3 = term2 / valX;$  $ALPHA.i = ATG term3;$ Duy.i = Ray  $*(1 - (SIN ALPHA.i));$ \*LIST ALPHA; LIST duy; val.i = Ray - Y1I - prof + Duy.i; si (val. $i < 0$ .);  $CLI = (BLOQUUY T1.I);$  $CL1 = CL1$  et  $CL1$ ;  $si (k < 1);$  $CHA1 = (depi CLI val.i);$  $k=2$ ; sinon;  $CHA1 = CHA1$  et (depi CLI val.i); finsi: finsi; FIN BLOC1: \*\*\*\* \* RIGIDITE ET CONDITIONS AUX LIMITES \*  $\ast$  $\ast$ **INITIALES** \*\*\*\*\*\*\*  $RIG1 = RIGI MOD MAT$  $RIG2 = RIG1 ET CL1$  et  $CL2$  et cl3 et cl4; \*\*\*\*\*\*

```
RESOLUTION ET POST-TRAITEMENT *
\ast***
DEPL1 = RESOU RIG2 (CHA1 et cha2);DEF0 = DEFO cyl DEPL1 0. BLANC;
DEF1 = DEFO cyl DEPL1 1. VERT;
*TRAC cach (def0 ET def1);
*TRAC cach (0.0. -10000.) (DEF0 ET DEF1);
*extrait de depl1 les composantes suivant Y;
Yyy = EXCO DEPL1 UY;base2 = MANU CHPO base2 3 UX 0 UY 0 UZ 0;
base2 = EXTR base2 'MAIL';i = 0; m = 0; n = 0;
PeC = TABLE; Poil = TABLE; Poil = TABLE;
******
* Extrait de base2 les points qui ont leur coordonné *
* Y égale à (-RAY) ce qui correspond aux points de *
* base2 en contact avec le plan après chargement
                                 \ast*******
REPETER BlocVn (NBNO base2);
```
 $i = i + 1$ :

 $PeC.i = base2$  POIN i:

 $yPeC = COOR$  2 PeC.i;

 $Gr = yPeC + (EXTR DEPL1 UY PeC.i);$ 

 $SI(Gr < EG (-1. * ray))$ ;

 $m = m + 1$ ;

\*points de base2 en contact avec le cylindre;

 $Poi1.m = PeC.i;$ 

SINON:

 $n = n + 1;$ 

\*points de base2 non en contact avec le cylindre;

Poill.n =  $PeC.i$ ;

FINSI:

Fin BlocVn;

**LIST Poil;** 

**OBTENIR Nint\*ENTIER;** 

TRAC cach (DEF0 ET DEF1);

```
CHACONTR= SIGM MOD MAT DEPL1;
```
CHANOEUD=CHAN NOEUD MOD CHACONTR;

CHANPOIN= CHAN CHPO MOD CHANOEUD;

 $\ast$ 

```
******
```
\* Extraction de la force appliquée \*

\* La boucle permet d'extraire toutes \*

\* les forces elementaires

\*\*\*\*\*

FORC1=BSIGMA MOD CHACONTR;

 $i = 0$ ; EffY = TABLE;

**REPETER BlocFor Nint;** 

 $i = i + 1;$ 

 $EffY.i = EXTR FORC1 FY Pol.i;$ 

FIN BlocFor;

Seff = TABLE; Seff.1 =  $EffY.1$ ;

 $PoiIT = TABLE; PoiIT.1 = PoiI.1;$ 

 $i=1$ ;

REPETER BlocSef (Nint - 1);

 $i = i + 1$ ;

 $Seff.i = Seff.1 + EffY.i;$ 

 $Setf.1 = Setf.i:$ 

 $PoiIT.i = PoiIT.1 ET PoiI.i:$ 

 $PoiIT.1 = PoiIT.i;$ 

FIN BlocSef;

**LIST Seff:** 

```
******
```
\*Extraction des composantes des contraintes \*

```
*******
```
SY=EXCO CHANPOIN SMYY;

**SX=EXCO CHANPOIN SMXX ;** 

SXY=EXCO CHANPOIN SMXY;

DIFCONTR= $(((SX-SY)**2)+(4*(SXY**2)))**0.5;$ 

CONT3=360\*(1./0.44)\*6.5\*DIFCONTR;

CONT3=sin(CONT3/2.);

CONT3=CONT3\*CONT3;

 $\text{isoc} = \text{CONT3}$ ;

\*\*\*\*\*\*

*\*Calcul de l'isocline* 

\*\*\*\*\*\*\*

```
term1= (2. * SXY);term2 = (SX - SY);term3 = ABS (term1/term2);ALPHA = (0.5) * (ATG term3);ISOCL = \sin(2. * ALPHA);ISOCL = (ISOCL ** 2);*trac ISOCL;
*****
* Calcul des franges *
****
*total= 1- ( ISOCL * isoc );
************
*interpolation des franges dans la section sect1 (\hat{a} Z = 0 mm)
* et tracé par symétrie par rapport à la droite pc pb des
* franges sur l'autre moitiè de la section.
*******
d=0:
sect1 = SECT0 PLUS (0. 0. d);\text{frame} = \text{INT\_COMP} cyl isoc sect1;
pb = 0. RAY (0. + d);pc = 0. ((-1)*RAY) (0. + d);sect1s = sect1 SYME 'DROIT' Pc Pb;
sect1s sfrange = sect1 frange SYME DROIT' Pc Pb;
trac ecla 0.0001 (frange et sfrange) (sect1 et sect1s);
```

```
*******
* Sortir les valeurs necessaires en ASCII pour *
* tracer les images des franges avec SURFER
                          \ast*******
intens1 = (frange et sfrange);
option SORT 'c:\ncastem\nvcyl_cyl12.res';
sort intens1 AVS ASCII;
*******
DOIT1= (0. ray 0.) DROI 100 (0. (-1) * RAY. 0.);Pii = DOIT1 POIN 'INITIAL';
Pff = DOIT1 POIN 'FINAL';
int1 = INT\_COMP cyl DIFCONTR DOIT1;
ev1 = EVOL CHPO DOIT1 int1;
dess (ev1);
*******
* transfer des valeurs de ev1
******
*@excel1 ev1 'c:\castem\nvcyl-cyl1';
Valpi = EXTR int4 'SCAL' Pii;
Valpf = EXTR int4 'SCAL' Pff;
MESS 'ValPii =' Valpi 'ValPff =' Valpf;
LIST Seff;
list seff:
```
## **Lois de similitude prototype modèle**

Lors de l'analyse d'un modèle photoélastique fabriquée à partir d'un matériau photoélastique, la question d'applicabilité des résultats est soulevée, car le prototype est très souvent fabriqué en métal. Les constantes photoélastiques du modèle photoélastique sont très différentes du prototype métallique. Dans le cas d'une plaque dans laquelle les contraintes remplissent les conditions de la contrainte plane, la distribution des contraintes moyennes est généralement indépendantes des constantes élastiques du matériau pourvu que la limite de l'élasticité linéaire ne soit pas dépassée. Une exception à cette règle se produit dans le cas où la plaque est multiplement connexe. Dans un tel cas la distribution des contraintes dans le modèle varie suivant le coéfficient de Poisson du matériau. La valeur de cette variation est cependant faible et donc les résultats obtenus sur un modèle photoélastique plan peuvent être transposés au cas d'une structure réelle. L'indépendance de la constante élastique n'est pas applicable en général à un système de contraintes à trois dimensions, mais tant que le coéfficient de Poisson n'est pas sérieusement différent pour les deux matériaux la différence dans les contraintes reste faible. Les contraintes dans le prototype peuvent être alors obtenues à l'aide de la relation suivante ; les indices M et P correspondant respectivement au modèle et au prototype.

$$
\sigma_P = \sigma_M \, \frac{F_P}{F_M} \cdot \frac{L_M}{L_P} \cdot \frac{e_M}{e_P}
$$

 $\sigma$ : la contrainte,

Avec :l' effort appliqué, *F*

:la dimension dimension latérale, *L*

: l' épaisseur *e*

## **Résumé**

Dans les transmissions de couple ou de puissance plusieurs pièces mécaniques peuvent entrer en contact. Des contraintes sont alors développées dans les éléments en contact. Différentes structures analysées ont montré que leurs ruptures sont dues à ces contraintes. Il est donc très important pour les concepteurs de machines de connaitre les contraintes et les déformations au voisinage et dans les zones de contact pour un bon dimensionnement des différents éléments. On se propose dans cette étude de déterminer les champs de contraintes développées dans les éléments mécaniques en contacts. L'étude a portée sur le contact cylindre/plan et le contact poinçon/plan. On a étudié les champs de contraintes dans deux cas :

Le premier cas on a appliqué l'effort normal seul et le deuxième cas effort normal conjugué avec un effort tangentiel.

Une étude tridimensionnelle d'un contact de deux cylindres à axes orthogonaux est réalisée à l'aide de la méthode des éléments finis pour déterminer les champs de contraintes développés dans le cylindre au voisinage de la zone de contact.

Les contraintes ont été déterminées dans différents plans permettent une analyse complète du modèle.

La photoélasticimétrie est une méthode basée sur la biréfringence accidentelle qui est une propriété optique de double réfraction que présentent certaines matières transparentes. Les directions et les valeurs de la différence des contraintes principales dans le modèle chargé sont déterminées en exploitant les franges isoclines et isochromes obtenues au niveau de l'analyseur du polariscope.

Pour la partie simulation, on doit souligner la difficulté de gérer le contact entre les deux solides, surface de contact et répartition de l'effort appliqué. Des programmes écrits sous le logiciel CASTEM ont permit la simulation des franges photoélastiques. Des déplacements sont imposés aux nœuds successibles de renter en contact, après application de la charge, en fonction de leurs positions.

Les franges simulées sont alors comparées aux franges expérimentales. Pour les différents résultats obtenus, deux types de comparaison ont étés faites : La comparaison des isochromes et des isoclines obtenues expérimentalement à celles obtenues numériquement et la comparaison des valeurs expérimentales et numériques de la différence des contraintes principales le long d'un segment vertical. Dans les deux cas on a vérifié que les résultats sont comparables.

**Mots clés** : photoélasticité, contact, isochromes, isoclines. éléments finis